# Bundesamt für Strahlenschutz

Genehmigungsunterlagen

**Konrad** 

**EU 303** 

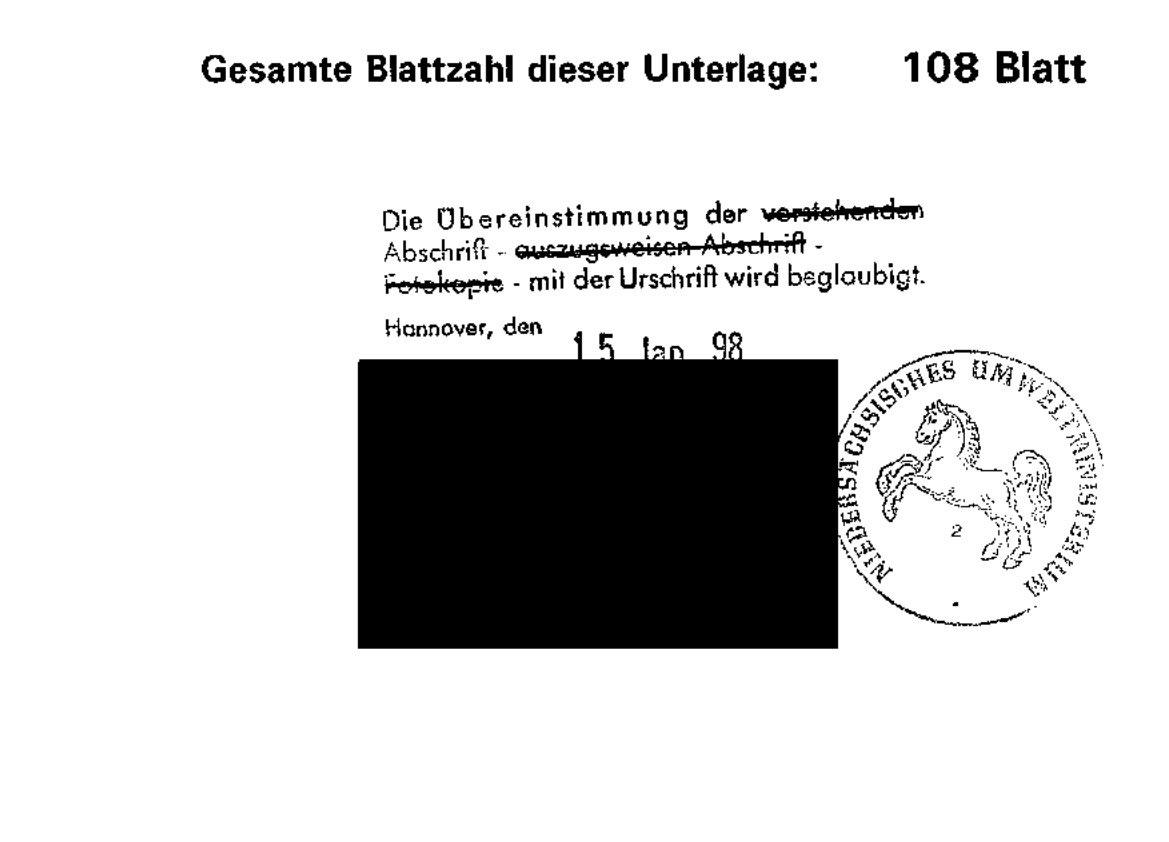

## **BfS** Bundesamt für Strahlenschutz  $001$ **Deckblatt**  Frejekt **FSP-Element Obj/enn Aufgabe UA Ltd it Per** Seite  $\mathbf{I}$ IIAAlf , fHlflfJNfJtJtlllN IHHIIINN XA IIX)( AA IJIIII II IJM Stand. 9K | 5414 J TK 0003 02 EU 303 01 03.95 Titel der Unterlage: Betriebsablauf im Bereich der Handhabung von Abfallgebinden Ersteller: Textnummer: DBE Stempelfeld: ~~- **Unterlage stimmt mit Original überein! Archiv** Peine Datum:  $48.42 - 19.99$ Unterschrift Freigabe für Behörden: Freigabe im P1ojekt:  $07.03.96$ 07.03.96 Datum und Unterschrift Datum und Unterschrift Diese Unterlage unterliegt samt Inhalt dem Schutz des Urheberrechts sowie der Pflicht zur vertraulichen Behandlung auch bei Beförderung und Vernichtung und darf vom Empfänger nur aultragsbezogen genutzt. vervielfältigt und Dritten zugänglich gemacht werden. Eine andere Verwendung und Weitergabe bedarf der ausdrücklichen Zustimmung des BIS .

医子宫

.,., ,0

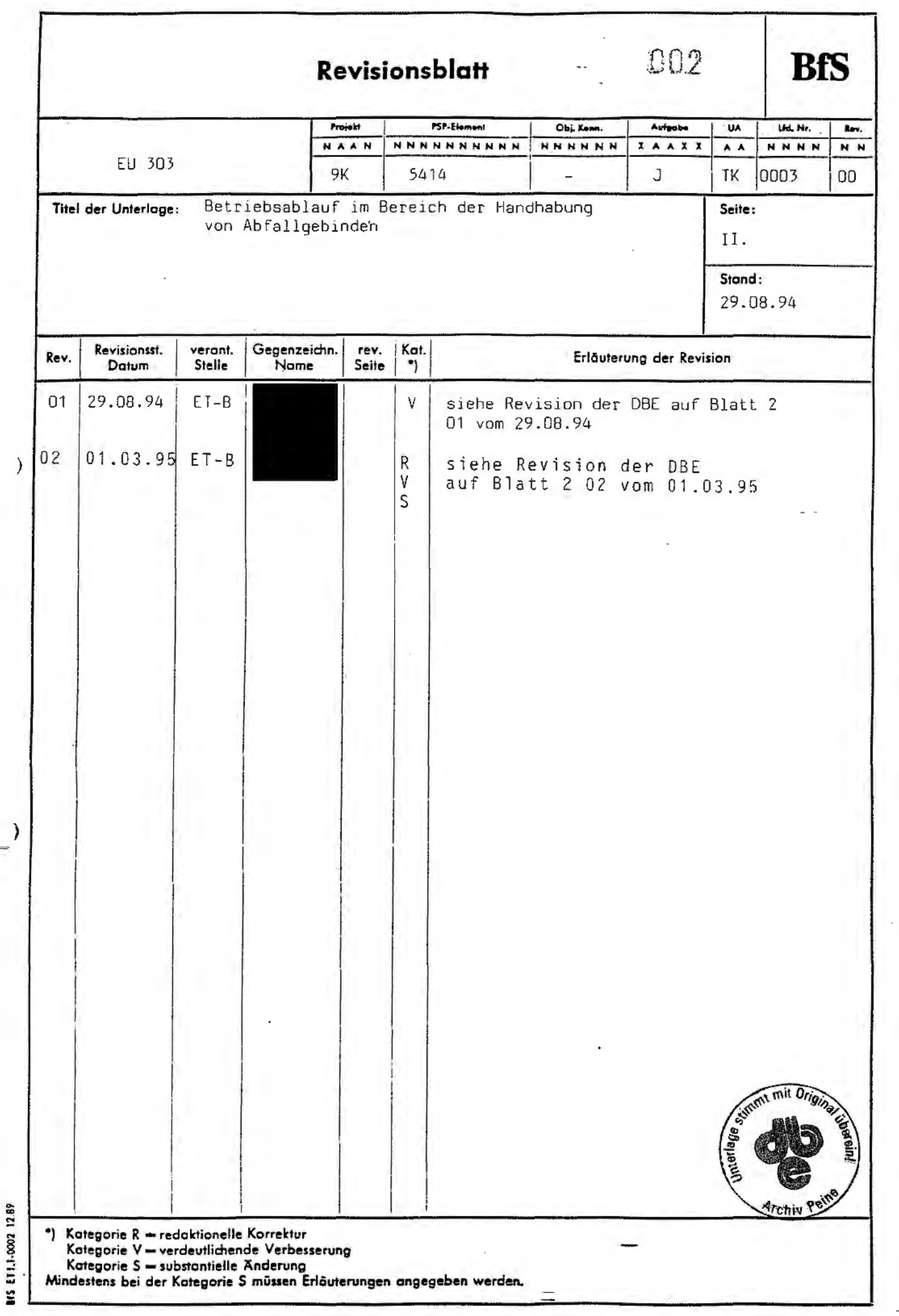

nna

 $\overline{a}$ 

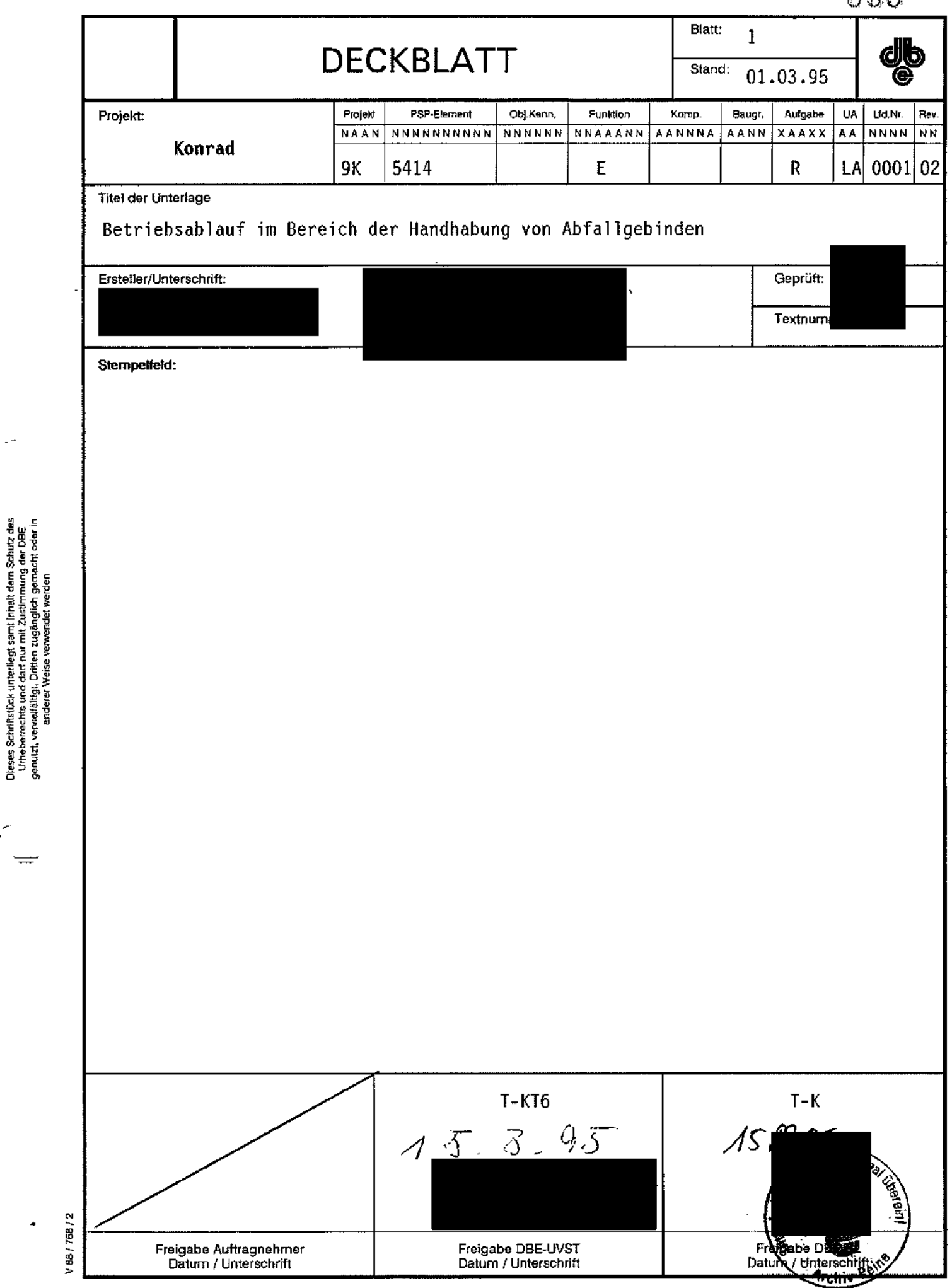

 $\bar{\omega}$ 

 $\ddot{\phantom{1}}$ 

 $\hat{\mathcal{A}}$ 

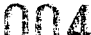

 $\ddot{\phantom{0}}$ 

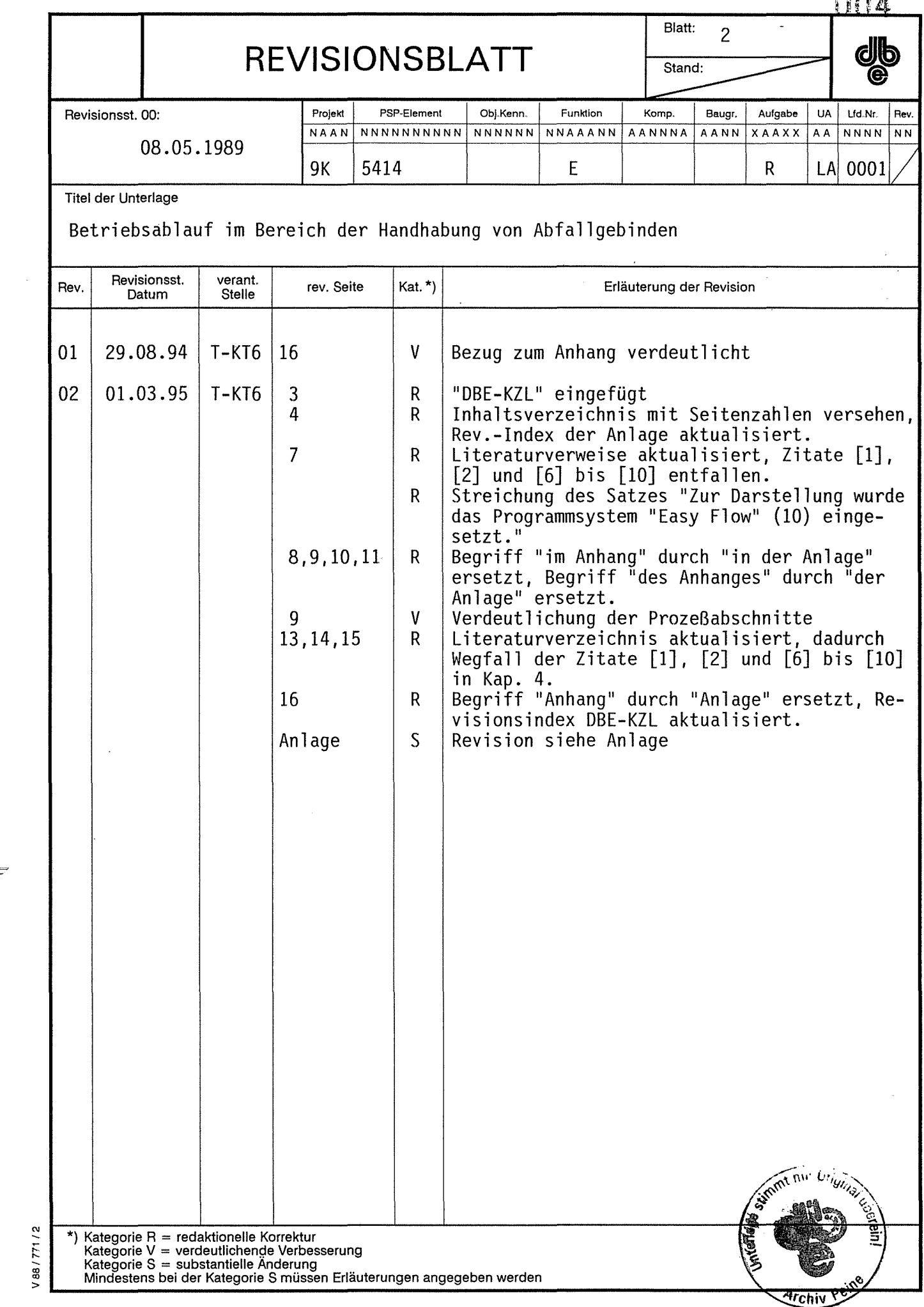

 $\mathcal{F}^{\prime}$ 

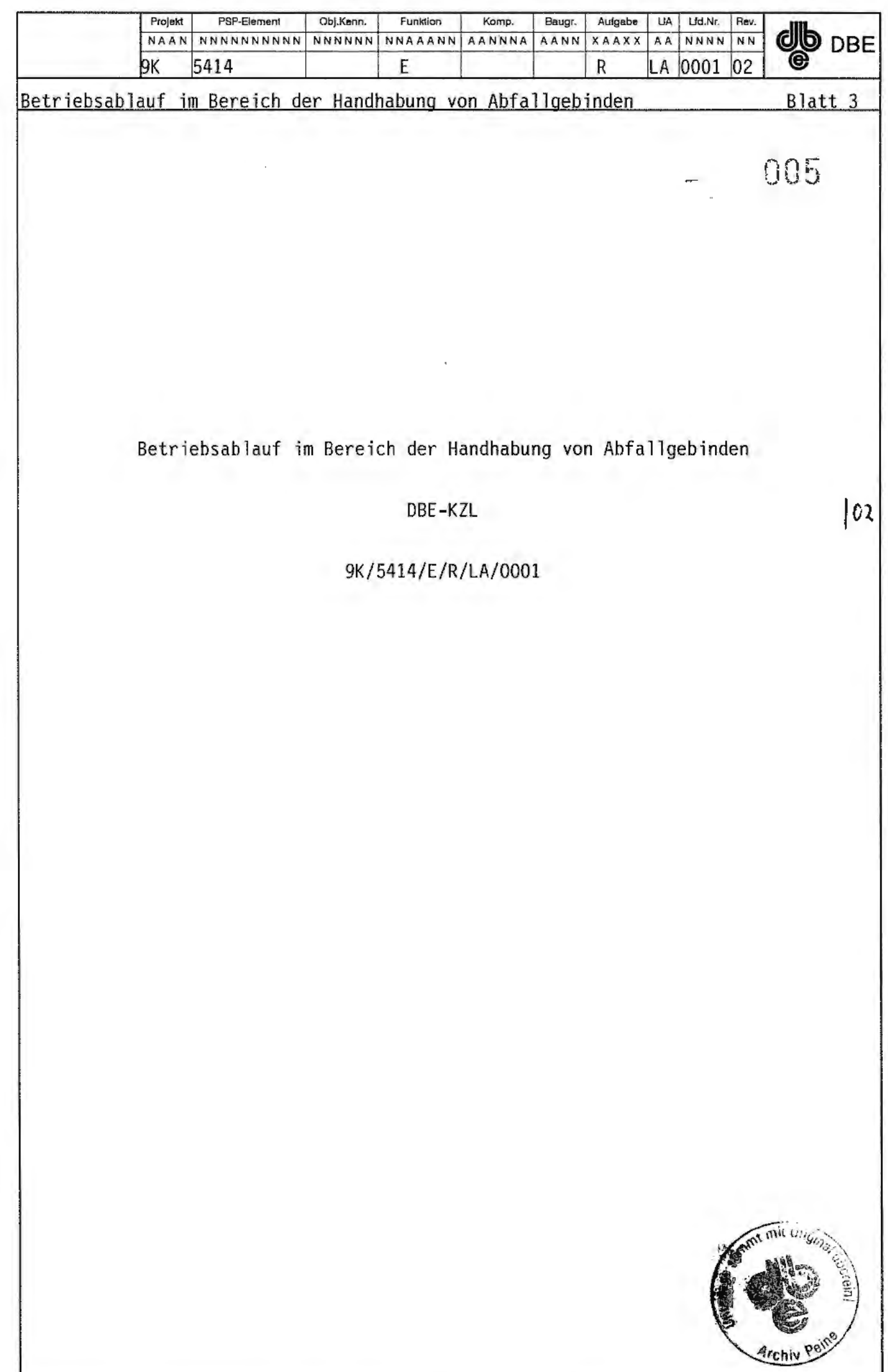

 $\equiv$ 

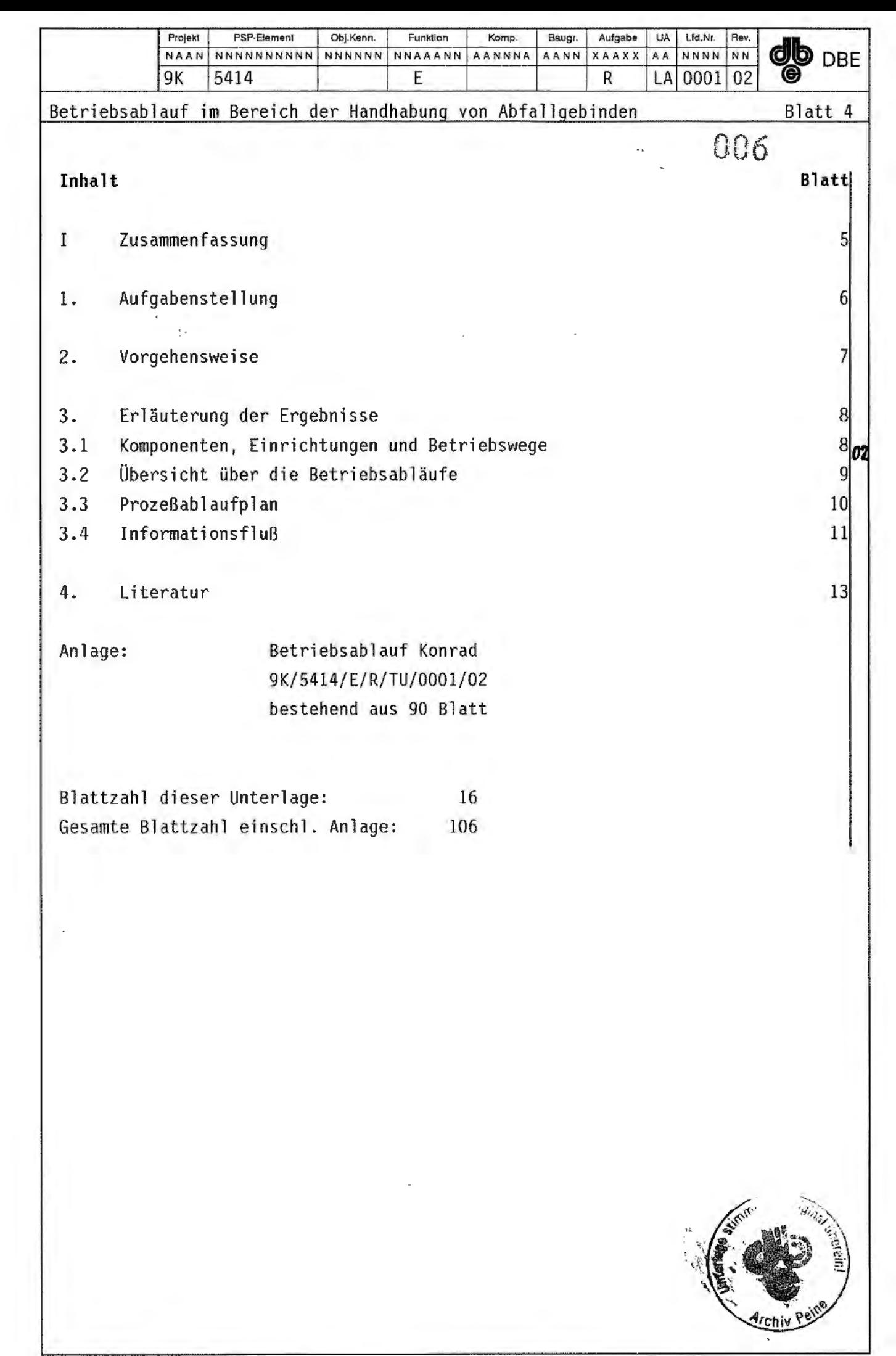

 $\gamma$ 

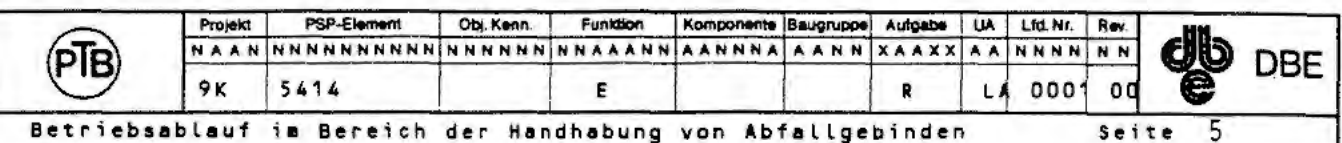

#### I Zusammenfassung

V 8677167

Der vorliegende erläuternde Bericht beschränkt sich auf Lesehinweise für den in der Anlage als Flußdiagramm aufgeführten Betriebsablauf.

Einleitend werden dort die eingesetzten Komponenten und Einrichtungen des Einlagerungssystems aufgeführt und zeichnerisch am Einsatzort dargestellt. In einer isometrischen Darstellung sind die Betriebswege und Betriebsabläufe mit Funktionsbereichen gezeichnet. Die Prozeßabschnitte des Einlagerungsablaufes lehnen sich daran an. Auf zwei Blättern wird eine Übersicht über den Betriebsablauf gegeben. Die Prozeßabschnitte sind aufgeführt und finden sich in der anschließenden detaillierten Darstellung des Betriebsablaufes wieder. Jedem Prozeßabschnitt ist eine Kennzeichnung seiner Lage in der isometrischen Darstellung des Endlagers vorangestellt, so daß auch bei Detailbetrachtungen der Ort der Einbindung in den Gesamtprozeß deutlich ist. Als kleinste Gliederungseinheiten der Prozeßabschnitte werden in sich schlüssige Funktionsschritte gewählt. Der Funktionsort und die beteiligten passiven und aktiven Komponenten oder Personen sind angegeben.

Abschließend wird in einem Informationsfluß-Diagramm eine Übersicht über die Kommunikationsabläufe und die beteiligten Einrichtungen gegeben. Den Schluß bilden die detaillierten Informationsablaufdiagramme wo dargestellt ist, welche Stellen und Einrichtungen Informationen austauschen und welche Kommunikationsmittel eingesetzt werden.

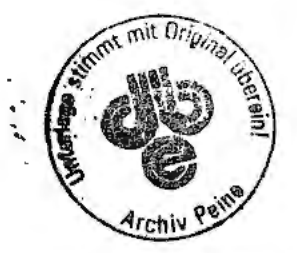

ODZ

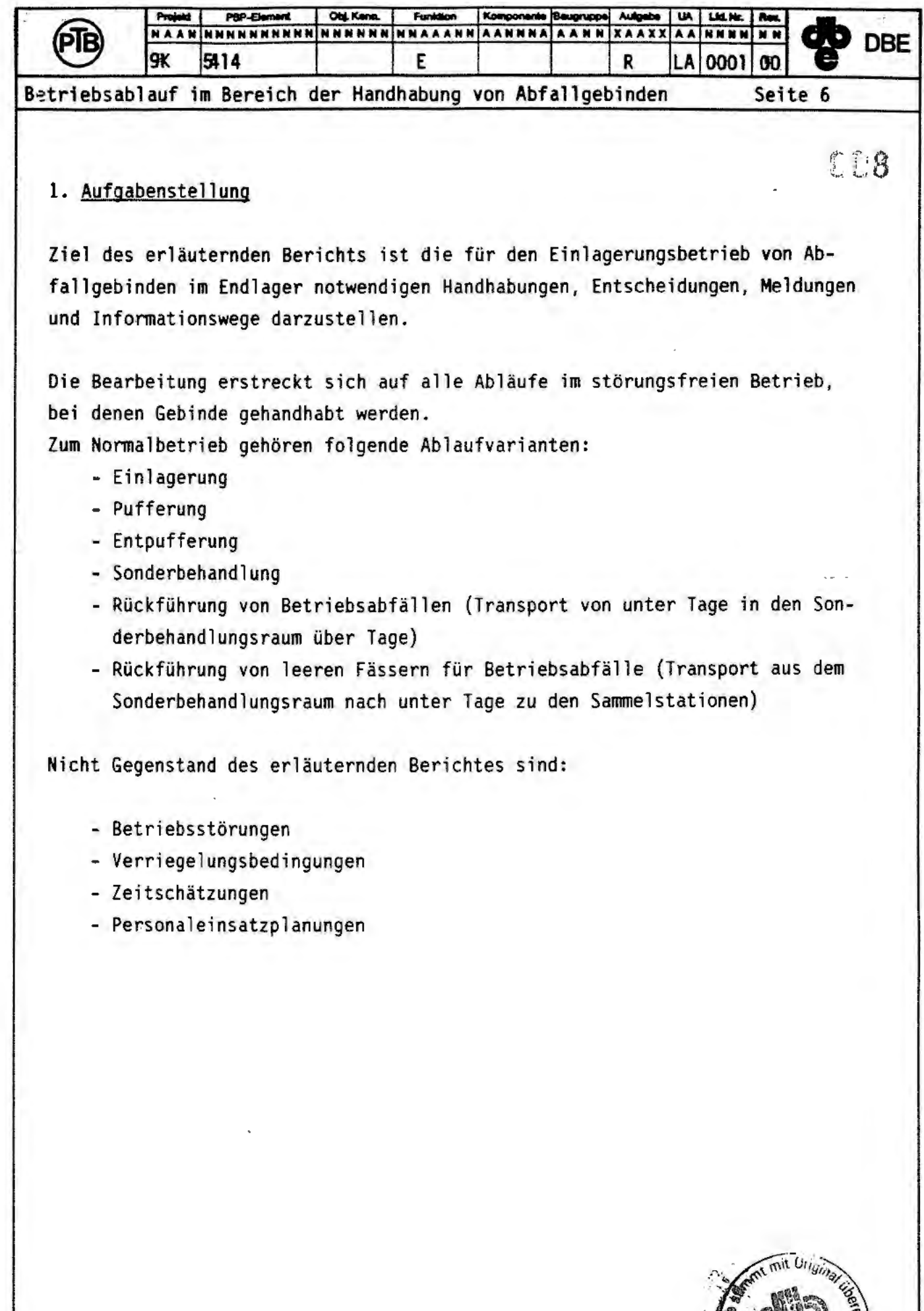

 $\qquad \qquad$ 

V88/716/1

**Setein! Archiv Peins** 

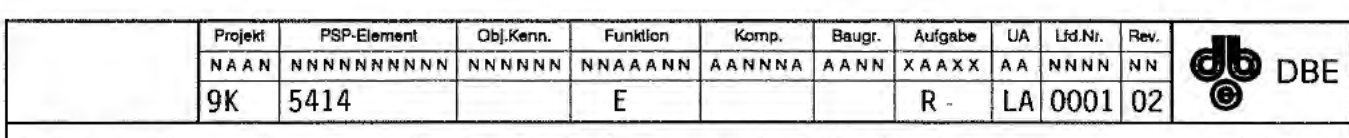

009

Betriebsablauf im Bereich der Handhabung von Abfallgebinden Blatt 7

#### 2. Vorgehensweise

Auf der Basis der erläuternden Unterlage "Systembeschreibung Einlagerungssystem" [3], der erläuternden Unterlage "Systembeschreibung Abruf und Einlagerungsvorgang" [4] und der erläuternden Unterlage "Technische Beschreibung des Sonderbehandlungsraumes" [5] wurden die Handhabungsschritte des Einlagerungsab- $\vert\alpha\rangle$ laufes im Detail untersucht und in der Anlage zusammengestellt. Die Anlage ist in vier Abschnitte gegliedert. Als Übersicht sind im Abschnitt I der Anlage die am Handhabungsablauf beteiligten Komponenten und Einrichtungen sowie die Betriebswege mit Funktionsbereichen dargestellt. Die logische Verknüpfung der Handhabungsschritte erfolgt als Flußdiagramm.

Der gesamte Handhabungsablauf ist in 13 getrennt betrachtete Prozeßabschnitte gegliedert. Sie sind im Abschnitt II der Anlage auf Seite 9 aufgeführt und in den Übersichten A und B des Betriebsablaufes eingetragen.

Die detaillierten Betriebsablaufdarstellungen im Abschnitt III der Anlage sind ebenfalls nach den Prozeßabschnitten gegliedert und weiter in Funktionsschritte unterteilt.

Im Abschnitt IV der Anlage wird der Informationsfluß im Rahmen der betrieblichen Abläufe dargestellt. Es ist in ein Übersichtsdiagramm zum Informationsfluß und Detaildarstellungen gegliedert, die sich an die Prozeßabschnitte anlehnen.

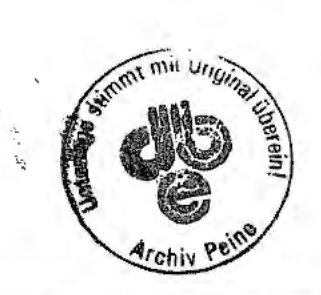

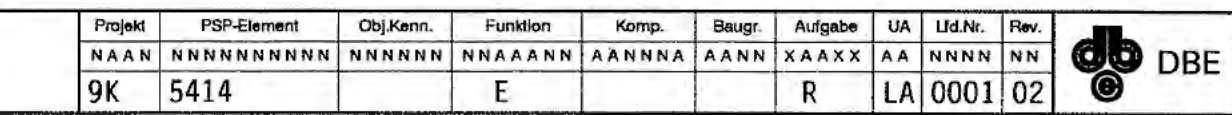

Betriebsablauf im Bereich der Handhabung von Abfallgebinden Blatt 8

010

### **3. Erläuterung der Ergebnisse**

Die Ergebnisse sind in vier Abschnitte gegliedert und in der Anlage zu- |02 sammengefaßt.

### 3.1 Komponenten, Einrichtungen und Betriebswege

Im Abschnitt I der Anlage (Seite 4 bis 6) ist eine Gesamtübersicht über *IOt*  die Komponenten, Einrichtungen und Betriebswege im Betriebsablauf des Einlagerungsbetriebes aufgeführt.

Die zur Handhabung benötigten Komponenten und Einrichtungen sind auf Seite 5 der Anlage in einem Grundriß der Umladeanlage und einem Prinzip- | 02 schnitt des untertägigen Bereiches am Einsatzort dargestellt. Dieses Bi ld und die isometrische Darstellung aller Betriebswege (Seite 6 der Anlage) dienen dazu, den räumli chen Bezug zu den abstrakten Darstellungen des Betriebsablaufes in den Abschnitten II und III der Anlage herzustellen.

So ist im Abschnitt III jedem Prozeßabschnitt die isometrische Darstellung vorangestellt. Der betrachtete Prozeßabschnitt ist hervorgehoben.

Durch die Schraffuren in der isometrischen Darstellung sind Funktionen des Betriebsablaufes gekennzeichnet, ni cht jedoch Prozeßabschnitte oder Funktionsbereiche. Diese können mehrere Funktionen enthalten.

Die in die isometrische Darstellung eingetragenen Pfeile weisen auf die Richtung des Betriebsablaufes im Normalbetrieb hin.

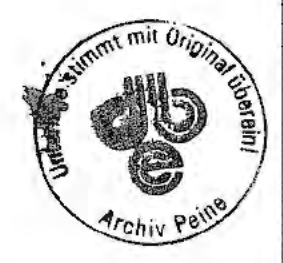

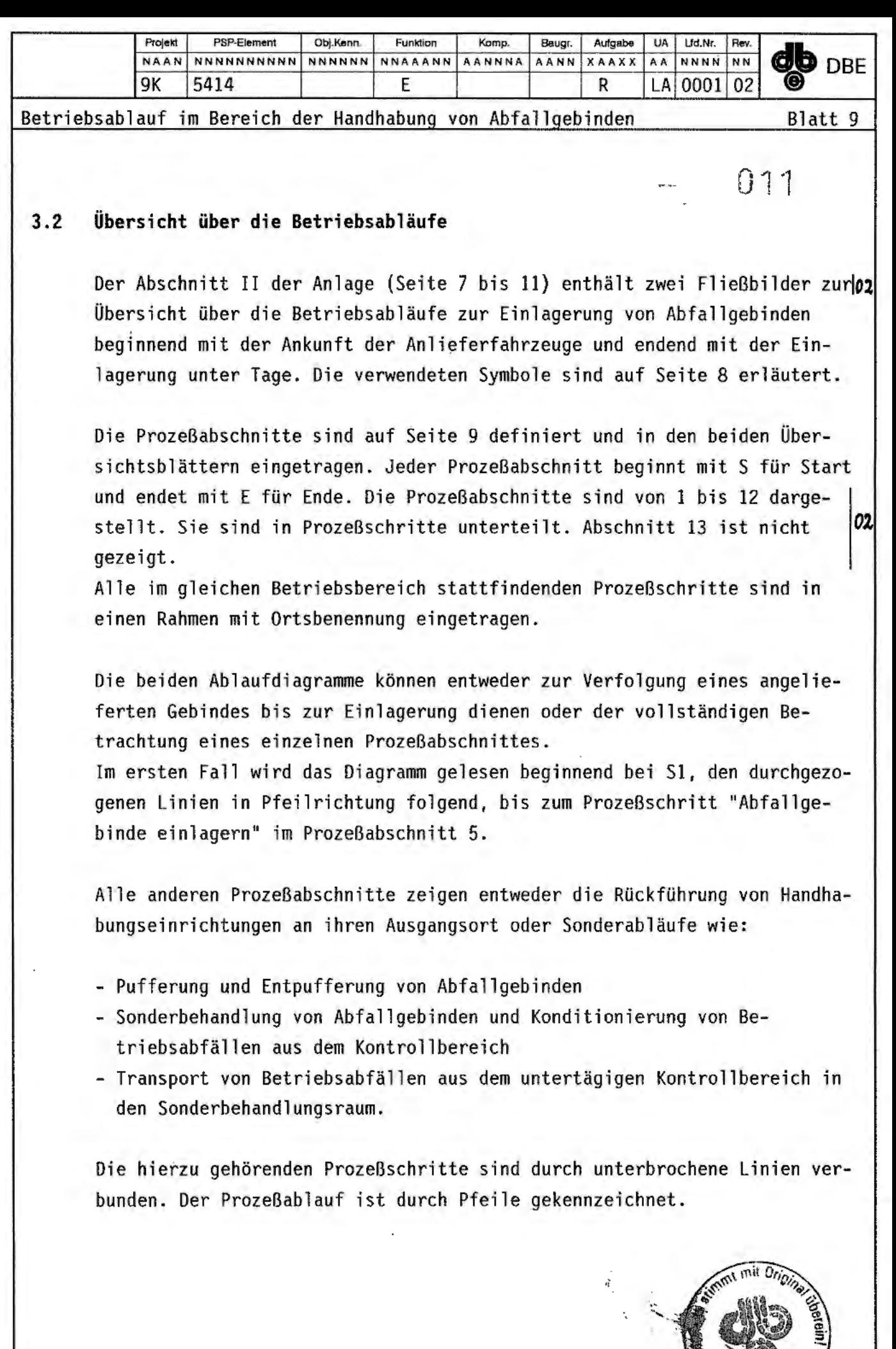

**Archiv Peine** 

*(* 

 $\equiv$ 

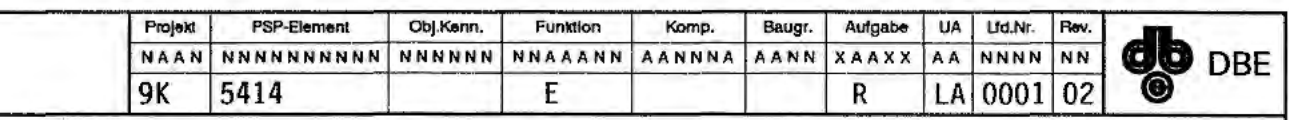

Betriebsablauf im Bereich der Handhabunq von Abfalloebinden

*Blatt 10* 

Im zweiten Fall kann jeder Prozeßabschnitt von seinem Start S bis zu seinem Ende E verfolgt werden. Das Ende ist häufig der Abschluß der Rückführung von Handhabungseinrichtungen an ihrem Ausgangspunkt.

Als Prozeßtrennung sind die Prozeßschritte gekennzeichnet, an denen das Abfallgebinde auf ein neues Transportmittel umgeladen wird. Prozeßzusammenführungen beziehen sich im gleichen Sinn auf die Handhabung der an den Abfallablieferer zurückzusendenden leeren Tauschpaletten.

Der Prozeßabschnitt 13 "Rückführung von entleerten Abfallfässern nach unter Tage" ist wegen seiner untergeordneten Bedeutung in der Übersichtdarstellung nicht dargestellt worden.

### **3.3 Prozeßablaufplan**

Im Abschnitt III der Anlage (Seite 12 bis 69) sind alle Prozeßabschnitte 02 detailliert behandelt. Die für die Ablaufbeschreibung verwendeten Symbole sind auf Seite 13 dargestellt und erläutert.

Jedem Prozeßabschnitt ist, wie unter Punkt 3.1 angegeben, die isometrische Darstellung des Endlagers mit herausgehobenem Ablaufweg vorangestellt.

Der gesamte Betriebsablauf wird von oben nach unten durchlaufen.

Jeder Prozeßabschnitt ist in aufeinander folgende Funktionsschritte un~ terteilt, mit denen die wesentlichen Tätigkeiten im Betriebsablauf gekennzeichnet sind. Die örtliche Lage des Funktionsschrittes, die beteiligten aktiven und passiven Einrichtungen des Endlagers sind in besonderen, zugeordneten Feldern benannt.

Die im Betriebsablauf zu treffenden Entscheidungen sind durch Entscheidungsrauten gekennzeichnet.

Die zu entscheidende Frage ist in dem Diagramm neben dem Symbol aufgeführt.

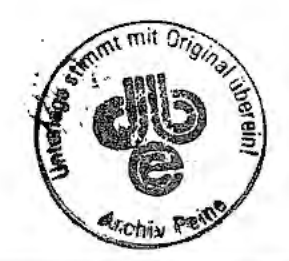

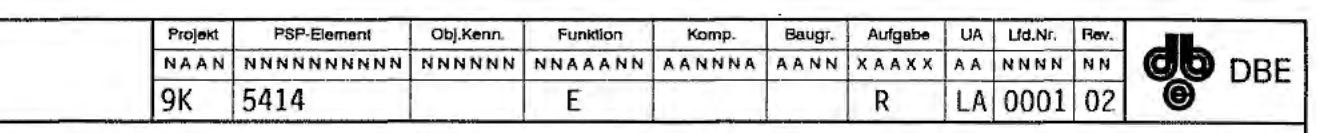

Betriebsablauf im Bereich der Handhabung von Abfallgebinden *r, ...* Blatt 11

Durch sechseckige Felder sind wesentliche Freigaben gekennzeichnet, die vorliegen müssen, um den Prozeß fortführen zu können. In der oberen Hälfte ist der Inhalt der Freigabe genannt und darunter in der unteren Hälfte wer die Freigabe meldet.

Die Funktionsschritte F jedes Prozeßabschnittes sind durchnumeriert und in den rechts außen eingezeichneten quadratfschen Feldern angegeben.

Wird ein Prozeßabschnitt auf einer Folgeseite fortgesetzt, so wird durch einen Pfeil mit Blattkennzeichnung darauf hingewiesen. Das Ende eines Prozeßabschnittes wird durch den in einem Kreis eingeschriebenen Buchstaben E und die Nummer des Prozeßabschnittes gekennzeichnet. Zusätzlich wird in ein großes Quadrat die Blattkennzeichnung eingetragen. Die Blattkennzeichnung verbessert den Überblick über den Betriebsablauf dadurch, daß die erste Ziffer den Prozeßabschnitt nennt und die zweite auf das vorliegende bzw. weiterführende Blatt hinweist. Autarke Prozesse wie z.B. die örtliche Sonderbehandlung auf Gleis 9

kommen in den Prozeßabschnitten 11 und 12 vor. Sie finden außerhalb des Prozeßablaufes statt, sind aber erforderlich, um den Prozeßabschnitt zu beenden.

Durch die Kennzeichnung von Schnittstellen wird auf die Prozeßabschnitte verwiesen, die nicht im normalen direkten Betriebsablauf liegen. Prozeßzusammenführungen bzw. -trennungen werden entsprechend der Beschreibung unter Punkt 3.2 behandelt.

#### **3.4 Informationsfluß**

Im Abschnitt IV der Anlage (Seite 70 bis 90) wird der Informationsfluß im 02 Rahmen der betrieblichen Abläufe zur Einlagerung von Abfallgebinden behandelt.

Im Informationsflußdiagramm Seite 71 sind die kommunizierenden Stellen und Einrichtungen insgesamt aufgeführt. Es ist darüber hinaus dargestellt, wie sie in das Zentrale Leitsystem eingebunden sind. Die verwendeten Kommunikationseinrichtungen sind durch Ziffern gekennzeichnet. Die Legende ist in dem zentral eingezeichneten Kasten eingetragen.<br>Die verwendeten Symbole sind auf Seite 72 erläutert.

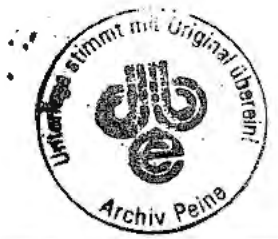

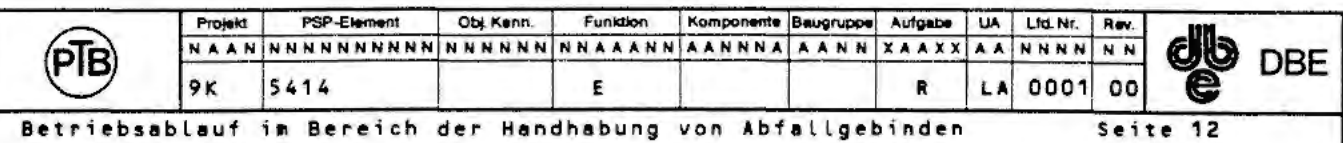

### 014

Der Informationsfluß für den Betriebsablauf ist im Detail auf den Seiten 73 bis 90 unter Berücksichtigung der Prozeßabschnitte und Einbeziehung des Abrufes und der daraus resultierenden Informationen des Betriebspersonals aufgeführt. Die Kommunikationsabläufe sind in zeitlicher Reihenfolge von oben nach unten zu lesen. Jede Zeile wird von links nach rechts gelesen. Dabei steht im Feld ganz links wer eine Information weiter gibt. Der anschließende Pfeil kennzeichnet die Informationsrichtung. In den Pfeilen sind die durch Ziffern gekennzeichneten Informationseinrichtungen eingetragen. Es gilt die Legende des Informationsflußdiagrammes. Der Empfänger der Information wird in dem an die Pfeilspitze anschließenden Feld benannt.

Für den Sender und den Empfänger der Information werden je nach dem, ob ein örtlicher Leitstand oder eine Komponente des Handhabungsablaufes betroffen ist, rechteckige Felder oder Felder mit abgerundeten Ecken verwendet.

Die weitergeleiteten Informationen sind in einem oder mehreren rechts offenen, rechteckigen Feldern angegeben.

V86/716

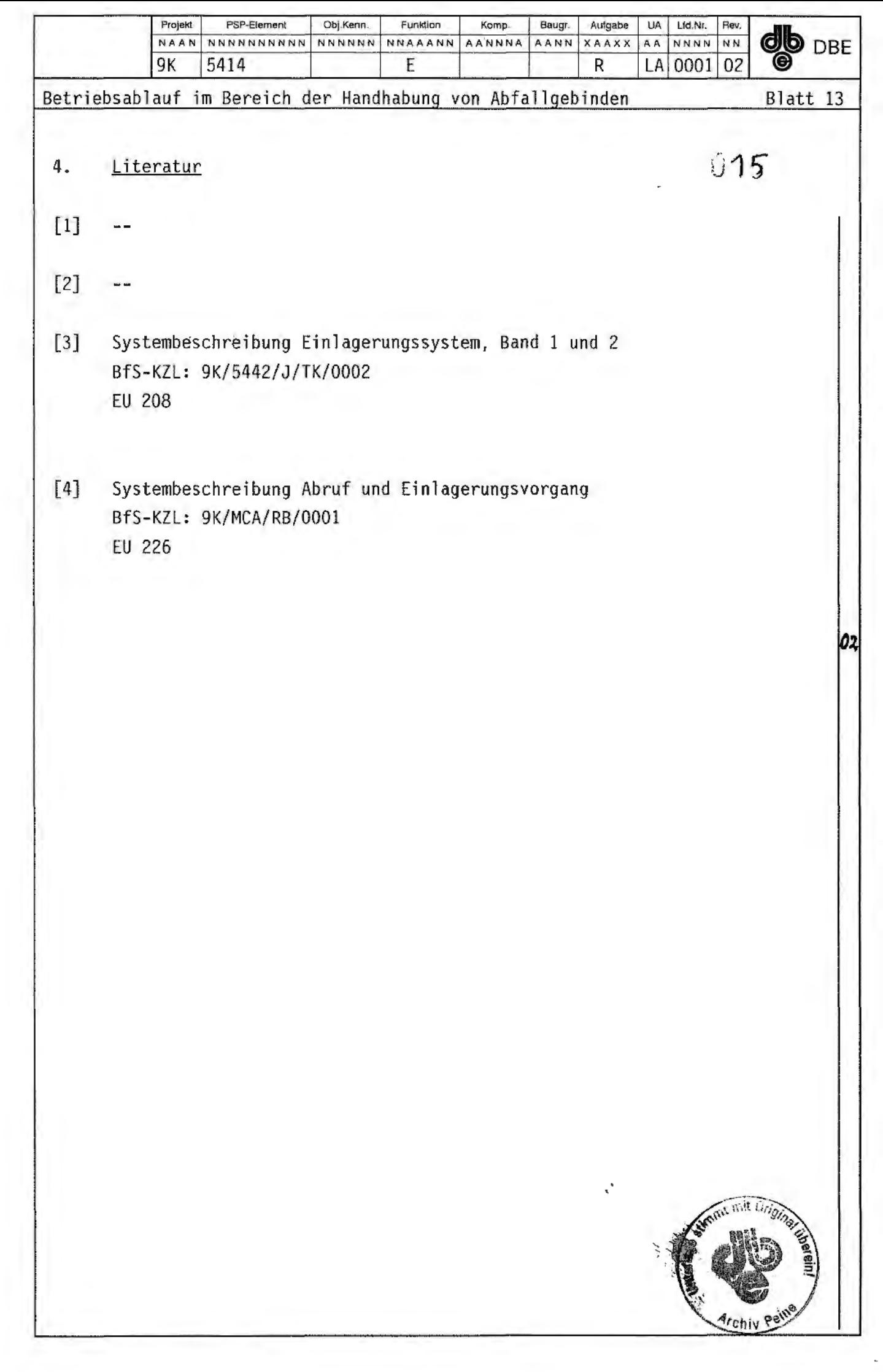

 $\hat{\mathcal{E}}$ 

 $\overline{z}$ 

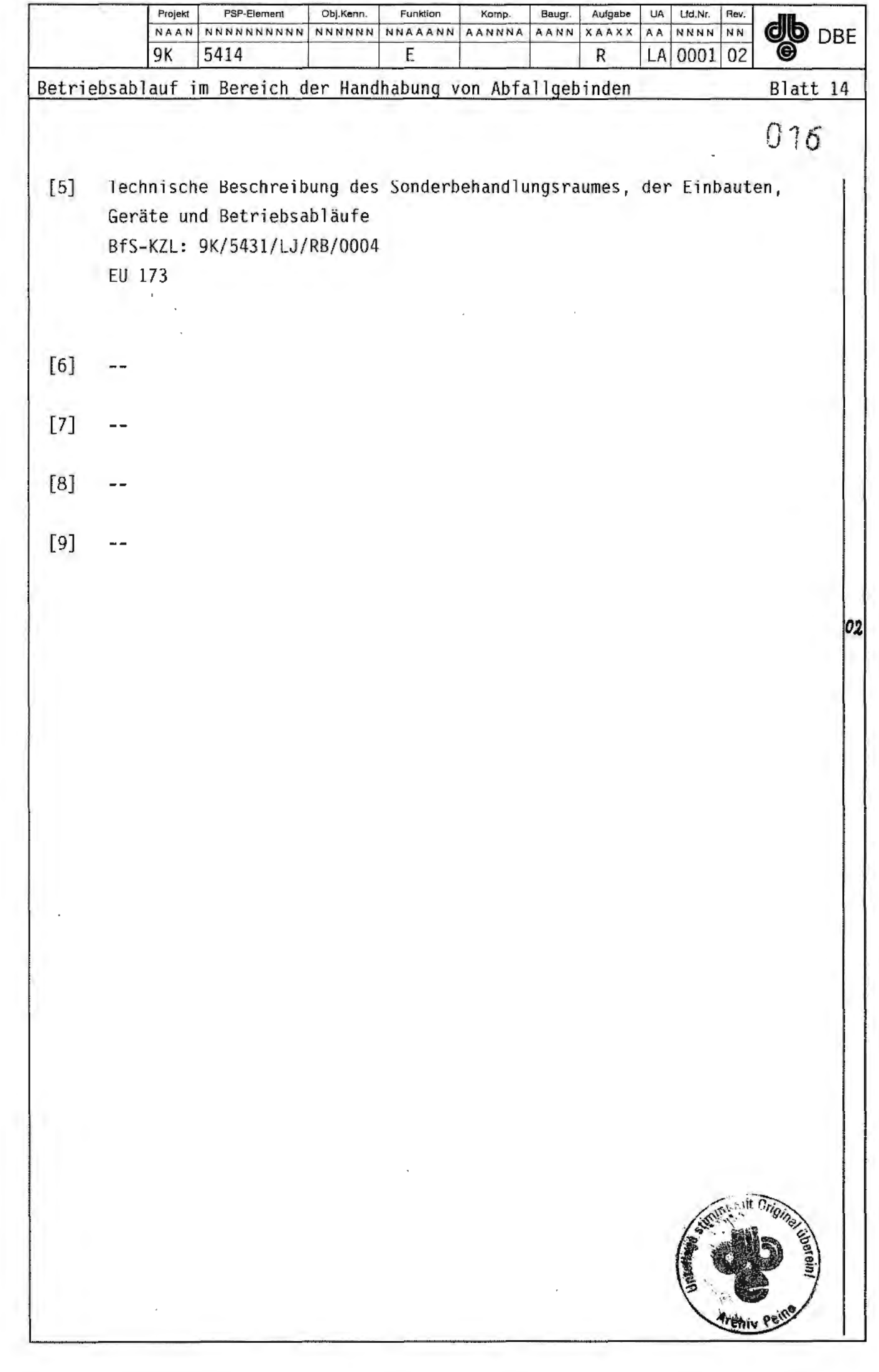

UA LIGNIC HEV Projekt PSP-Element Obj.Kenn. Funktion Komp. Baugr. Aufgabe **OD** DBE NAAN NNNNNNNNNNNNNNNNNNNNNNNNA AANN XAAXX LA 0001 02  $9K$ 5414  $E$  $\sf R$ Betriebsablauf im Bereich der Handhabung von Abfallgebinden Blatt 15  $\mathbb{S}$  17  $[10]$  --02 nit *(),* 

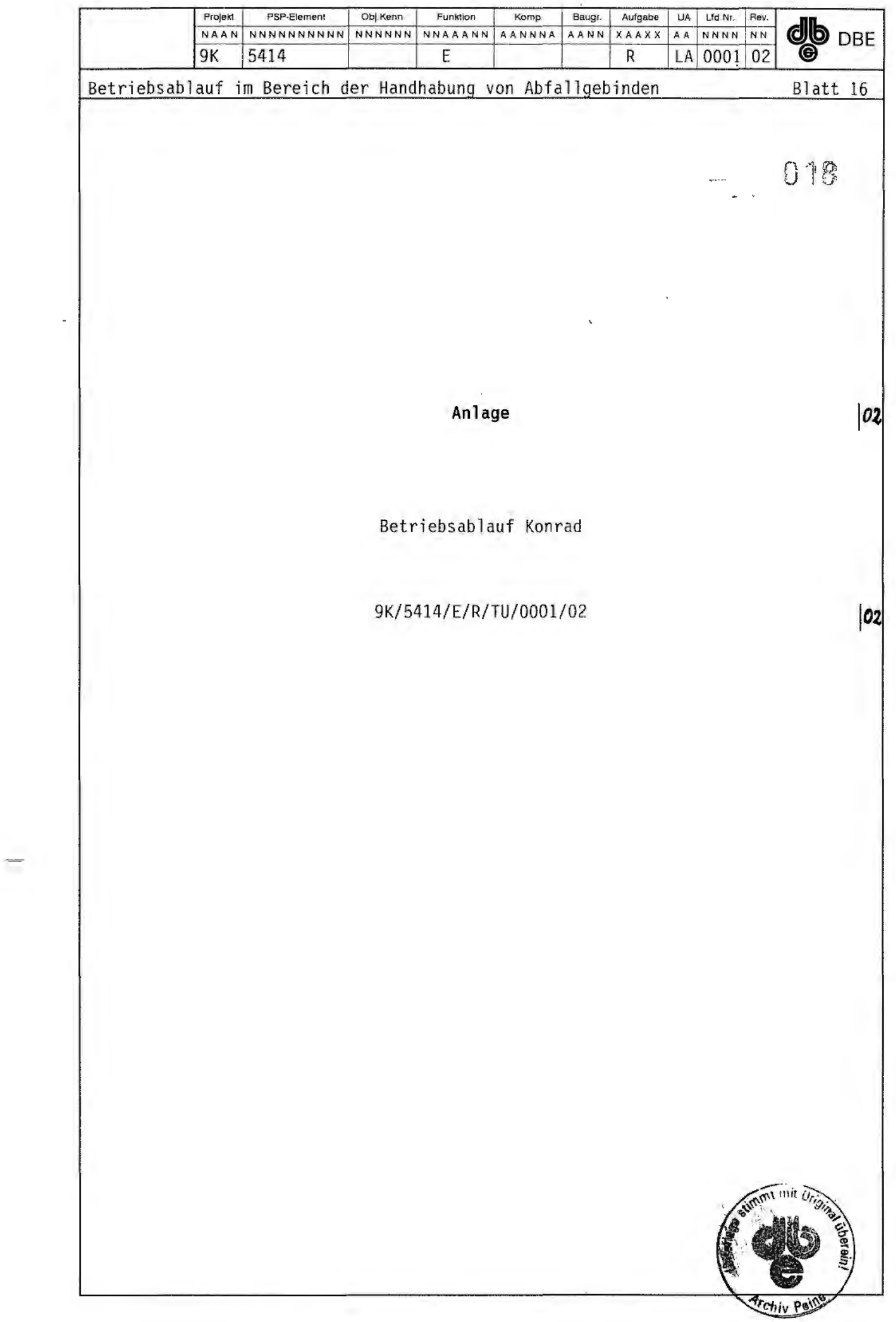

## $199$

ł,

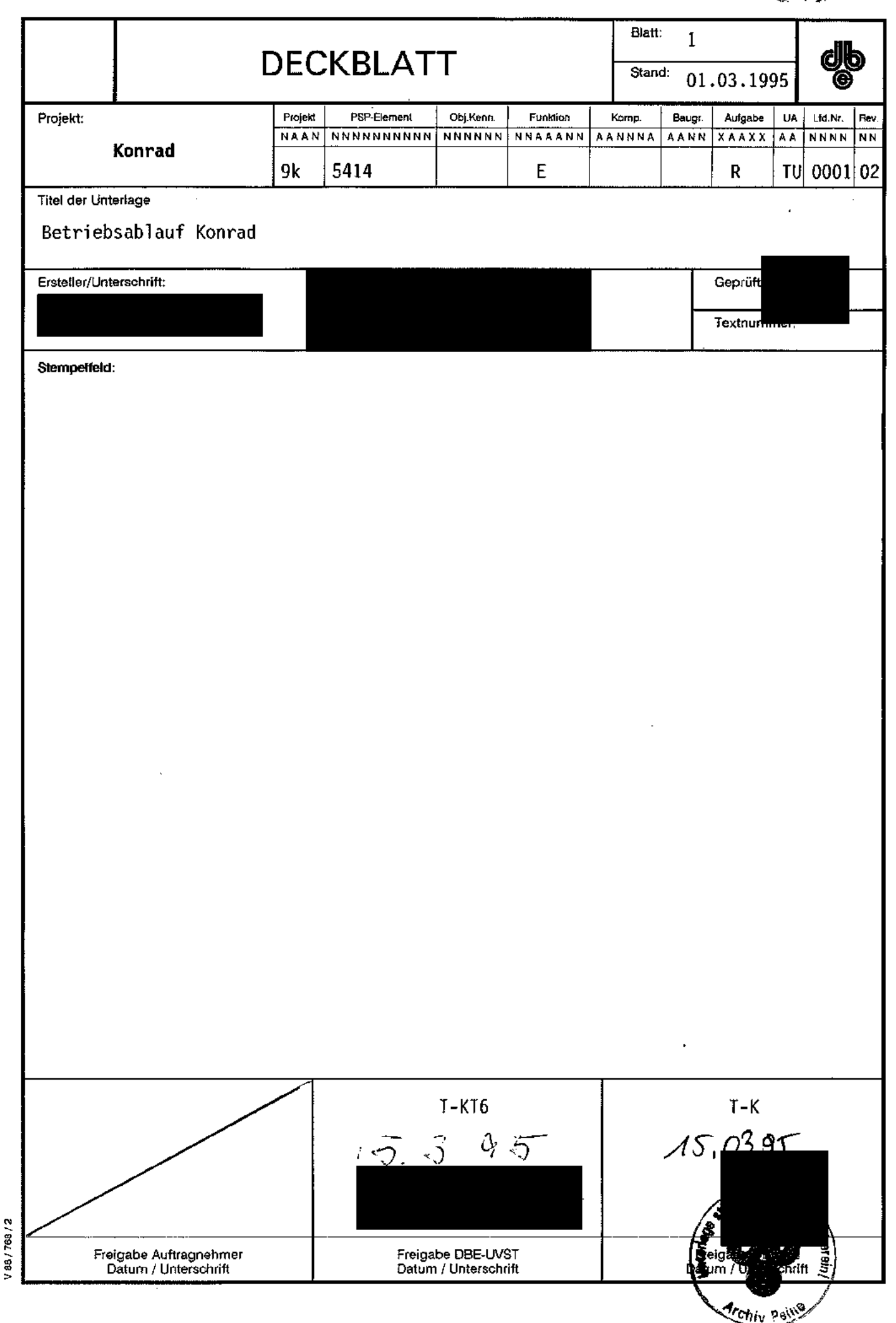

 $\hat{\mathcal{A}}$ 

 $\sum_{i=1}^{n}$ 

Diesse Schriftslick unterliegt semt inhalt dem Schutz des<br>Urheberrechis und darf nur mit Zustimmung der DBE<br>genutzt, vervielfälligt, Dritten zugängfich gemacht oder in

 $\frac{1}{\sqrt{2}}$ 

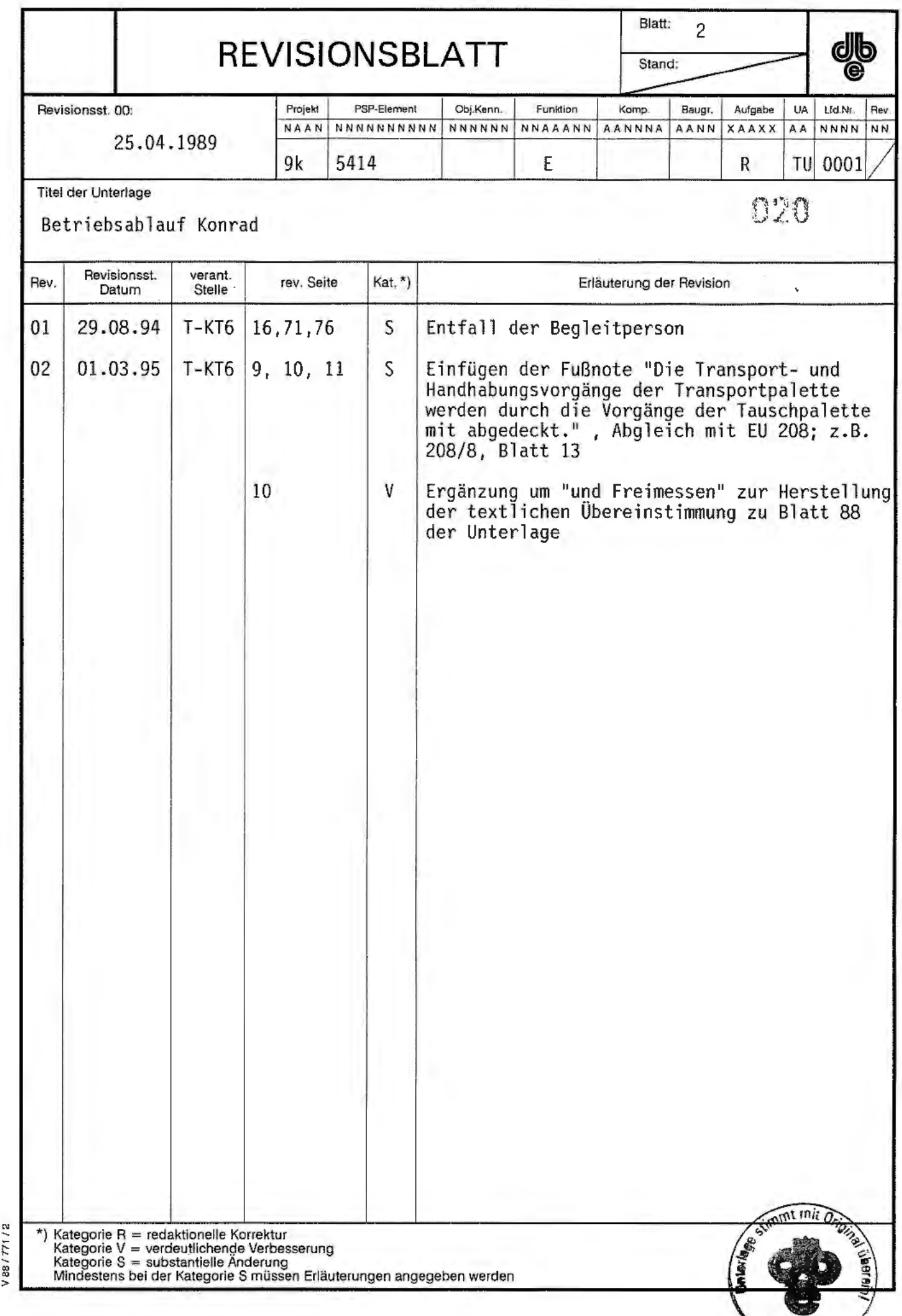

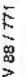

*Archiv Paine* 

```
DBE
                                                                  nnn
           ٥r
                5414
                                                               TH.
               Konrad
Betriebsablauf
                                                                      Seite
                                                                            021
   Inhalt
                                                                      Seite
   Abschnitt -I-
                                                                        4
   Gesamtübersicht der Komponenten, Einrichtungen und
   Betriebswege im Betriebsablauf Konrad
   - Darstellung der Komponenten und Einrichtungen
                                                                        5
   - Verlauf der Betriebswege in isometrischer Darstellung
                                                                        6
                                                                        \overline{7}Abschnitt -II-
   Übersicht der Betriebsabläufe mit der räumlichen Zu-
   ordnung im Endlager
   - Erläuterung der verwendeten Symbole
                                                                        8
   - Definition der Prozeßabschnitte
                                                                        9
   - Übersicht A: Betriebsablauf über Tage
                                                                       10
                                                                       11- Übersicht B: Betriebsablauf unter Tage
   Abschnitt -III-
                                                                       12<sub>2</sub>Prozeßablaufplan zur detaillierten Darstellung der Be-
  triebsabläufe
                                                                       13- Erläuterung der verwendeten Symbole
                                                                       14
   - Prozeßablaufplan
   Abschnitt -IV-
                                                                       70
   Informationsfluß im Rahmen der betrieblichen Abläufe
   - Übersicht der beteiligten Einrichtungen und einge-
                                                                       71
     setzten Kommunikations- und Übertragungsmittel
   - Erläuterung der verwendeten Symbole
                                                                       72
   - Informationsfluß für den Betriebsablauf in detaillier-
                                                                       73
     ter Darstellung
```
(86/716)

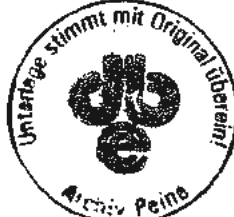

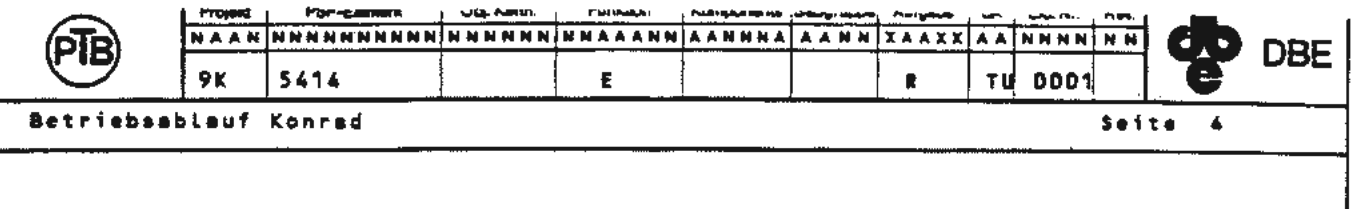

Abschnitt -I-

 $V66/7167$ 

Gesamtübersicht der Komponenten, Einrichtungen und Betriebswege im Betriebsablauf Konrad

- Darstellung der Komponenten und Einrichtungen Seite 5
- Verlauf der Betriebswege in isometrischer Darstellung Seite 6

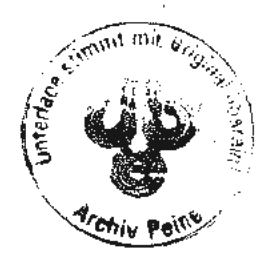

 $022$ 

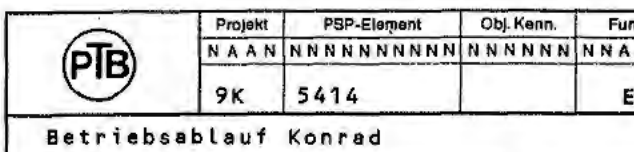

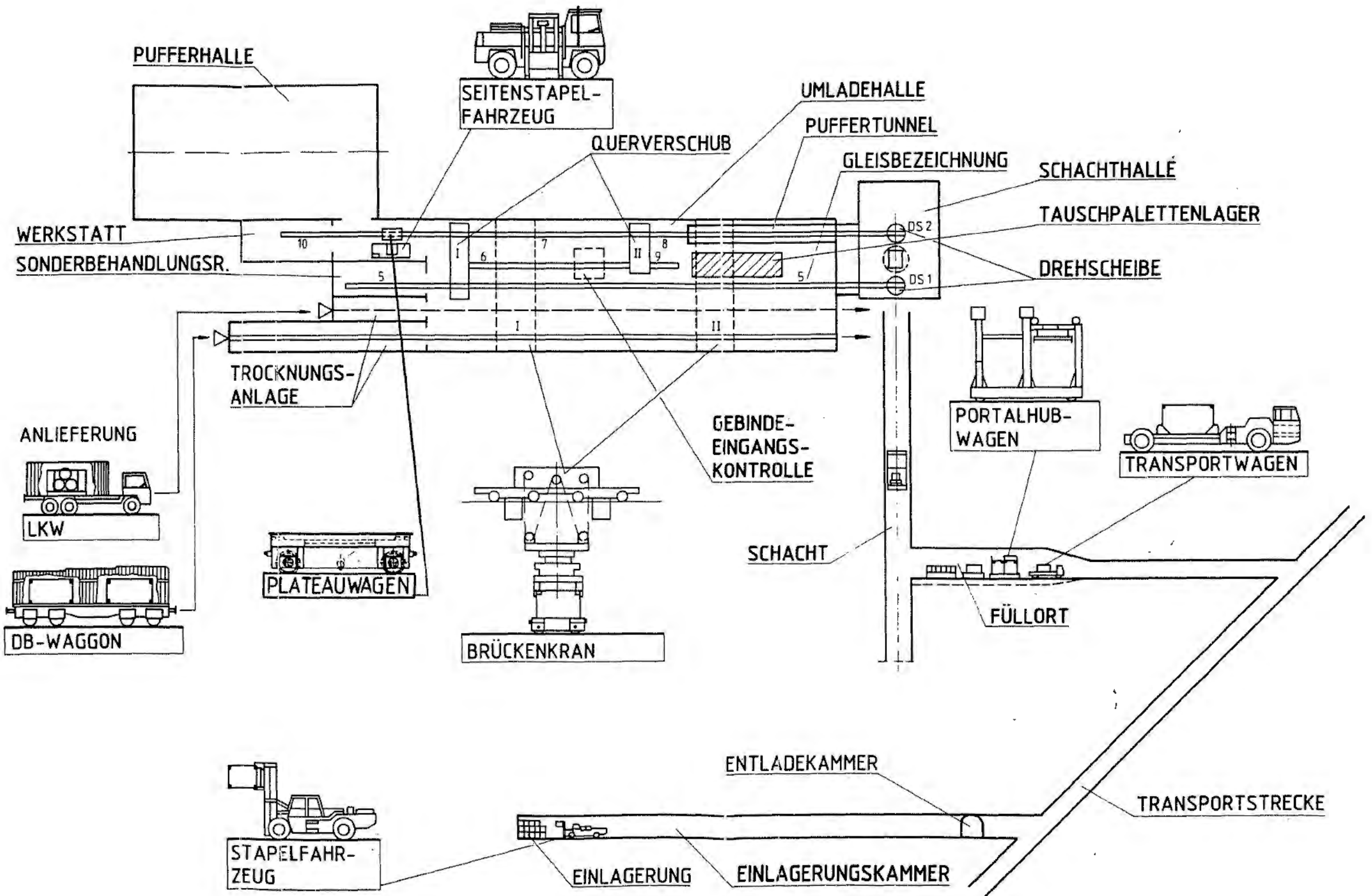

 $\mathbf{I}$ 

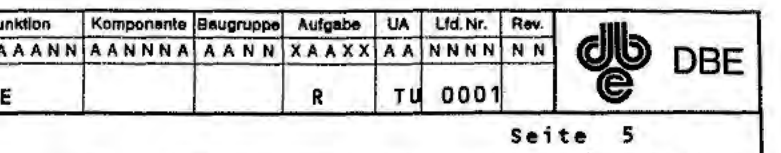

## Komponenten und Einrichtungen

023

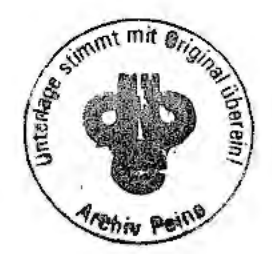

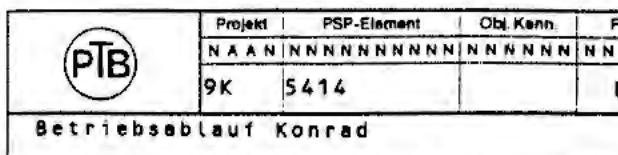

Betriebswege mit Funktionsbereichen in isometrischer Darstellung

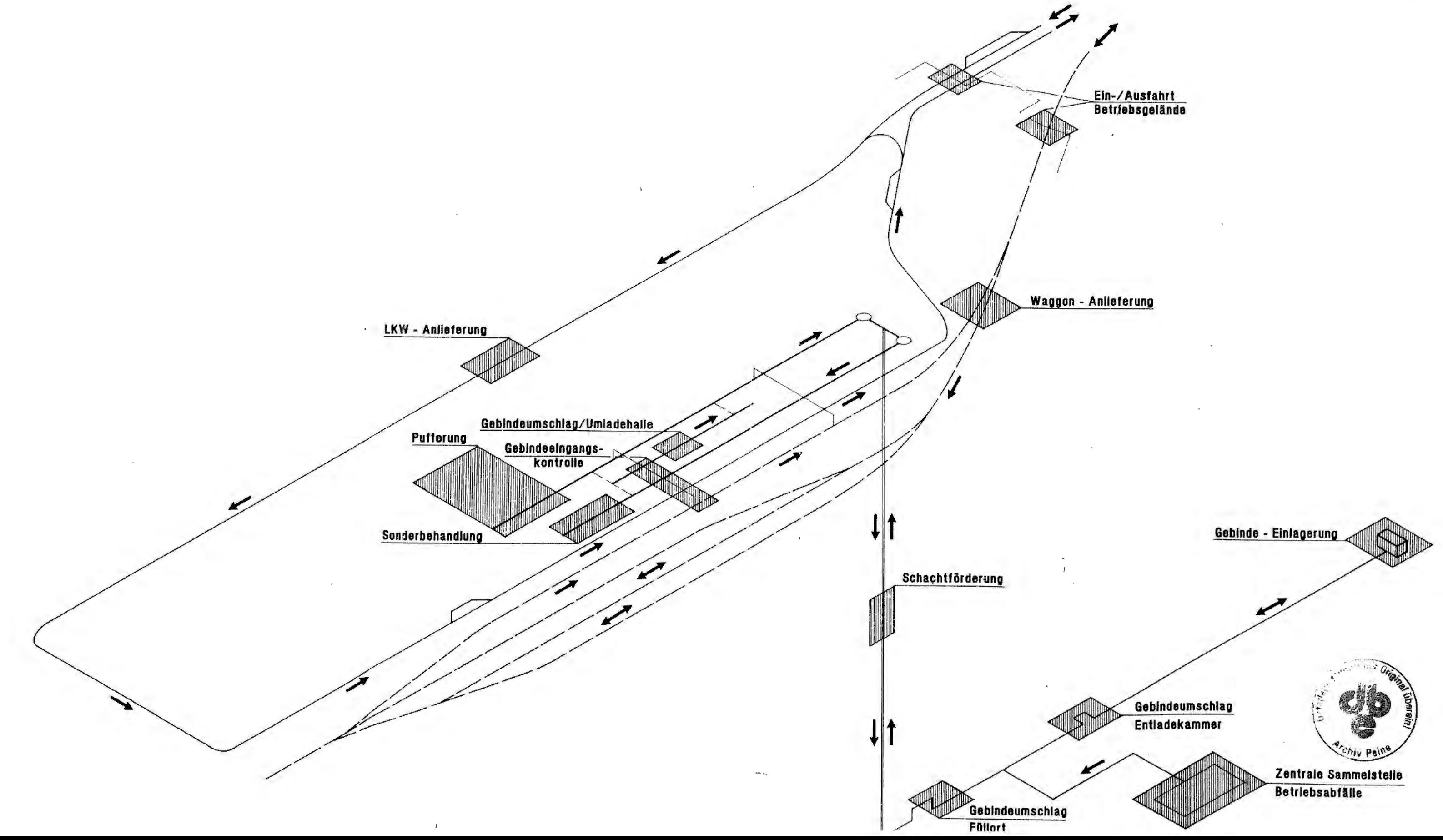

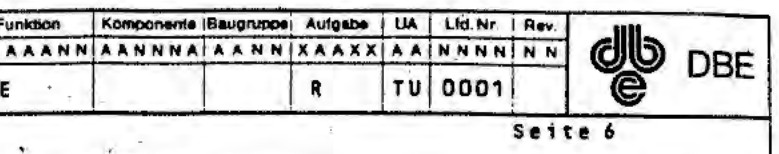

024  $\mathbb{Z}^{\mathbb{Z}^2}$ 

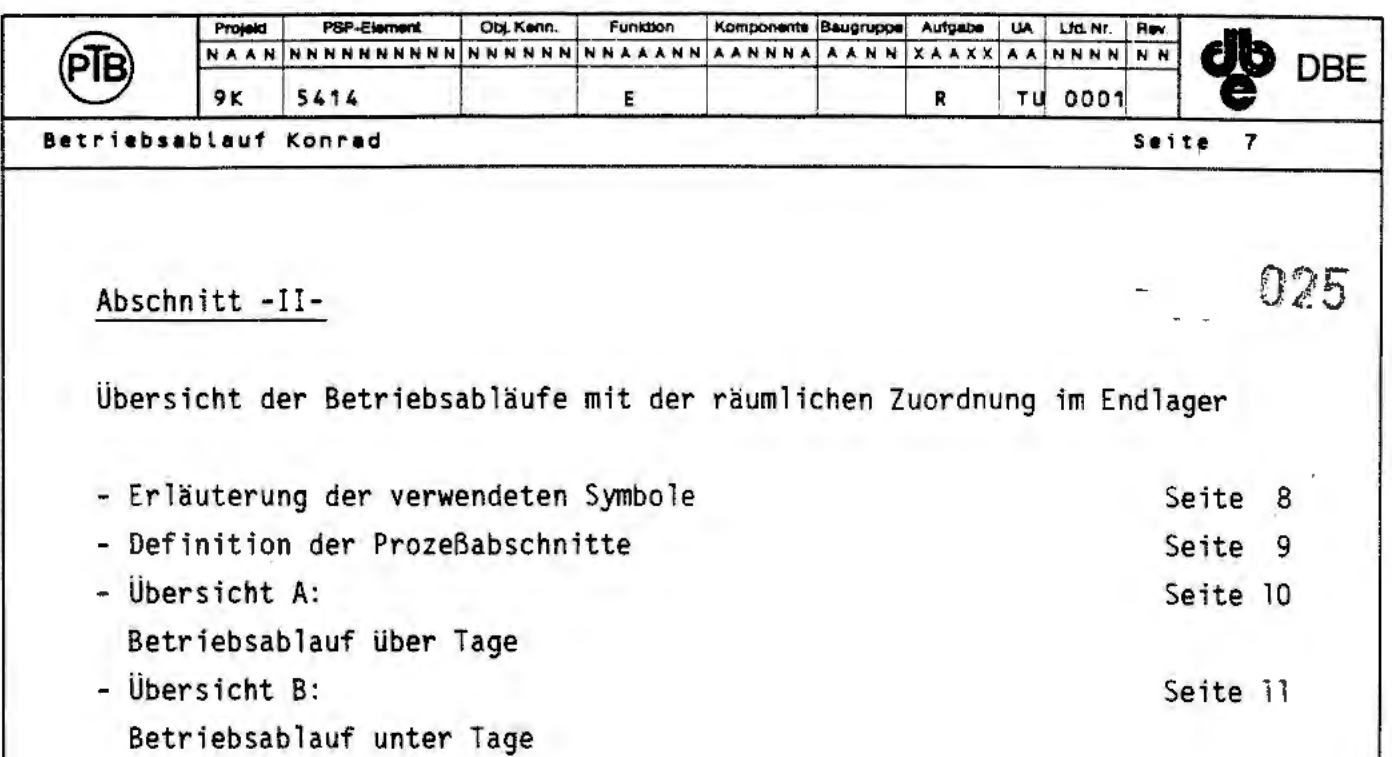

÷,

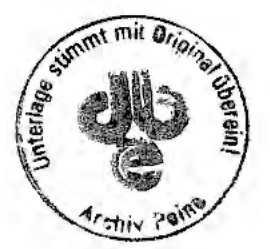

V86/716/1

 $\qquad \qquad$ 

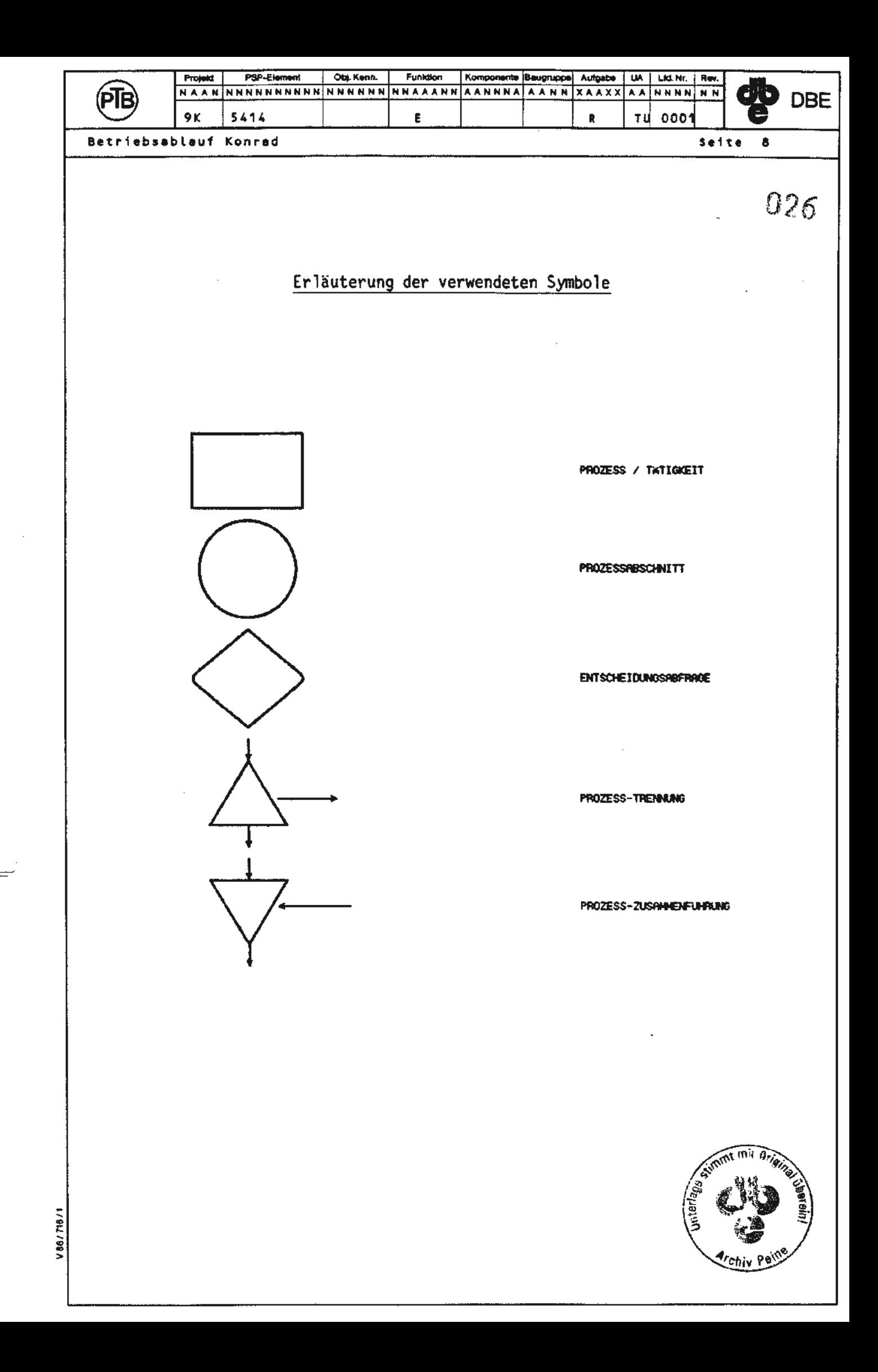

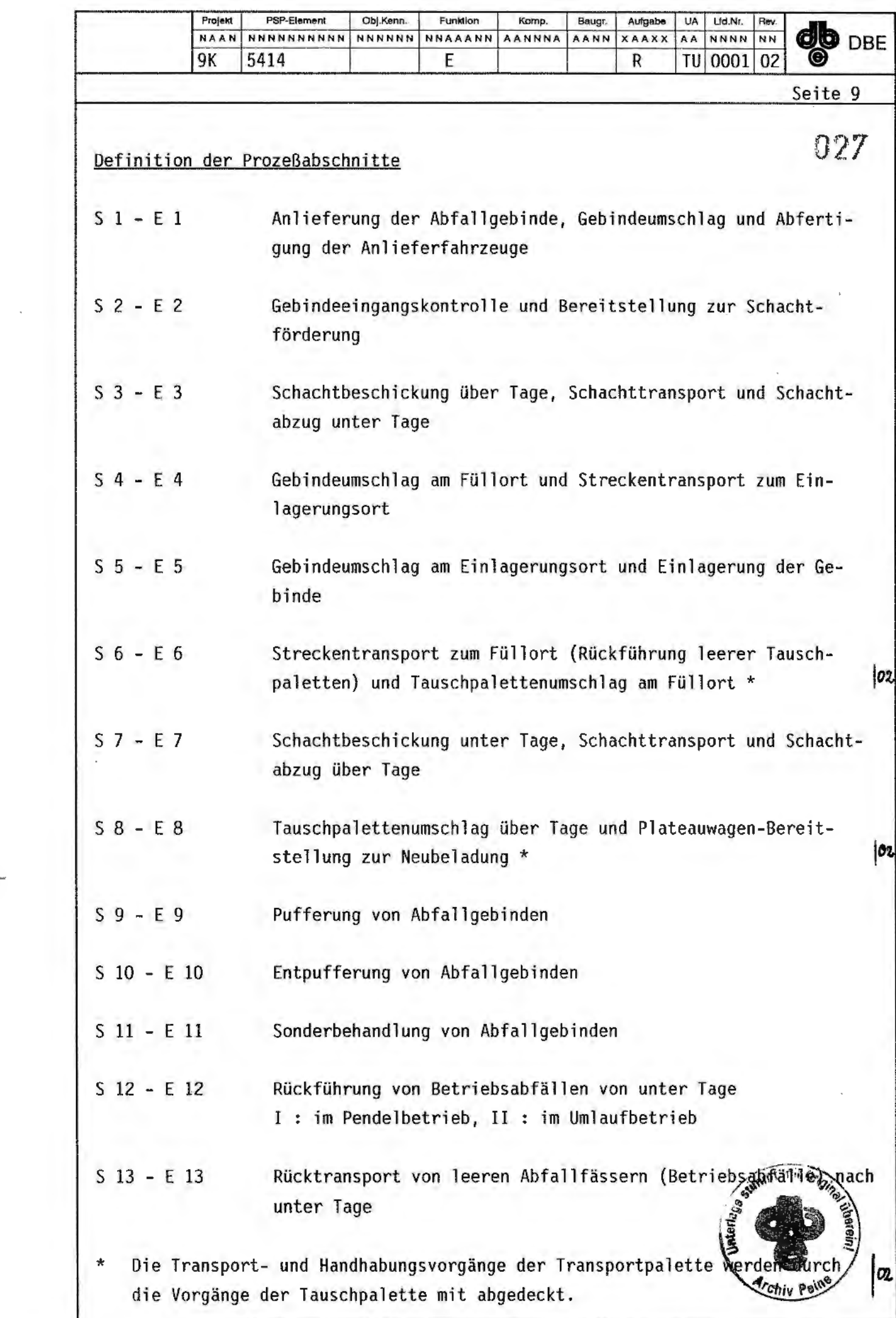

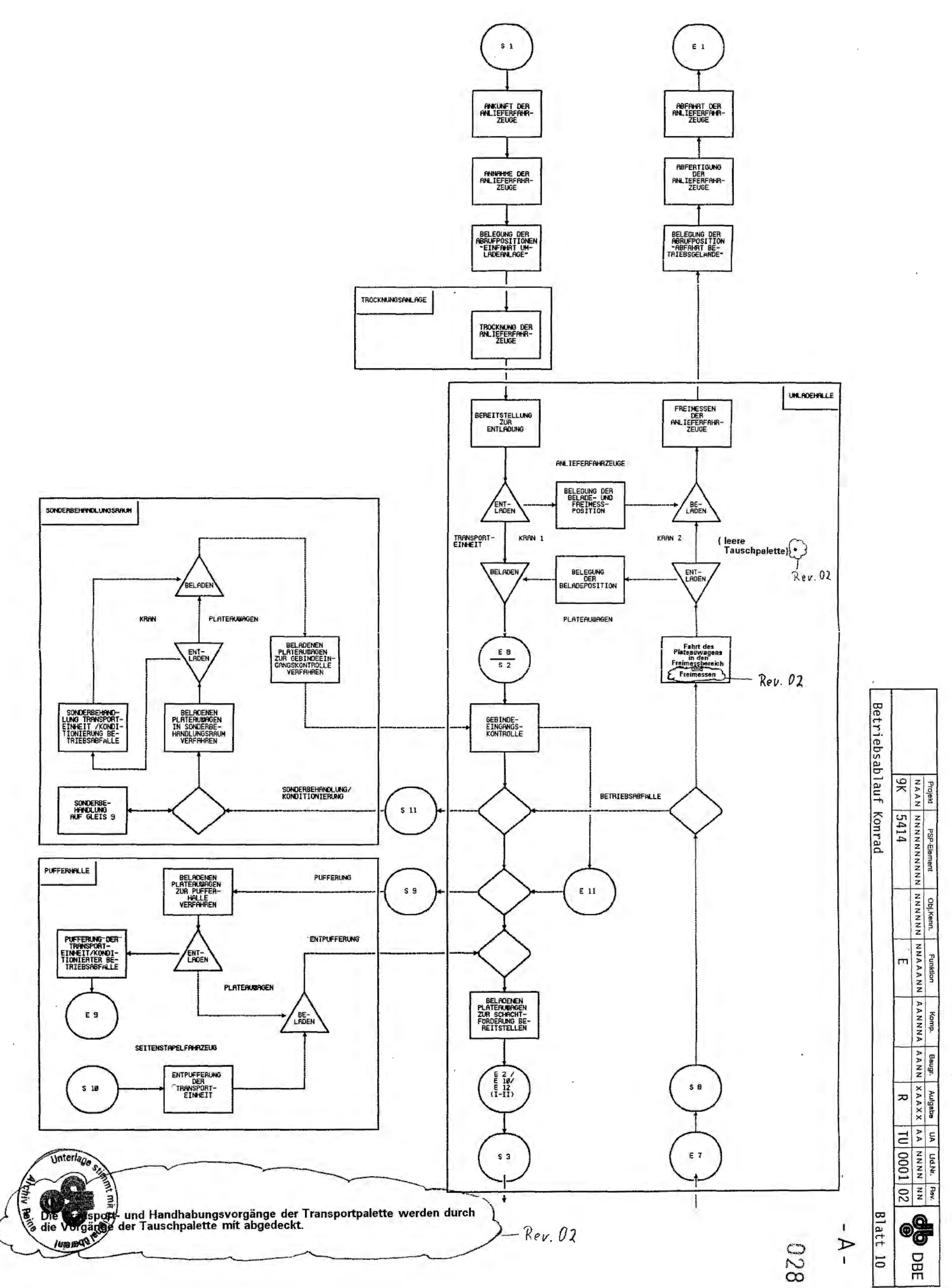

∴.

 $\overline{a}$ 

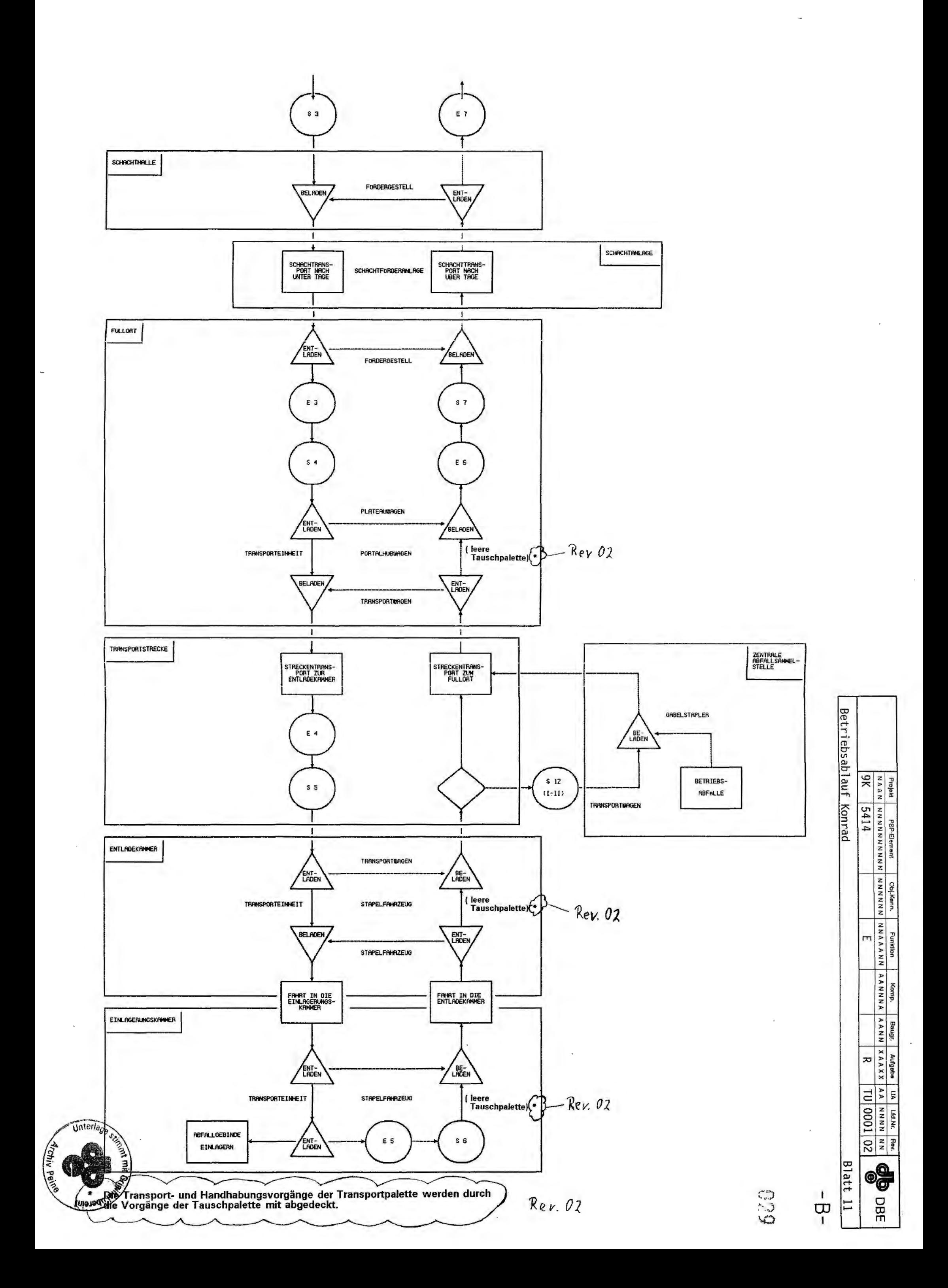

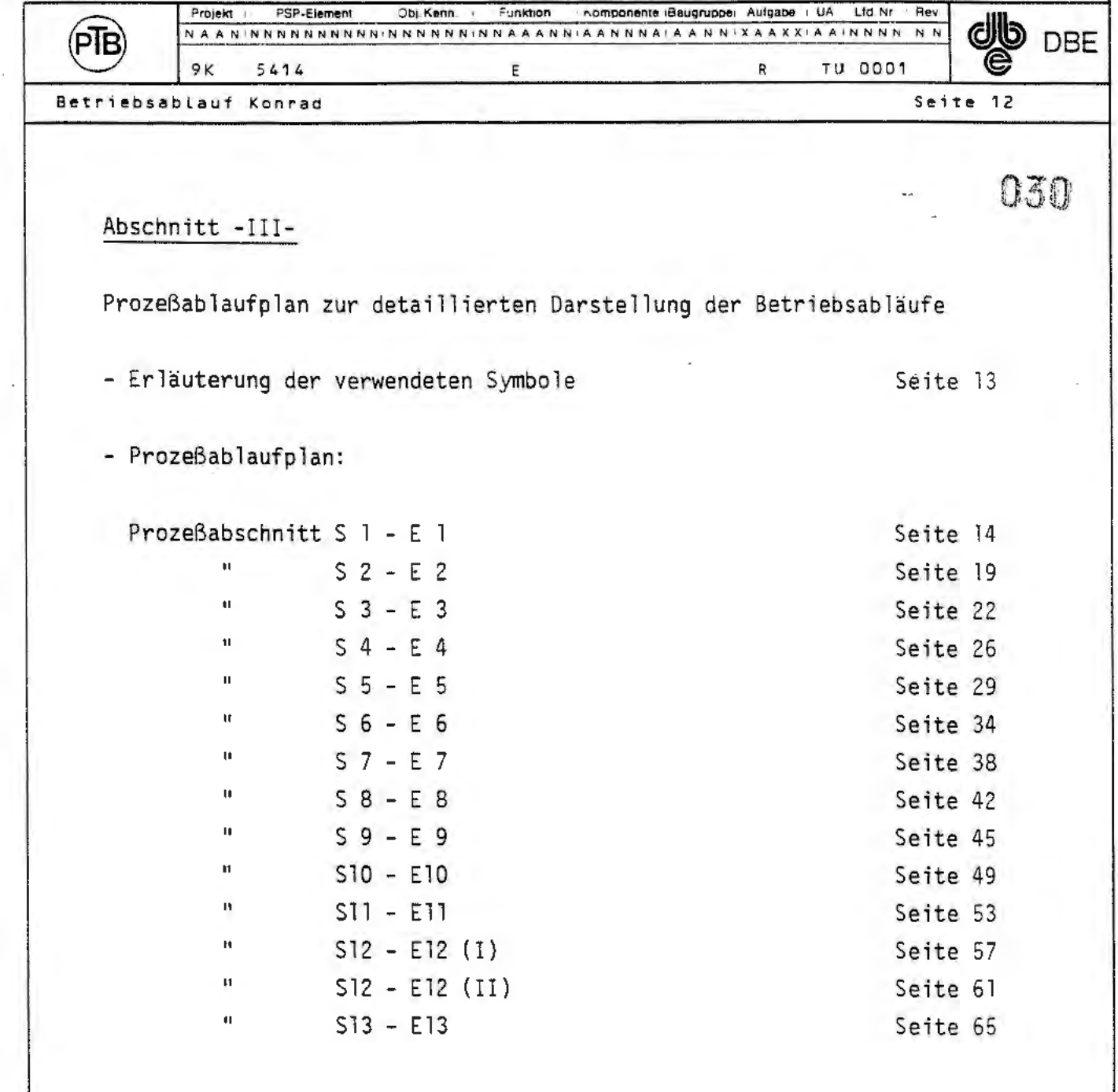

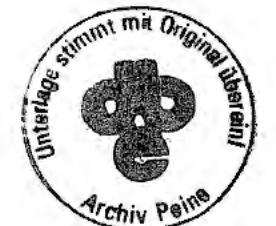

V86/716/1

 $\begin{picture}(20,20) \put(0,0){\line(1,0){10}} \put(15,0){\line(1,0){10}} \put(15,0){\line(1,0){10}} \put(15,0){\line(1,0){10}} \put(15,0){\line(1,0){10}} \put(15,0){\line(1,0){10}} \put(15,0){\line(1,0){10}} \put(15,0){\line(1,0){10}} \put(15,0){\line(1,0){10}} \put(15,0){\line(1,0){10}} \put(15,0){\line(1,0){10}} \put(15,0){\line(1$ 

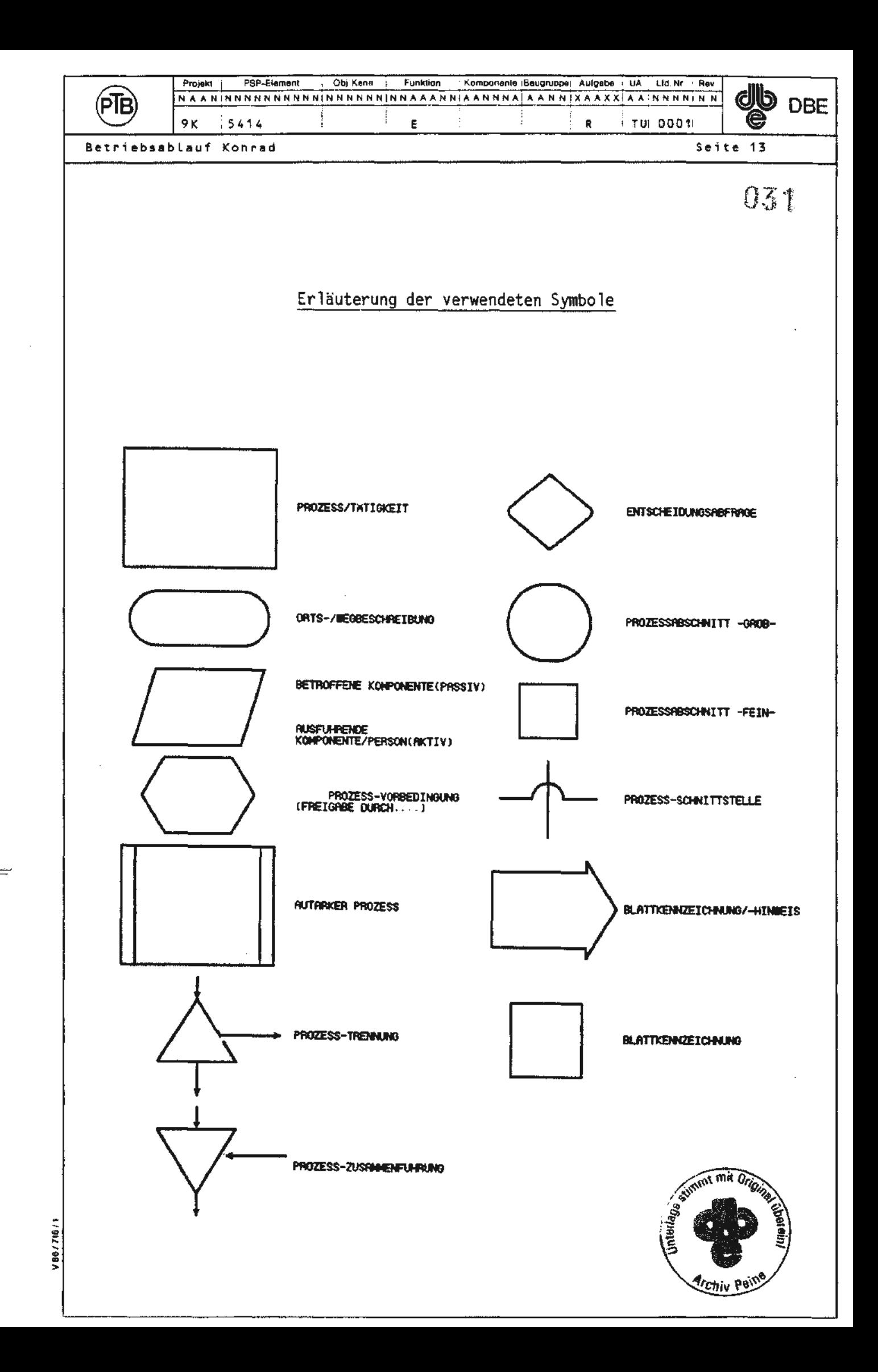

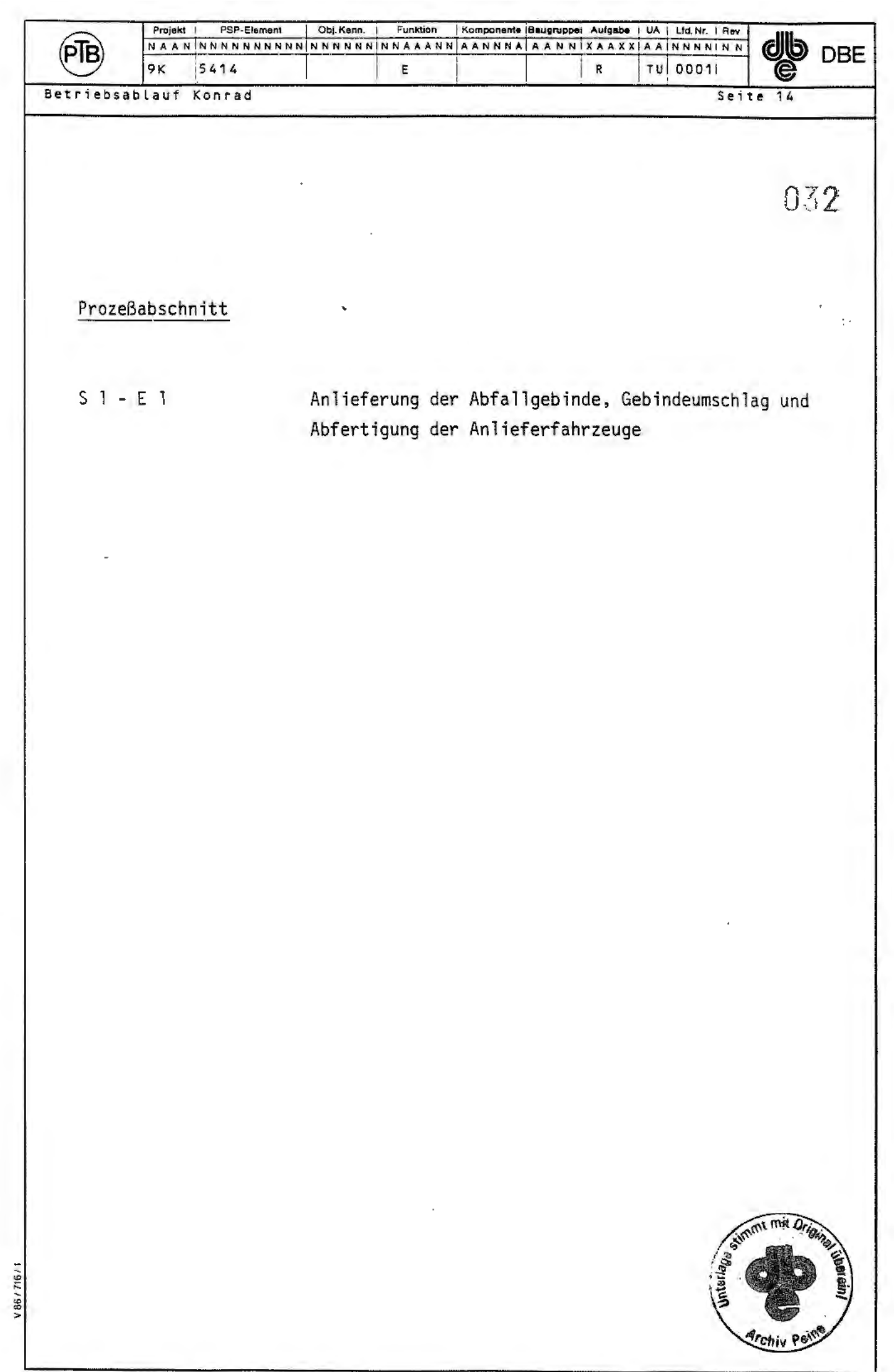

l.

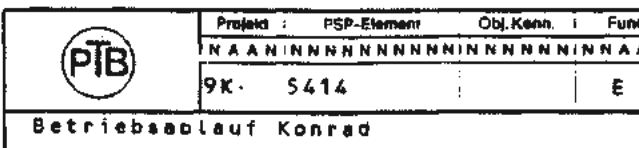

Prozessabschnitt S1 - E1

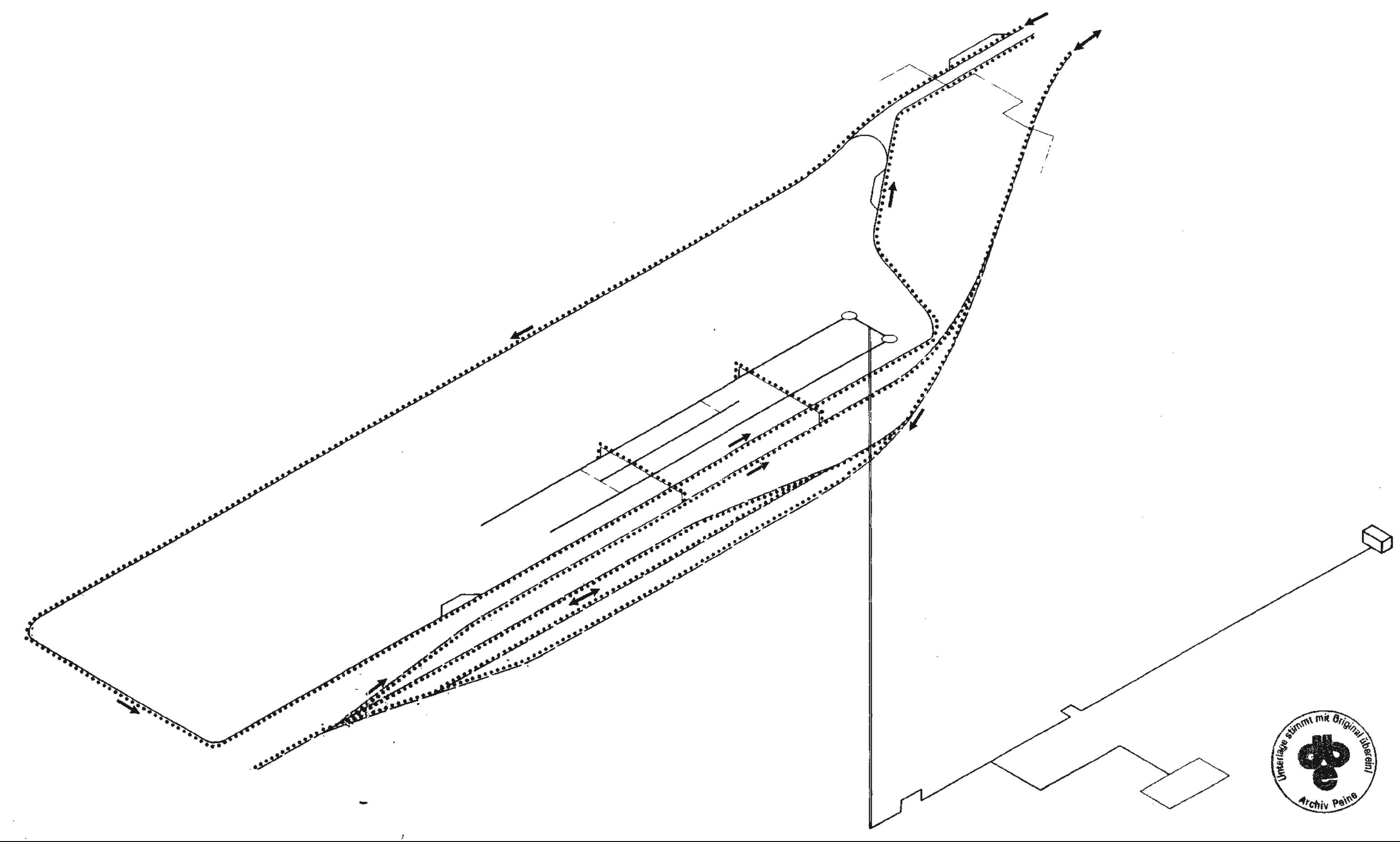

 $\sim$ 

 $\sim$   $\epsilon$ 

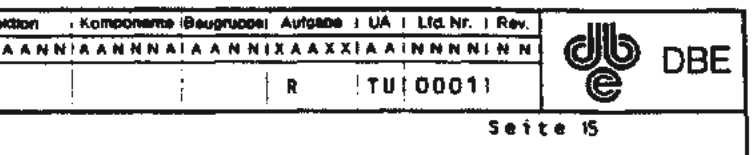

 $033$ 

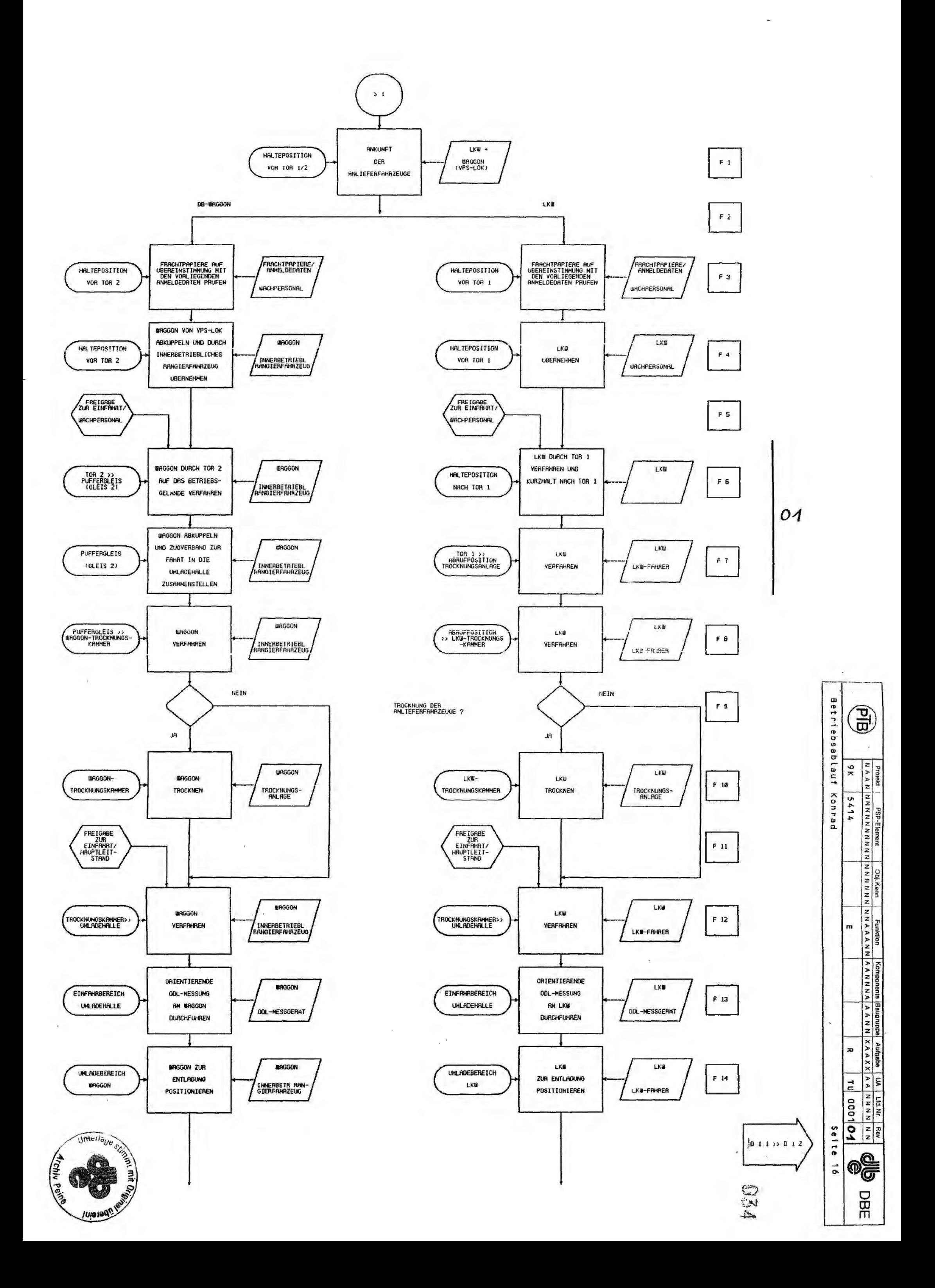

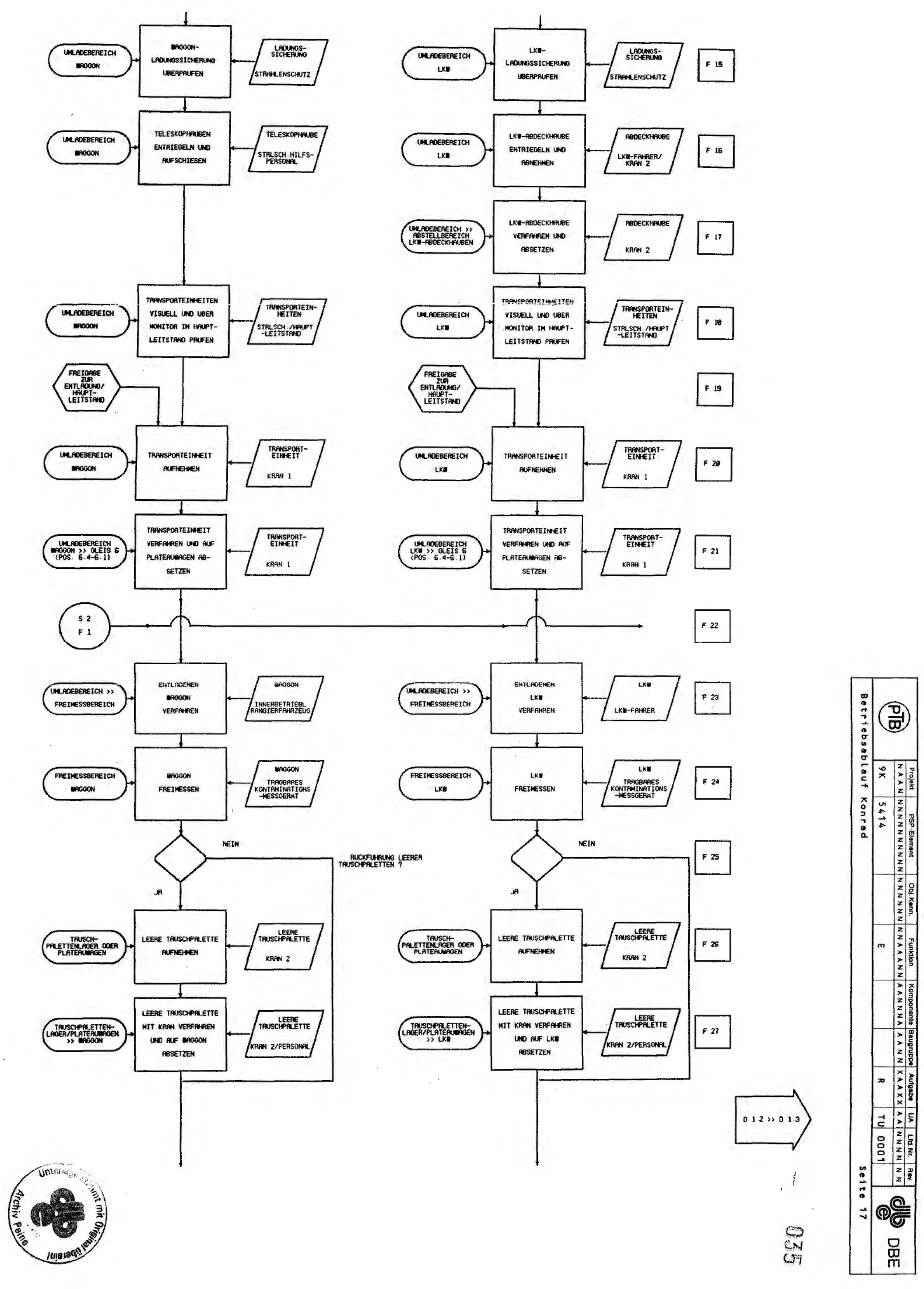

 $\overline{a}$ 

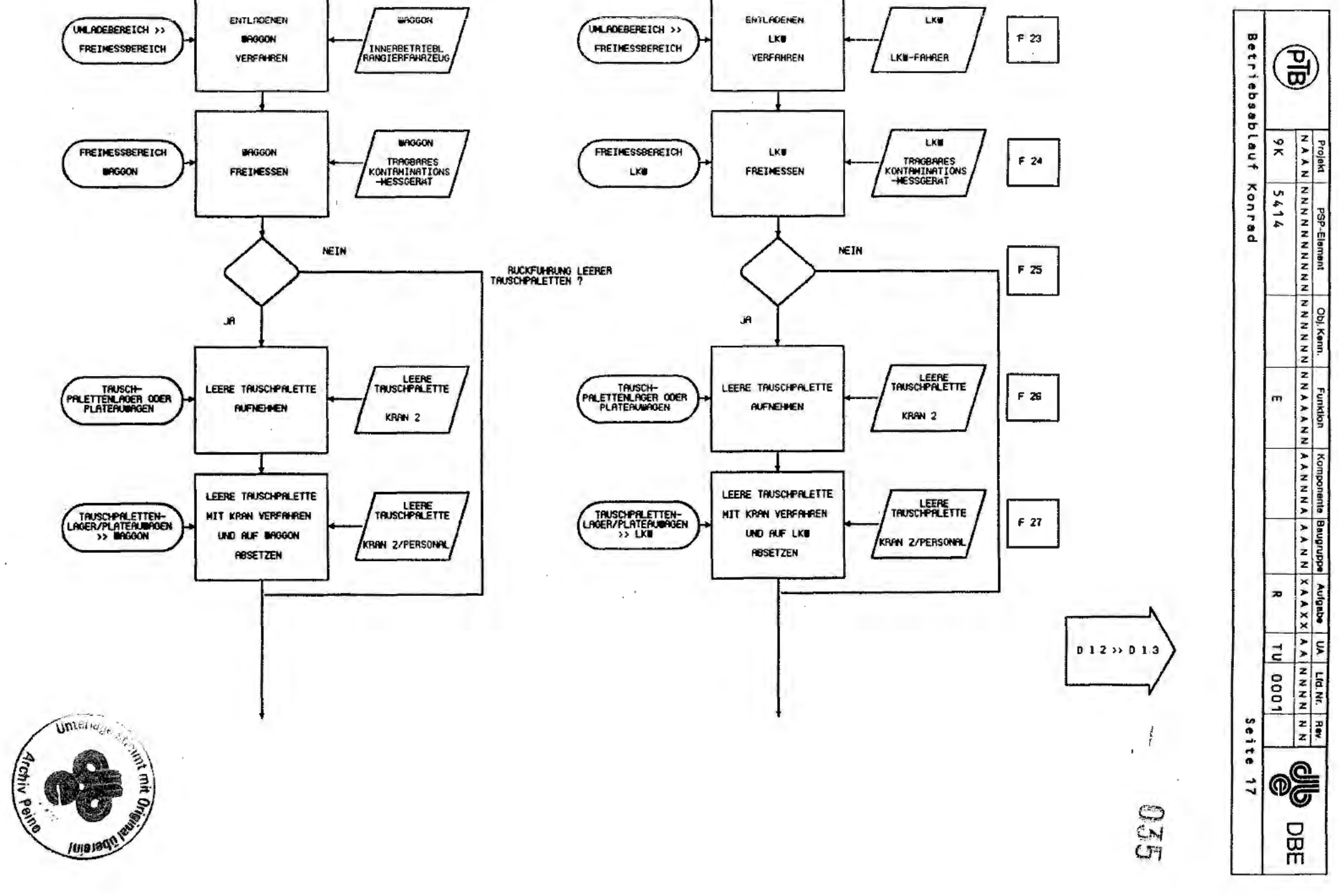
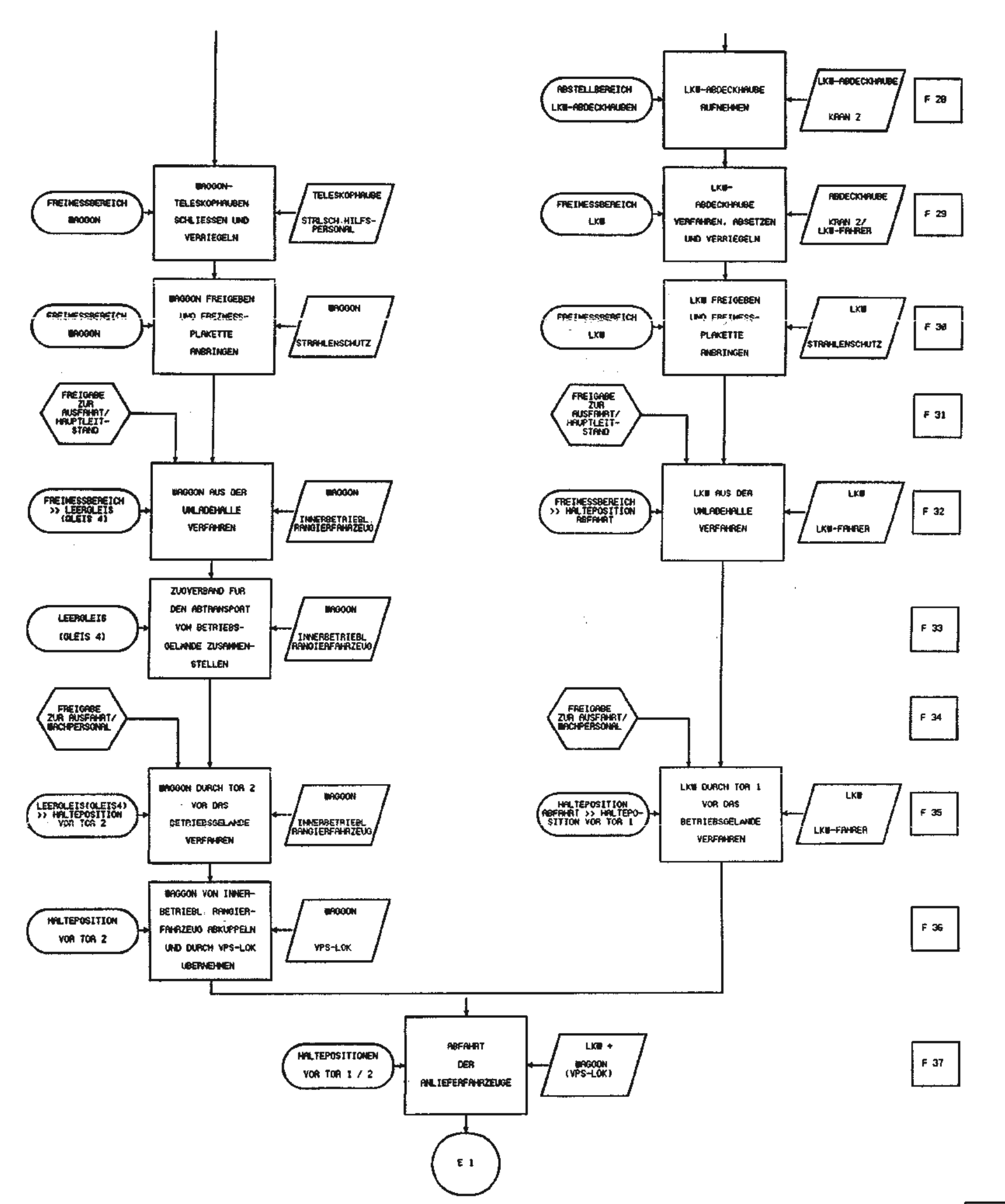

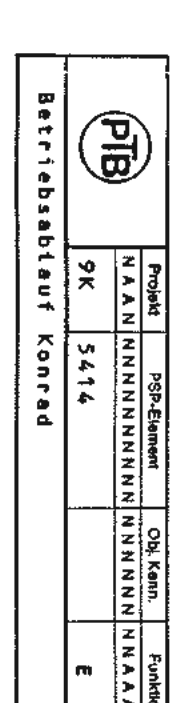

 $\overline{a}$ 

÷.

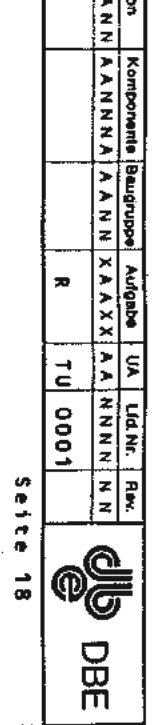

 $0.1.9$ 

 $\frac{1}{2}$  T

**SAN** 

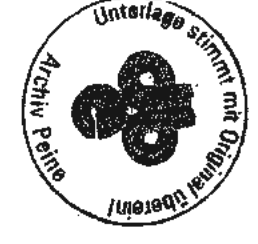

 $\bar{\gamma}$ 

 $\sim$ 

 $\mathcal{L}^{\mathcal{L}}(\mathcal{A})$  ,  $\mathcal{L}^{\mathcal{L}}(\mathcal{A})$ 

 $\sim 10$ 

 $\sim$ 

 $\sim$ 

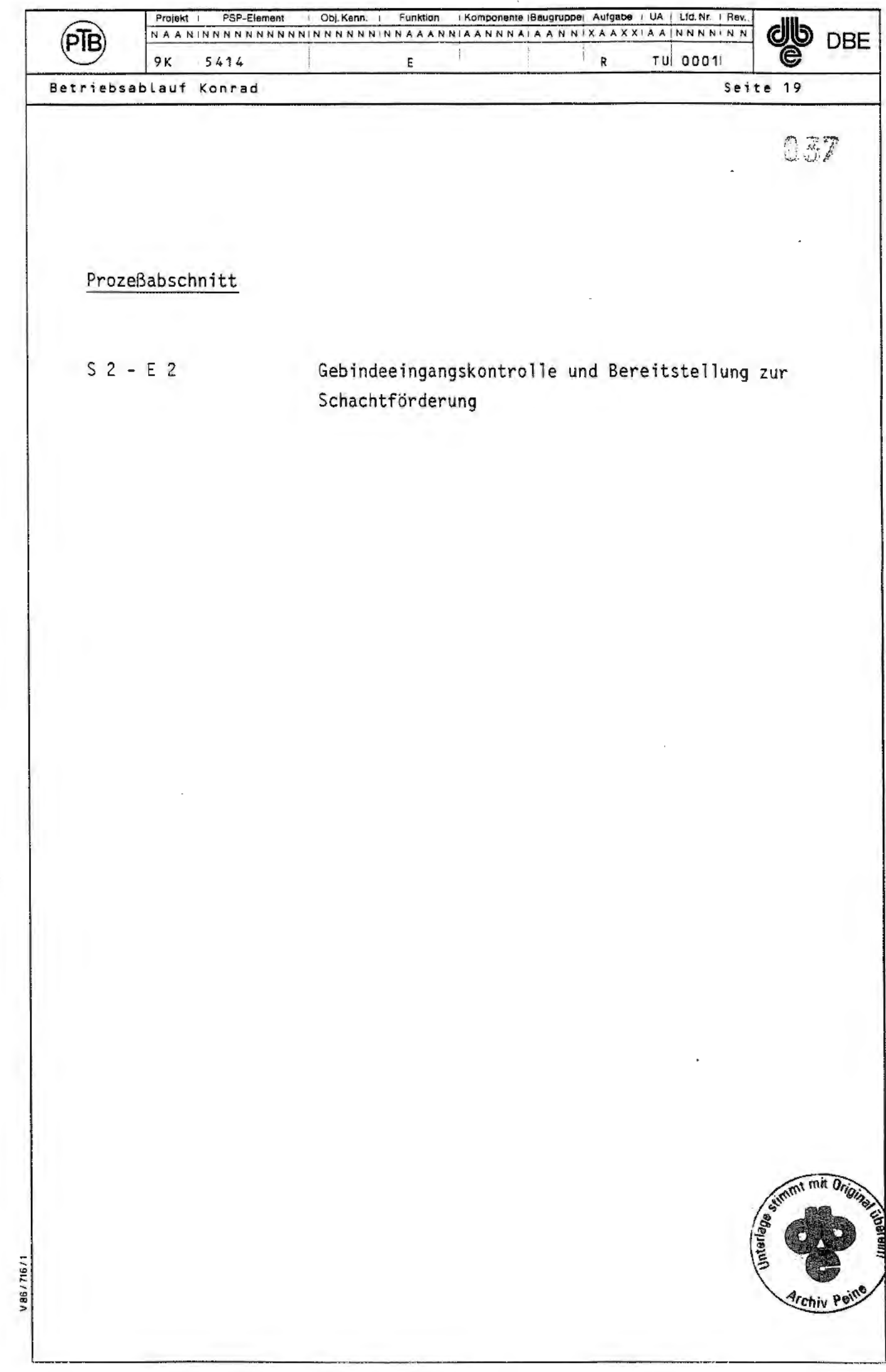

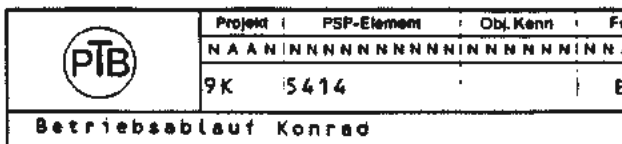

Prozessabschnitt S2 - E2

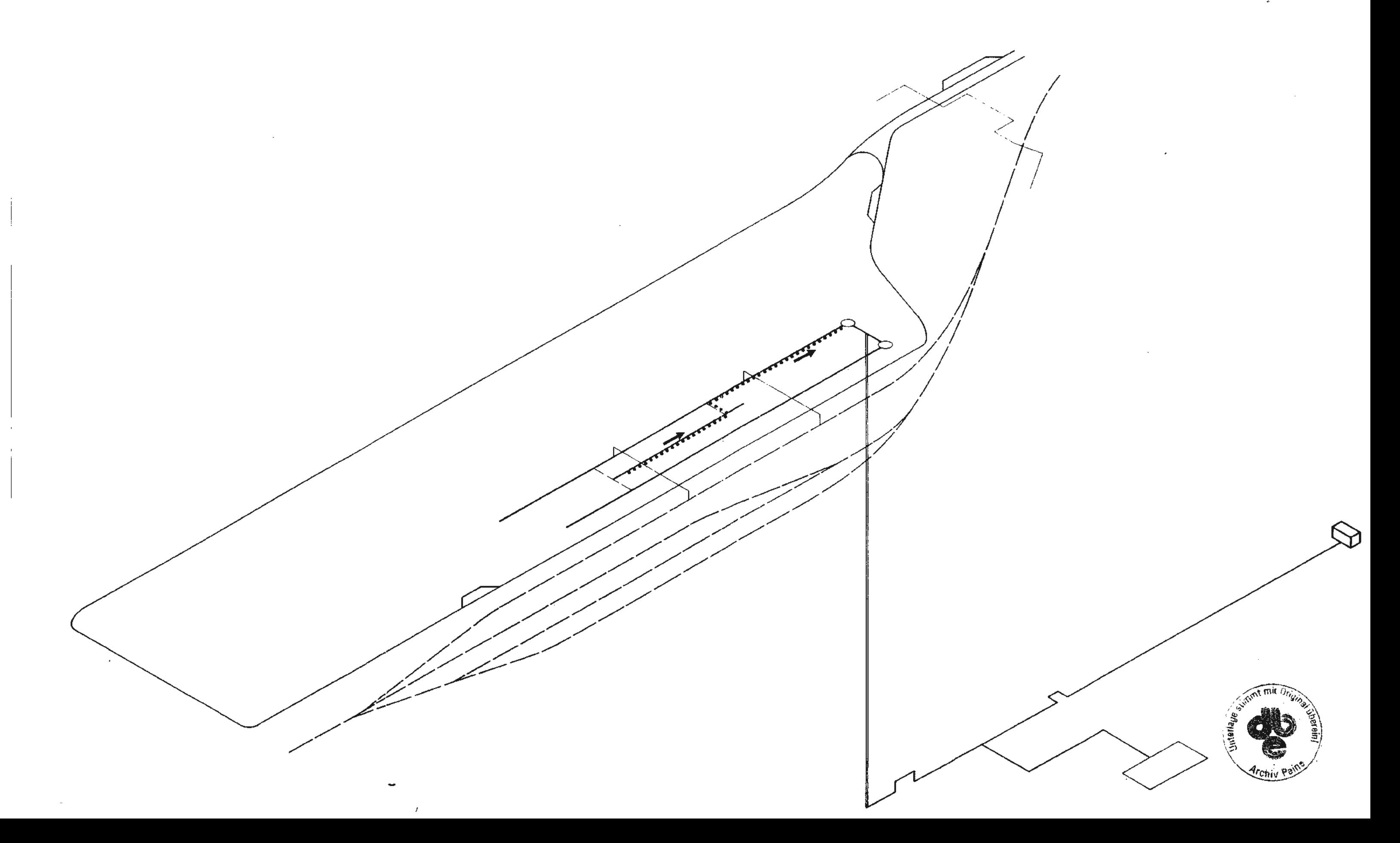

 $\sim$ 

 $\mathcal{A}$ 

 $\sim 10^7$ 

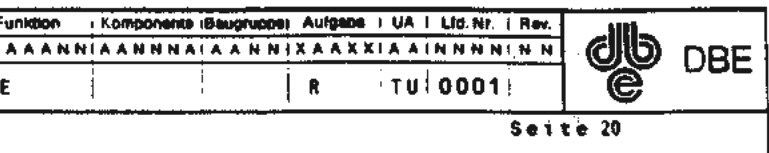

## 038  $\frac{1}{2}$  $\overline{a}$

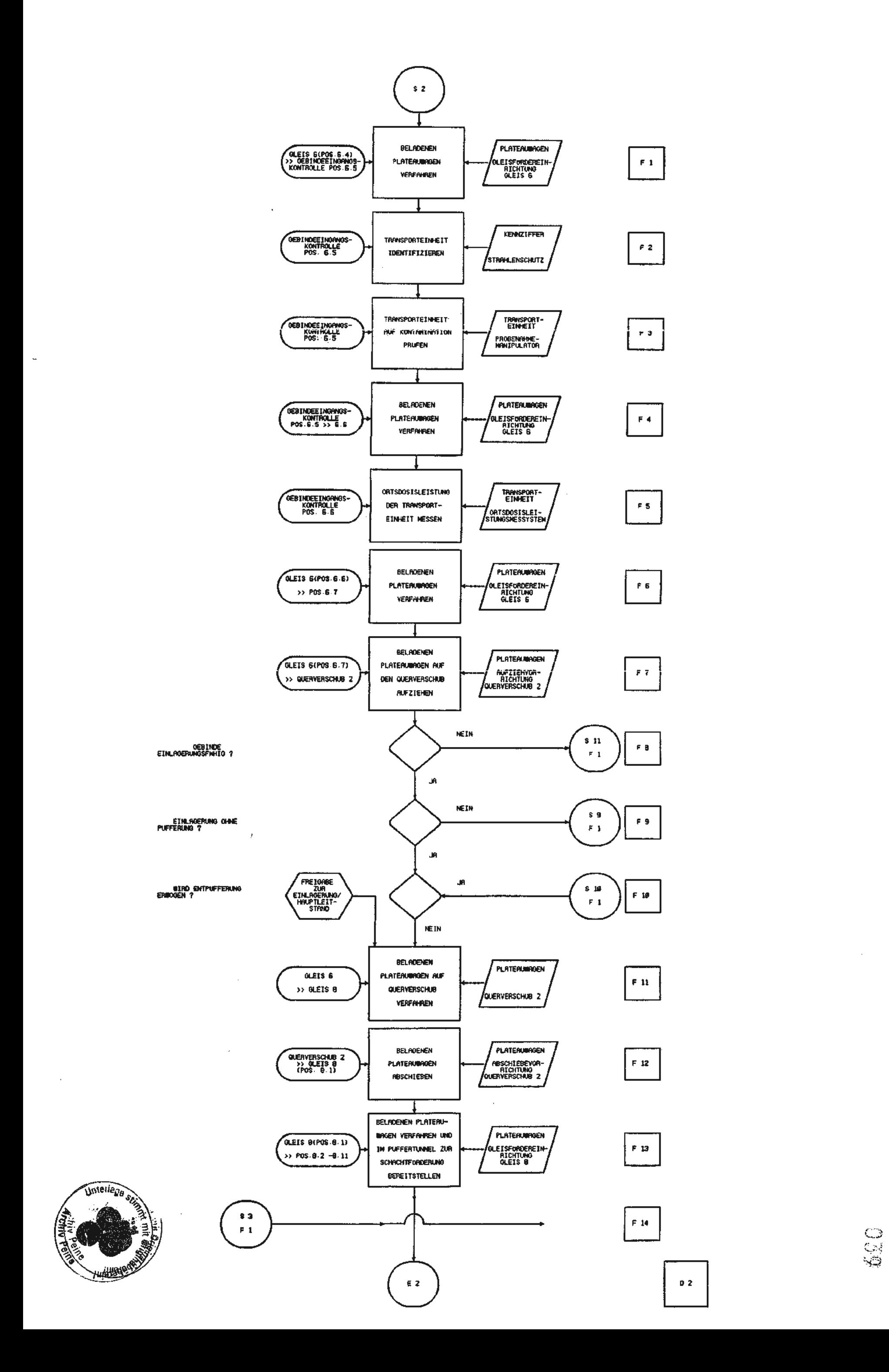

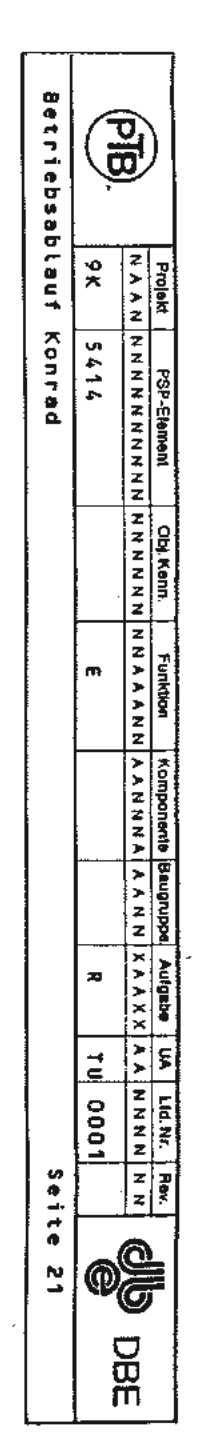

 $\sim$ 

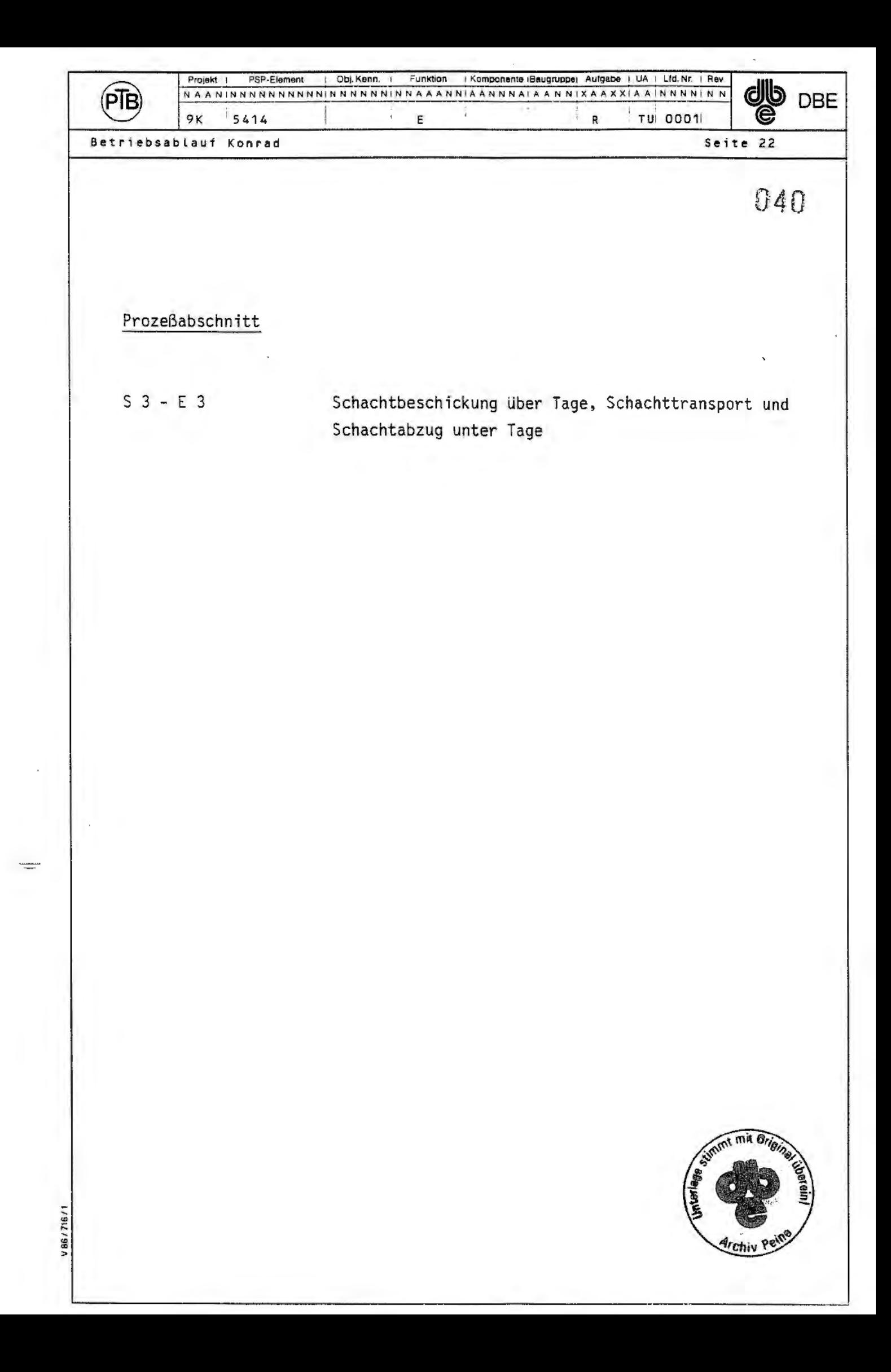

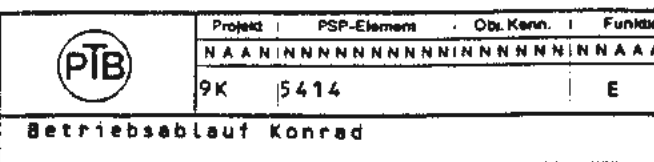

Prozessabschnitt S3 - E3

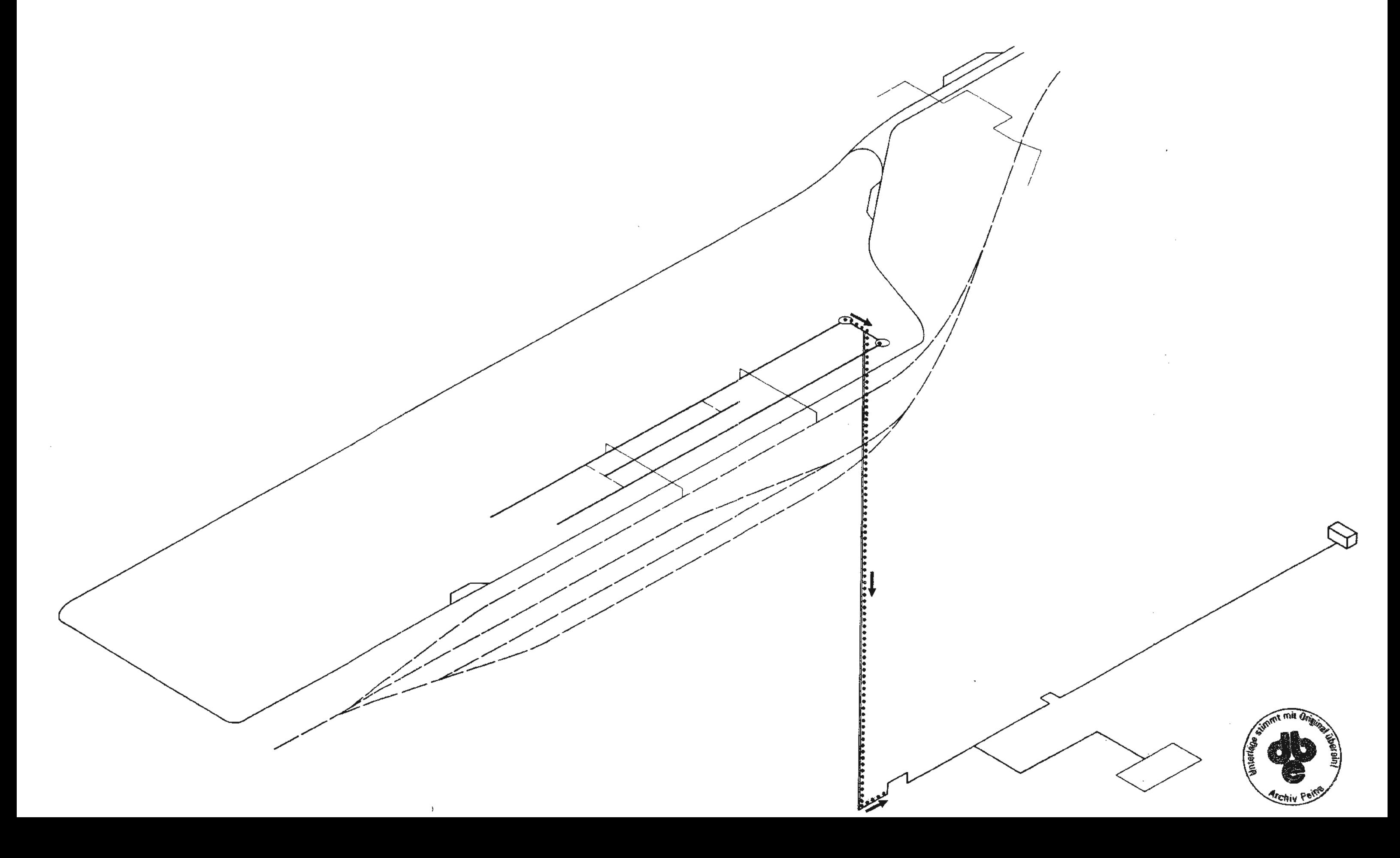

 $\mathcal{A}$ 

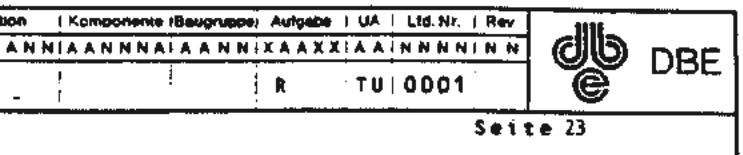

## $041$  $\varphi_{\rm sc}^{(1)}$

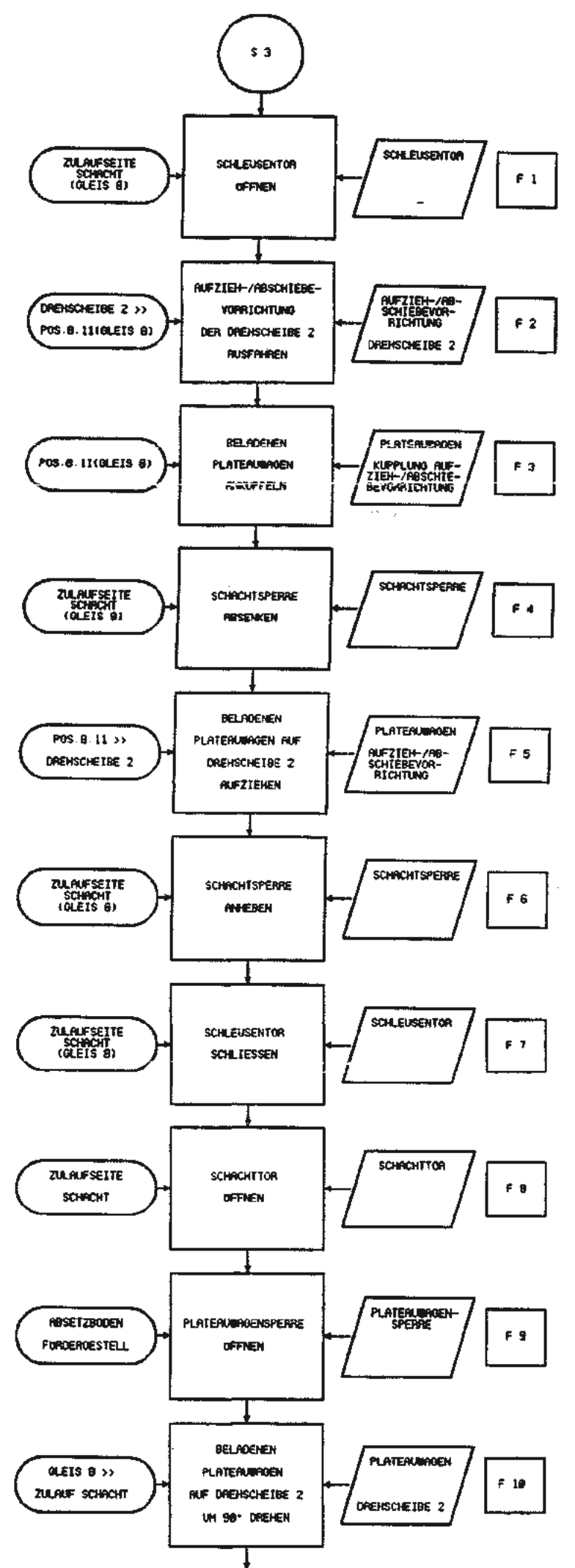

÷,

 $\overline{a}$ 

 $\overline{a}$ 

 $\mathbf{r}$ 

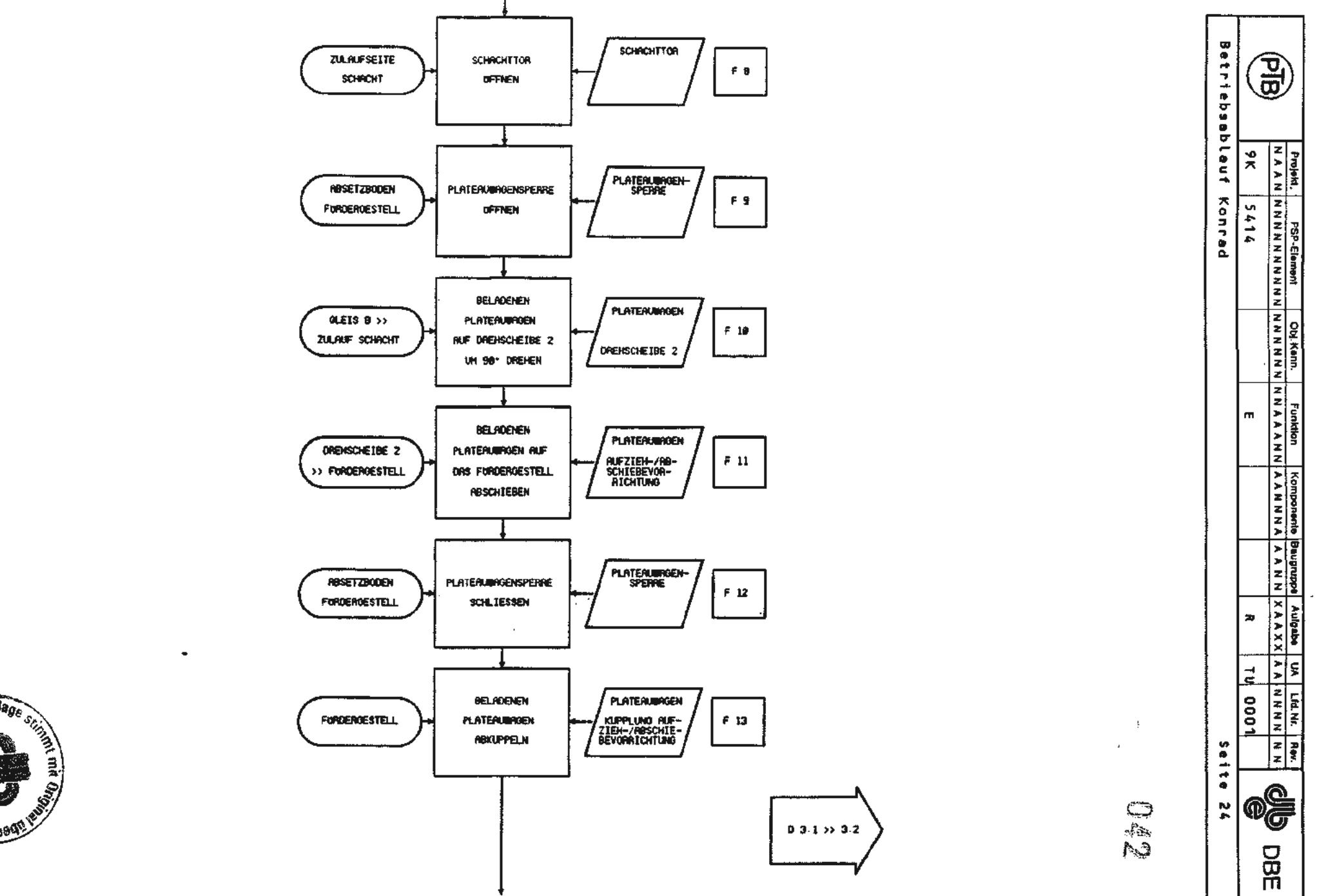

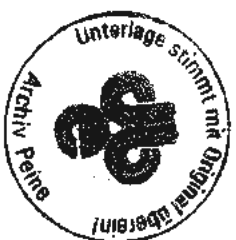

 $\bar{\mathcal{L}}$ 

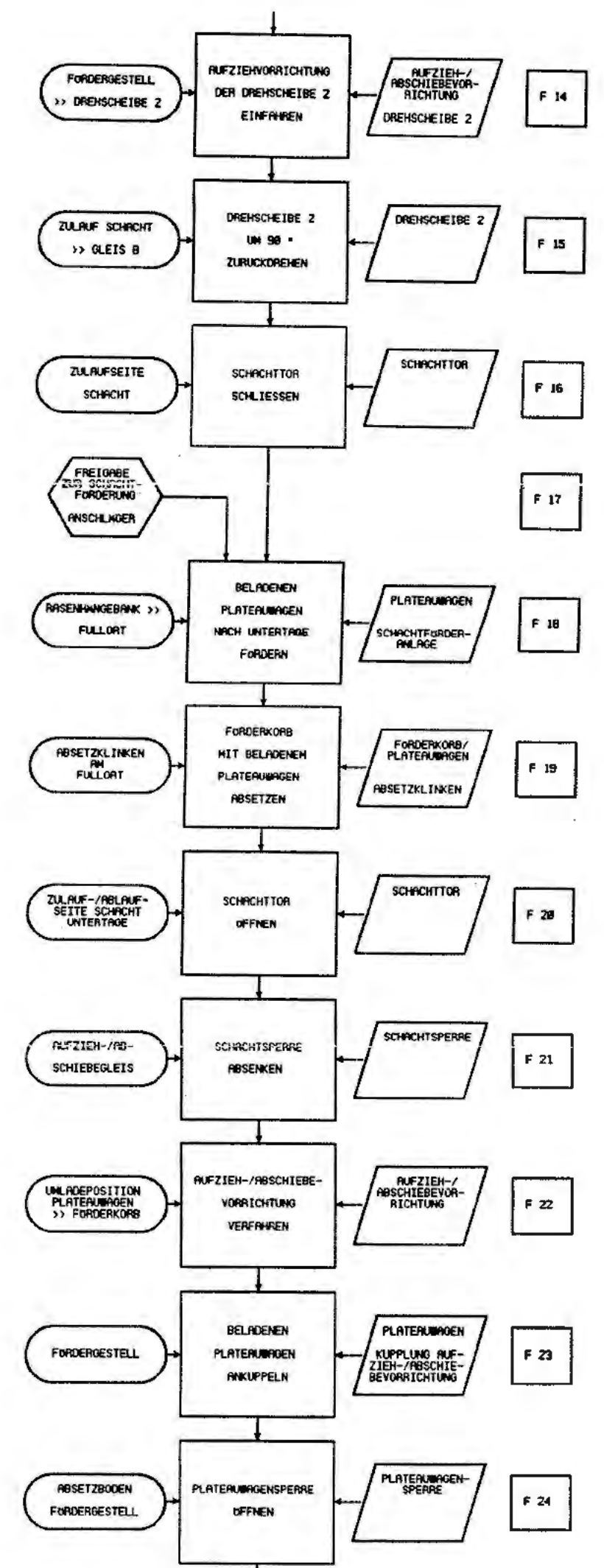

 $\sim$ 

 $\sim$ 

 $\overline{\phantom{a}}$ 

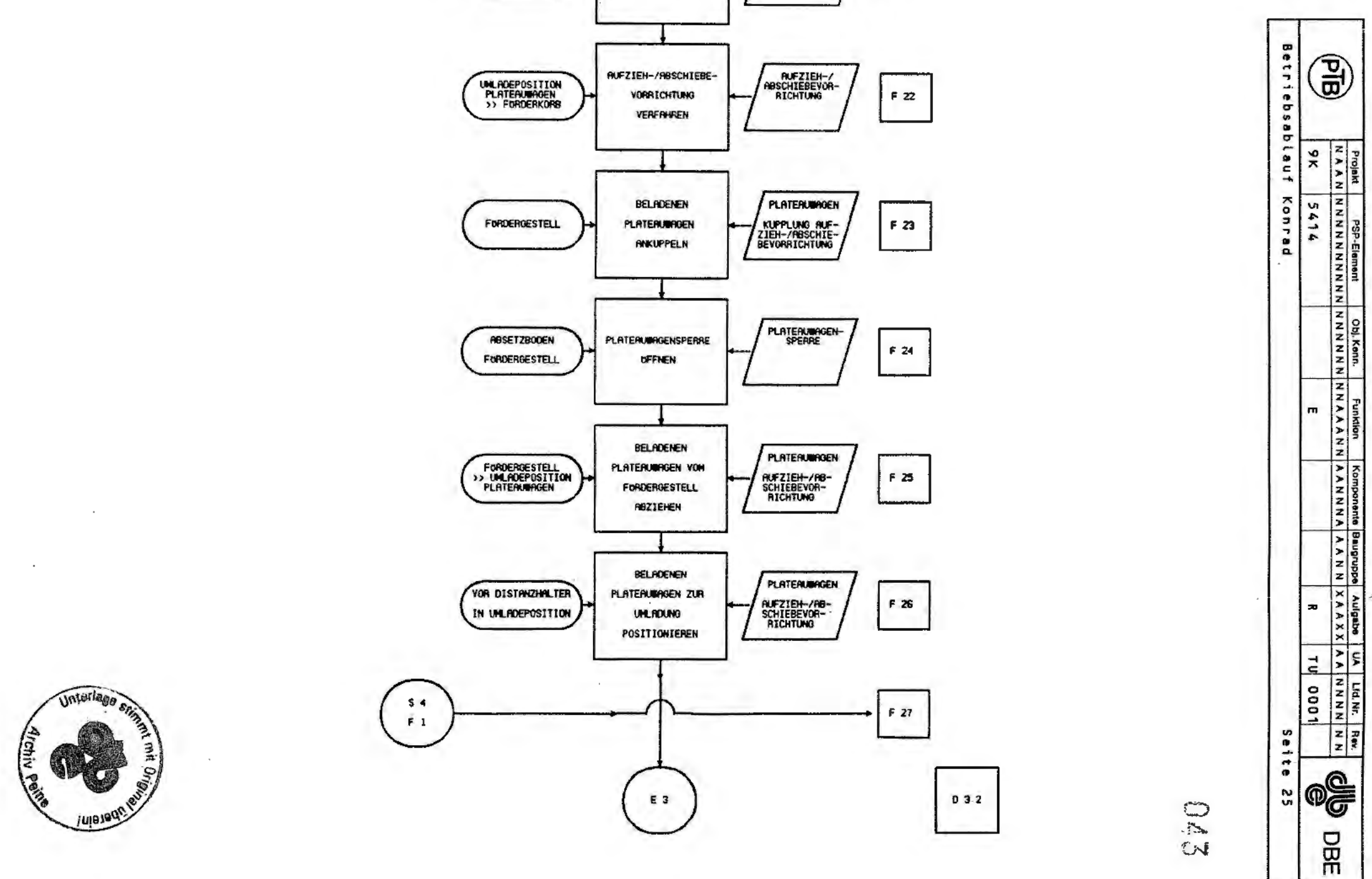

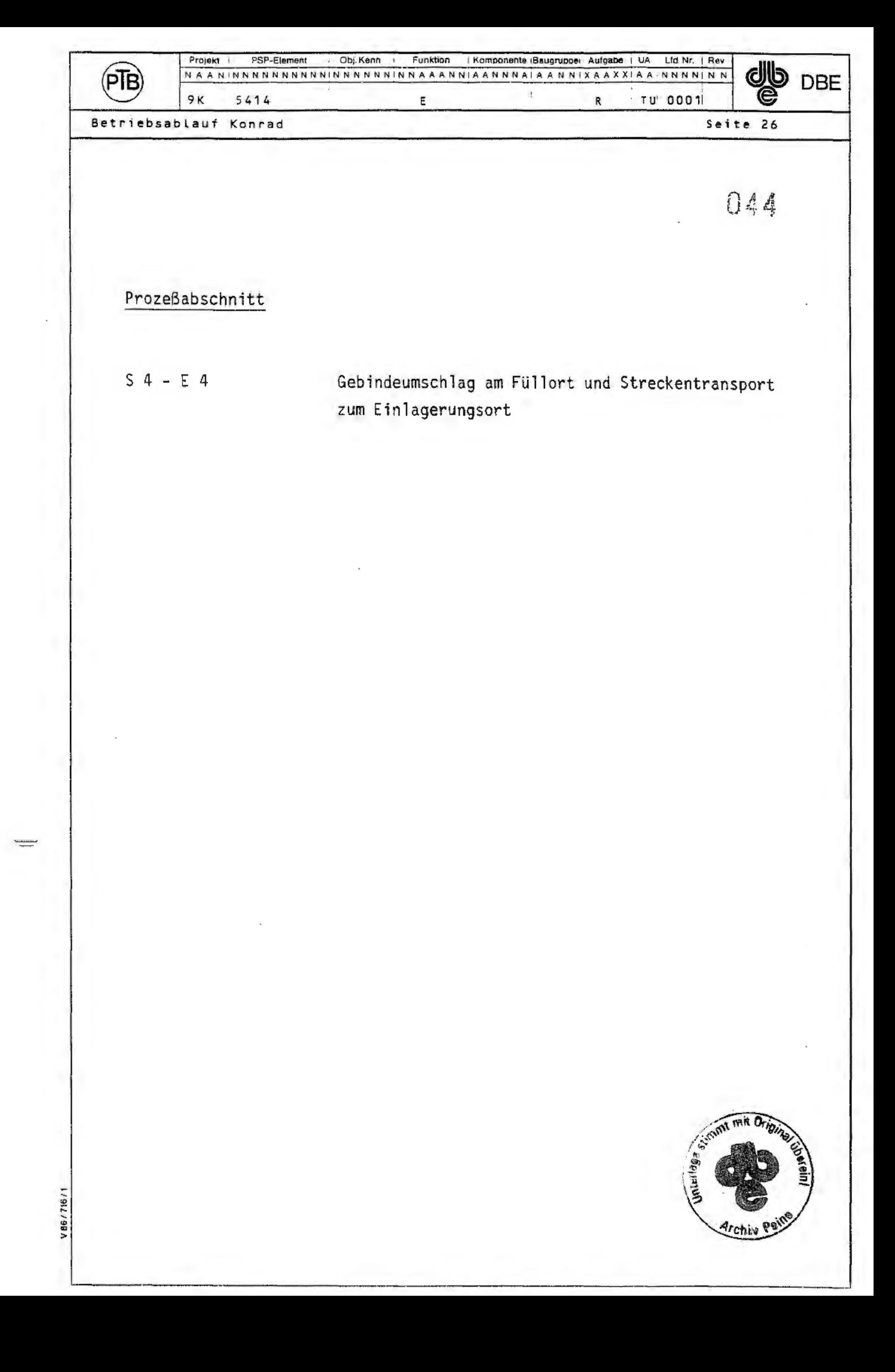

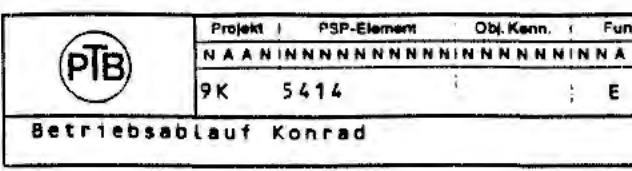

Prozessabschnitt S4 - E4

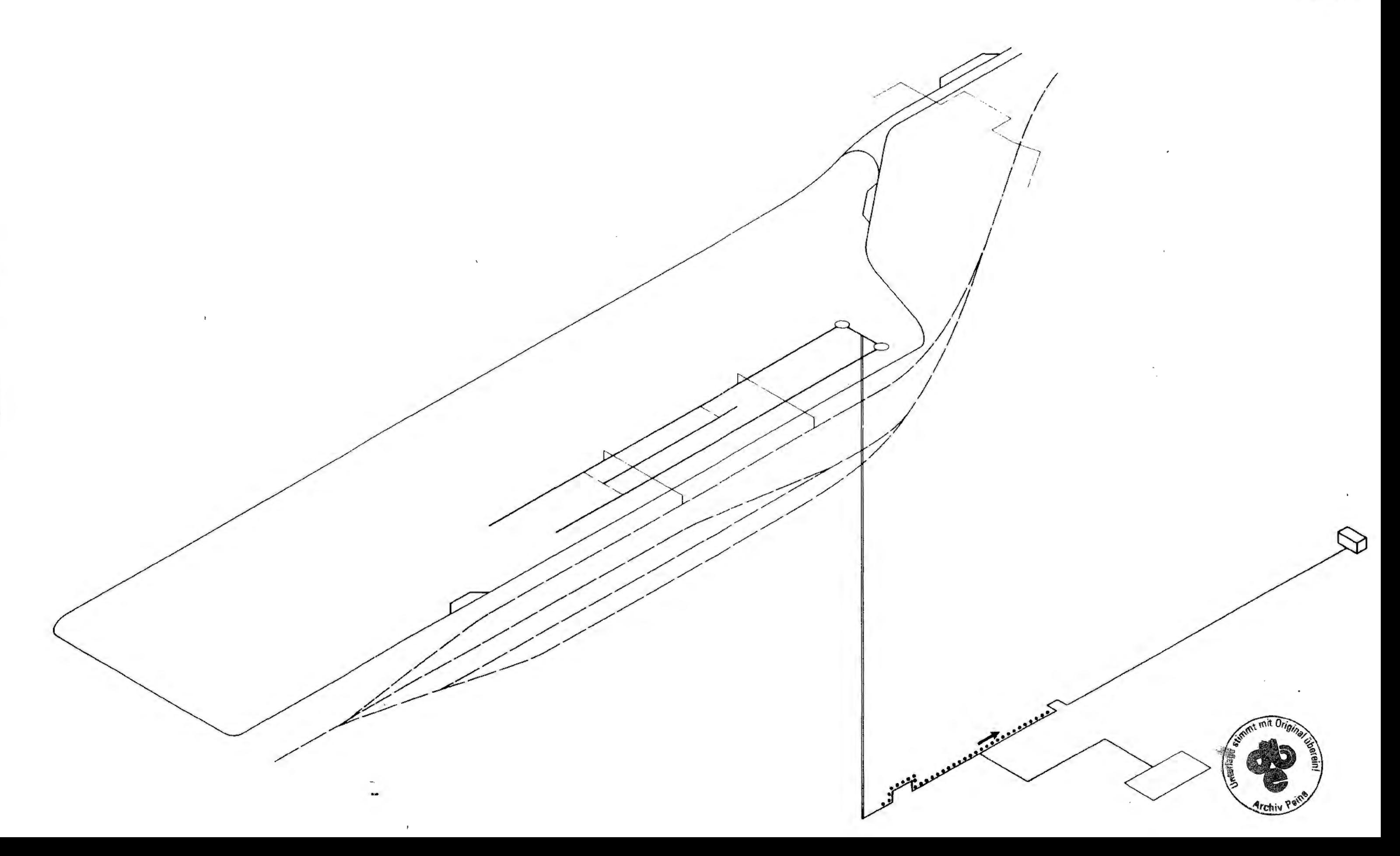

 $\sim$ 

 $\sim$   $\epsilon$ 

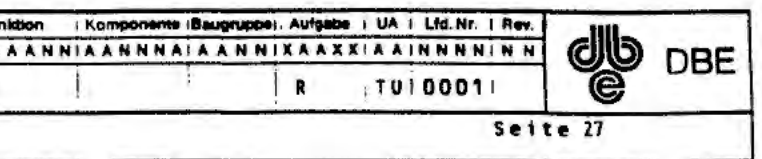

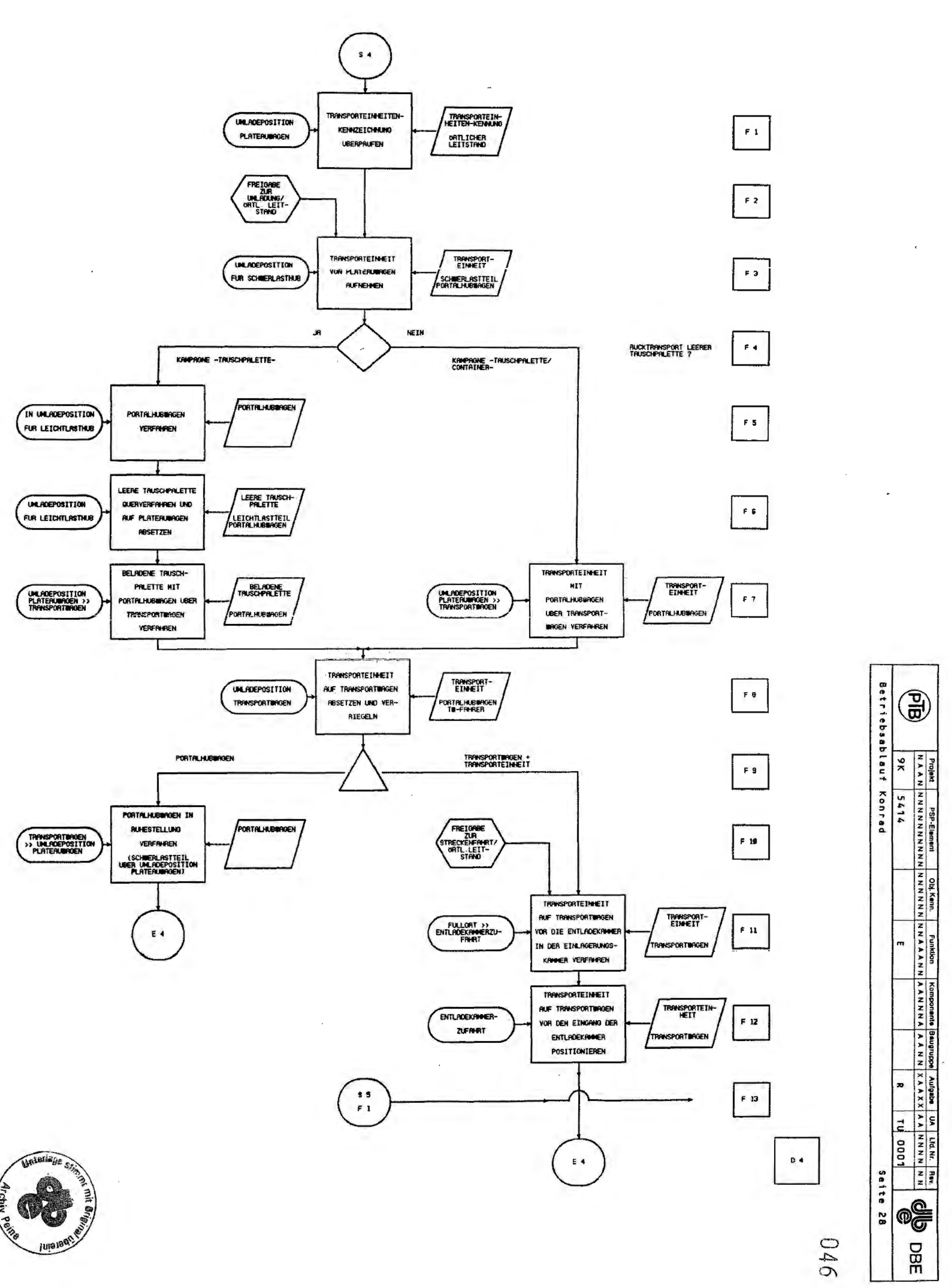

 $\sim_{\rm H_{\rm{max}}}$ 

 $\ddot{\phantom{a}}$ 

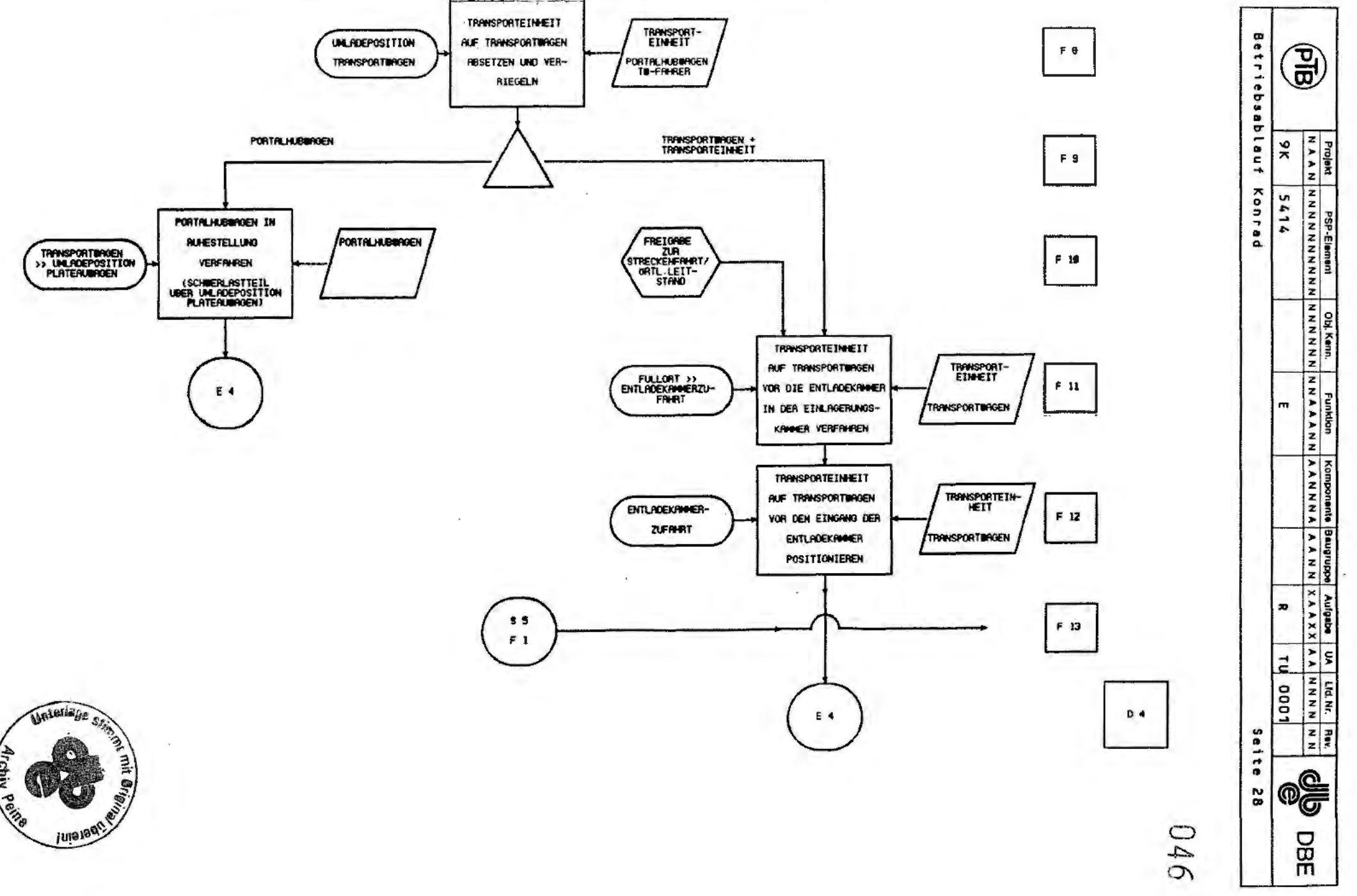

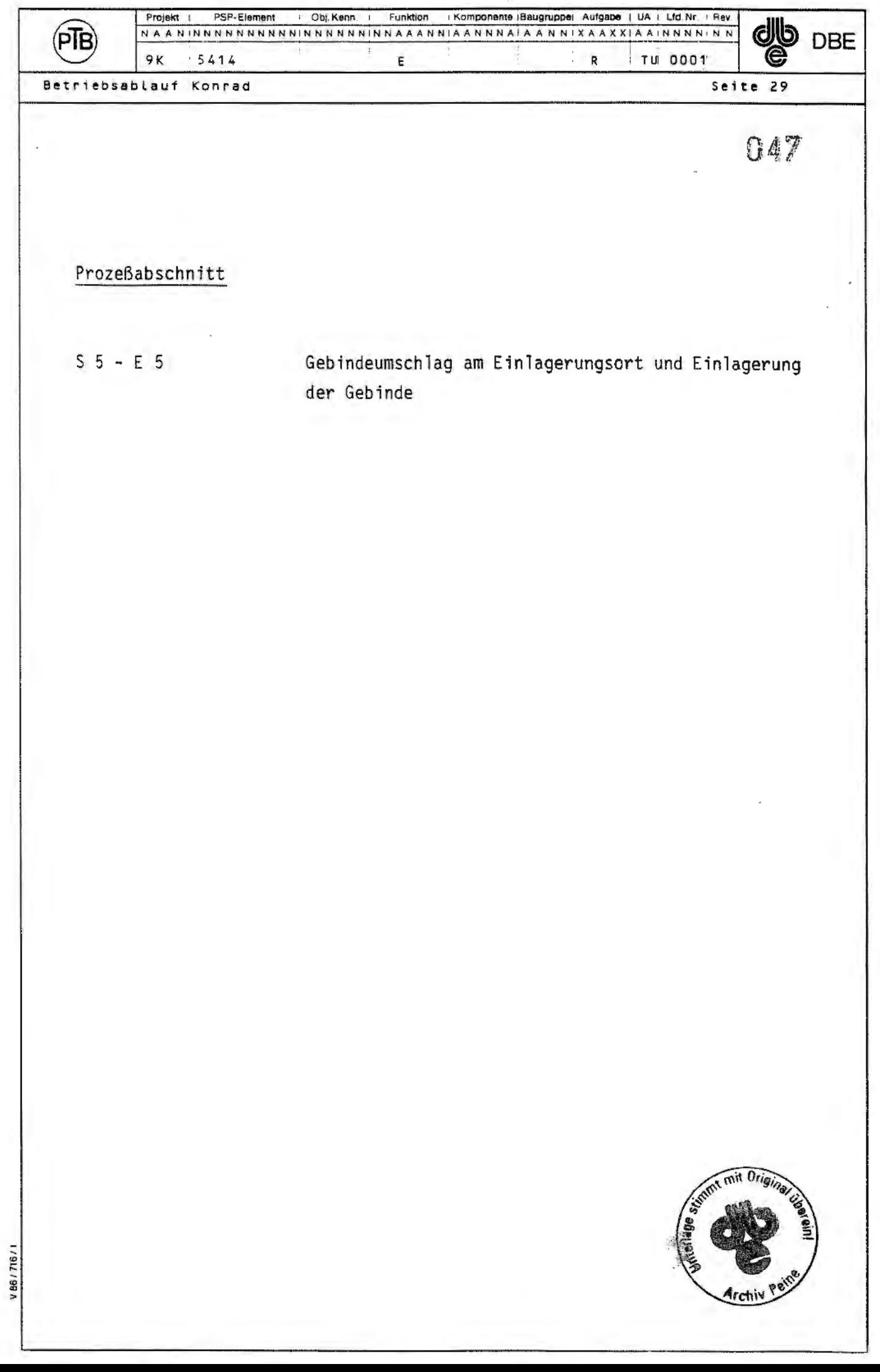

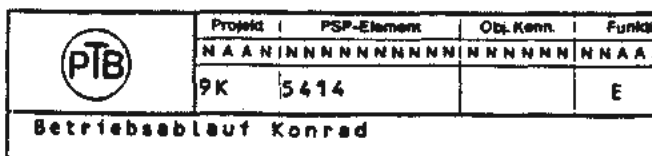

Prozessabschnitt S5 - E5

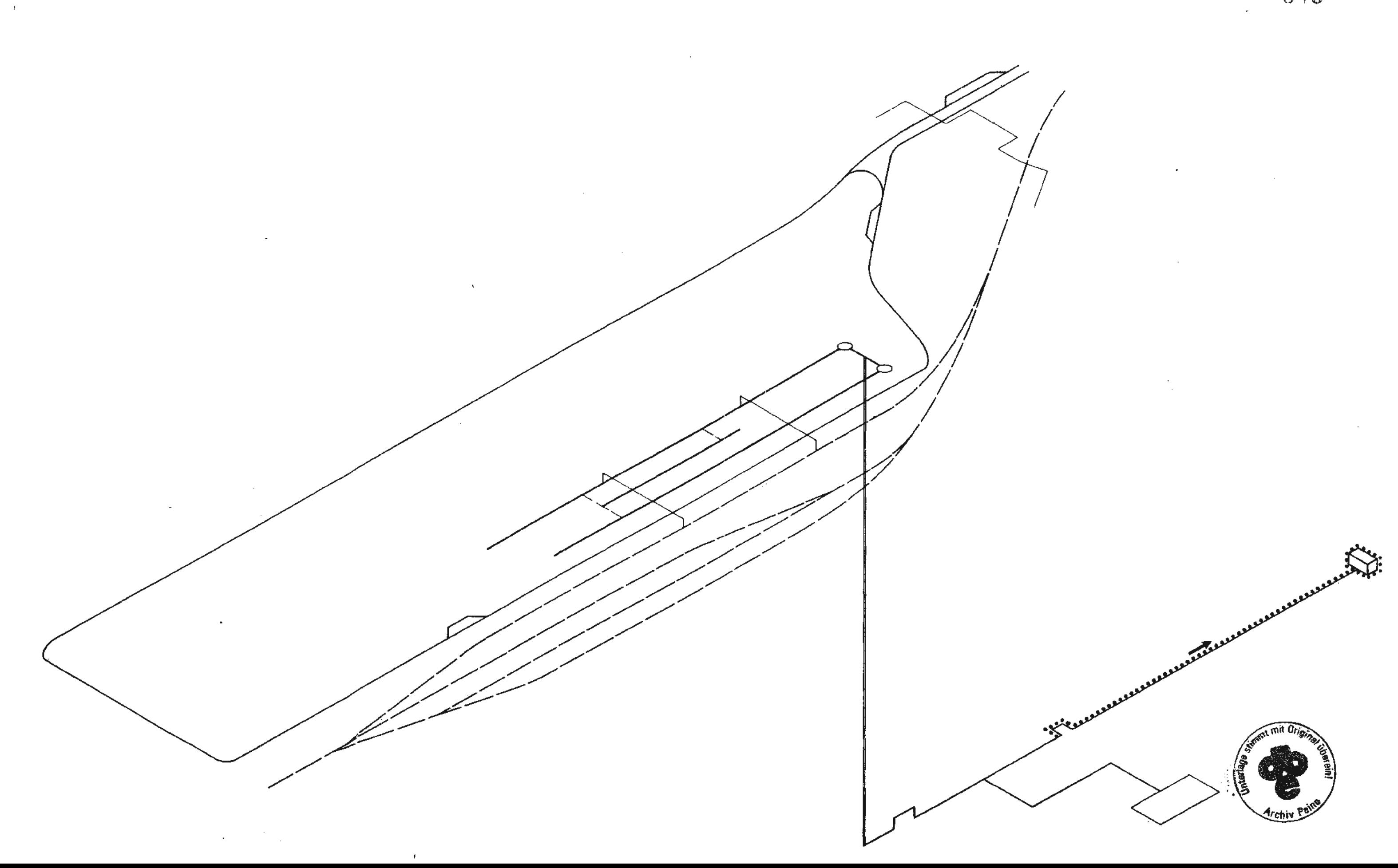

 $\ddot{\phantom{1}}$ 

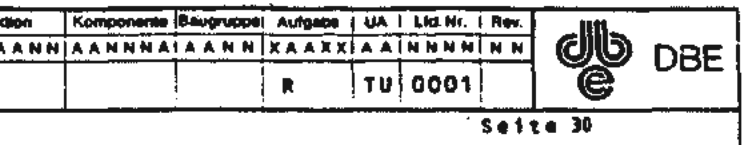

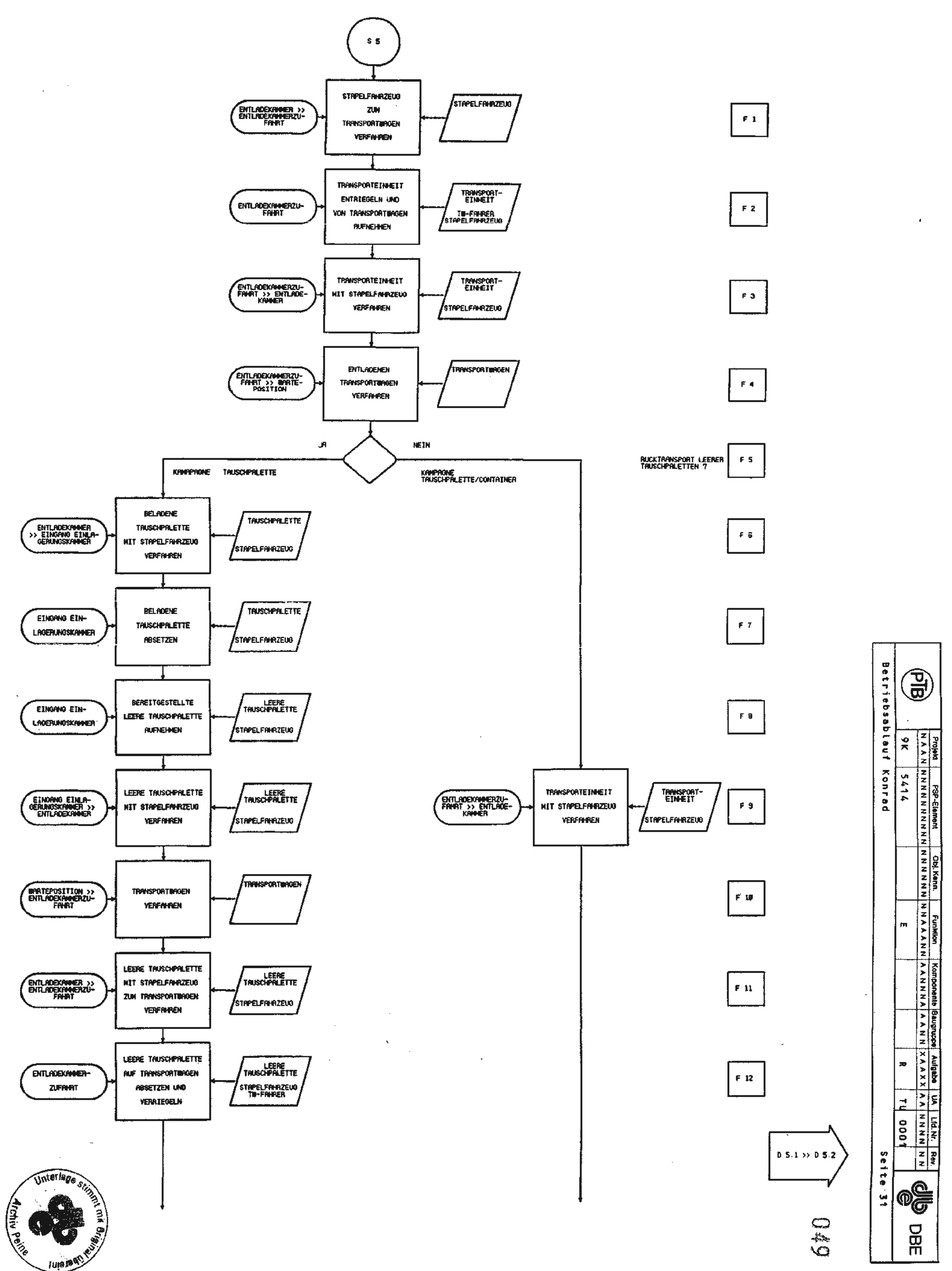

 $\sim$ 

 $\bar{\mathcal{A}}$ 

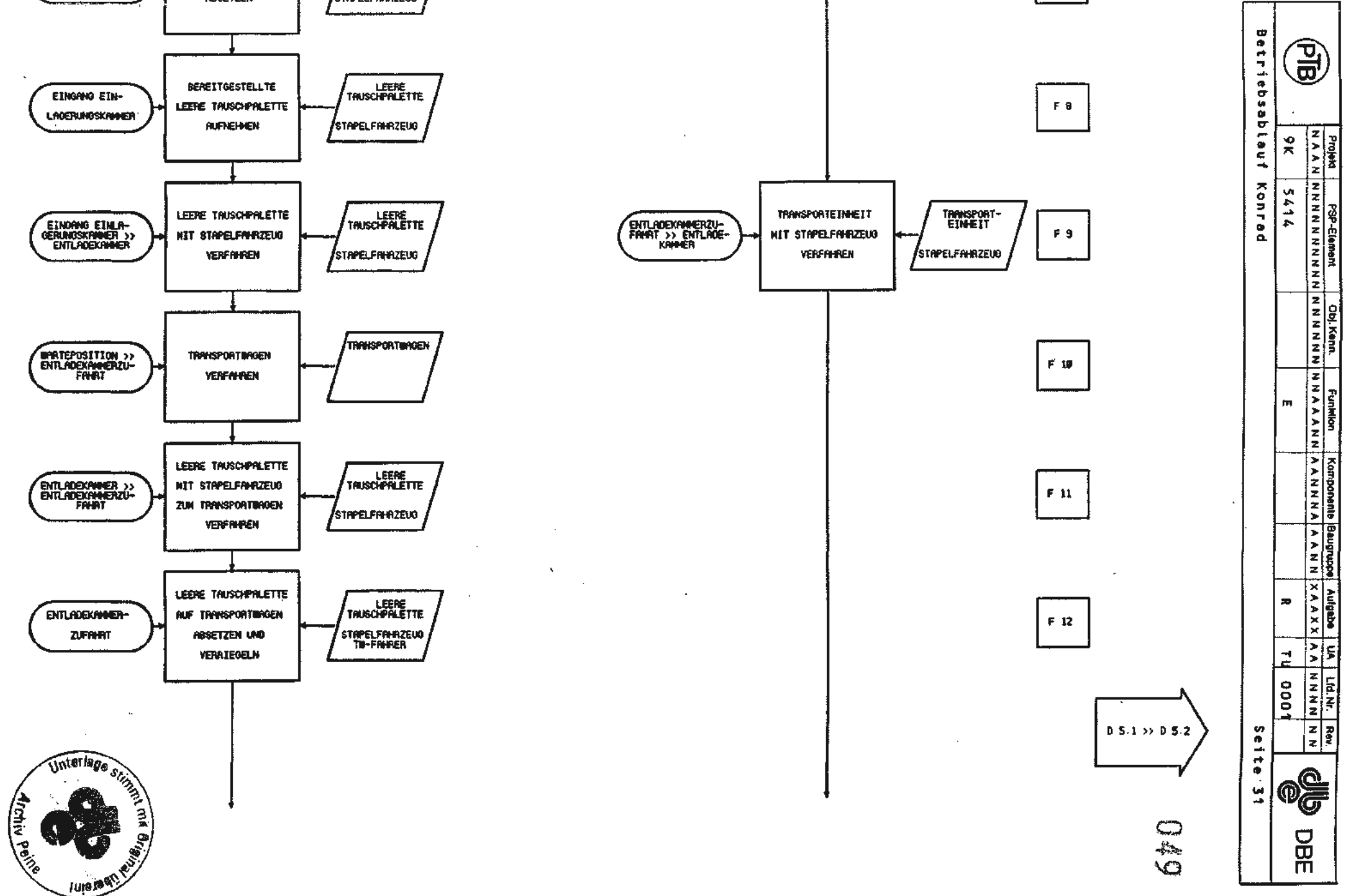

 $\frac{1}{2}$ 

 $\frac{1}{2}$ 

 $\sim$ 

 $\mathcal{L}_{\mathcal{L}}$ 

 $\sim$ 

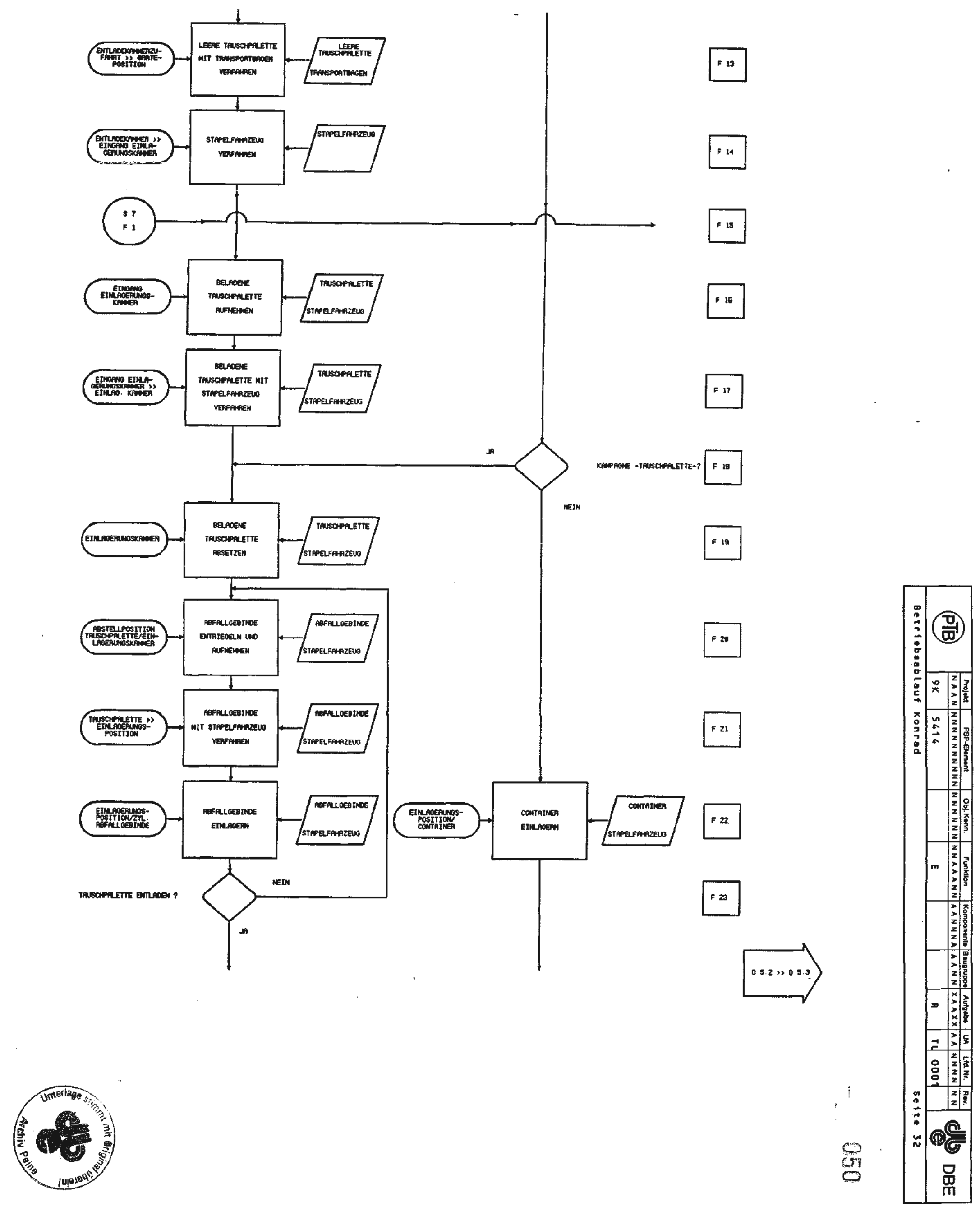

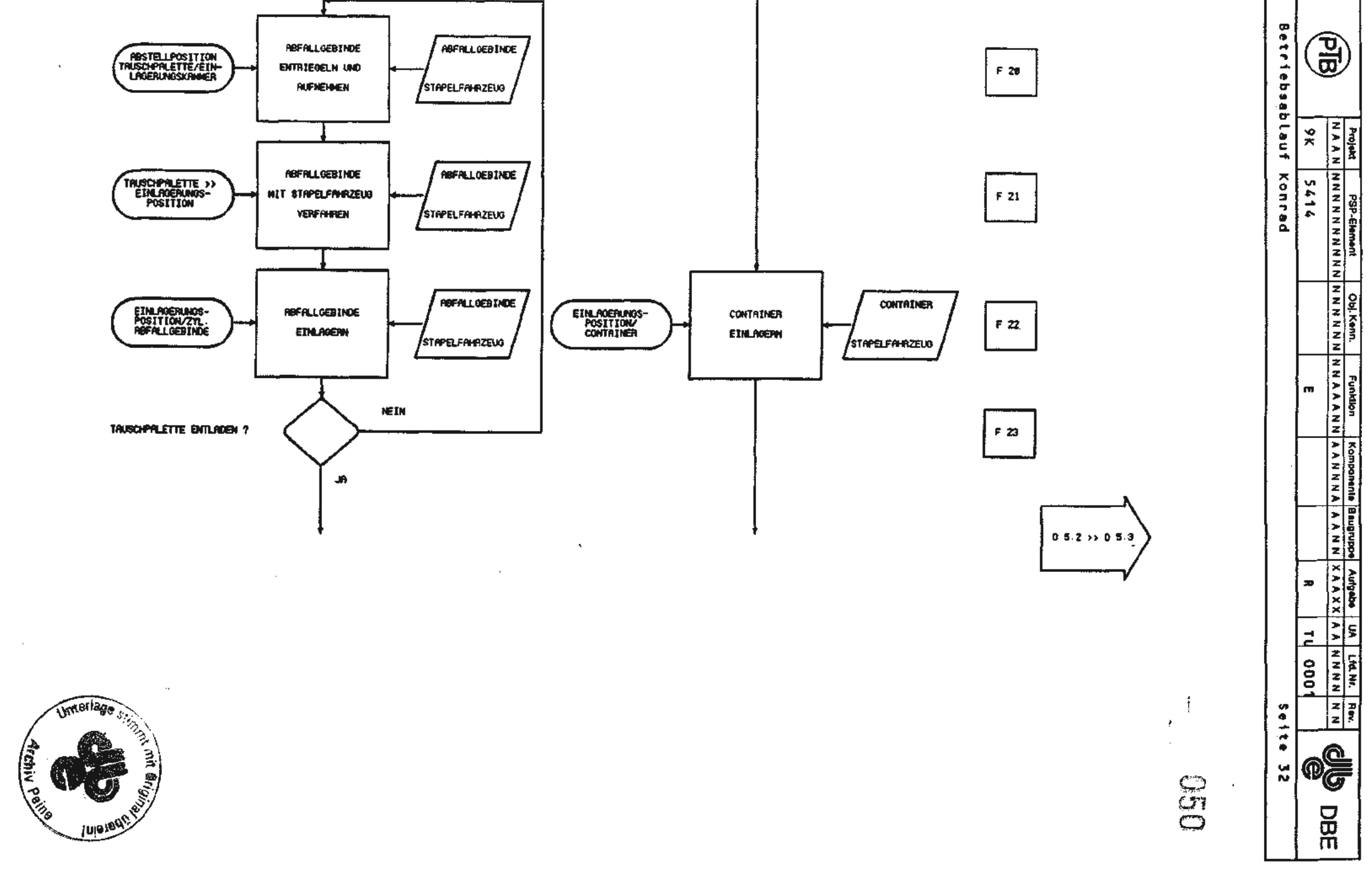

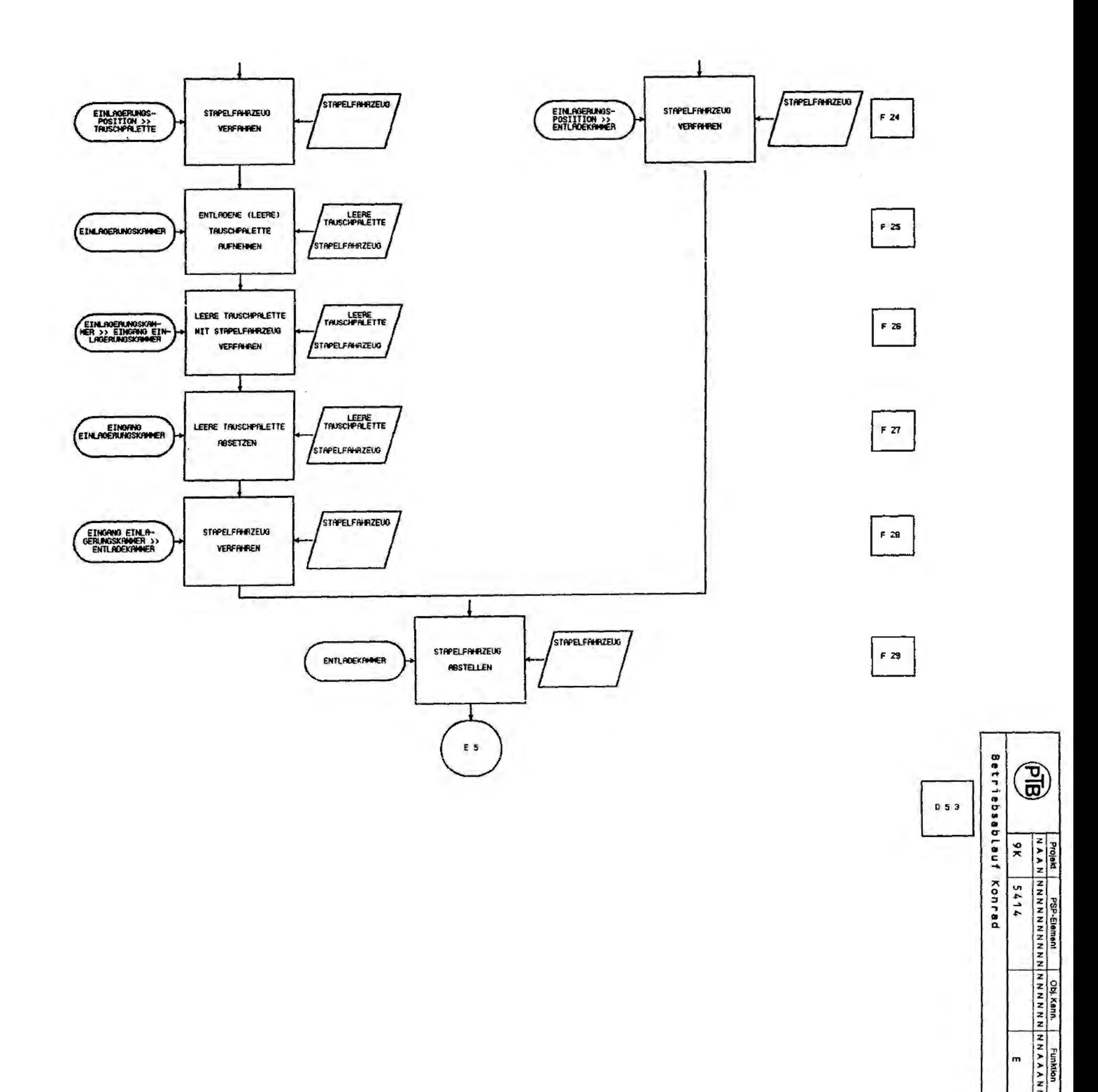

 $\bullet$ 

 $\bar{z}$ 

ò.

 $\Box$ 

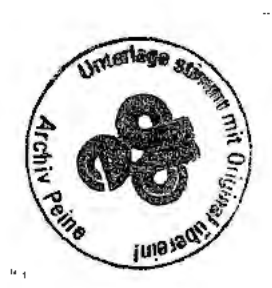

 $\bar{z}$ 

 $\lambda$ 

 $\mathbb{S}$ 

 $\frac{t}{4}$ 

Komponente Baugruppe) Aufababe | UA | LICINI: Rev.<br>NN A A N N N A A A N N | X A A X X | A A N N N N N N N æ TU 0001 Seite 33 

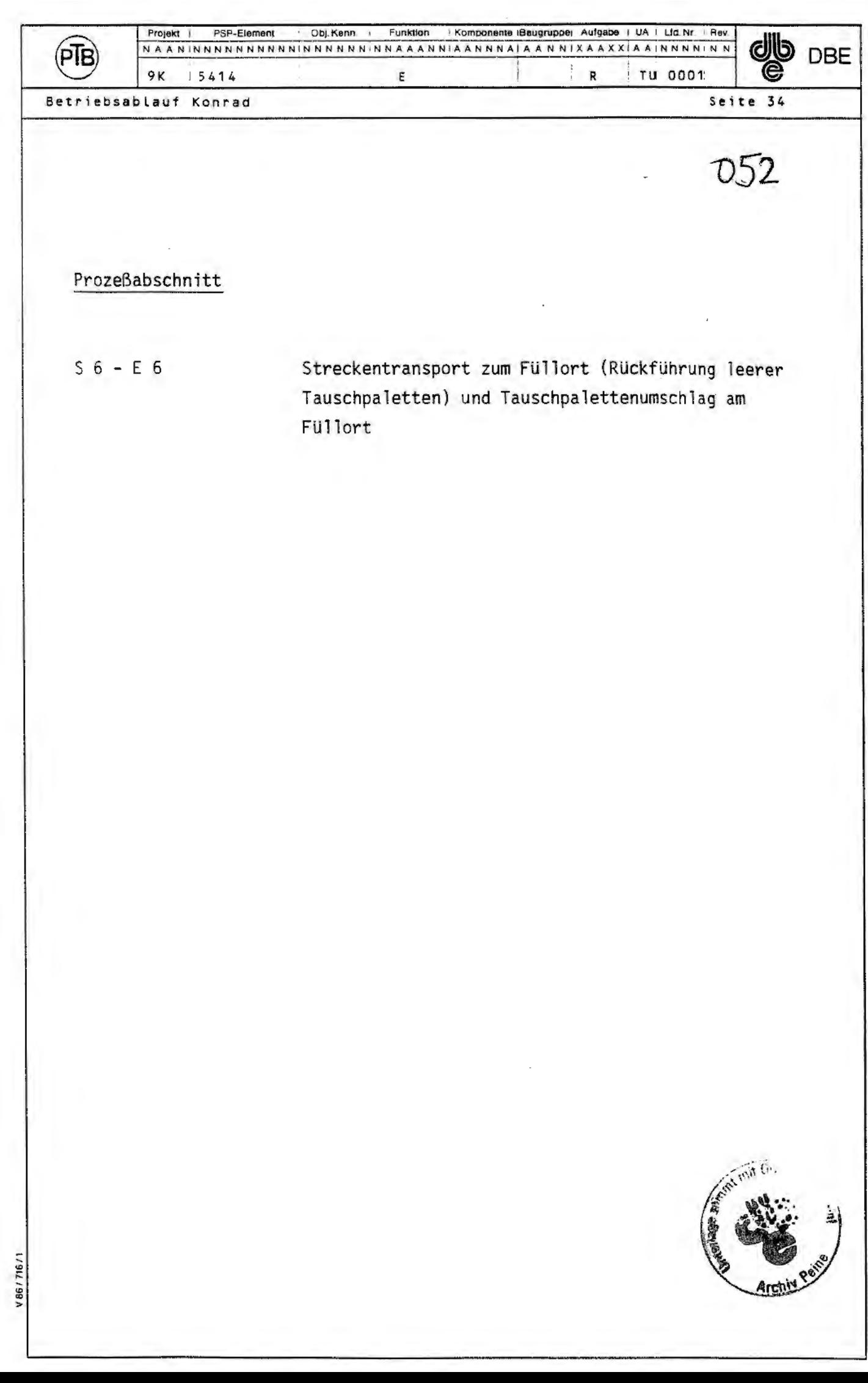

H

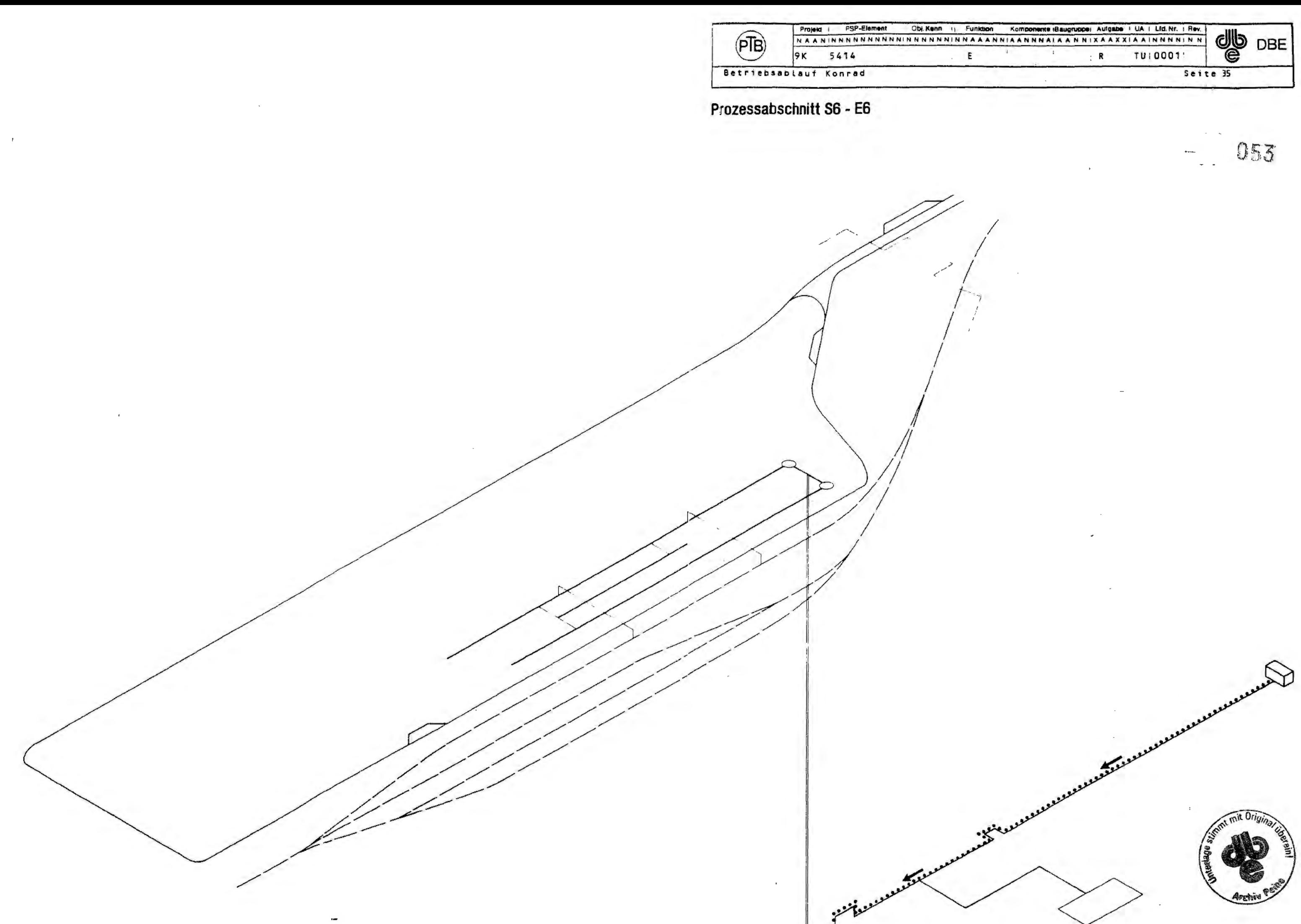

 $\bar{t}$ 

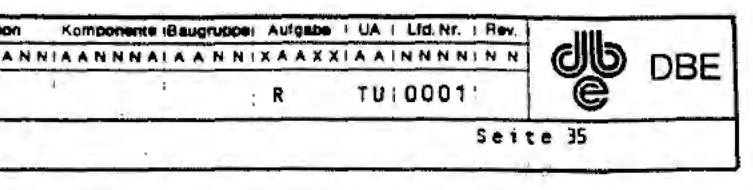

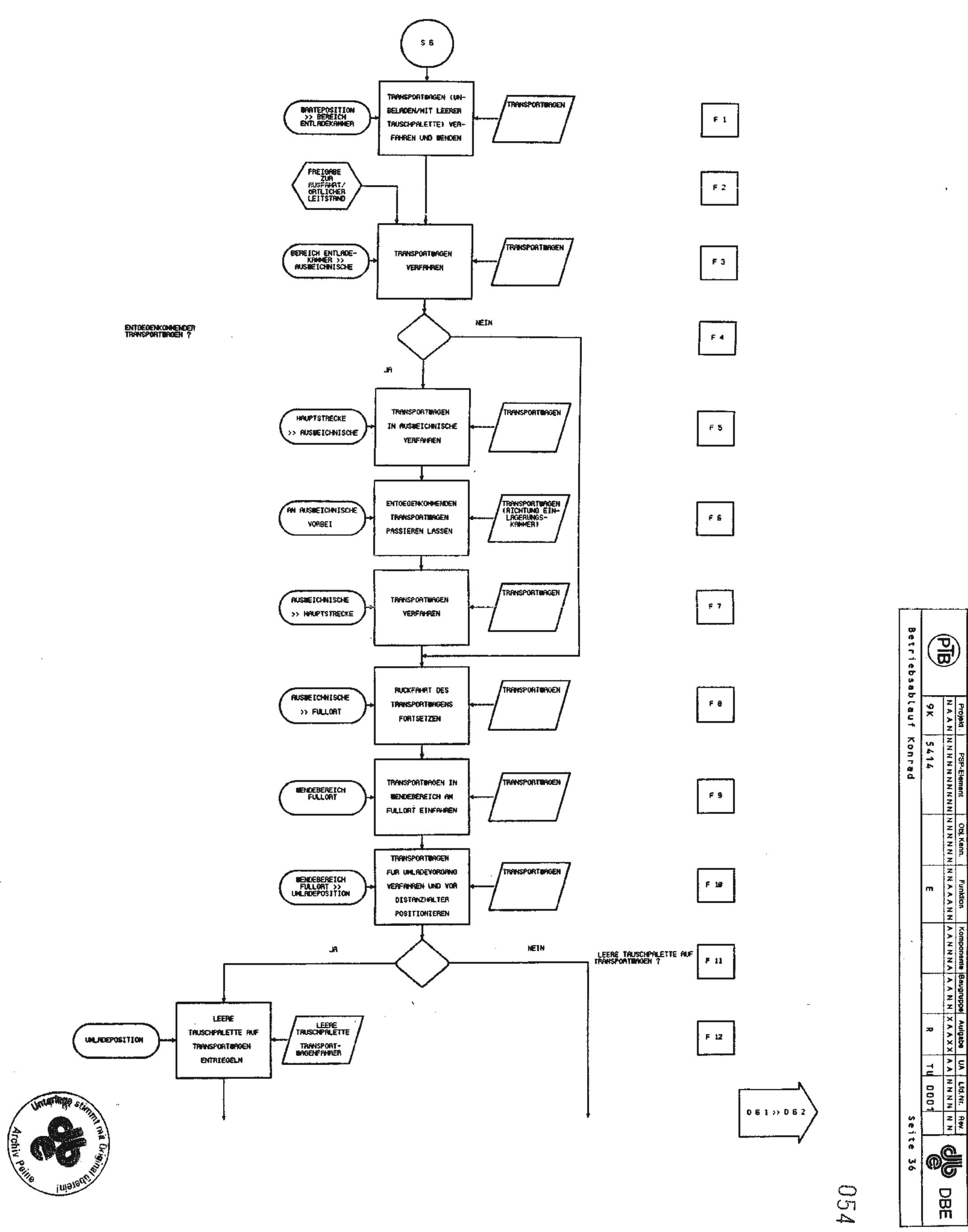

 $\bar{.}$ 

 $\overline{\phantom{a}}$ 

 $\overline{\phantom{a}}$ 

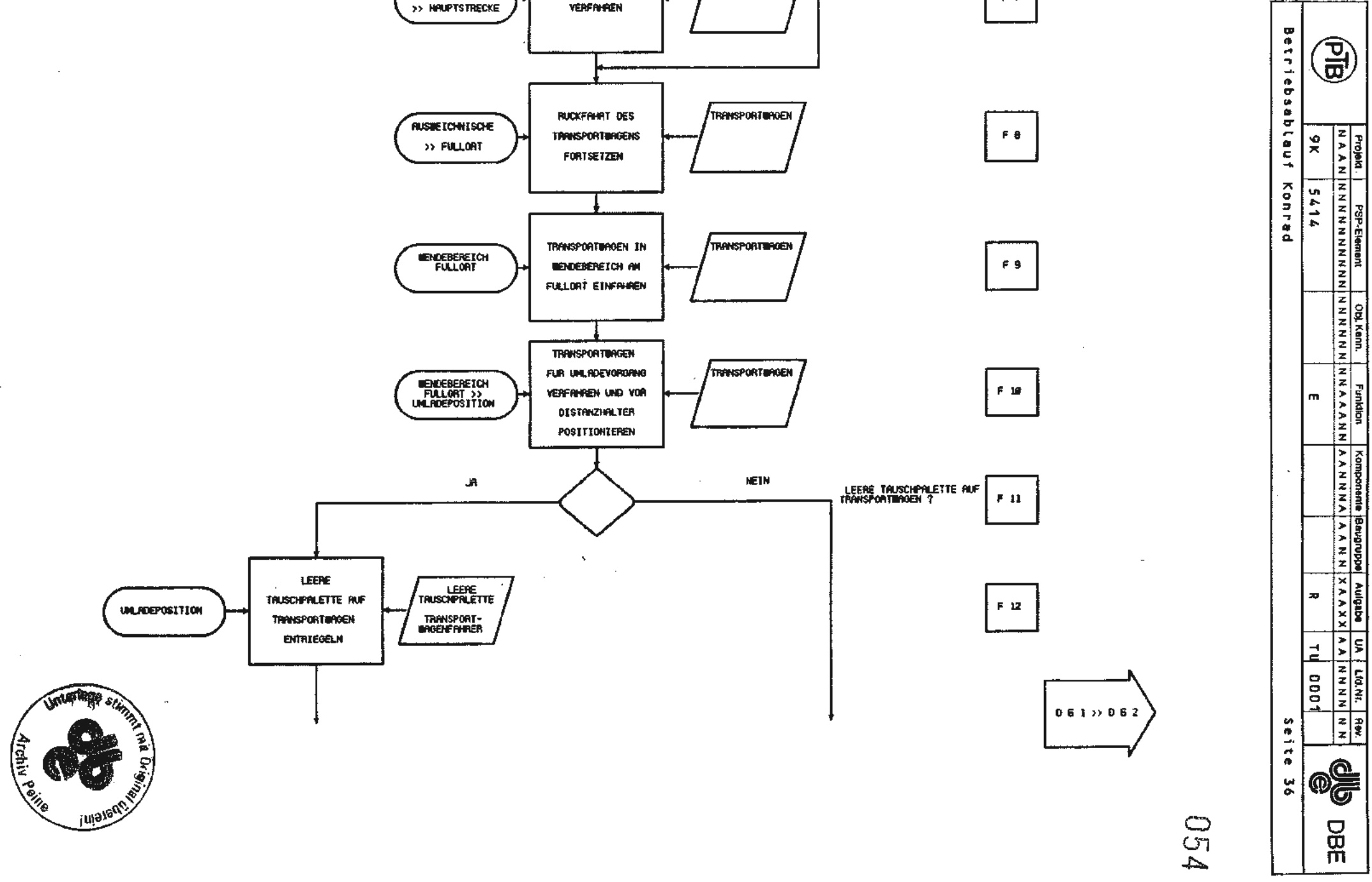

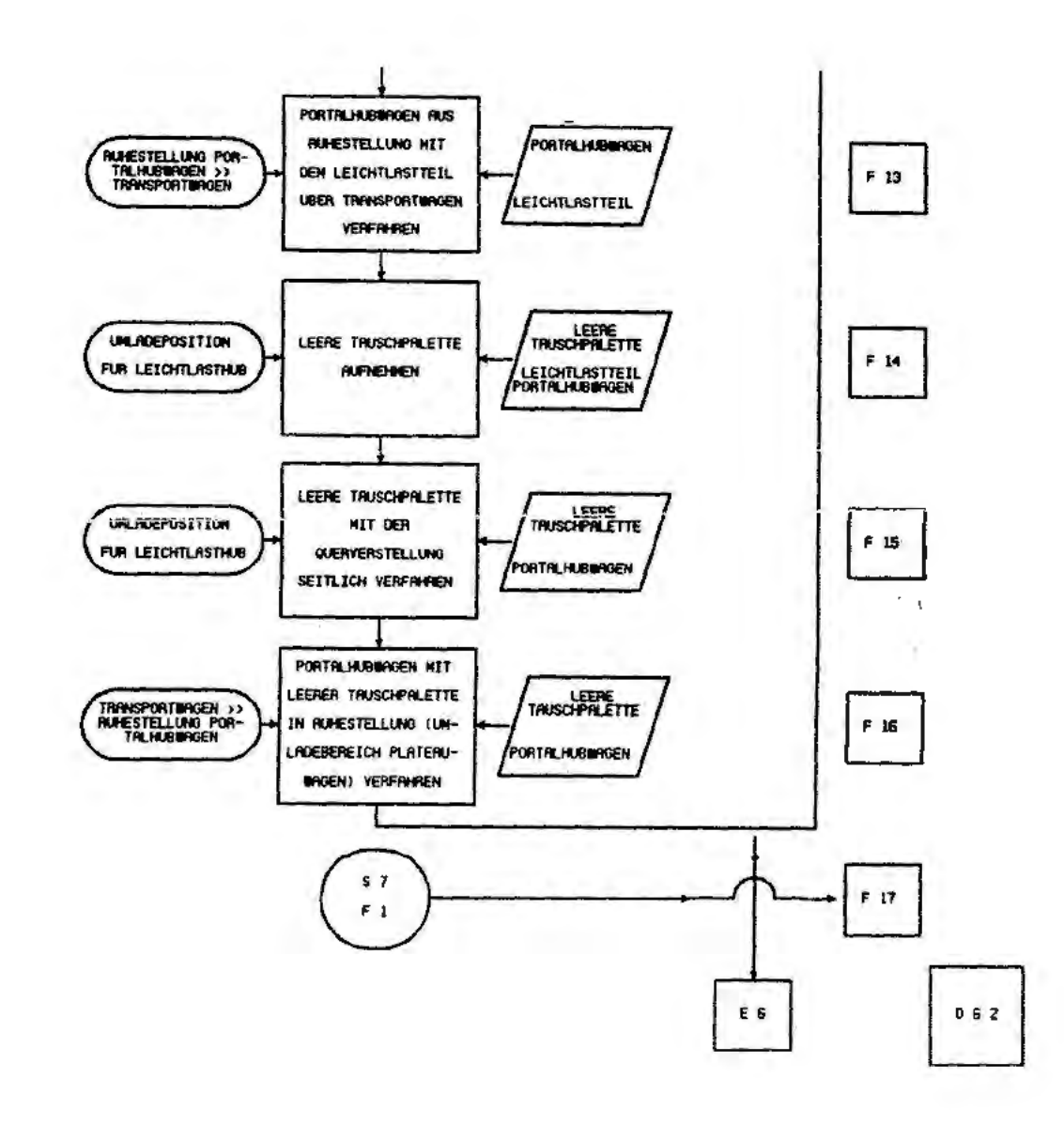

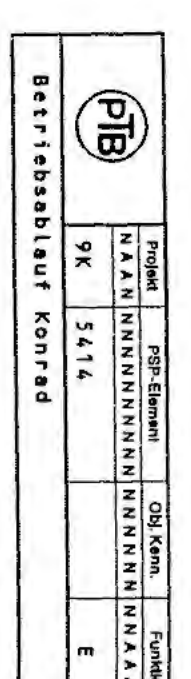

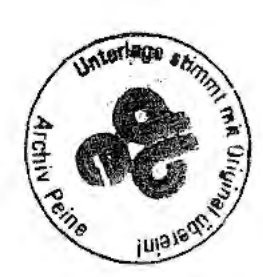

J.

 $\Box$ 

**GSD** 

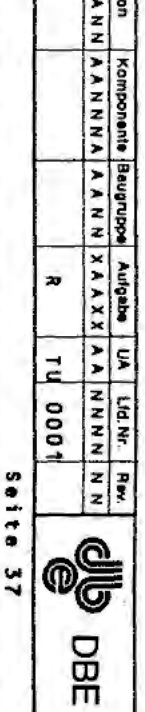

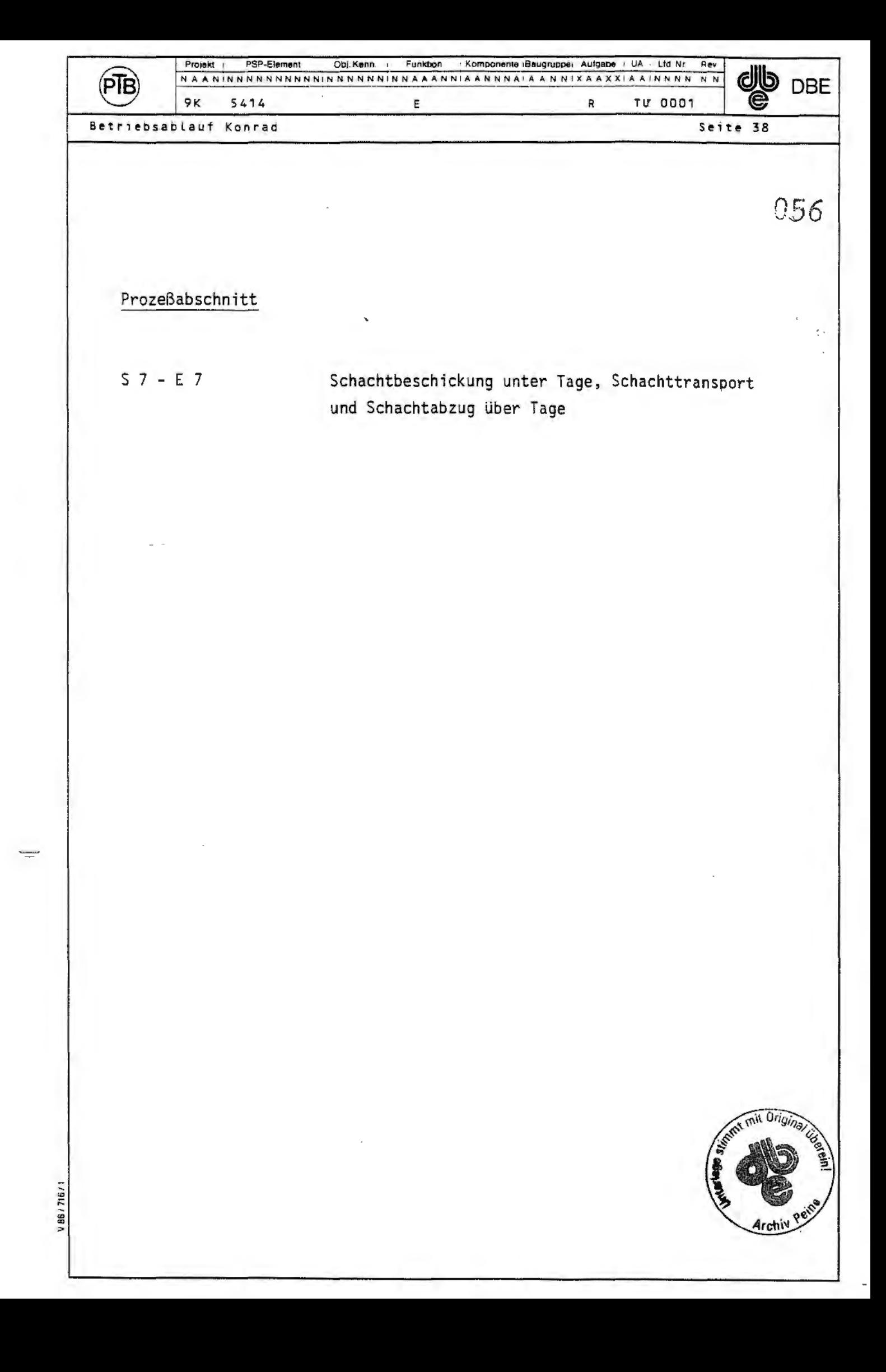

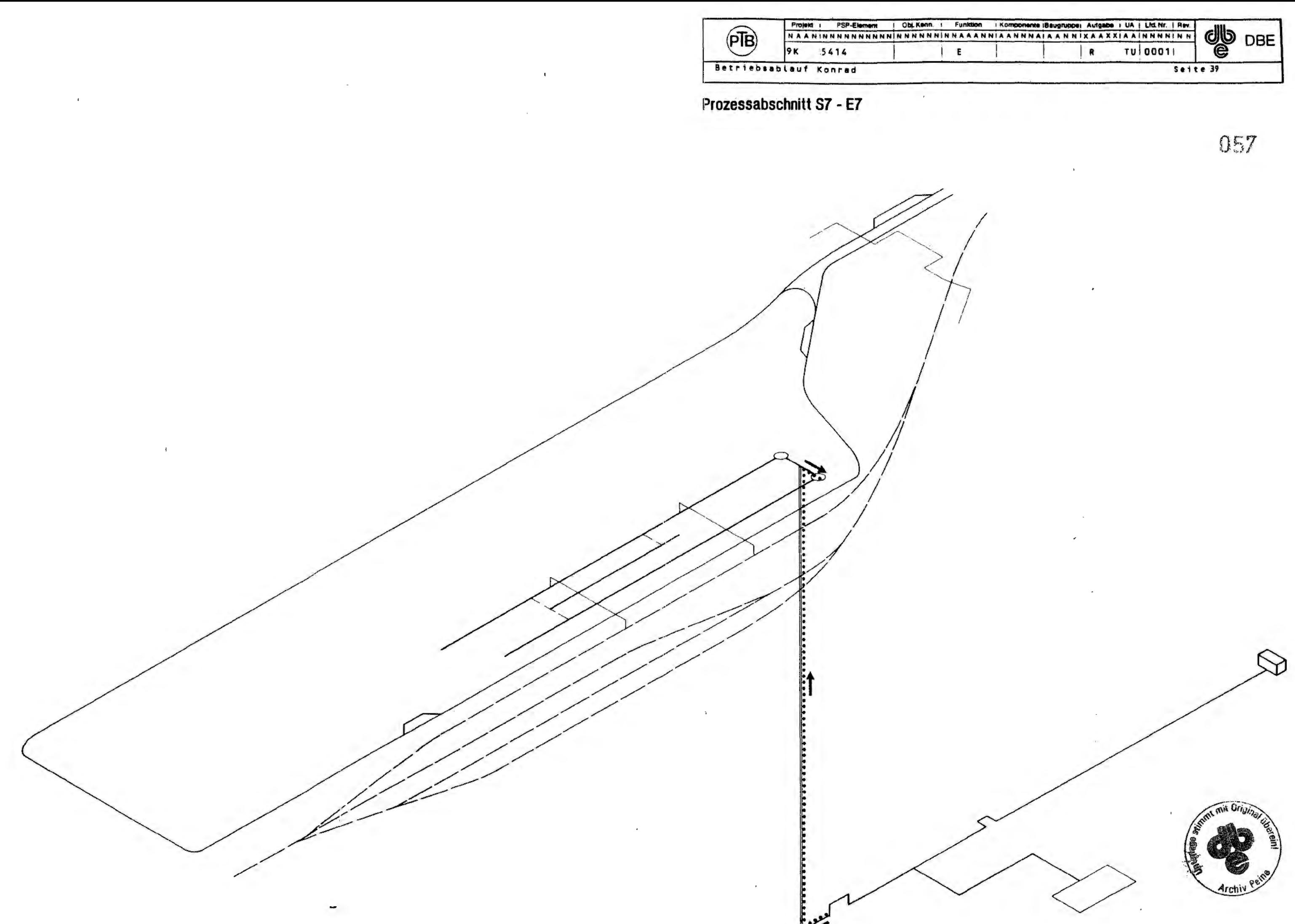

 $\mathcal{A}$ 

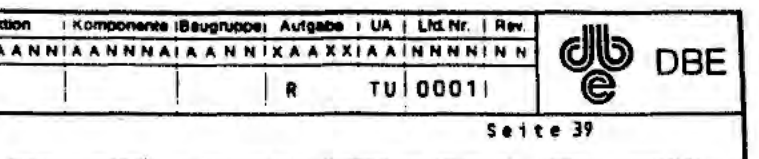

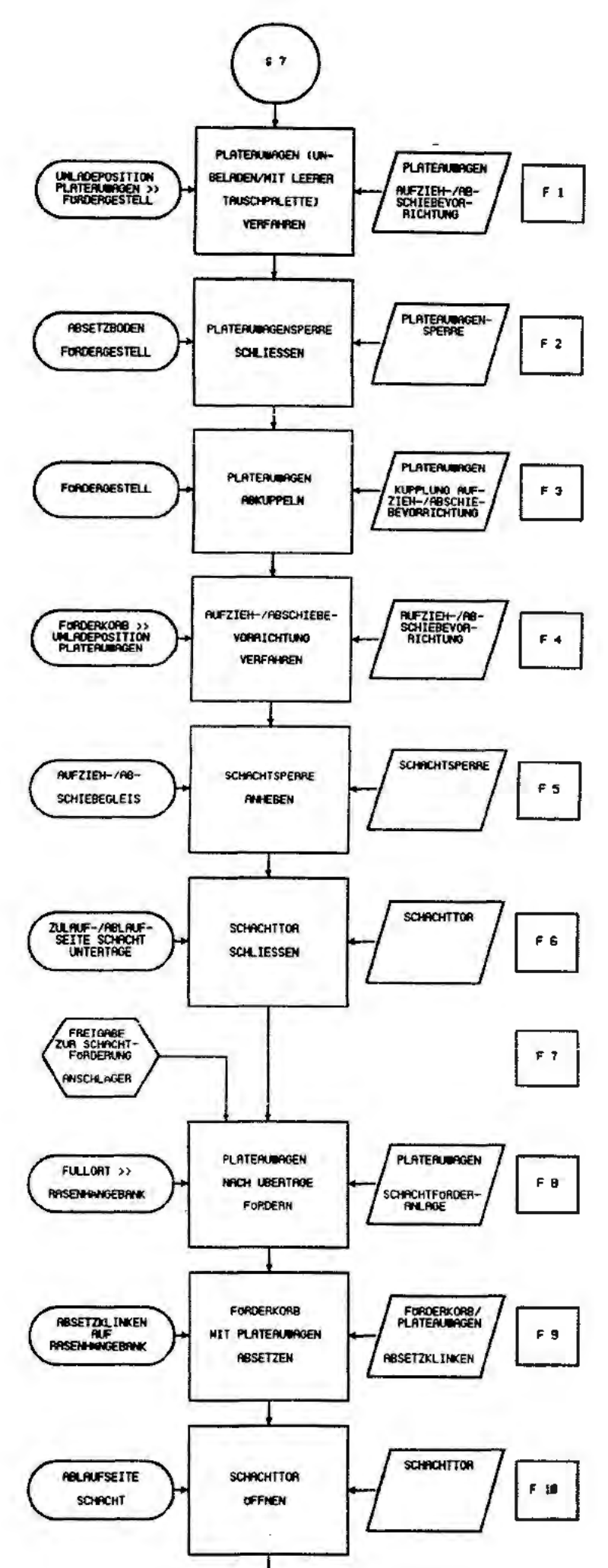

 $\geq$ 

 $\downarrow$ 

÷,

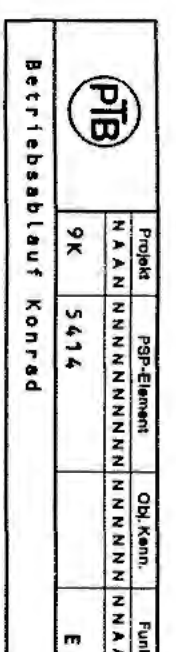

 $\bar{\gamma}$ 

 $\overline{a}$ 

 $\mathcal{A}$ 

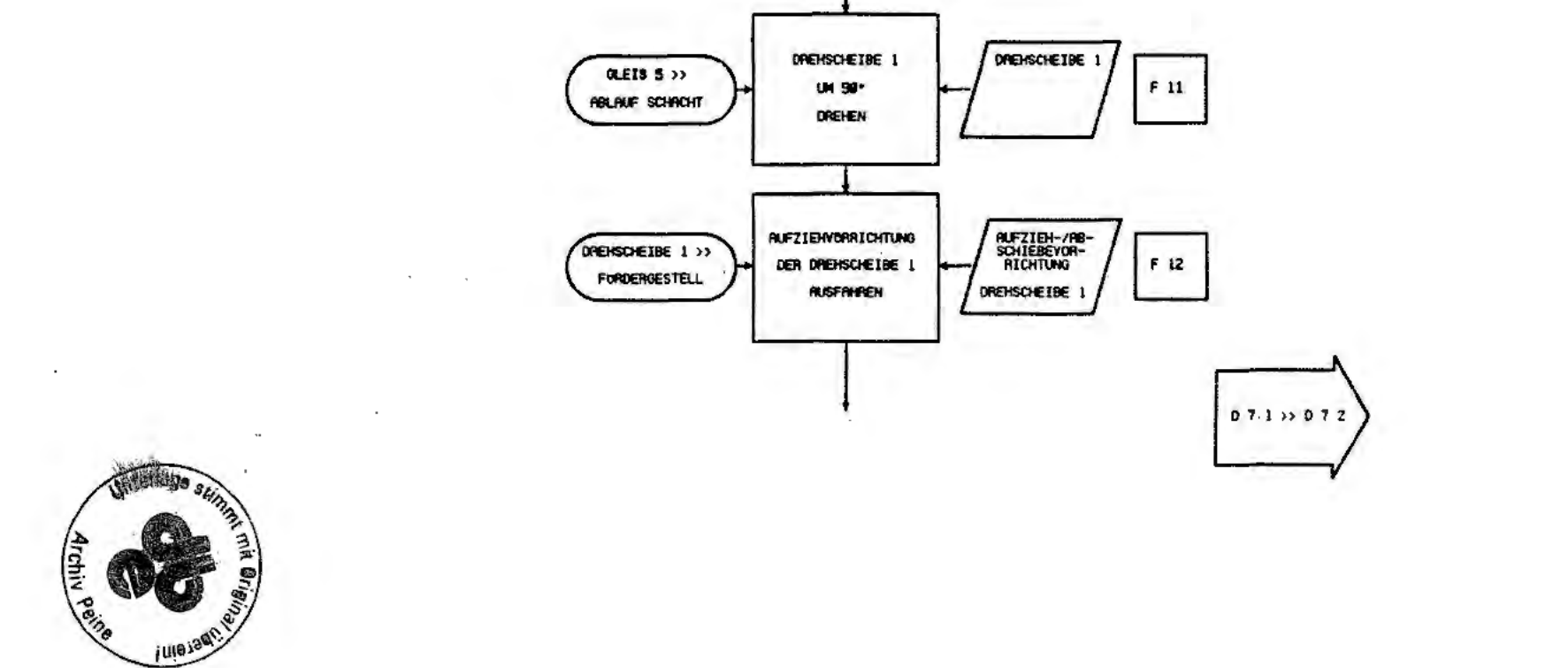

C<br>C<br>C

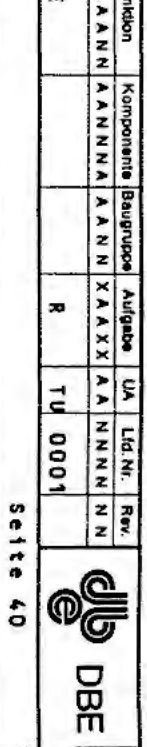

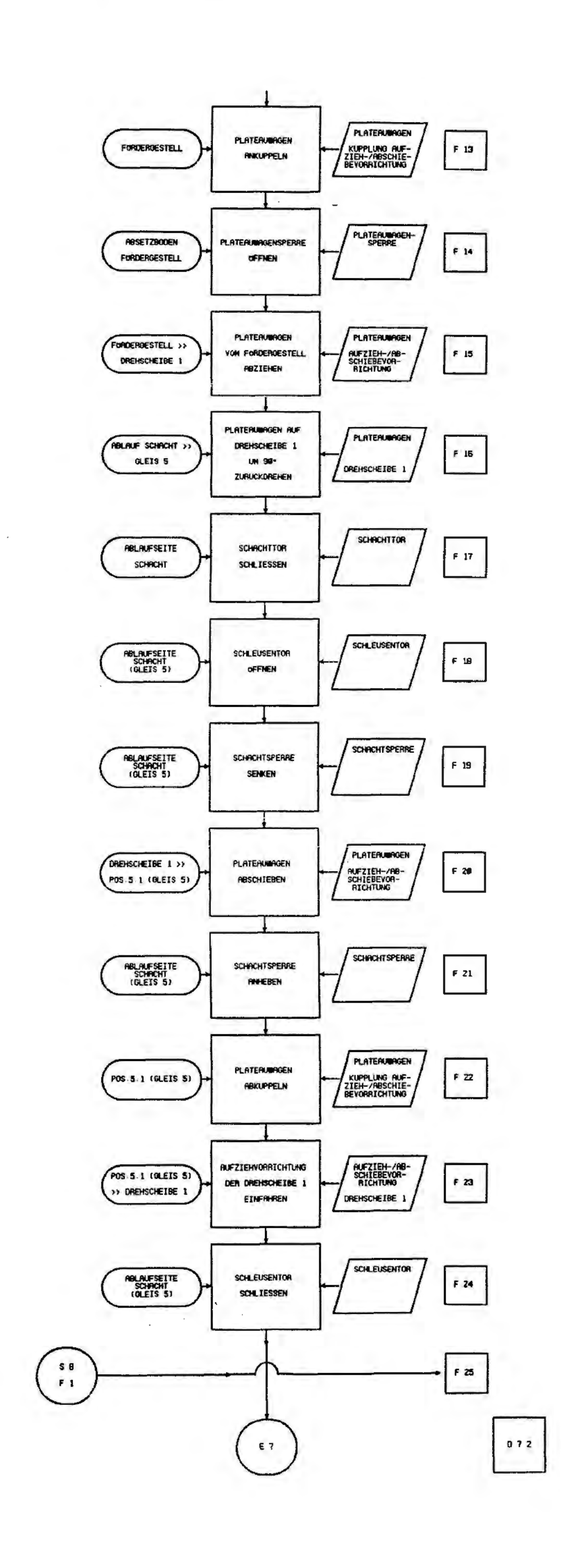

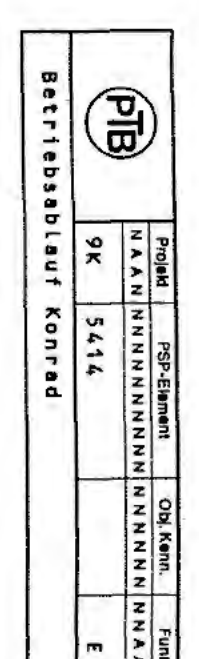

 $\overline{a}$ 

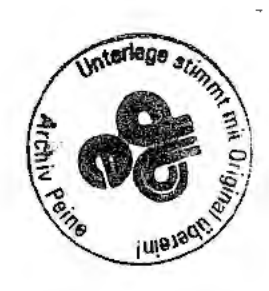

 $\mathbb{Z}$ 

**SSS** 

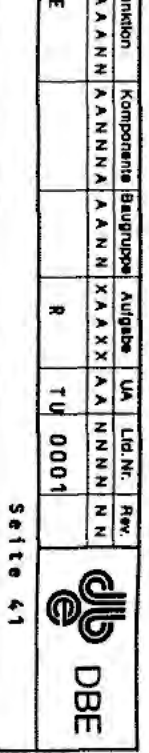

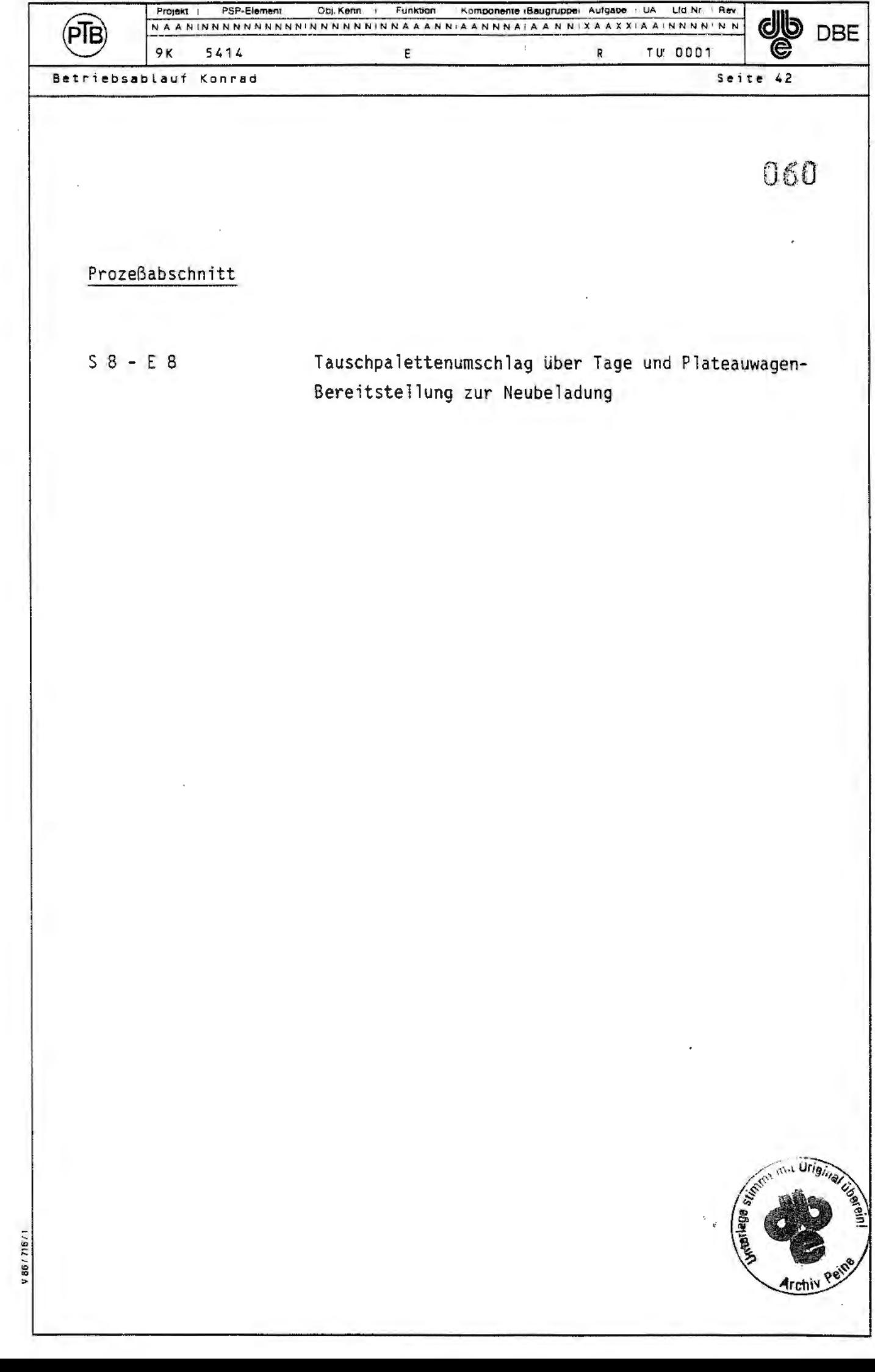

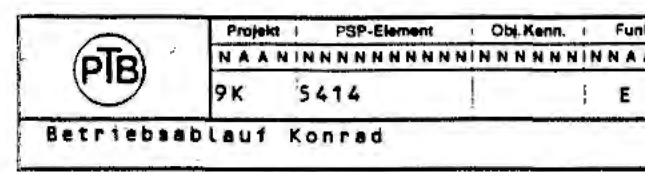

Prozessabschnitt S8 - E8

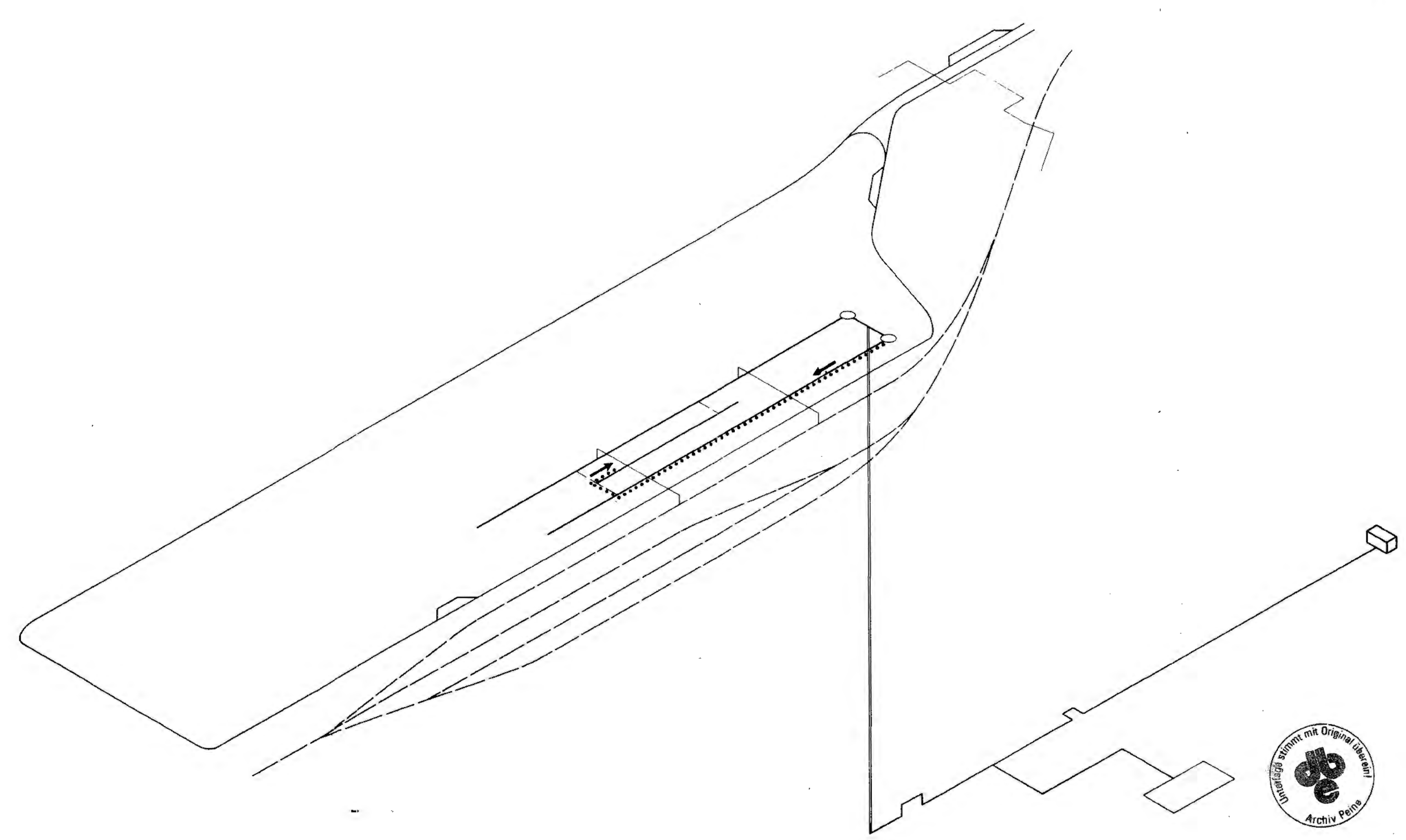

 $\sim 10^5$ 

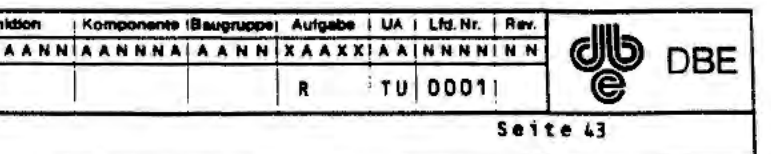

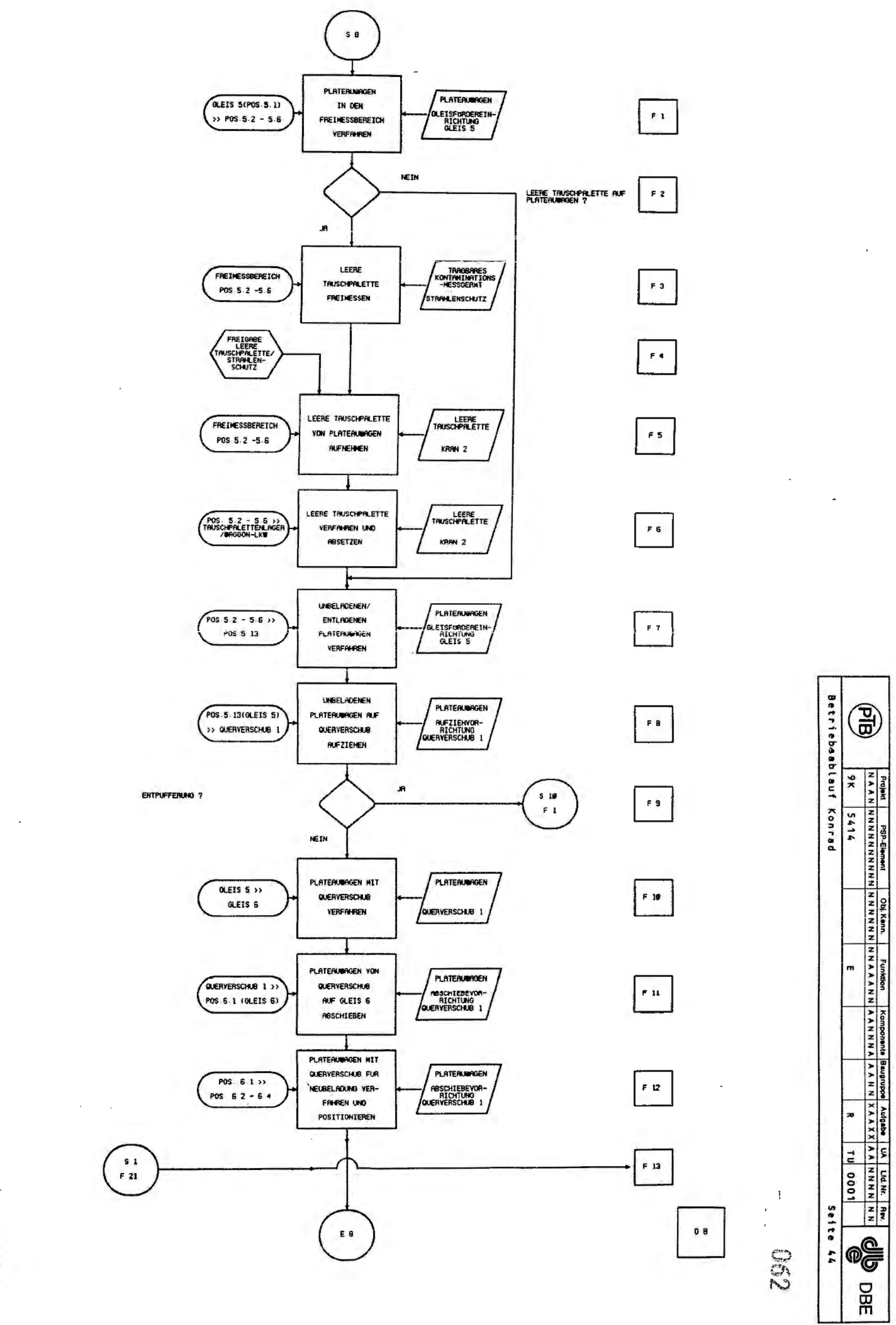

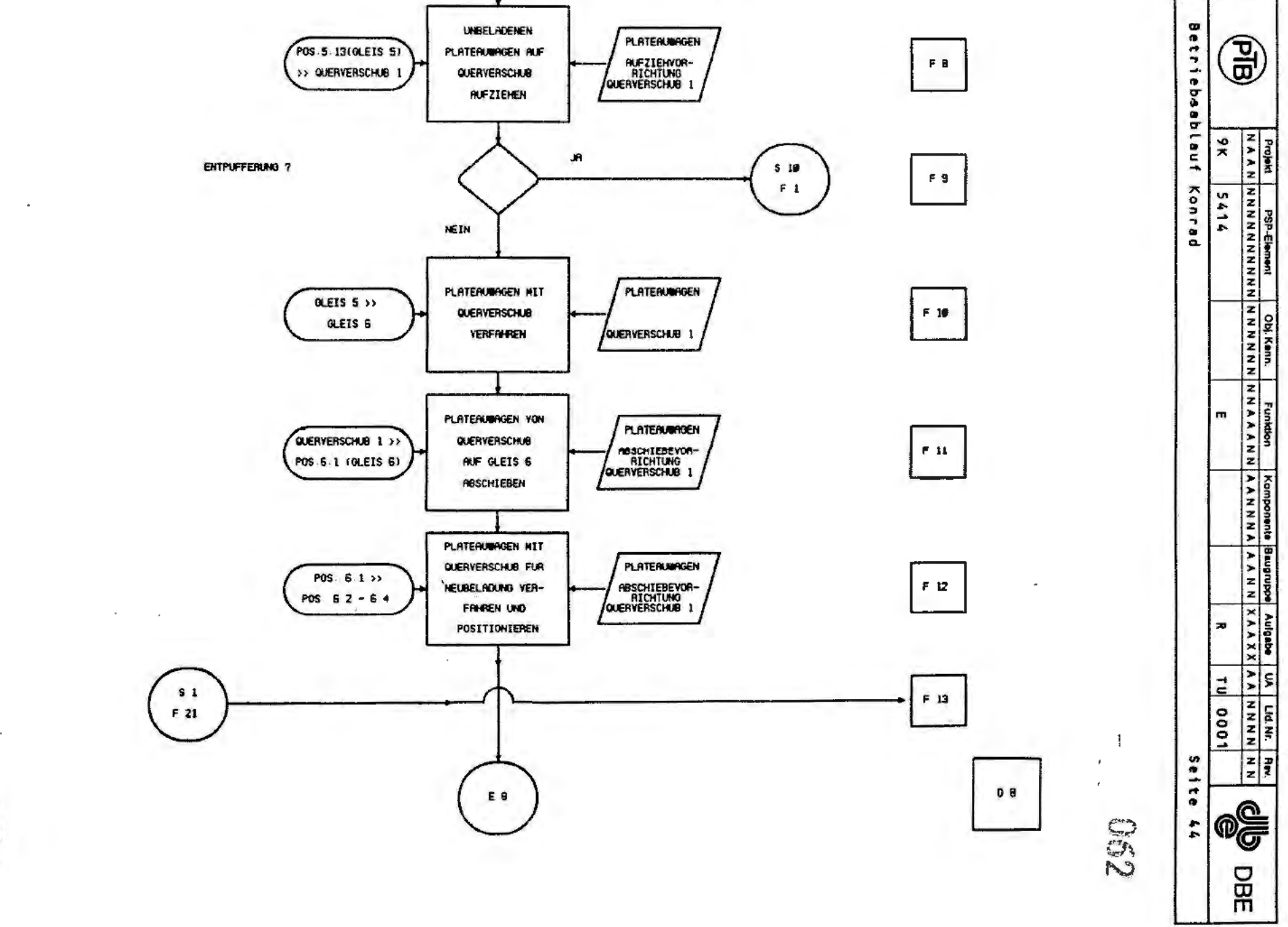

 $\omega$  as  $\omega$ 

÷.

 $\mathbf{r}_\mathrm{a}$ 

 $\sim$ 

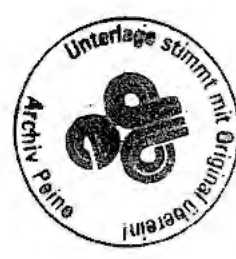

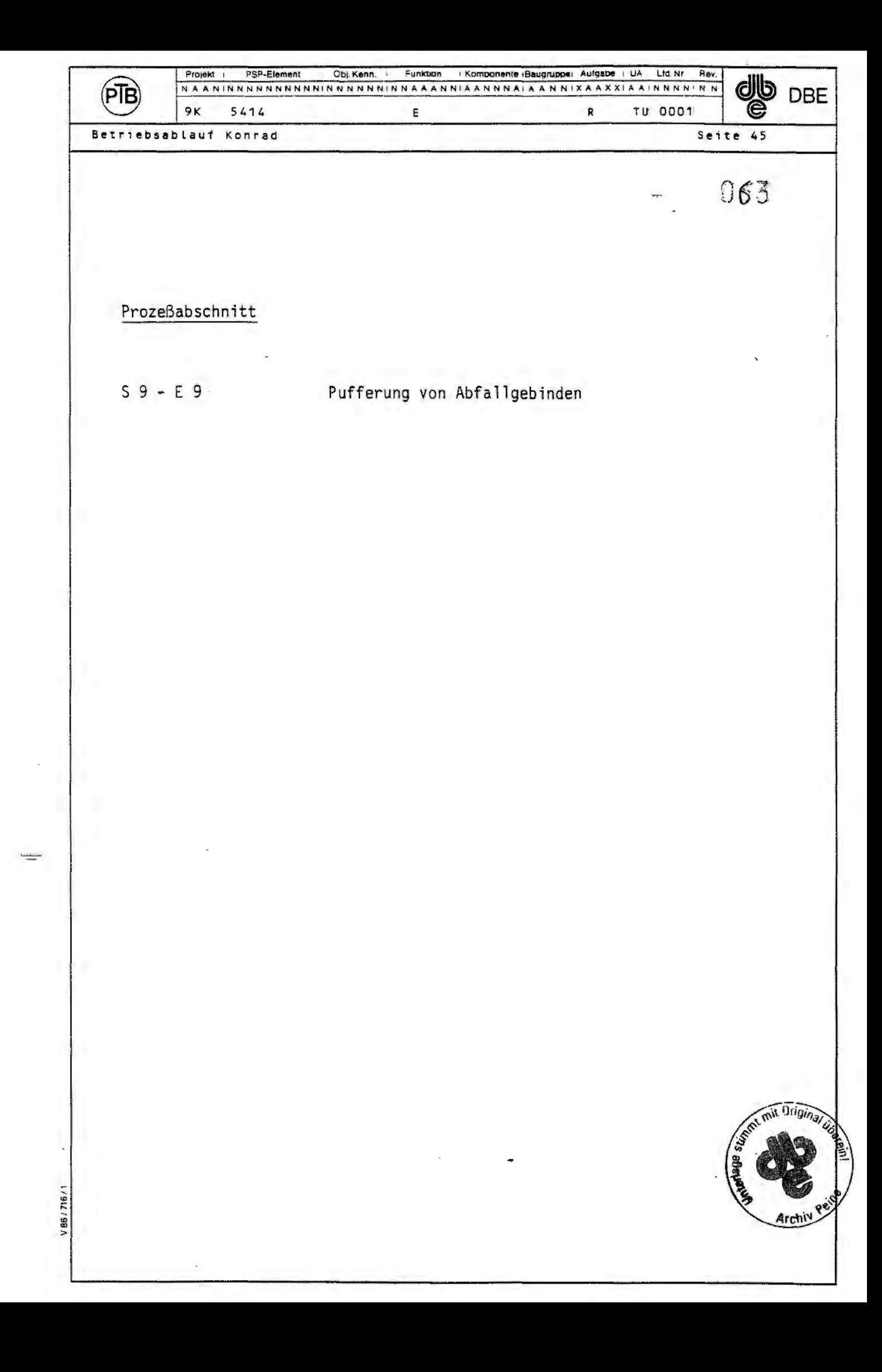

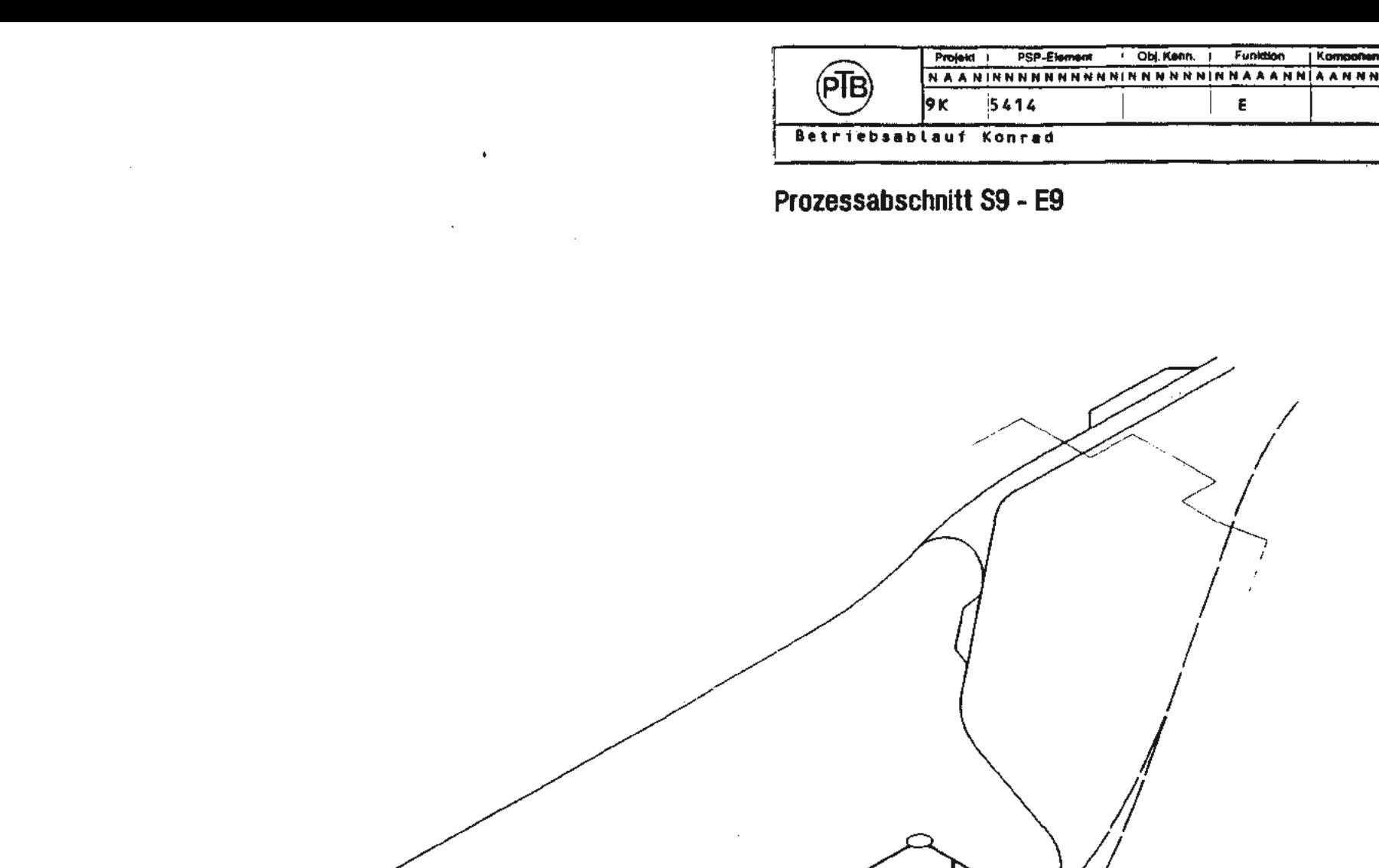

 $\mathbf{A}^{\mathrm{eff}}$ 

 $\sim$ 

 $\sim$ 

Allen Company

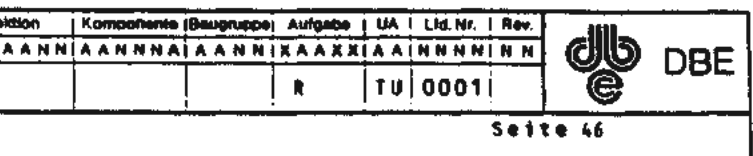

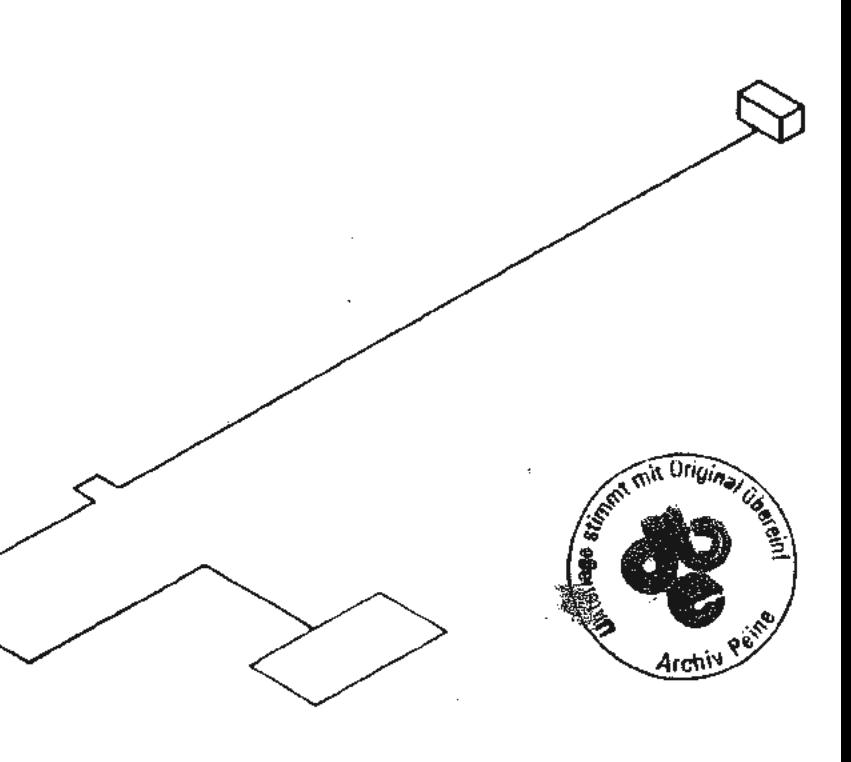

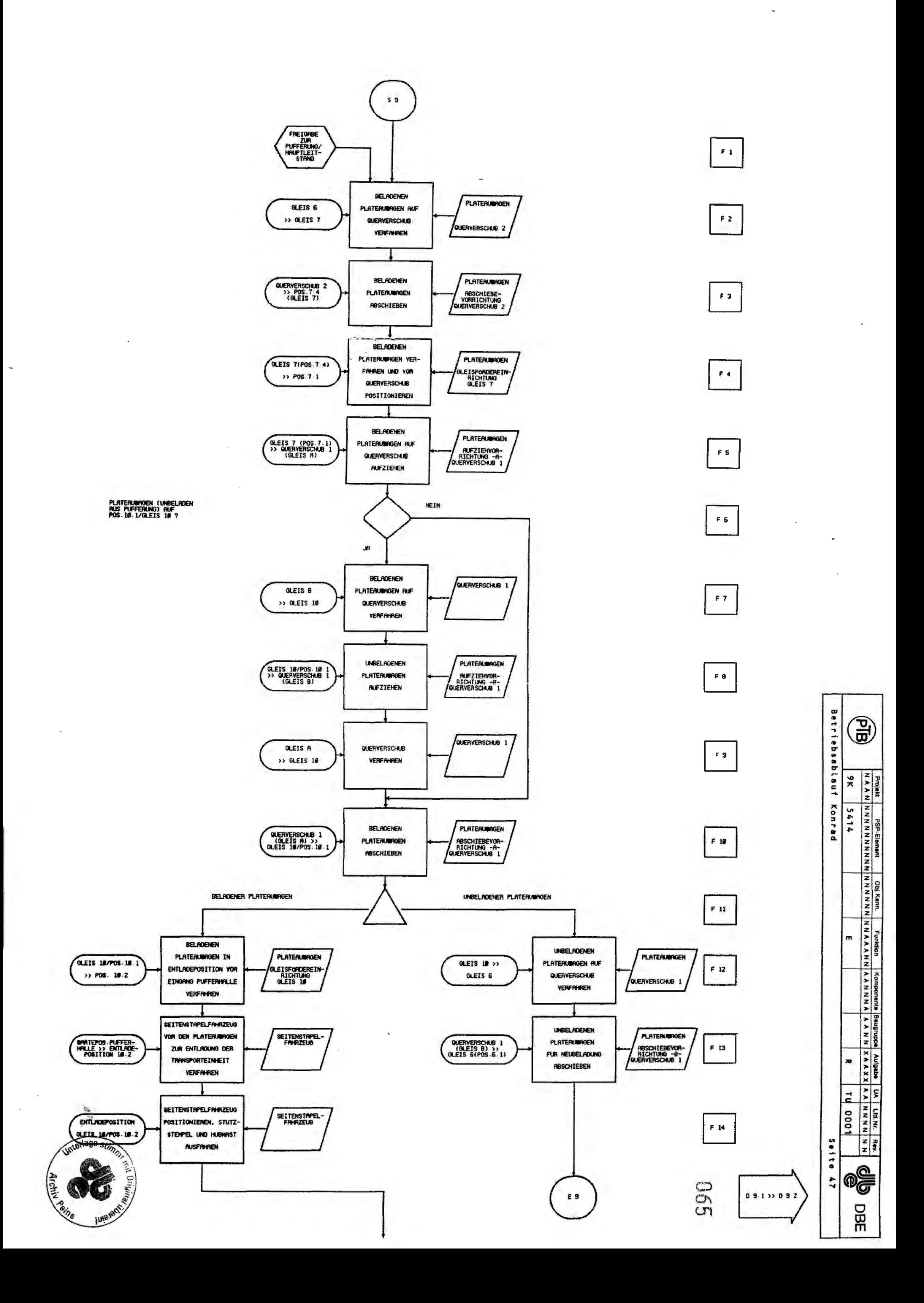

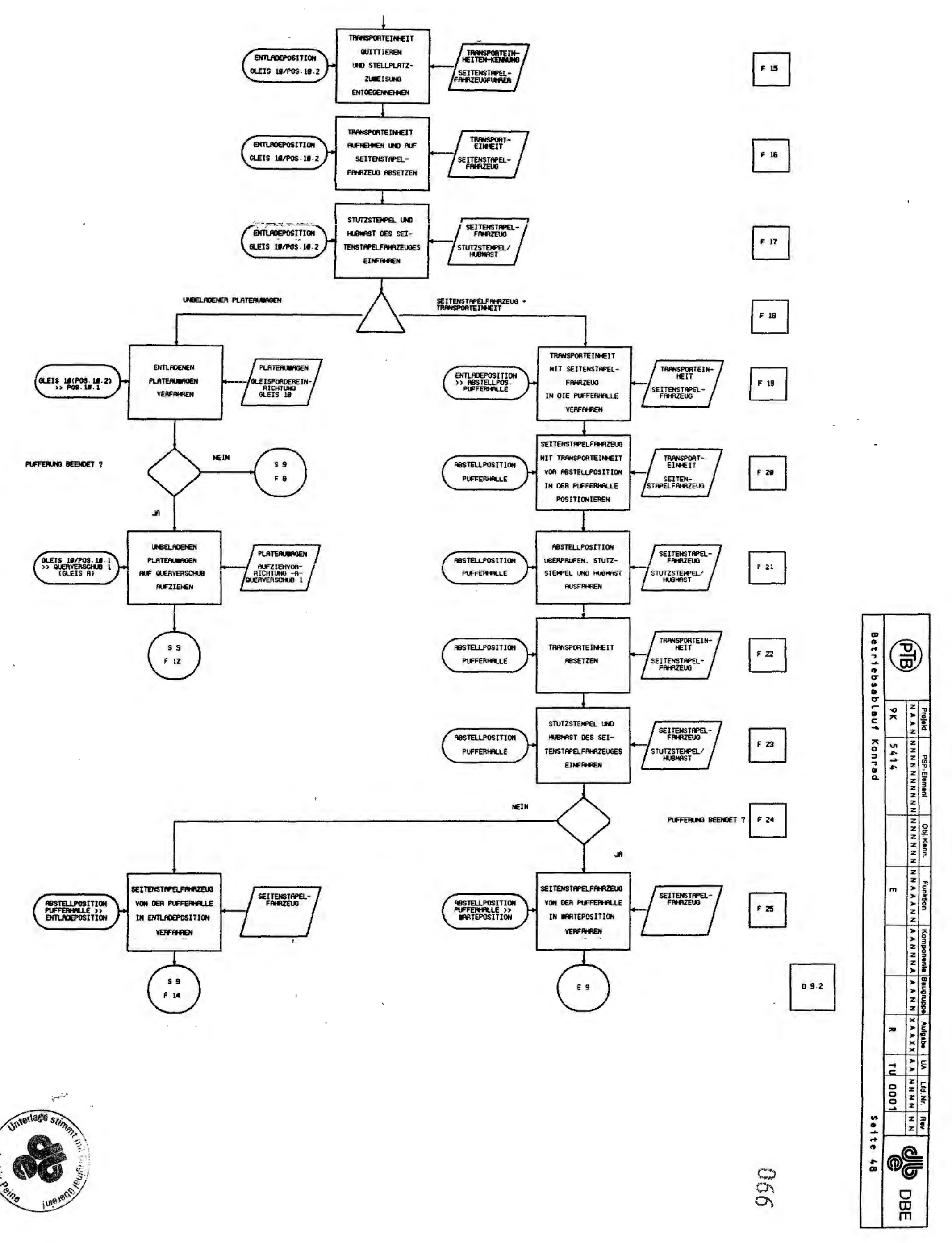

 $\epsilon$  $\frac{1}{2}$ 

 $\overline{\phantom{a}}$ 

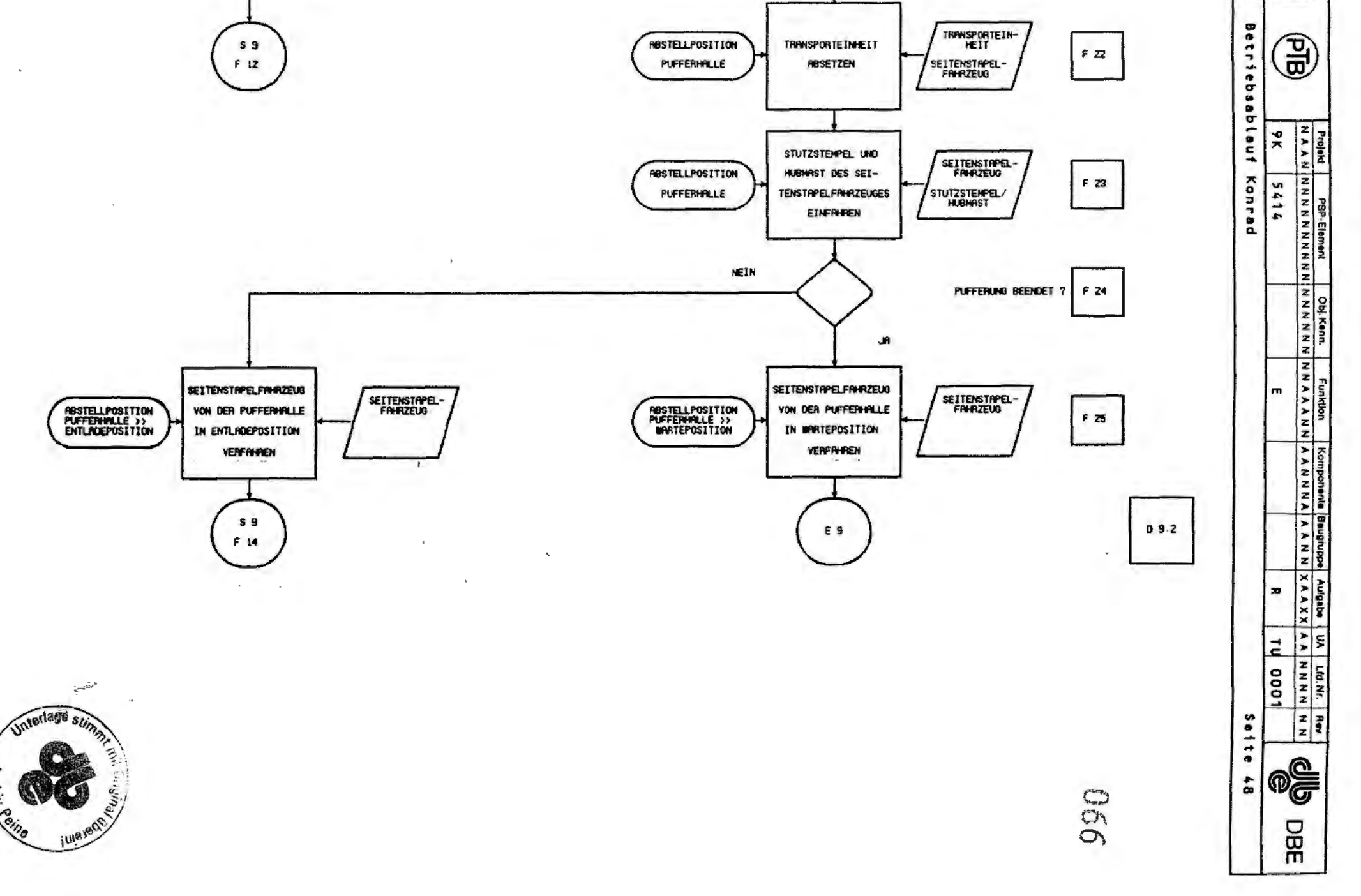

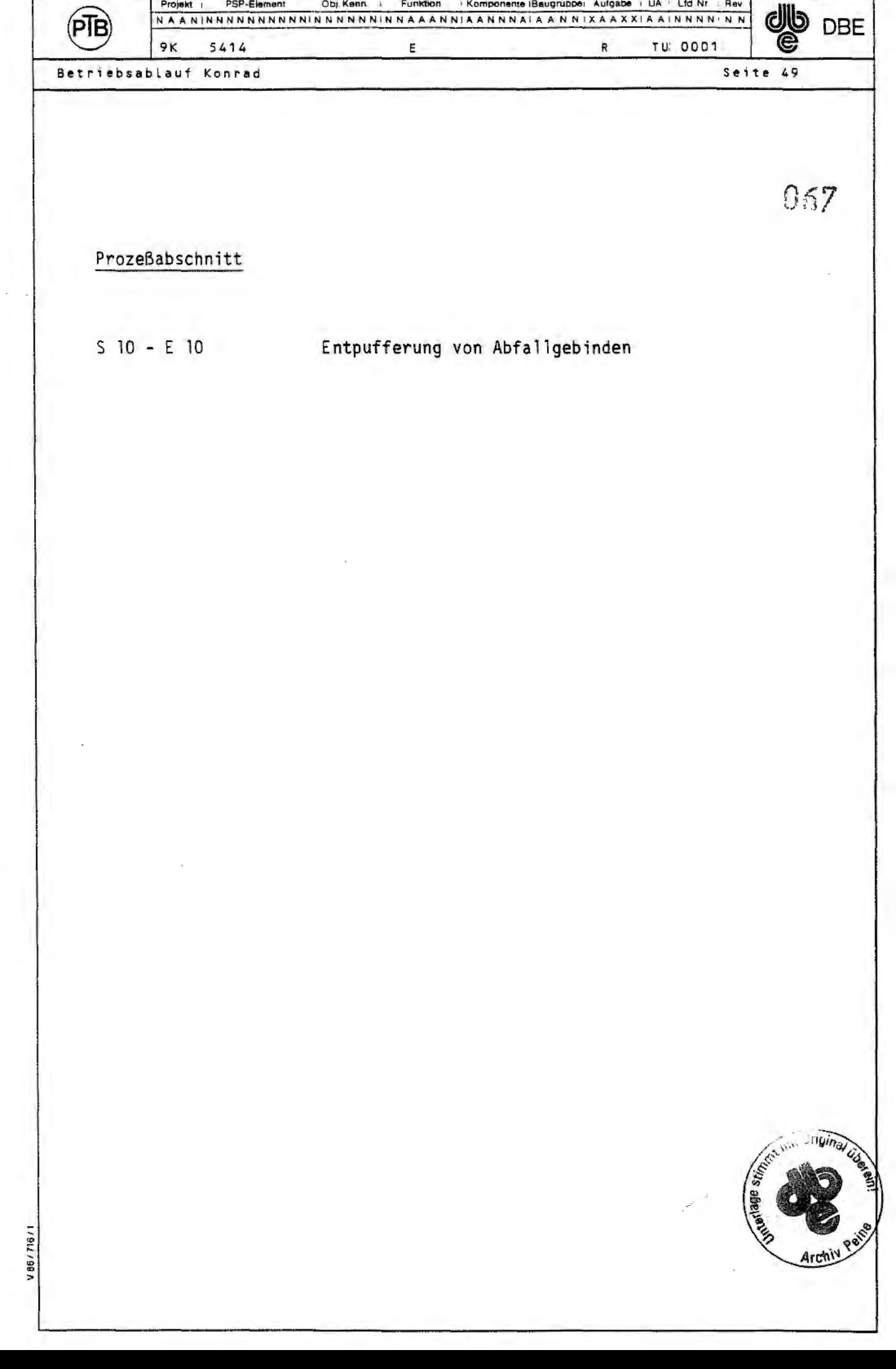

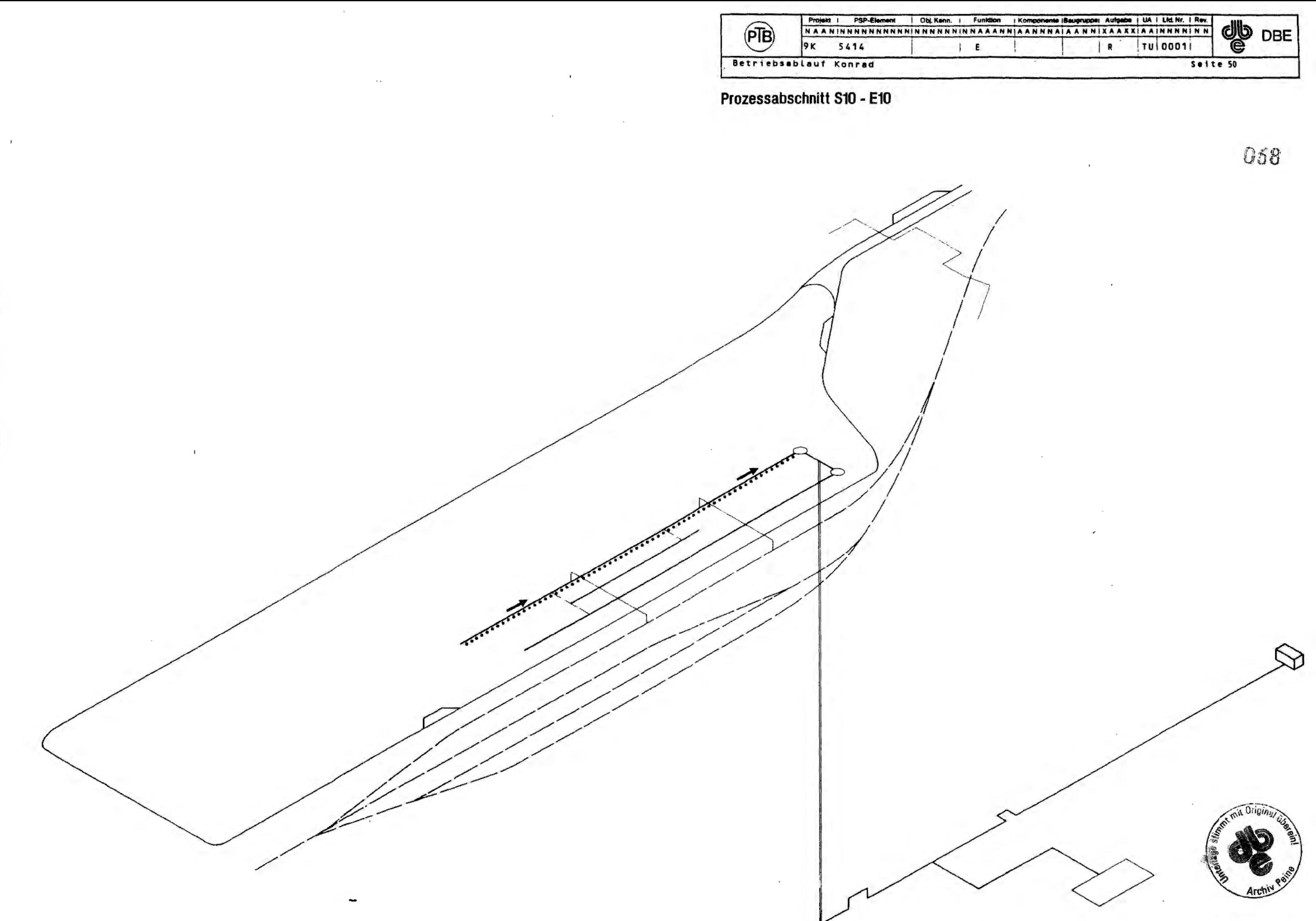

 $\mathcal{A}^{\mathcal{A}}$ 

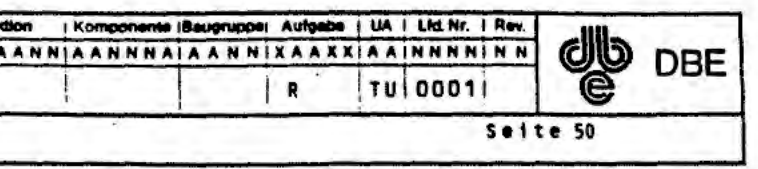

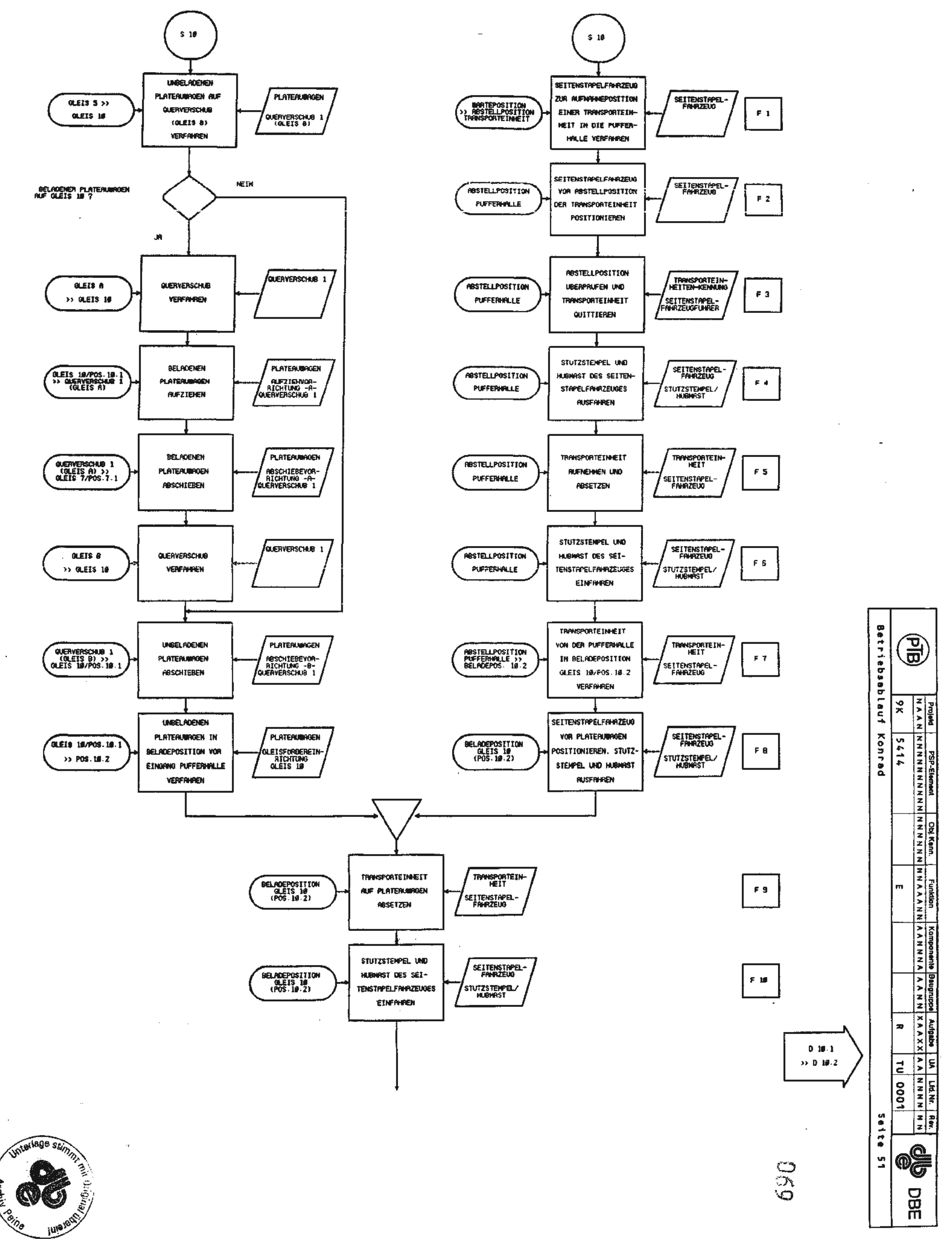

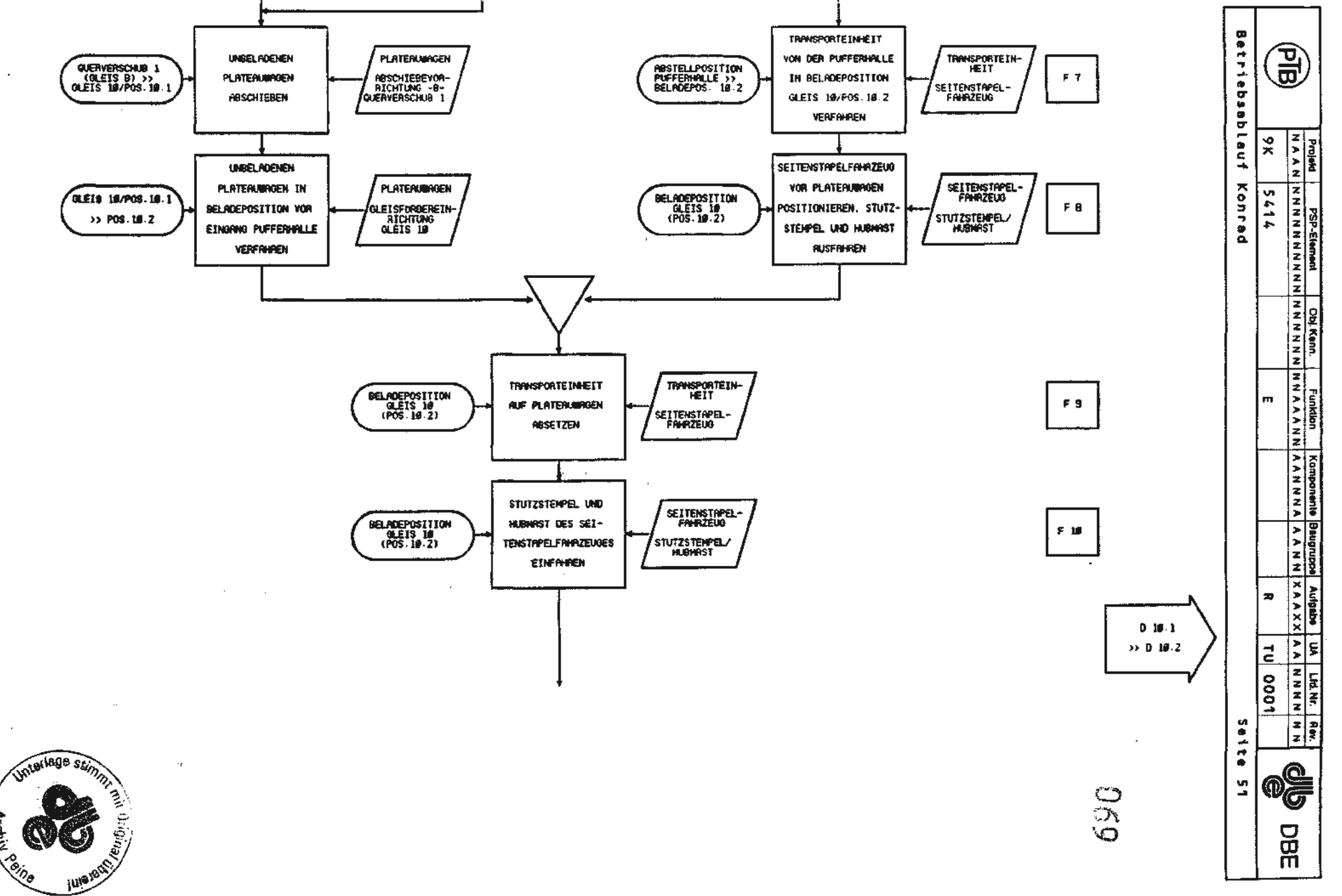

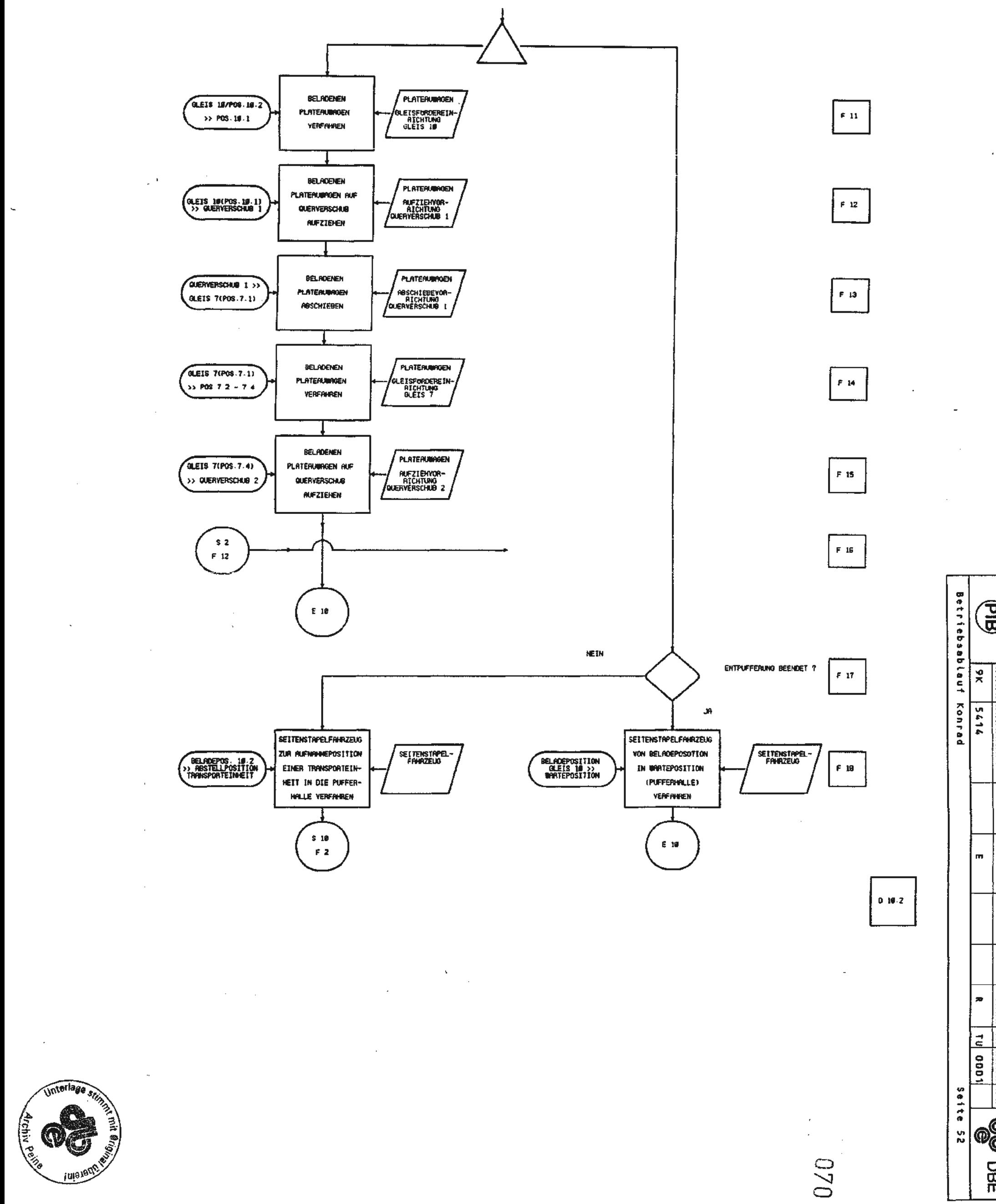

 $\hat{\mathcal{A}}$ 

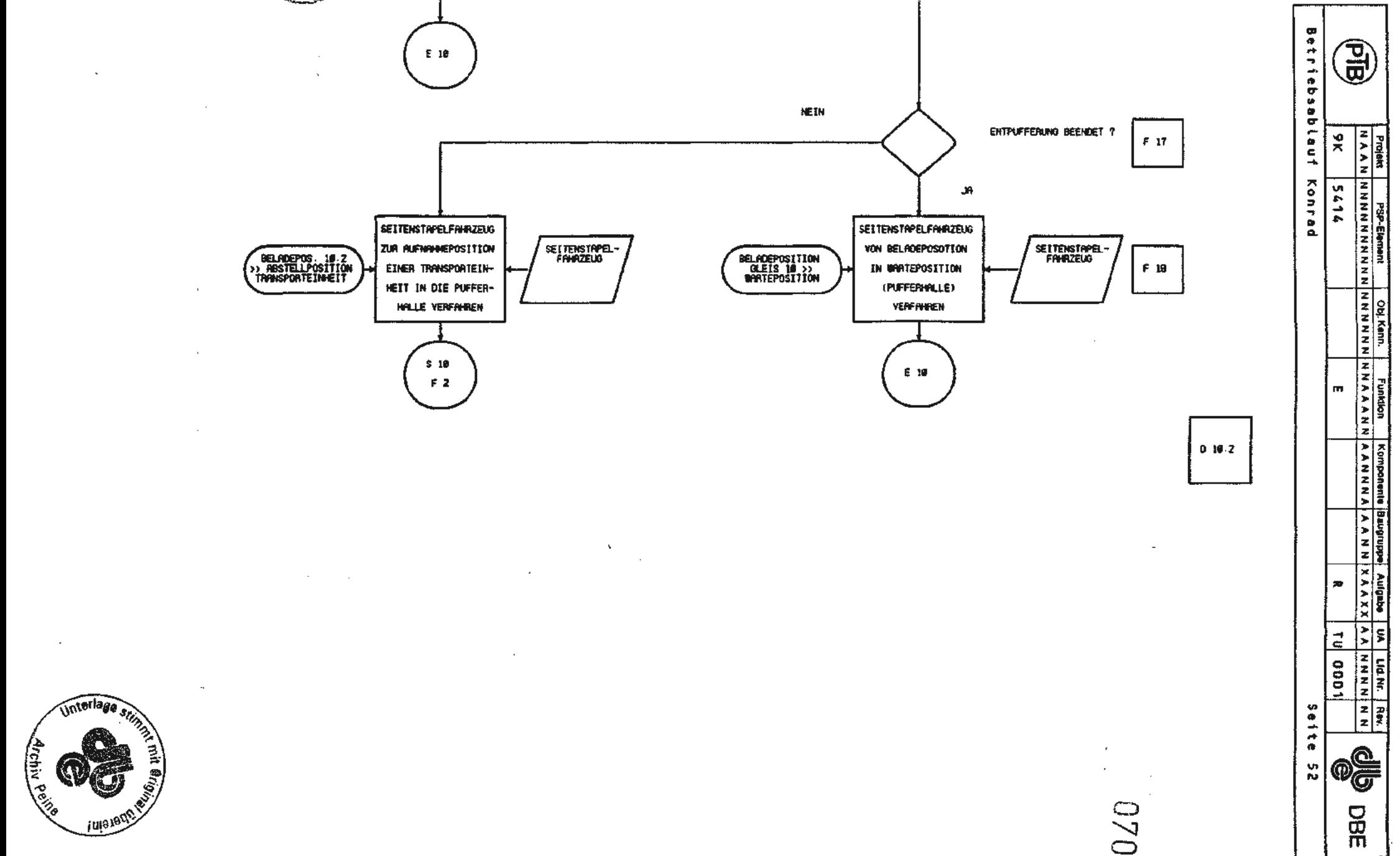

Projekt i PSP-Element Obj. Kenn i Funktion / Komponente **Baugruppe**: Autgabe : UA , Lfd Nr + Rev **OD** DBE NAAN I NNNNNNNNNNINNNNNNINNAAANNIAANNNA IA ANN I XAAXX I AAINNNN I NN 9K 5414 E R TU 0001' **Betriebsablauf Konrad Seite 53** 071 Prozeßabschnitt S 11 - E 11 Sonderbehandlung von Abfallgebinden V86/716/1
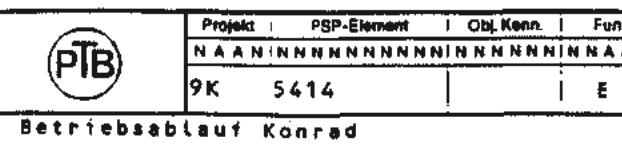

Prozessabschnitt S11 - E11

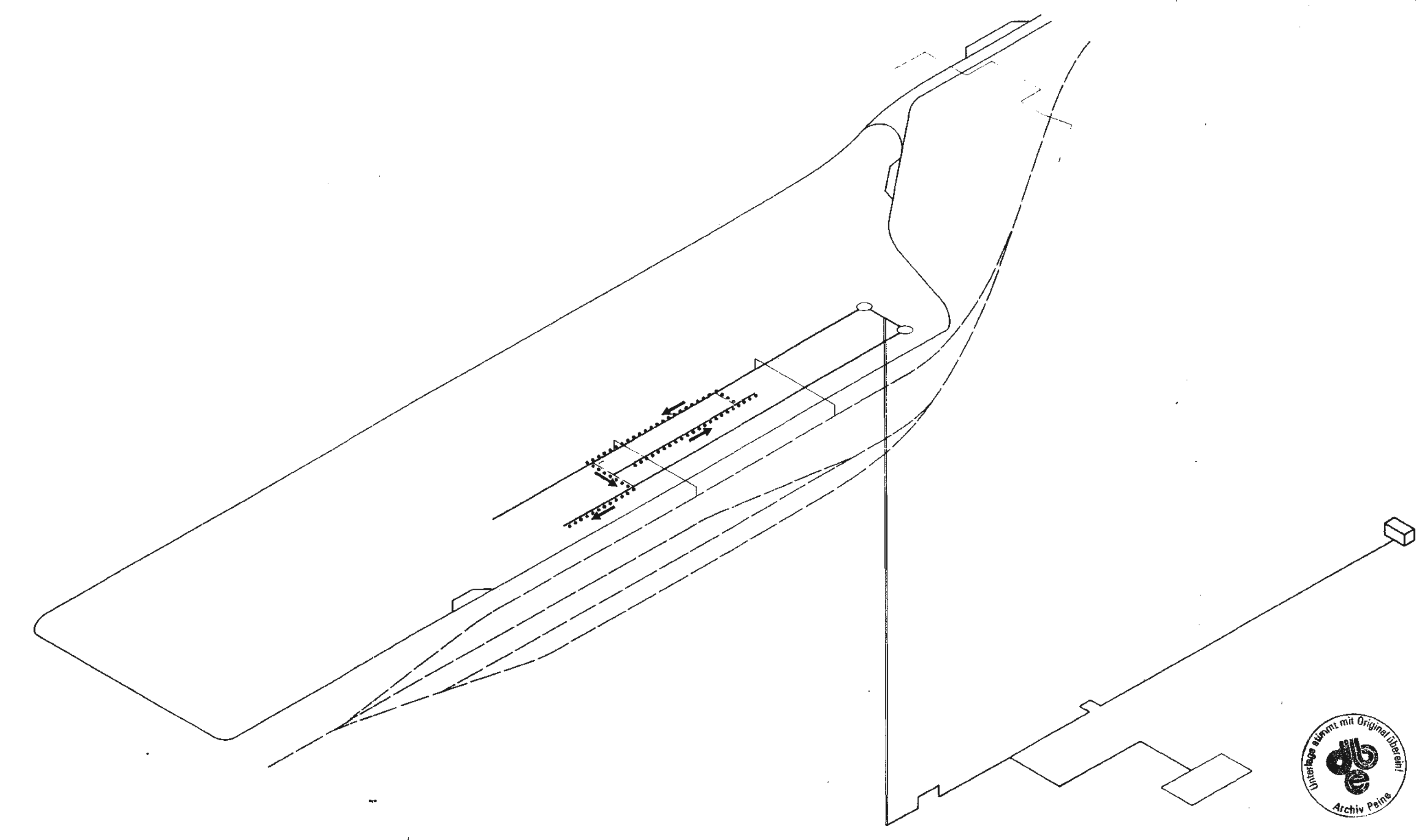

 $\sim 10^7$ 

 $\mathbf{r}^{\mathrm{c}}$ 

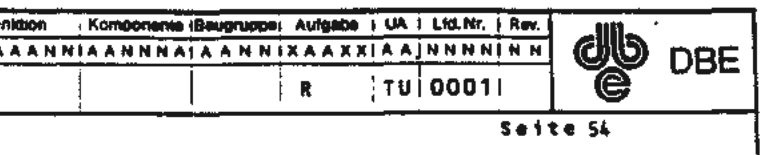

072

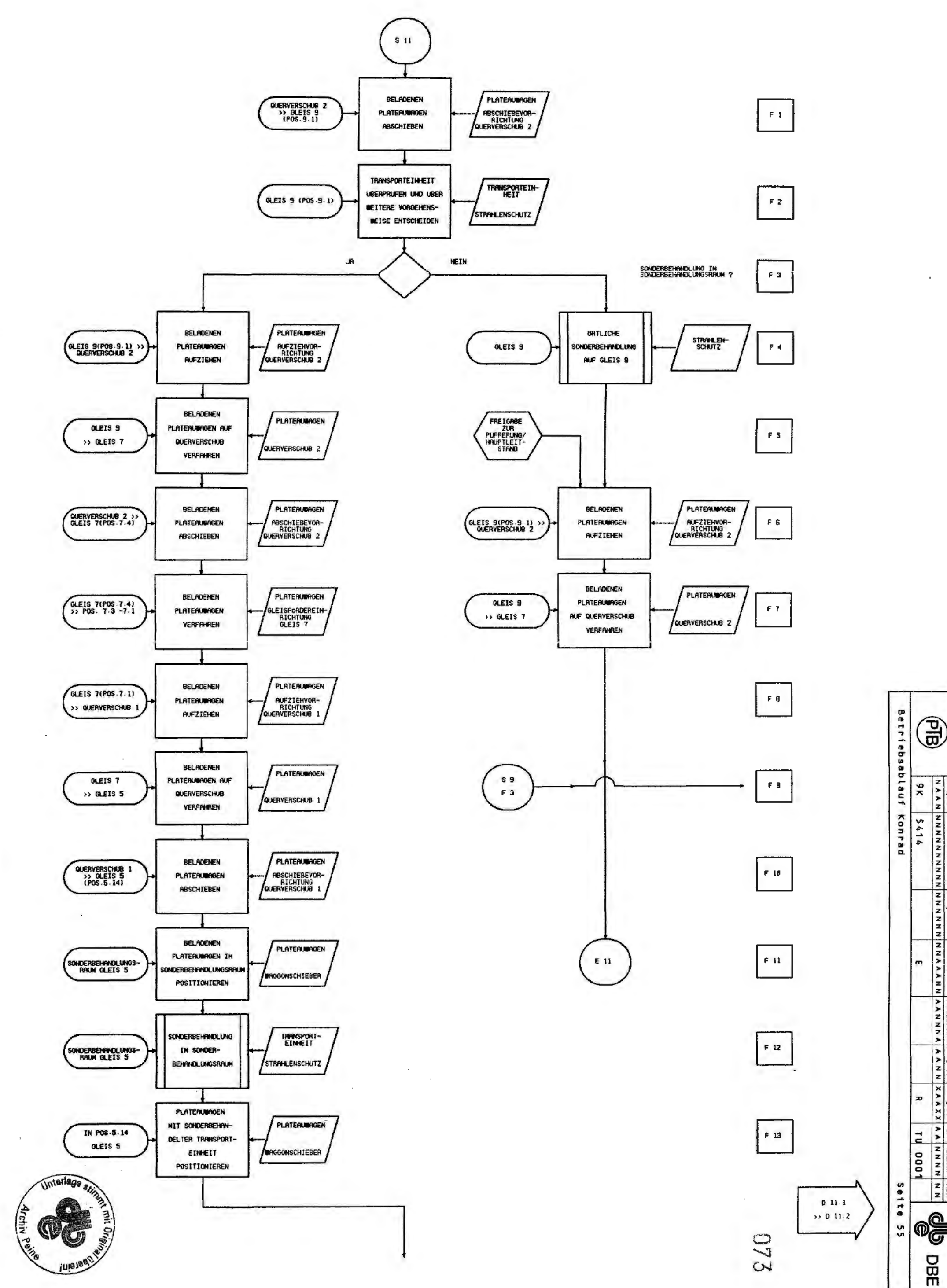

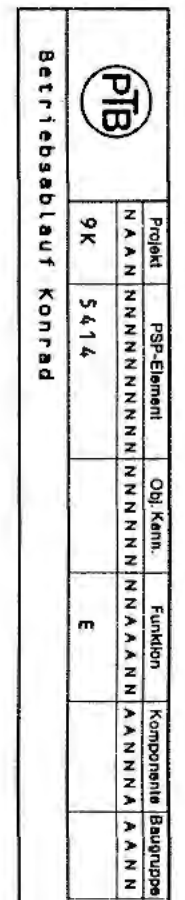

 $X \times Y \times X$ 

UA LIGNE ROW

₾

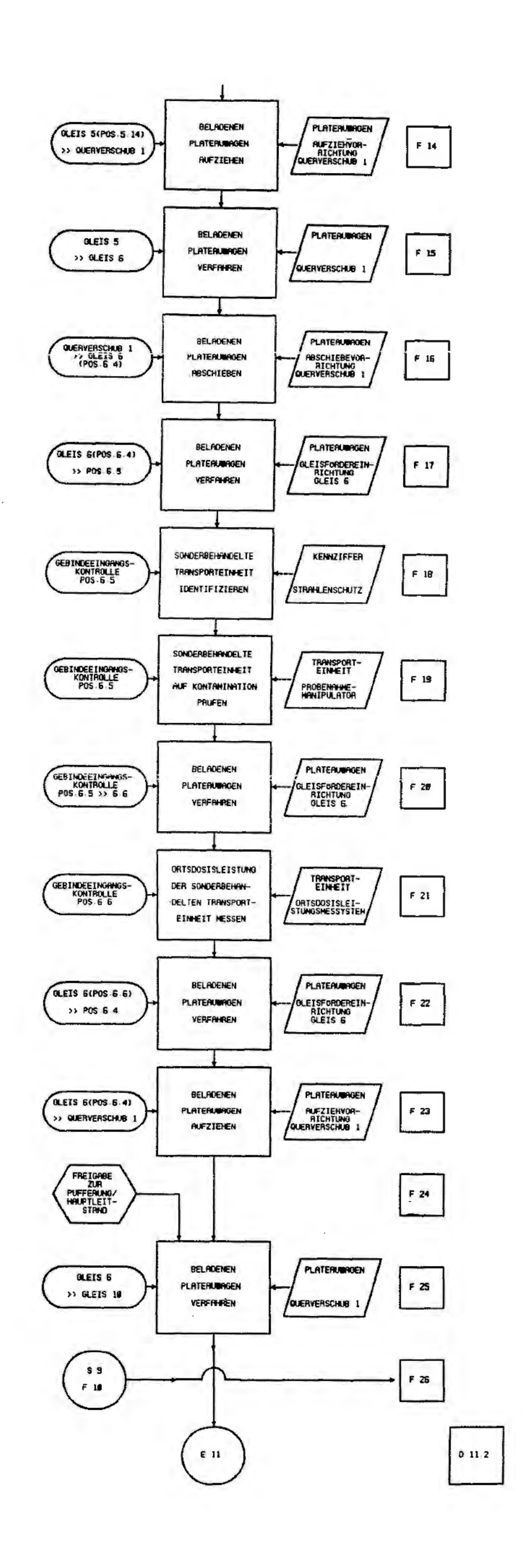

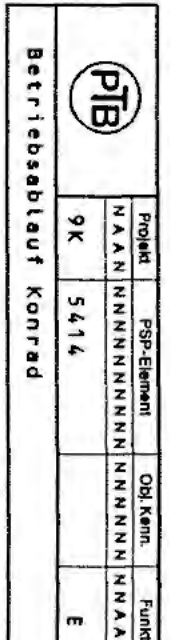

 $\lambda$ 

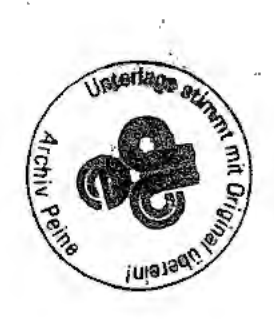

 $\gamma_1^+$ 

 $\bar{\mathcal{O}}$  $\bar{\beta}$  $\frac{1}{2}$ 

 $\sim$ 

 $\frac{1}{\sqrt{2}}$ 

 $\ddot{\tau}$ 

074

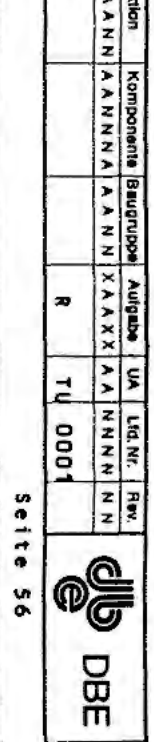

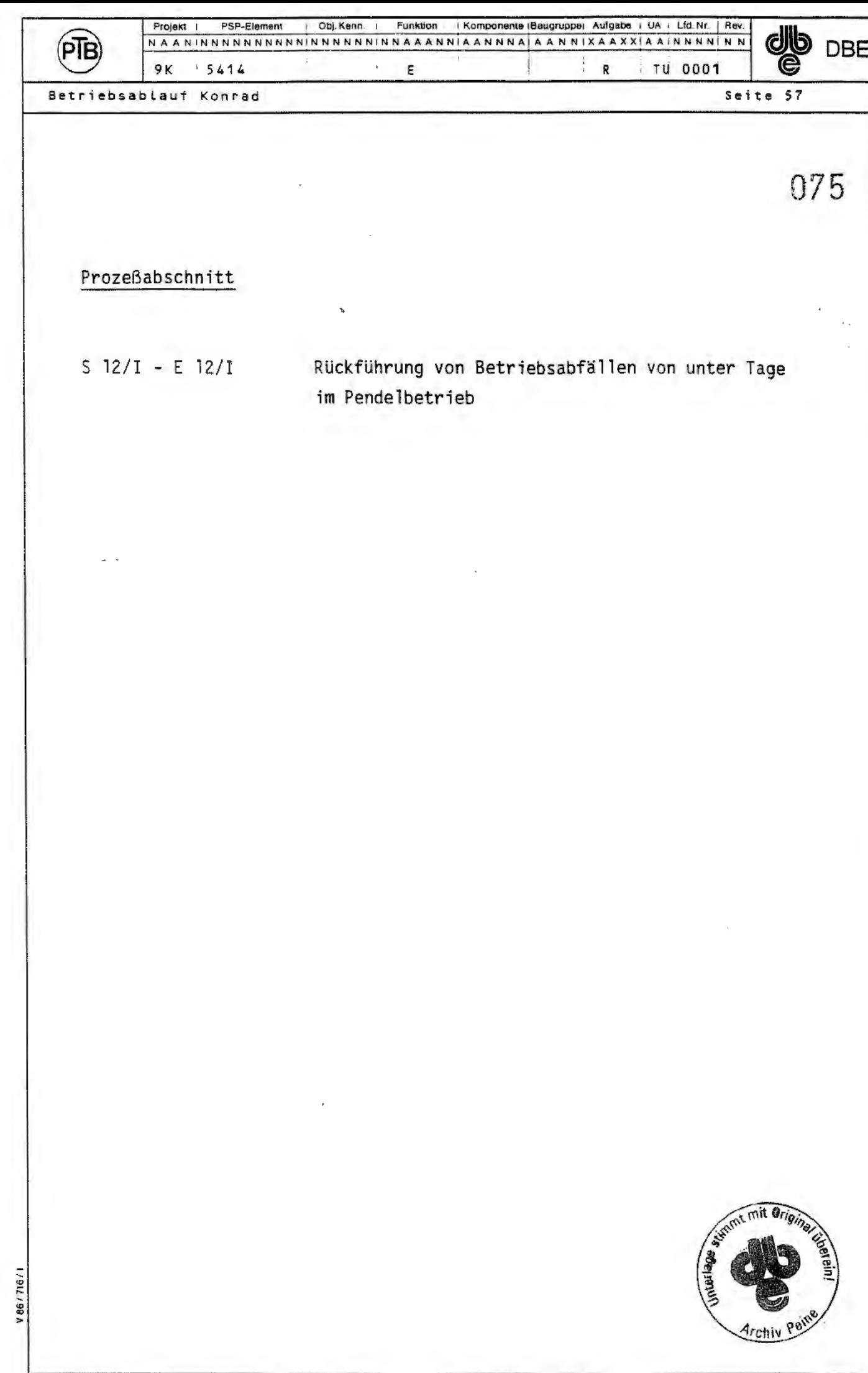

---------<br>-<del>-----</del>

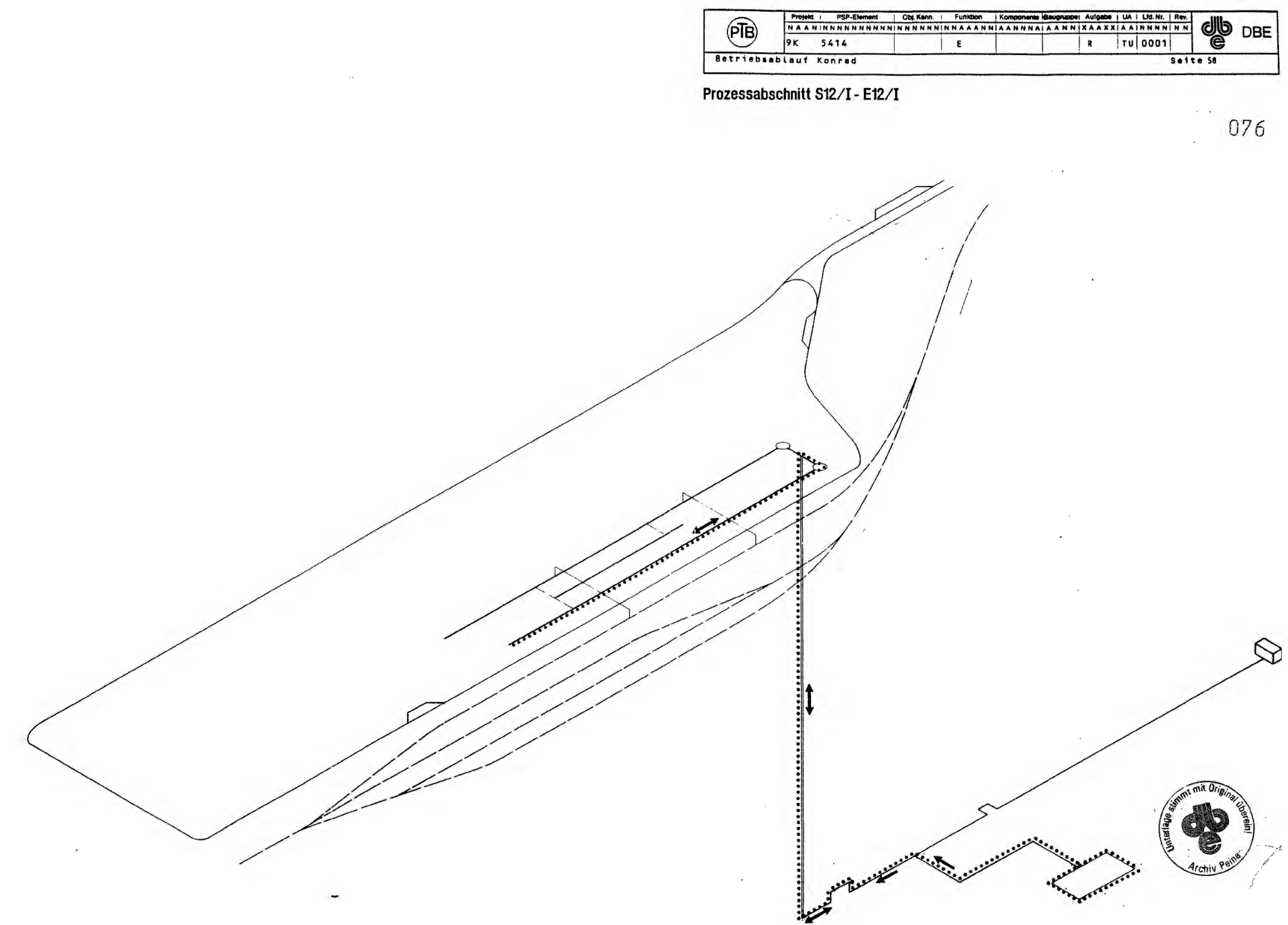

 $\sim$ 

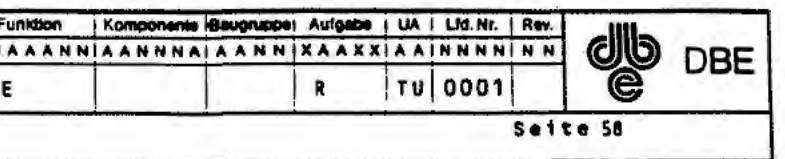

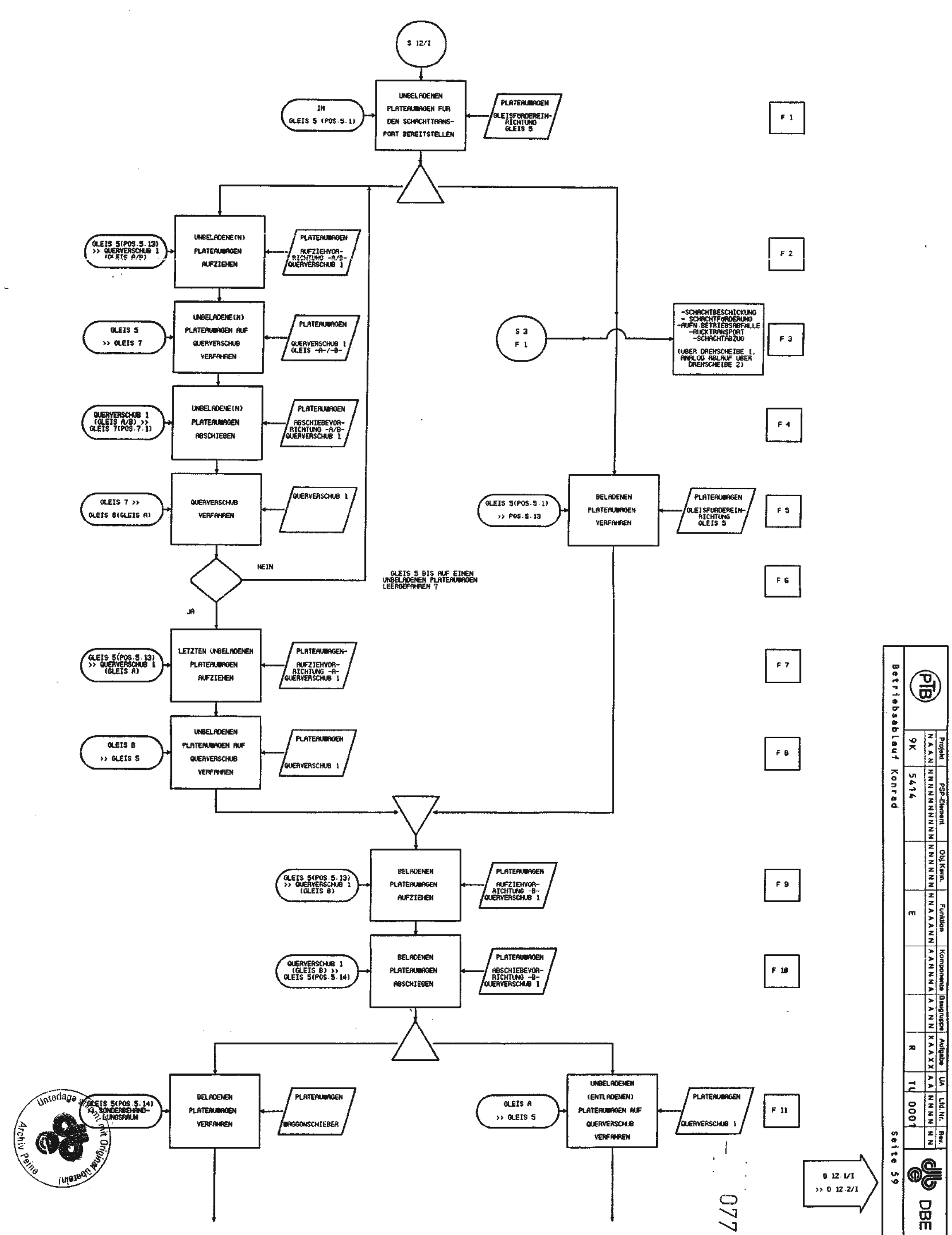

 $\overline{a}$ 

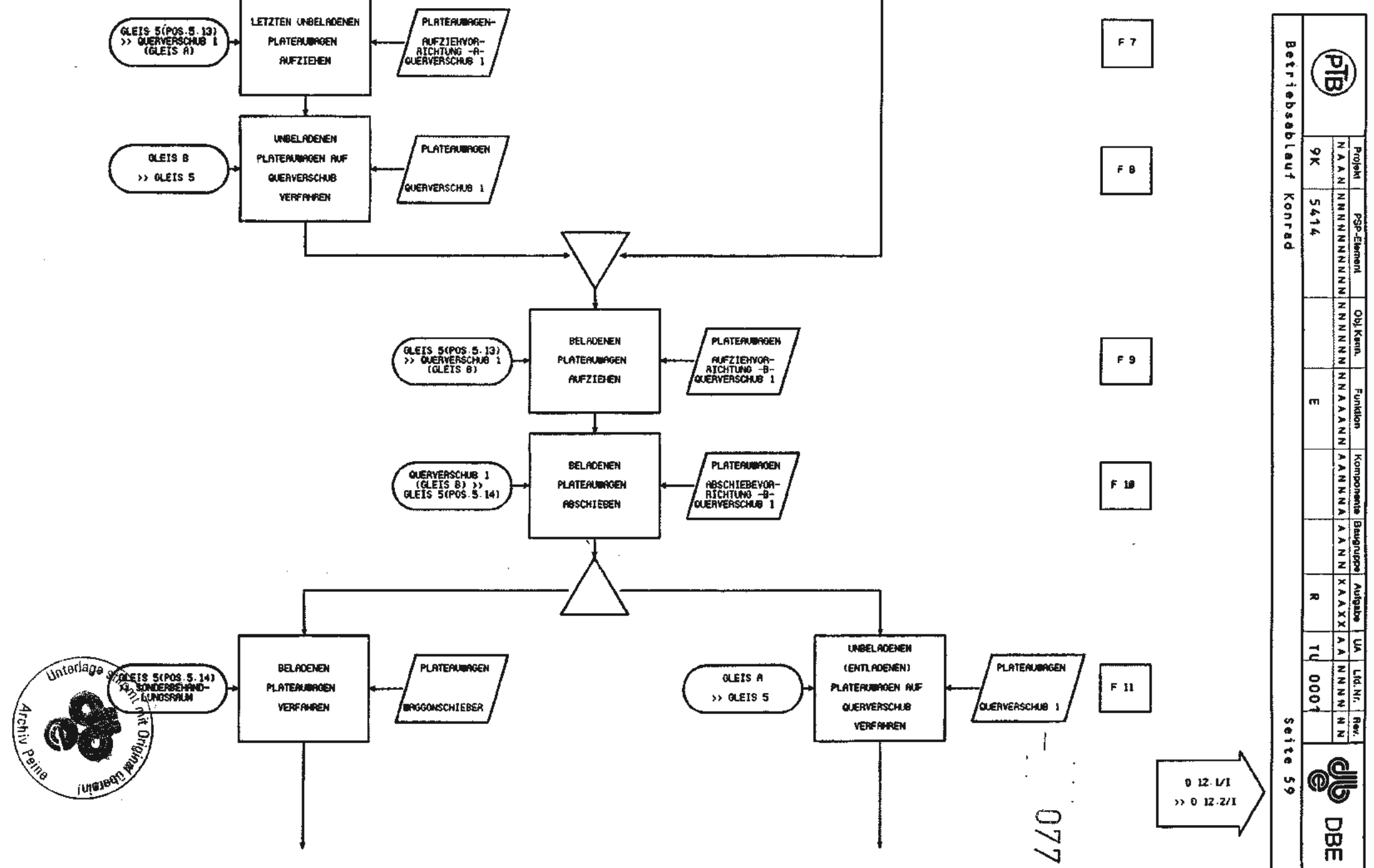

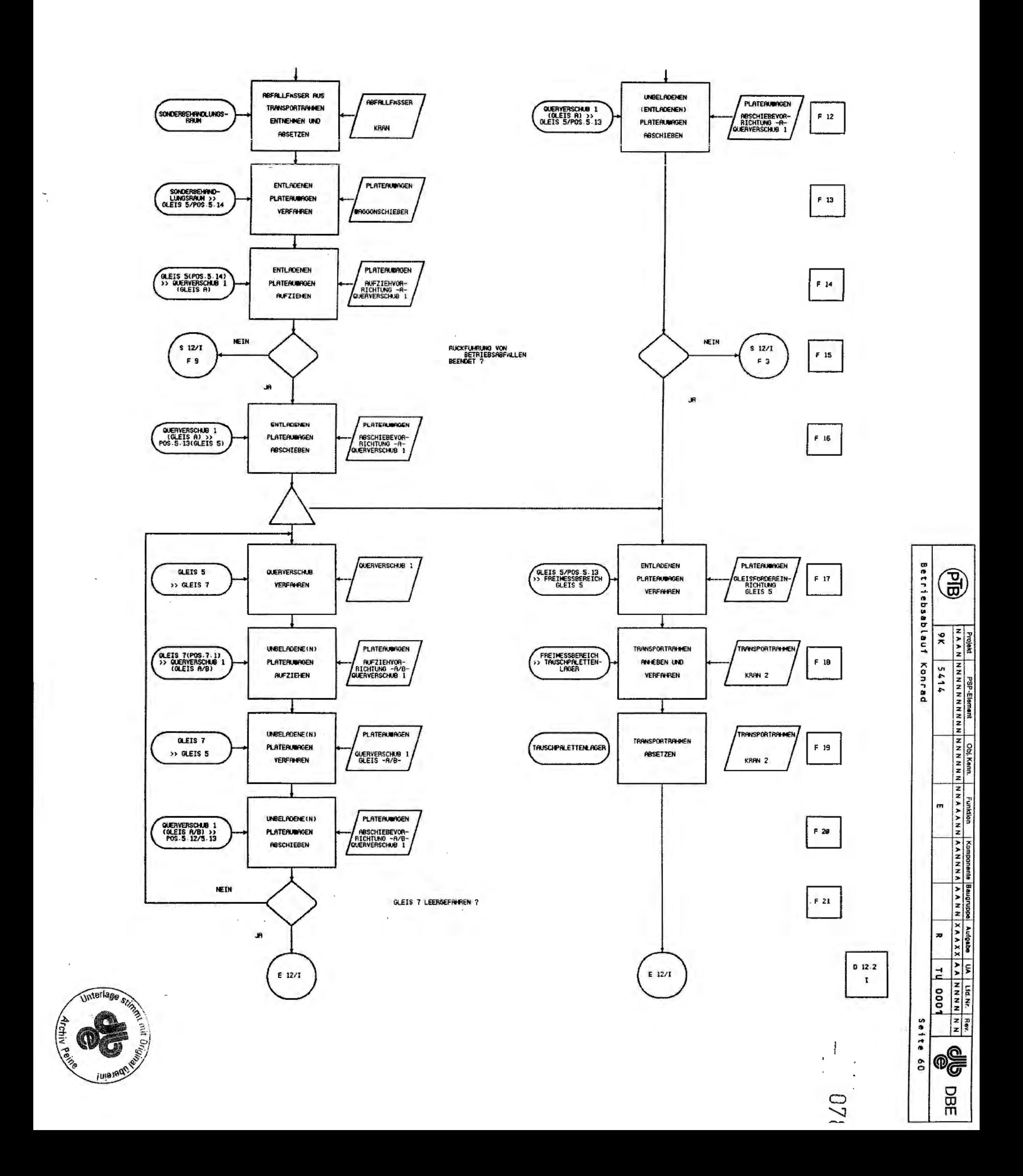

 $\bar{z}$ 

 $\bar{K}$ 

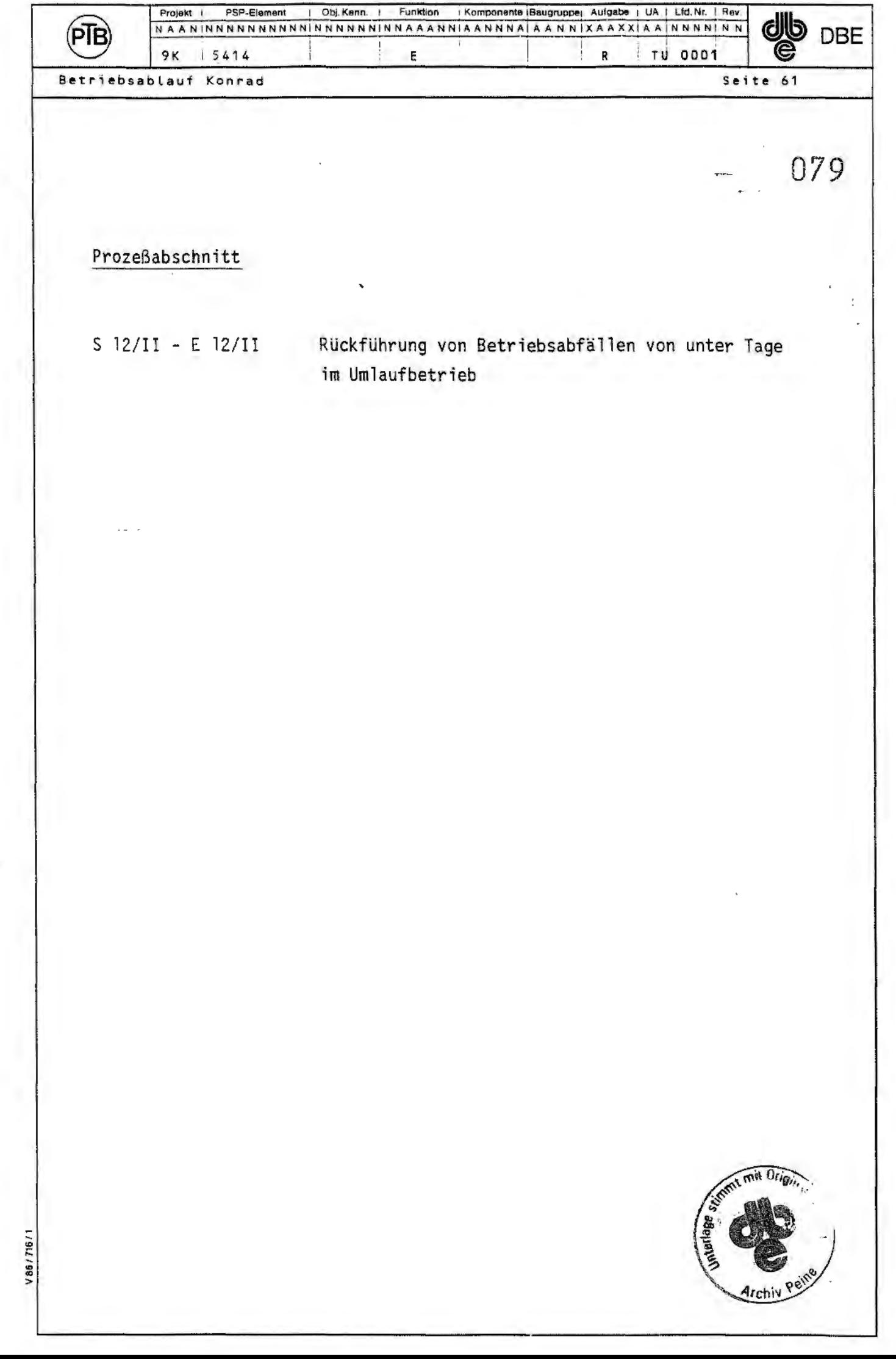

 $\overline{\phantom{a}}$ 

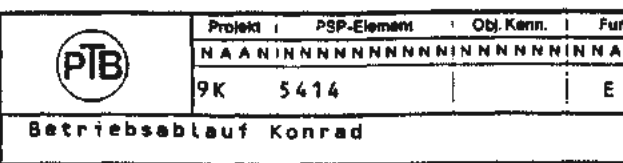

Prozessabschnitt S12/II - E12/II

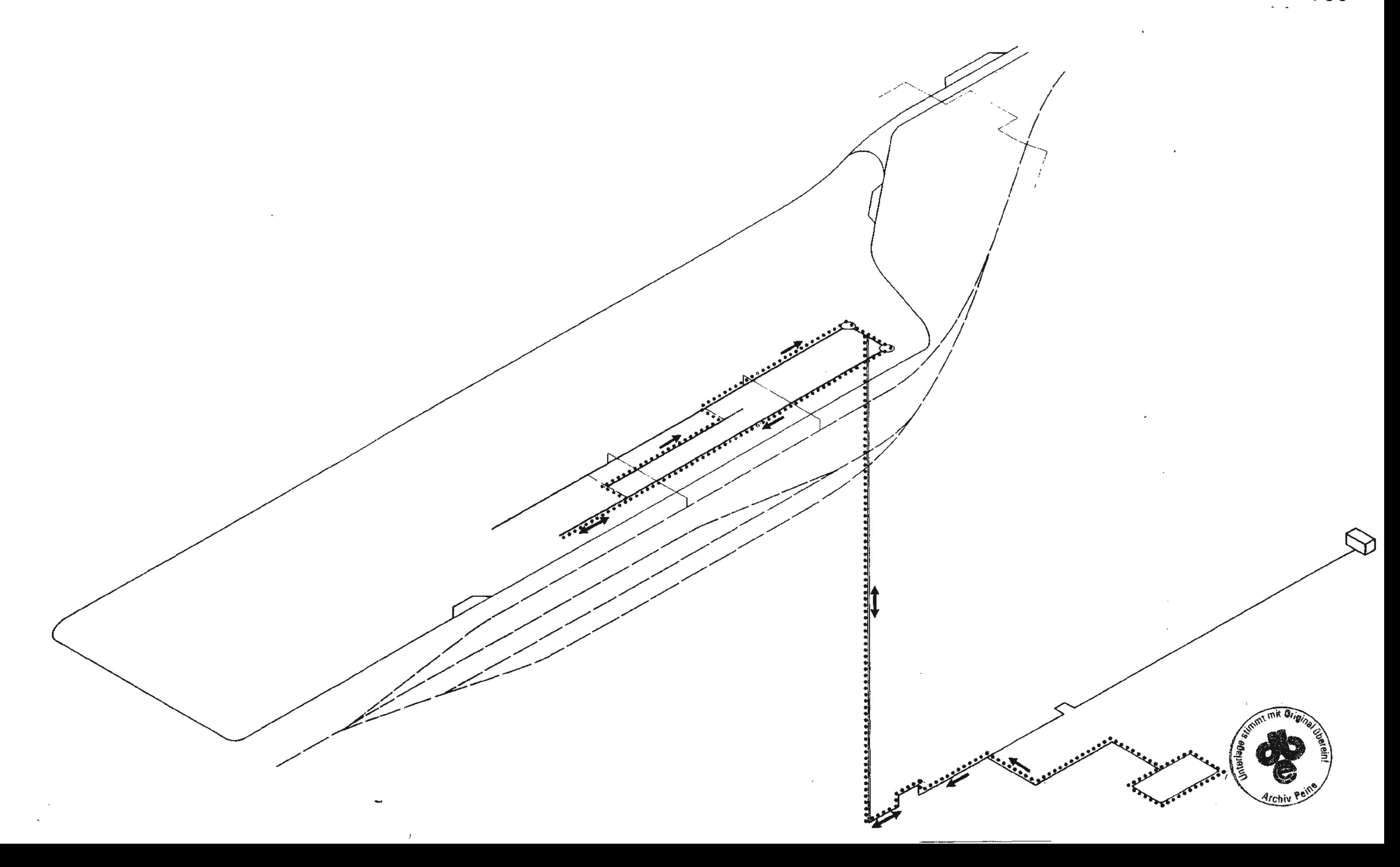

 $\bar{\mathcal{A}}$ 

 $\sim 40^{\circ}$ 

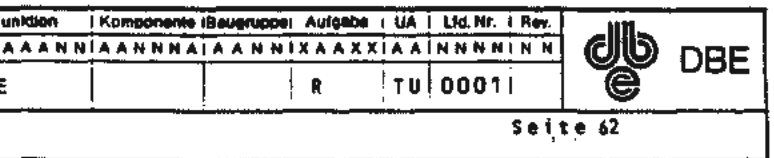

## $\epsilon$  ,  $\epsilon$  ,  $\epsilon$  ,  $\epsilon$ 080

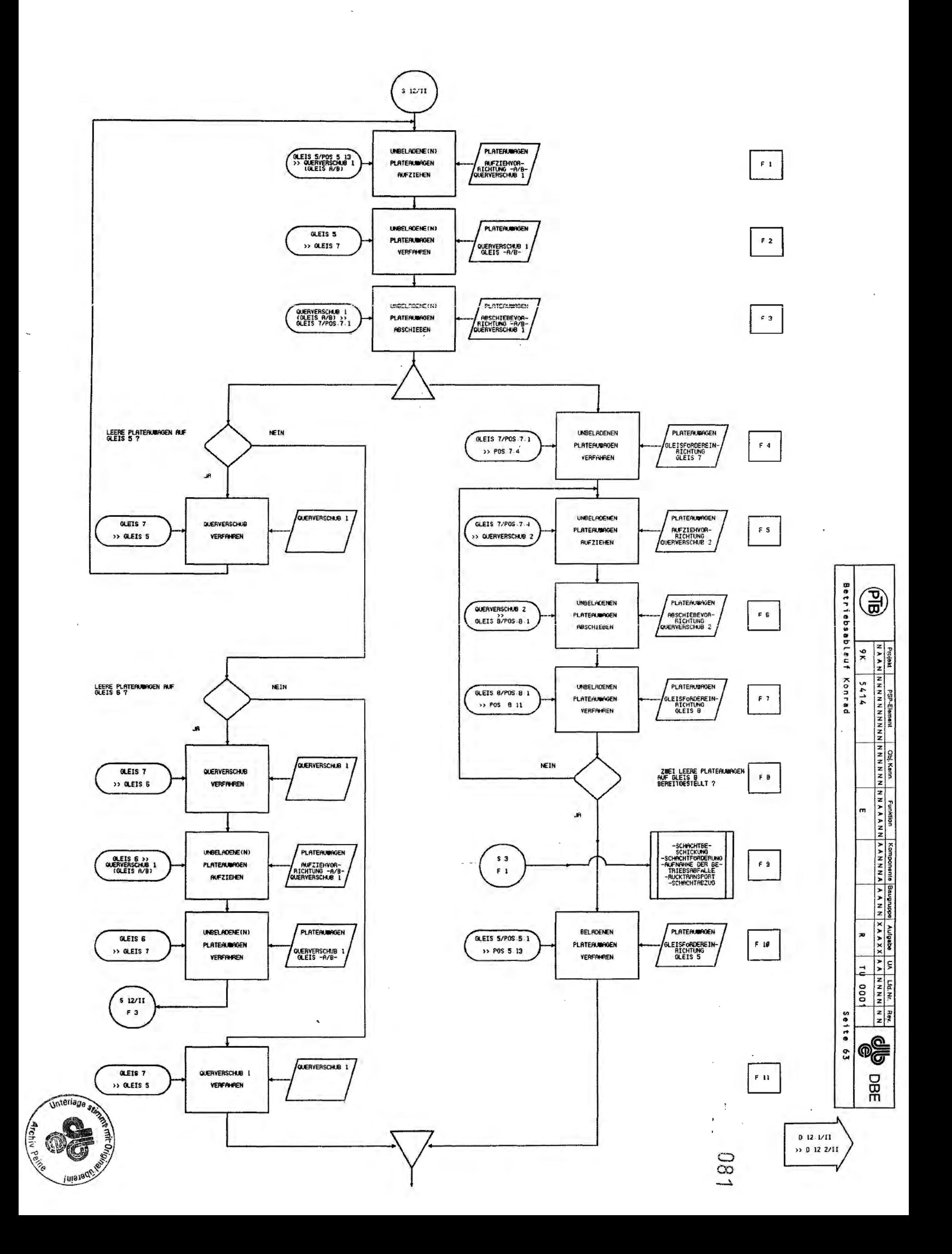

J.

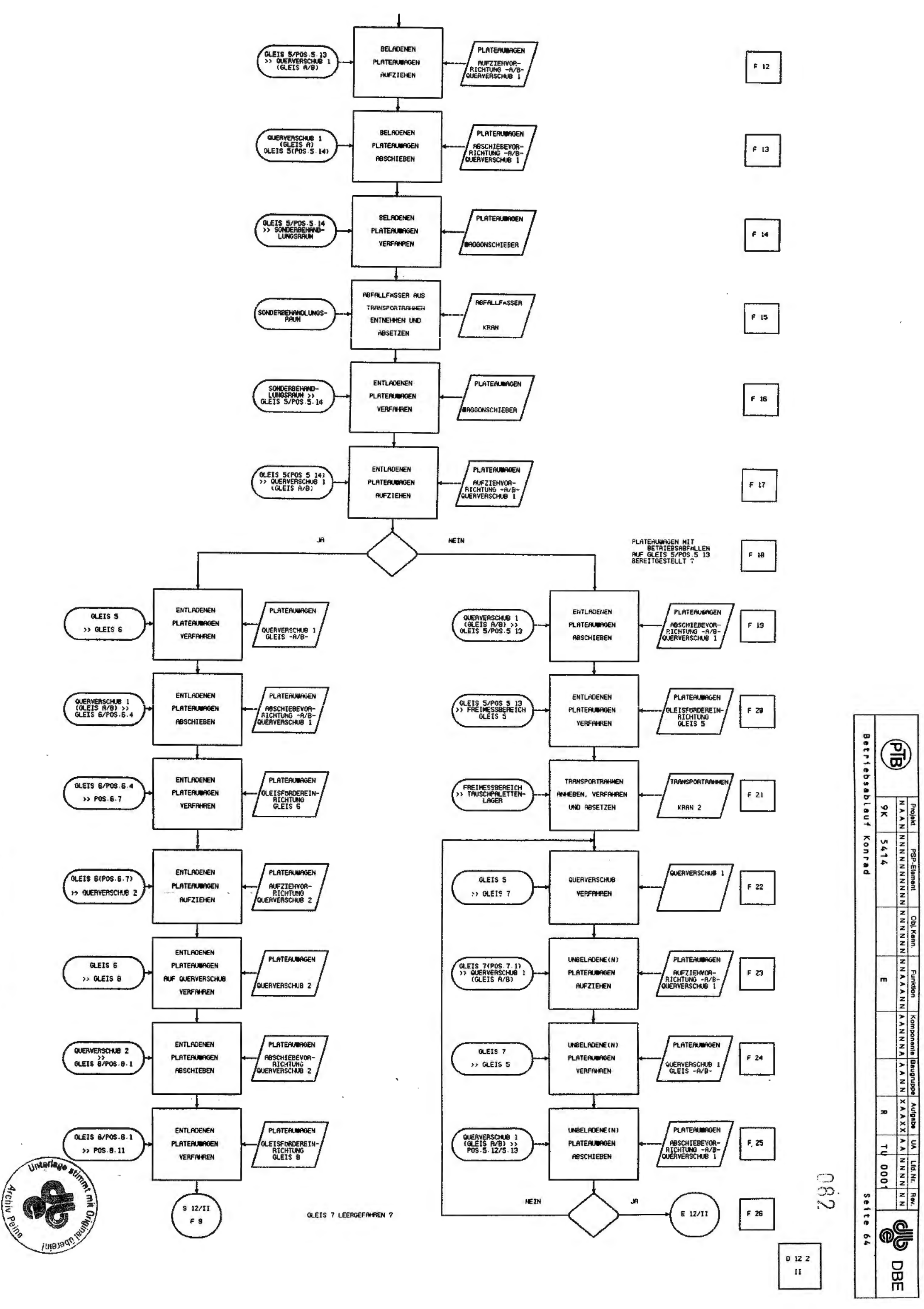

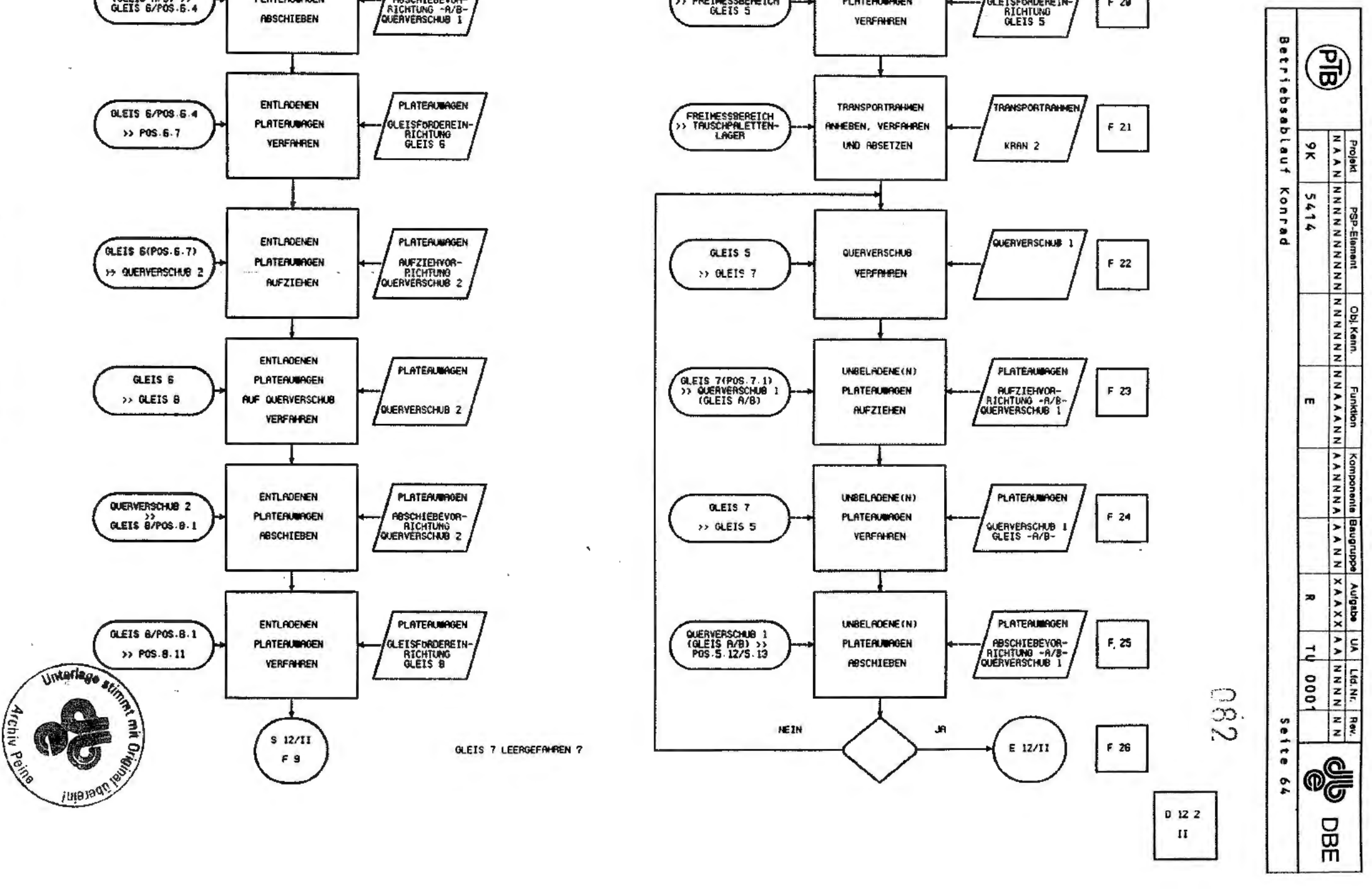

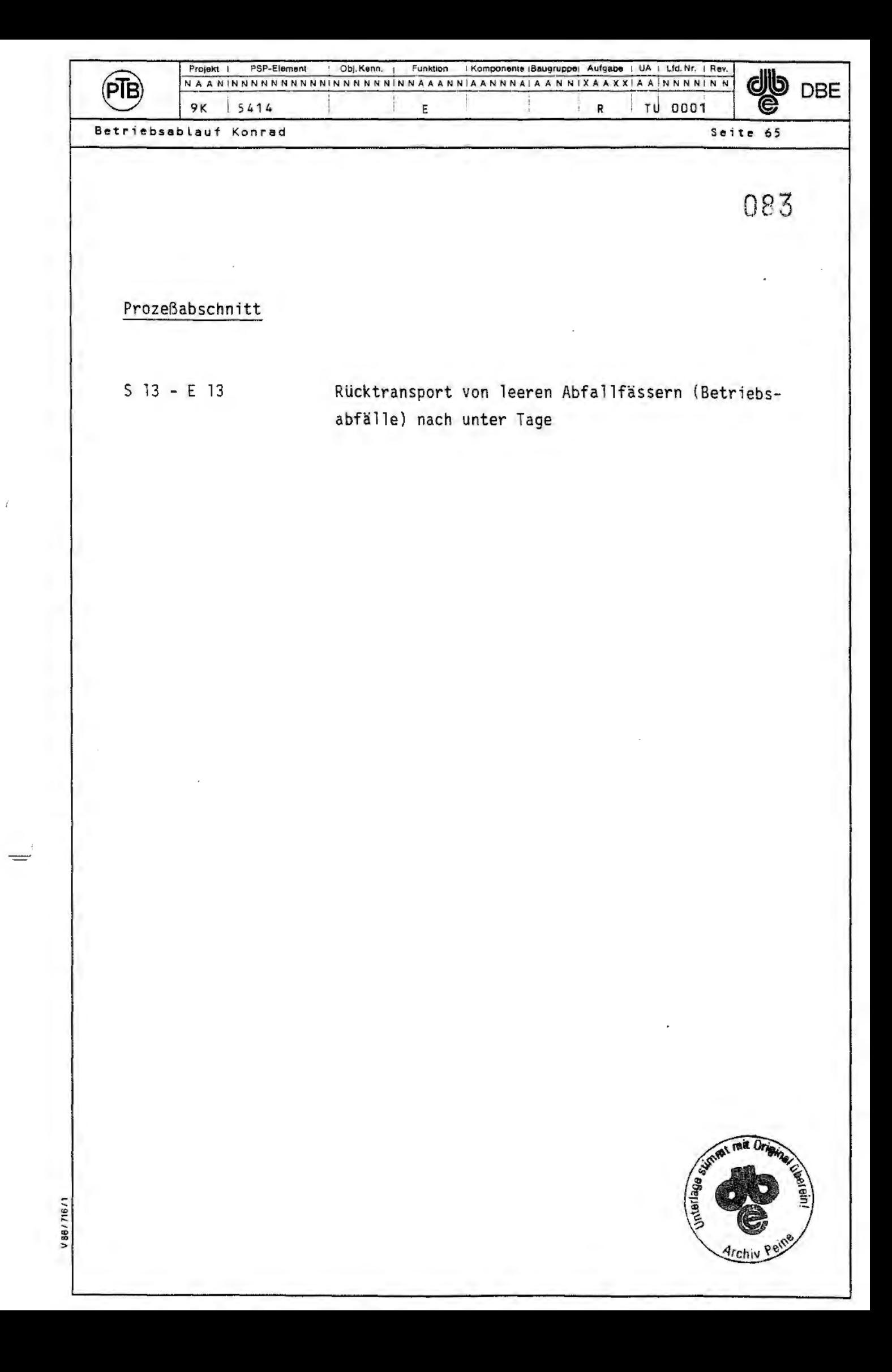

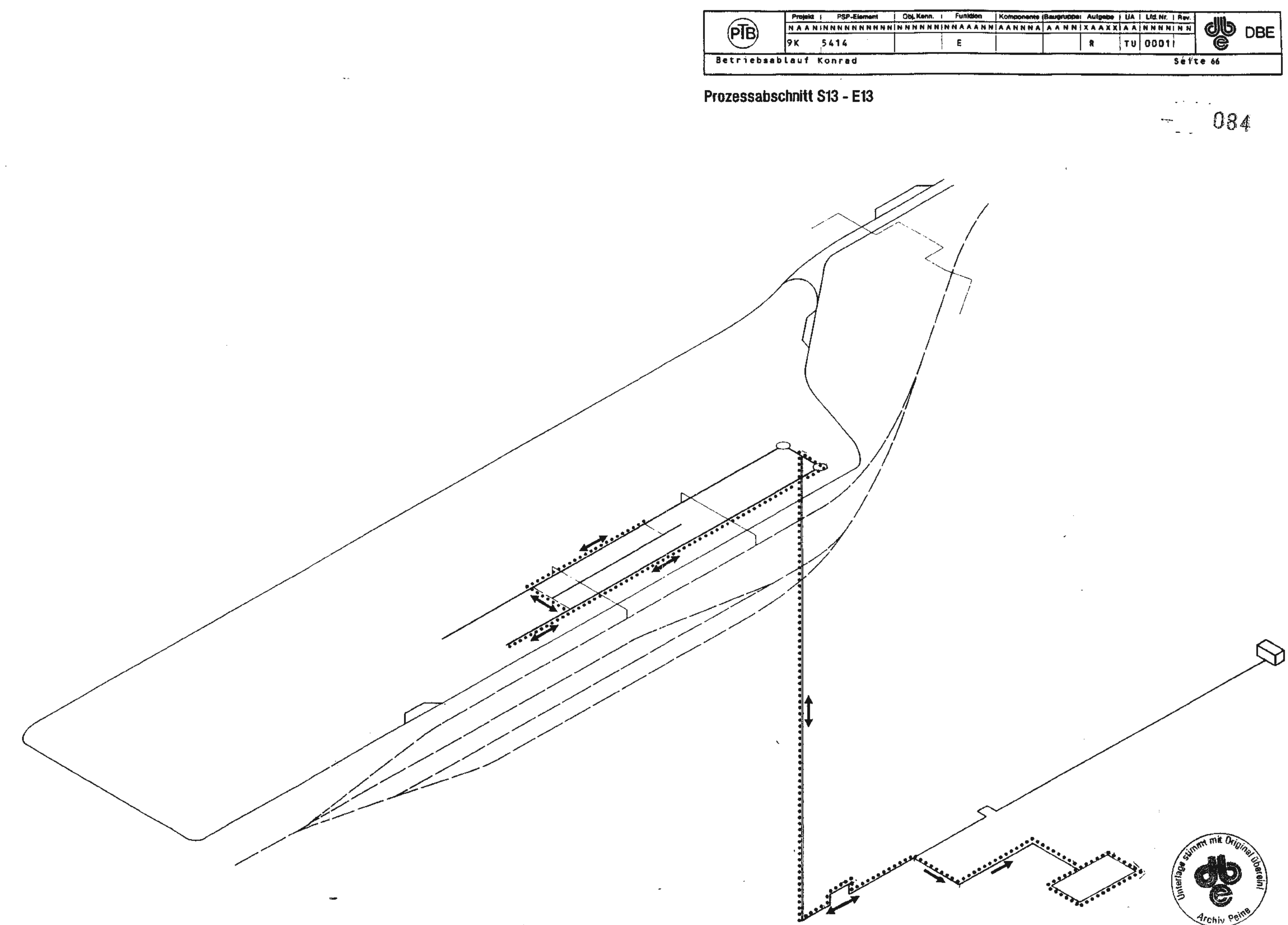

 $\mathcal{A}^{\pm}$ 

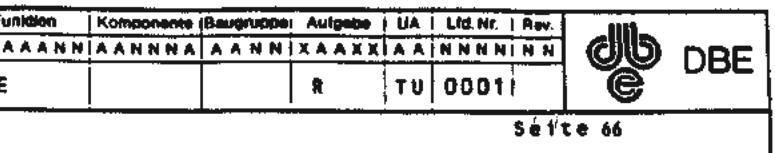

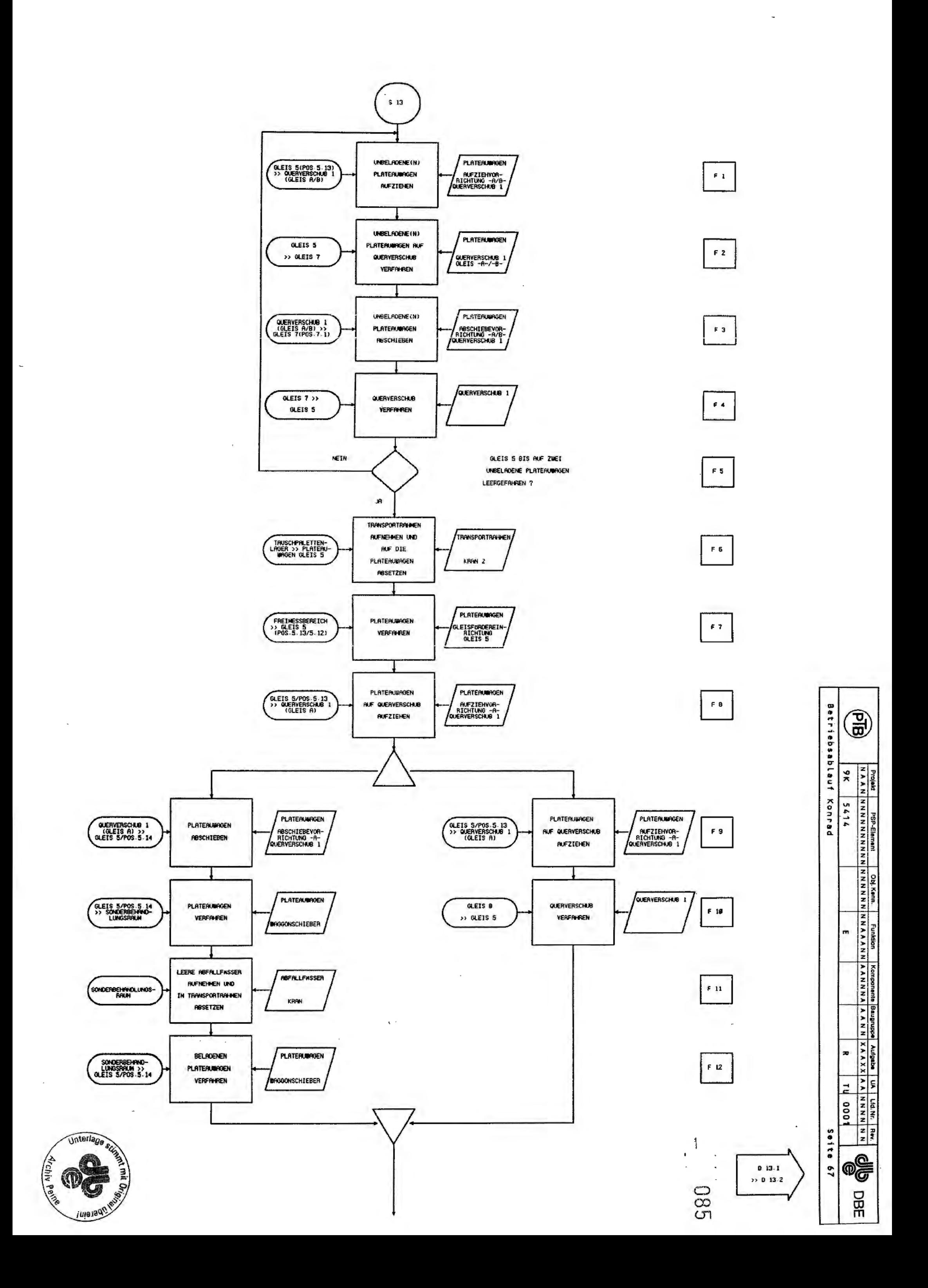

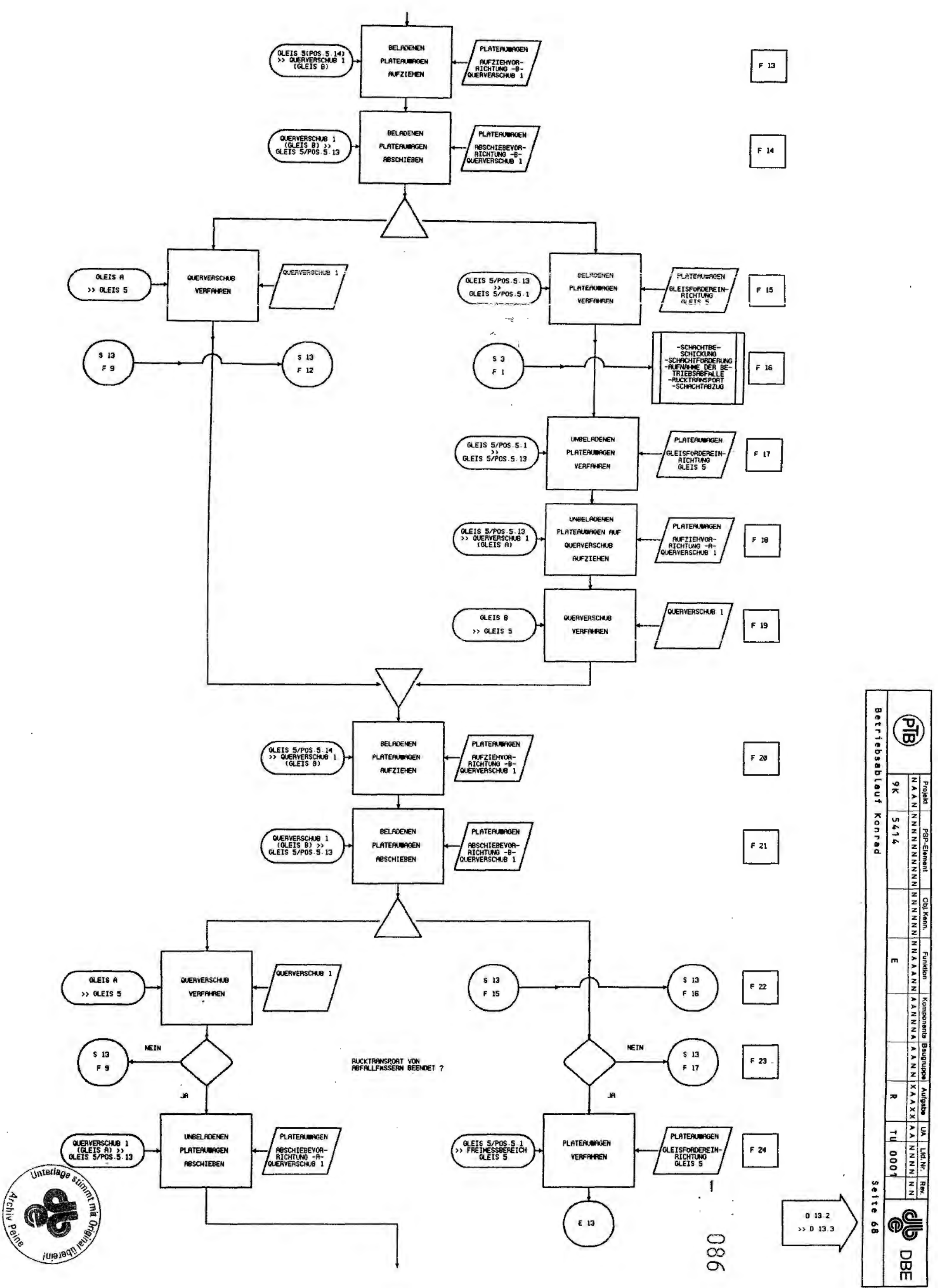

i.

 $\sim$ 

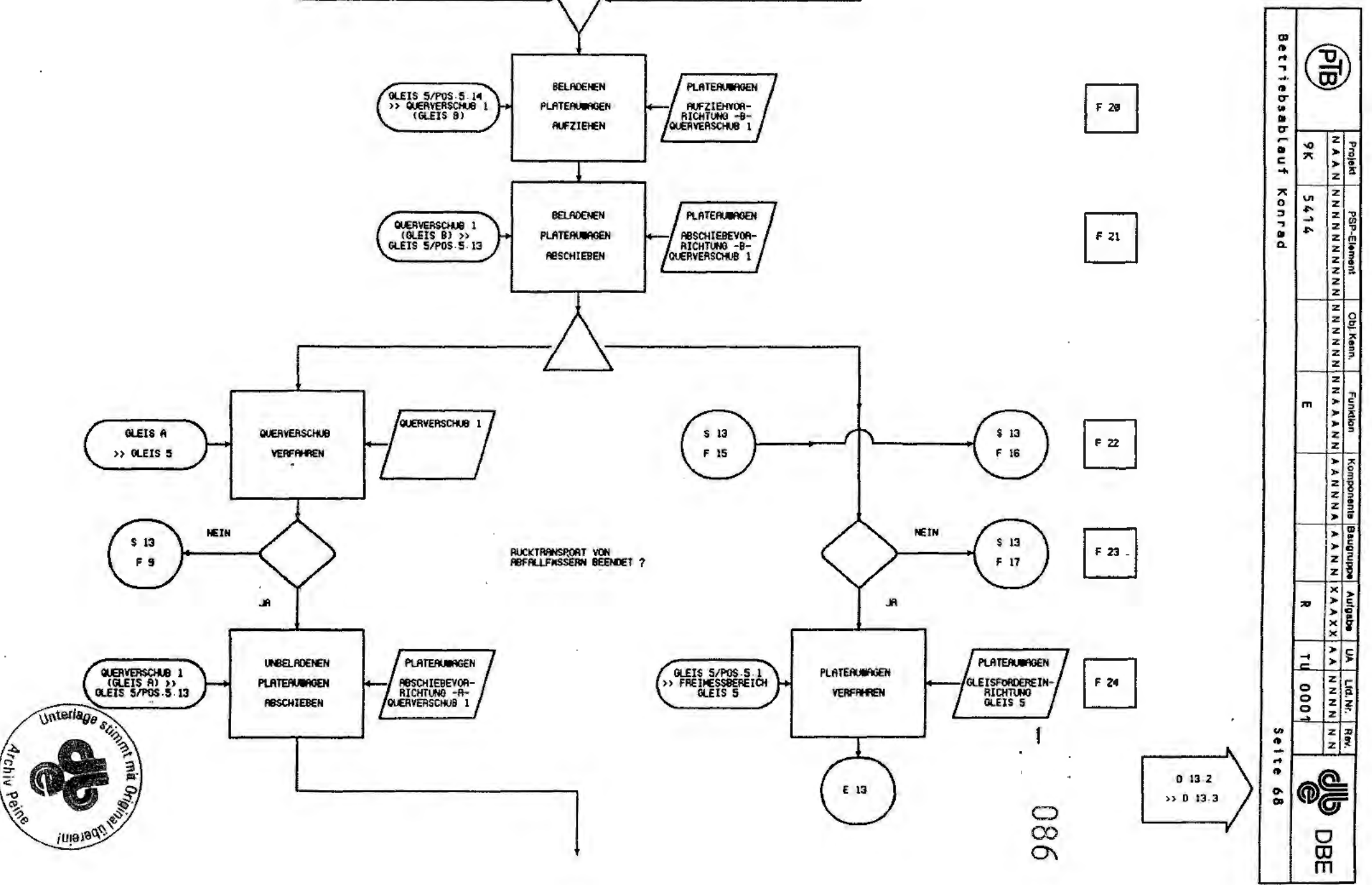

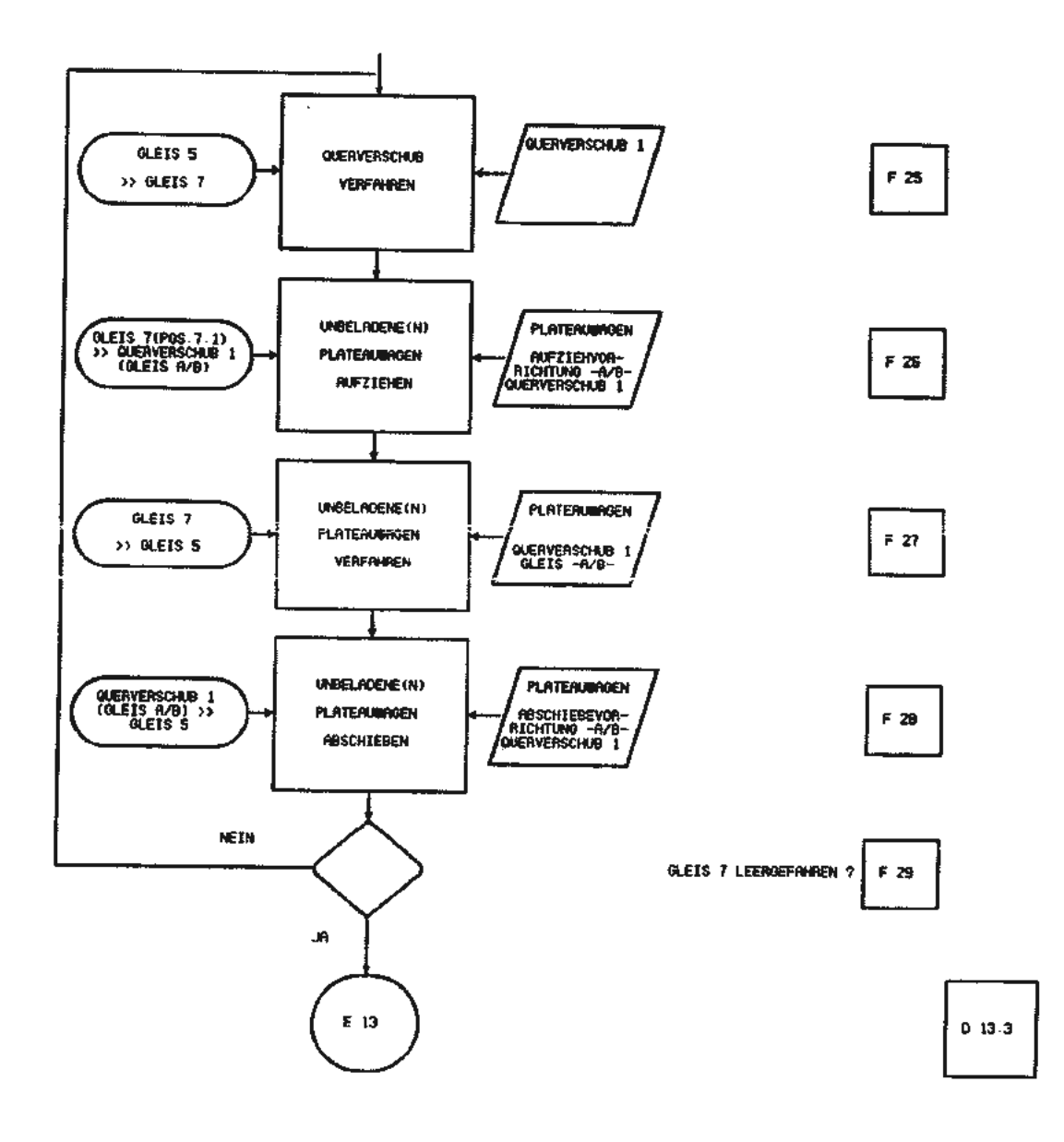

 $\sim$ 

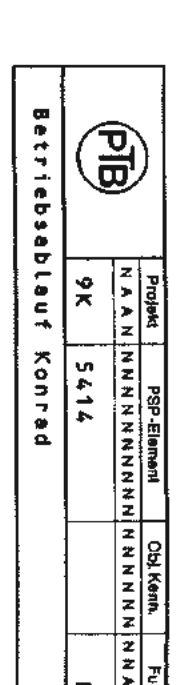

 $\ddot{\phantom{0}}$ 

 $\downarrow$ 

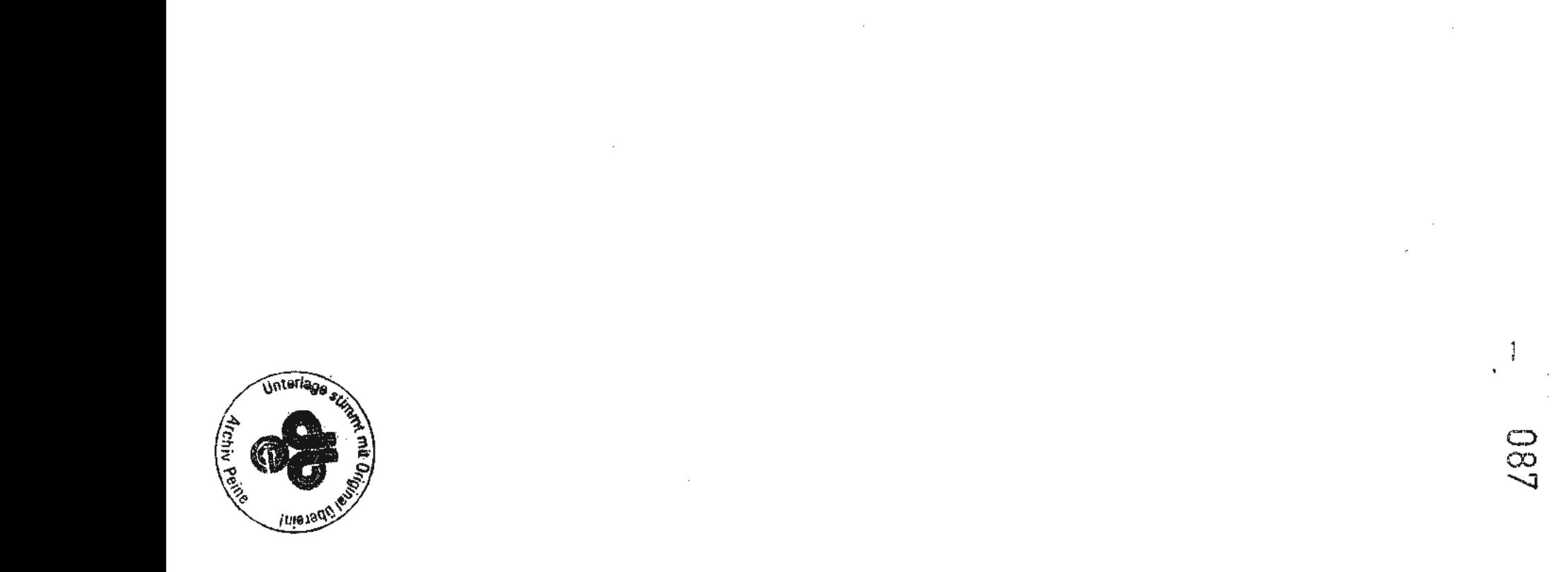

 $\label{eq:2.1} \frac{1}{\sqrt{2}}\sum_{i=1}^n\frac{1}{\sqrt{2\pi}}\sum_{i=1}^n\frac{1}{\sqrt{2\pi}}\sum_{i=1}^n\frac{1}{\sqrt{2\pi}}\sum_{i=1}^n\frac{1}{\sqrt{2\pi}}\sum_{i=1}^n\frac{1}{\sqrt{2\pi}}\sum_{i=1}^n\frac{1}{\sqrt{2\pi}}\sum_{i=1}^n\frac{1}{\sqrt{2\pi}}\sum_{i=1}^n\frac{1}{\sqrt{2\pi}}\sum_{i=1}^n\frac{1}{\sqrt{2\pi}}\sum_{i=1}^n\frac{$ 

 $\hat{\mathcal{A}}$ 

 $\hat{\mathcal{A}}$ 

 $\overline{a}$ 

Seite 69

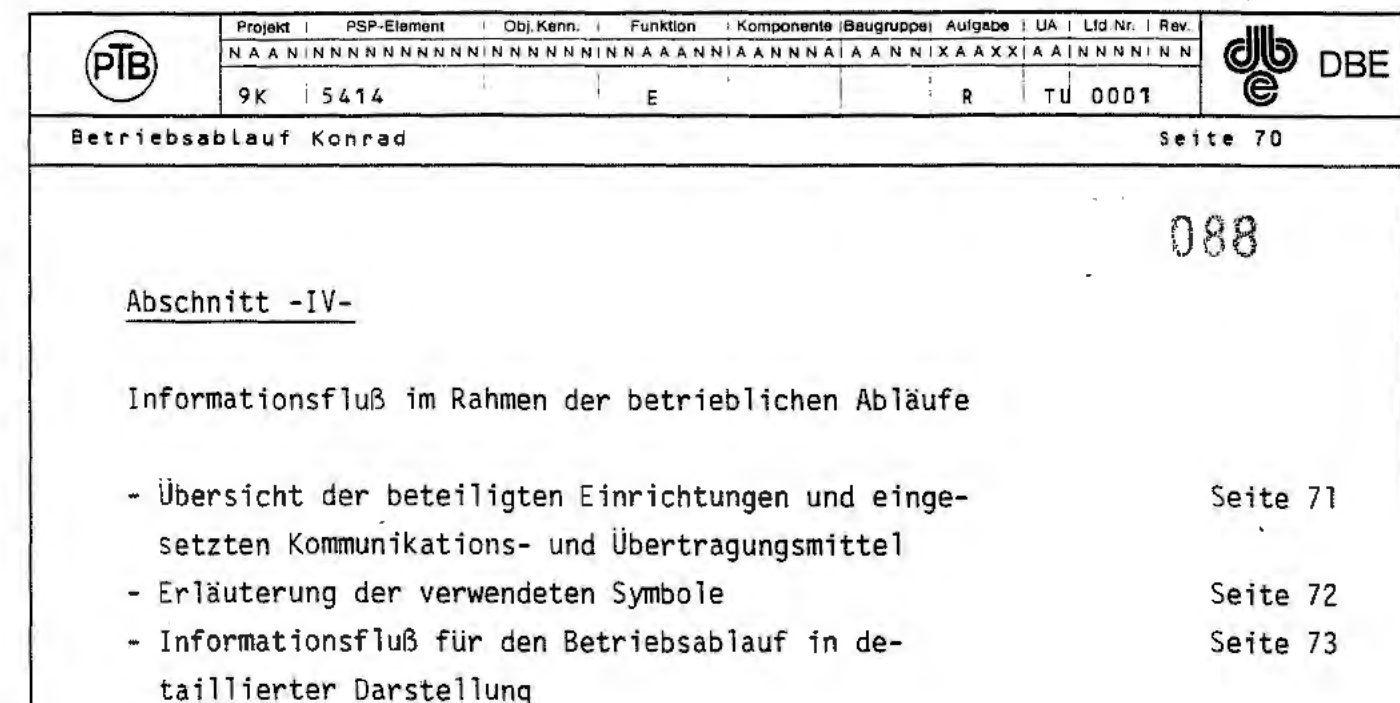

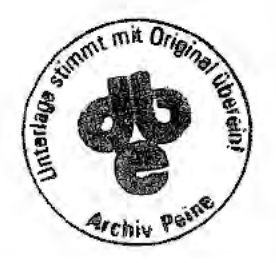

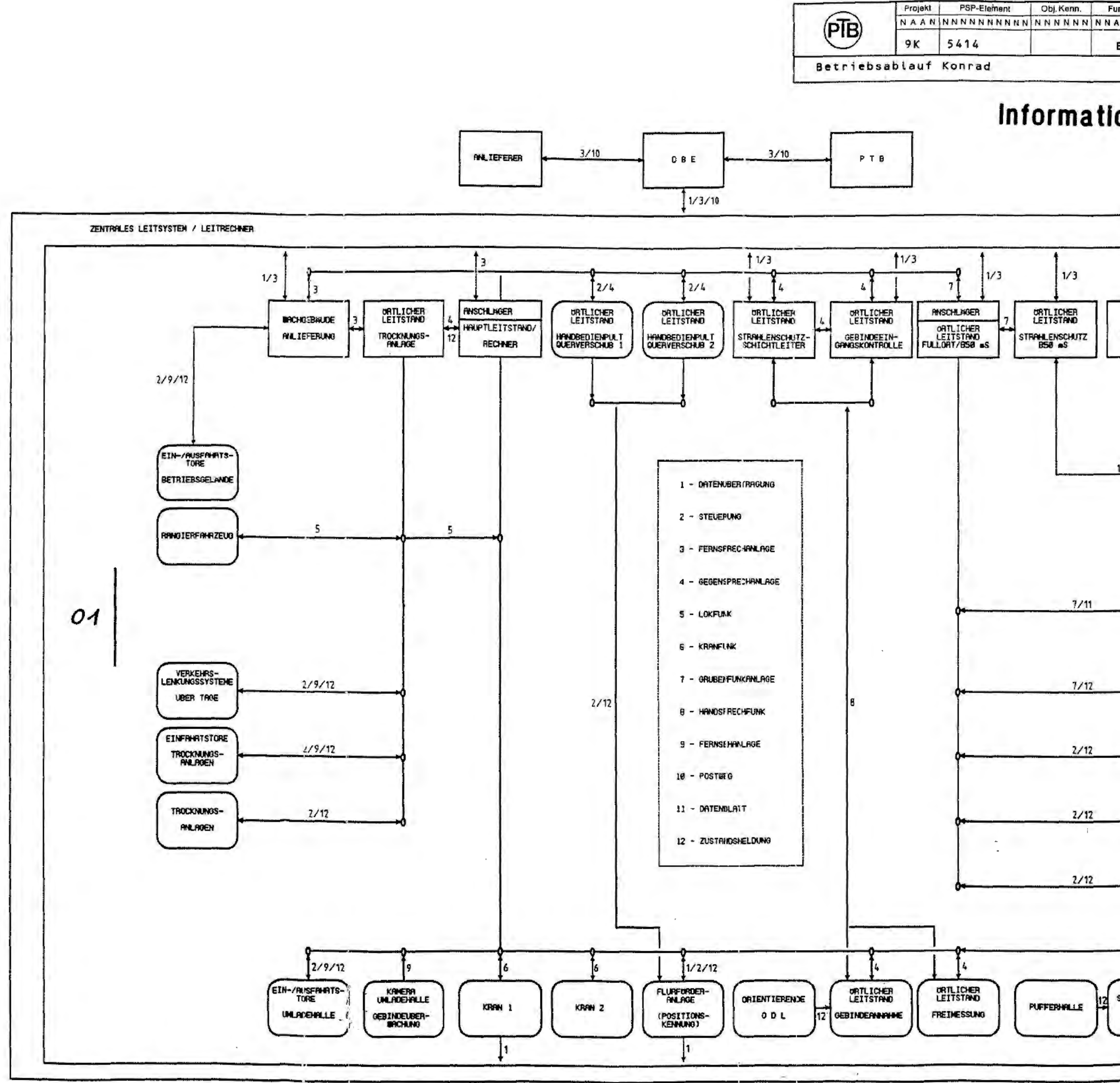

where  $\sigma_{\rm{max}} = 1$ 

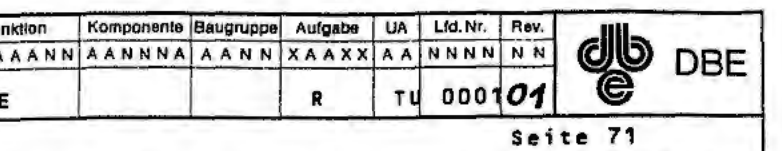

## Informationsfluß - Diagramm

089

 $\mathbb{Z}^{\mathbb{Z}^2}$  .

 $\overline{a}$ 

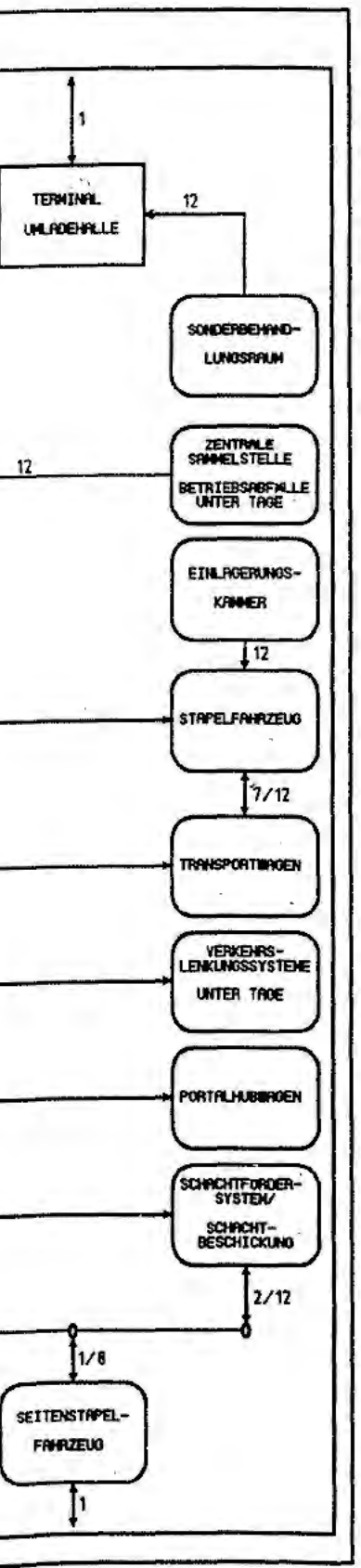

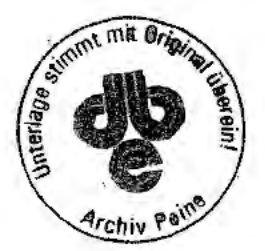

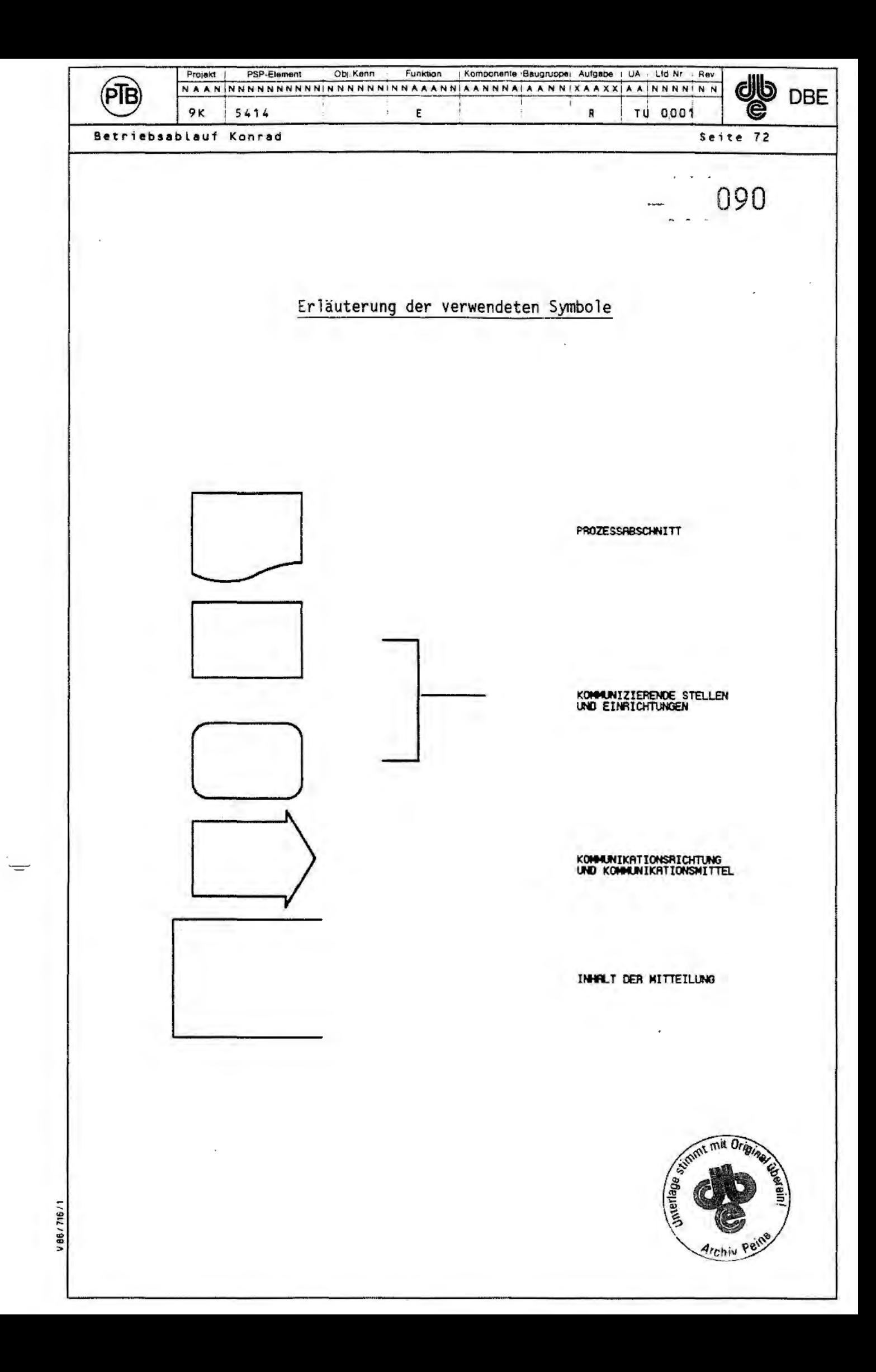

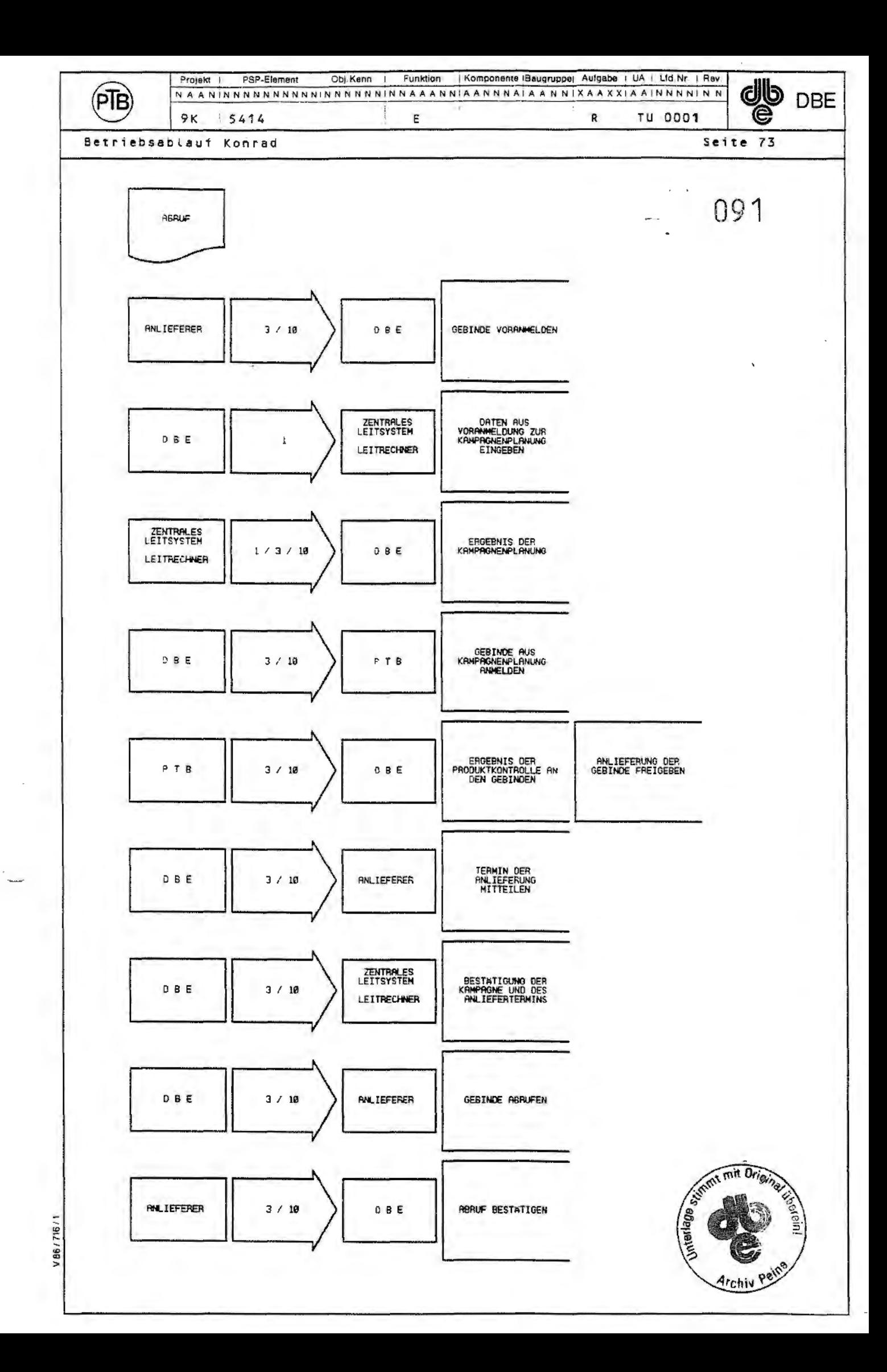

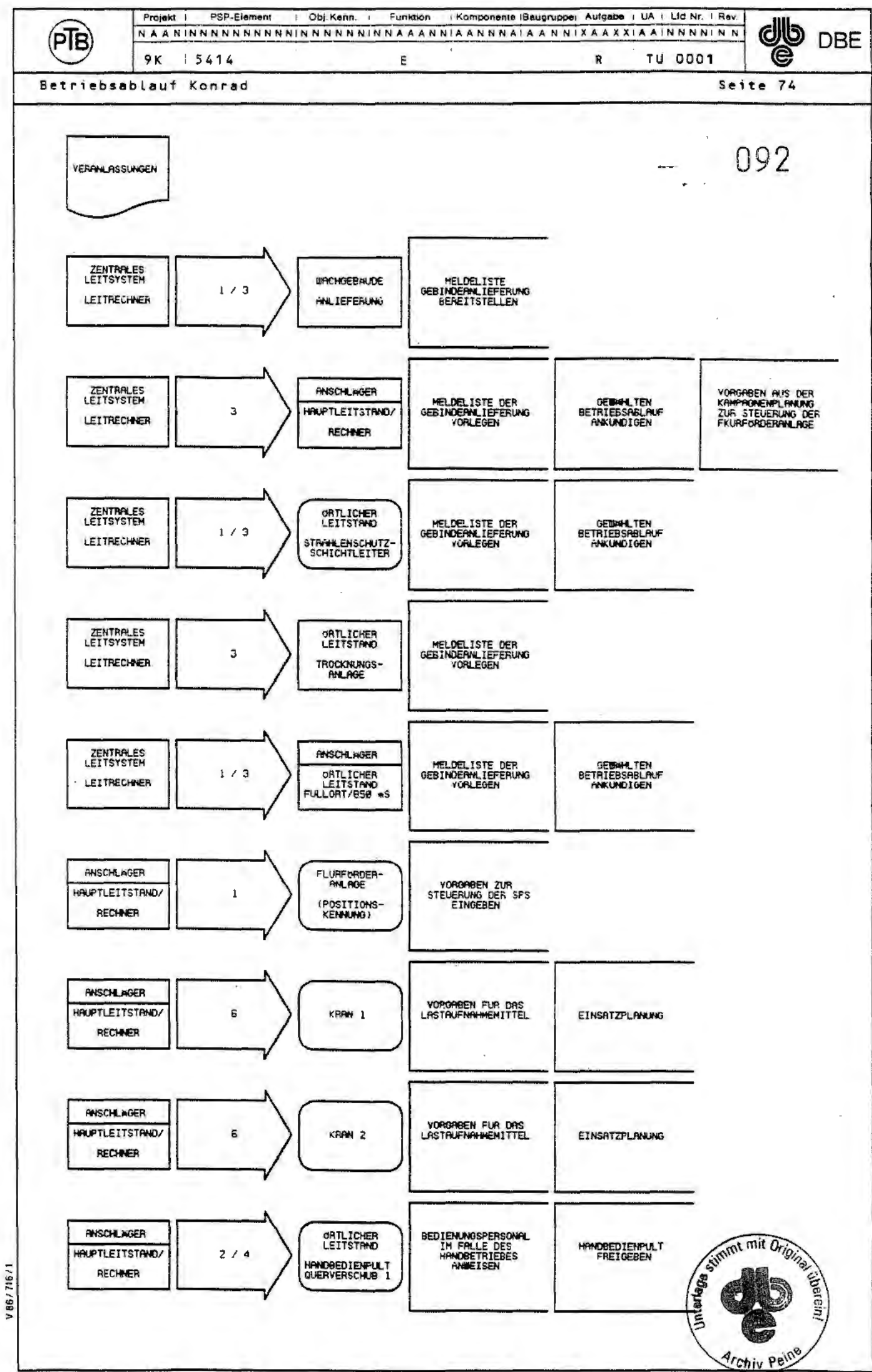

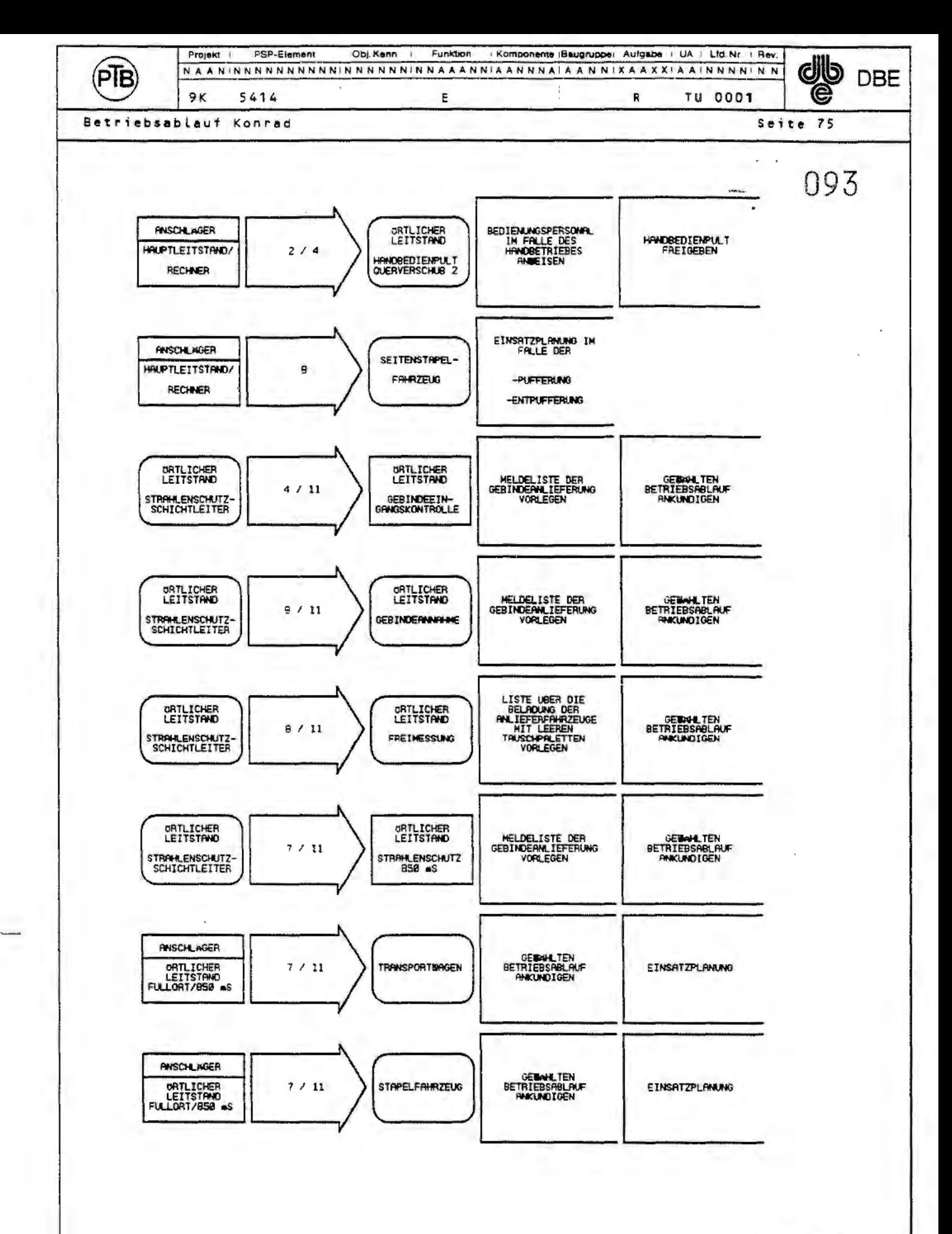

Summt mit Original **Jnterlage** Archiv Peine

V86/716/

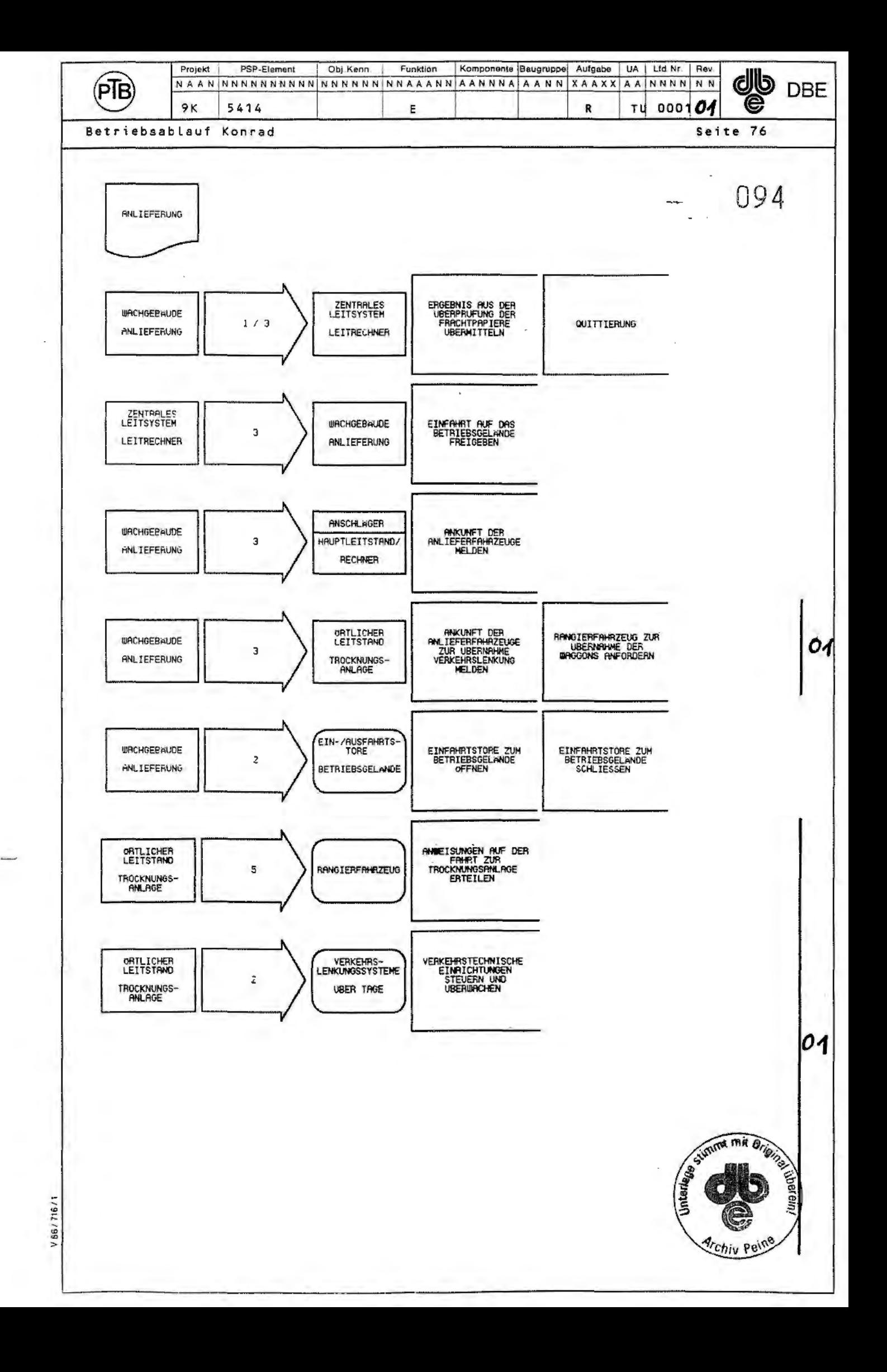

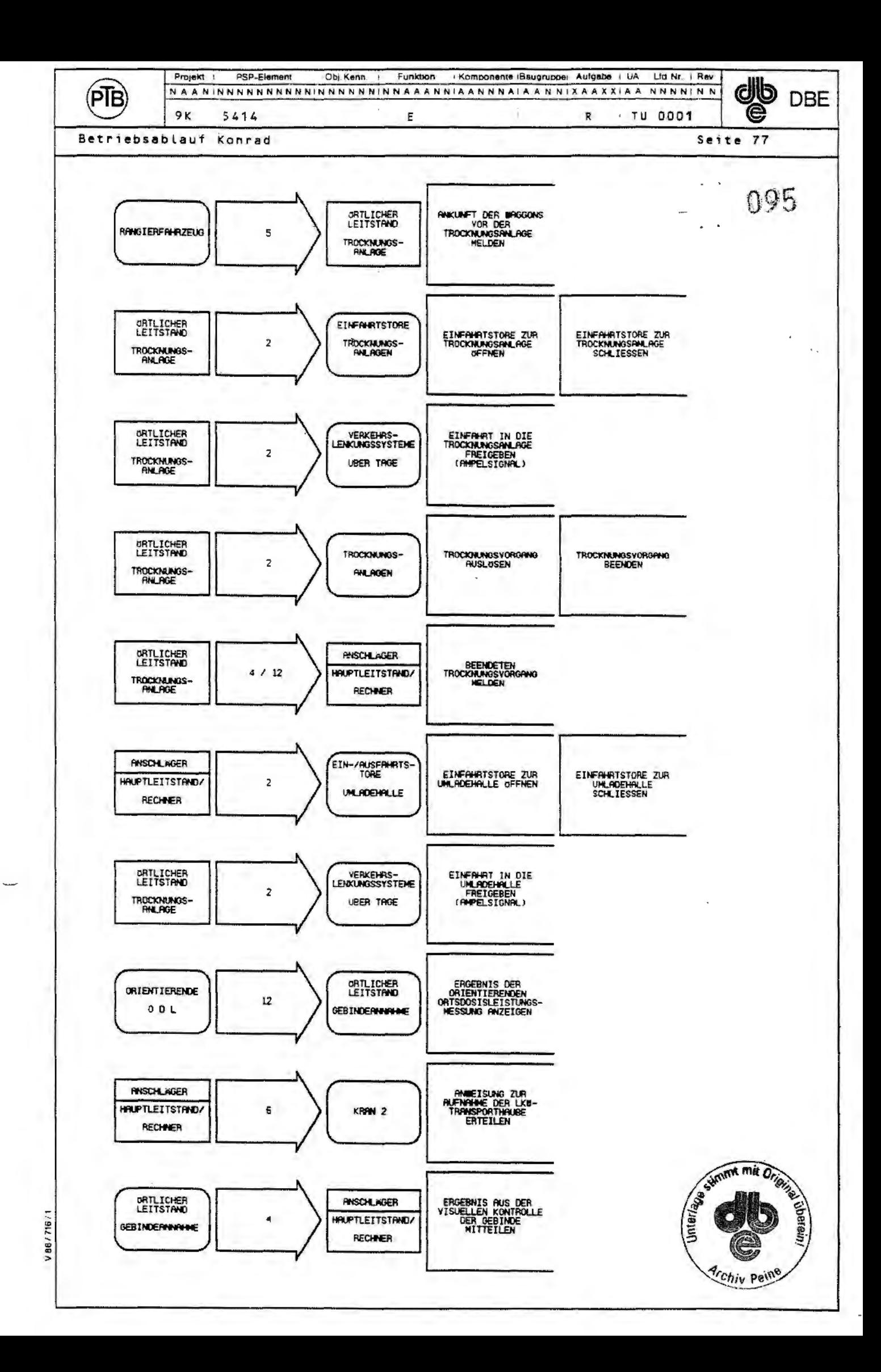

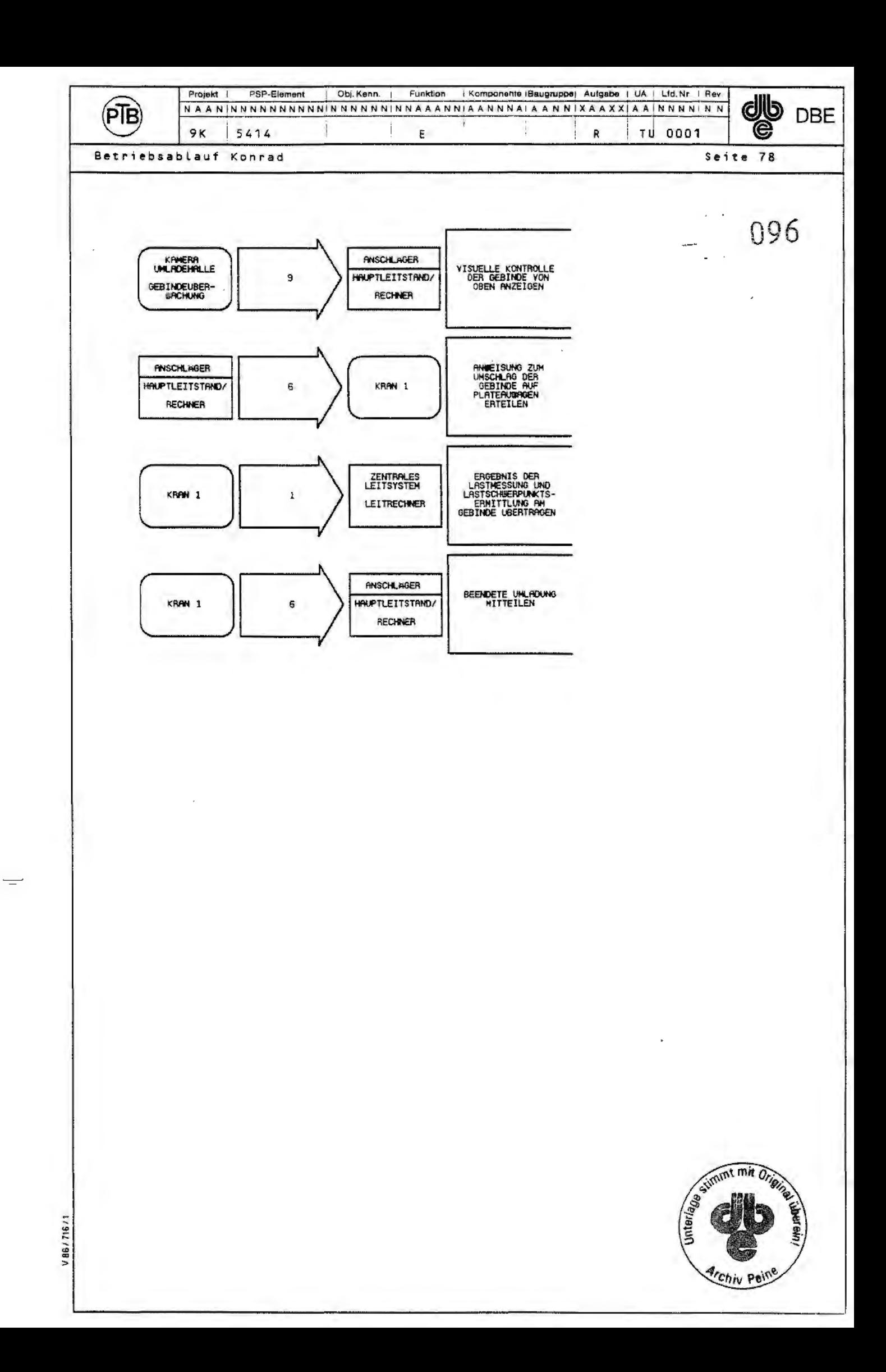

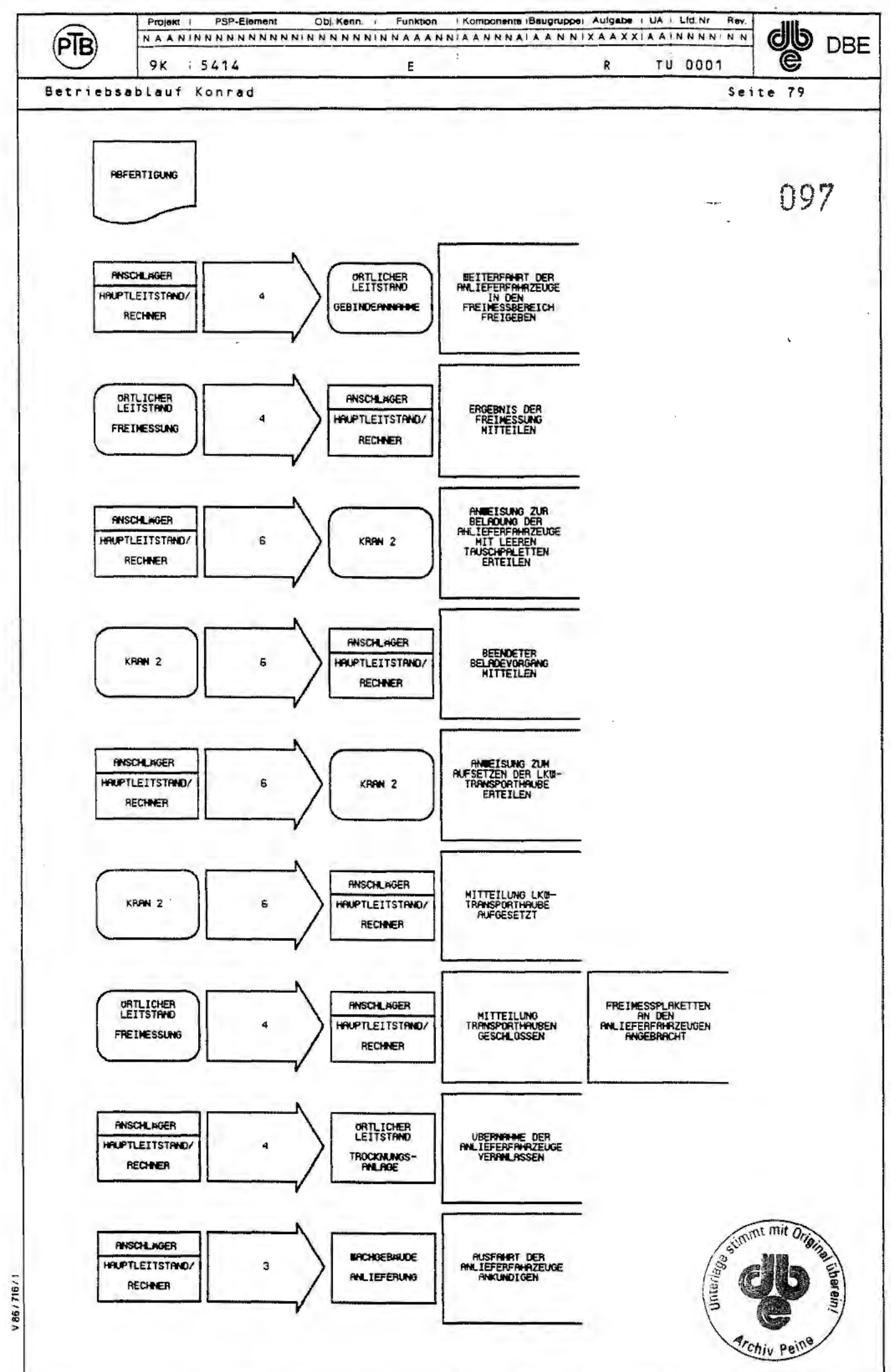

سمعيت

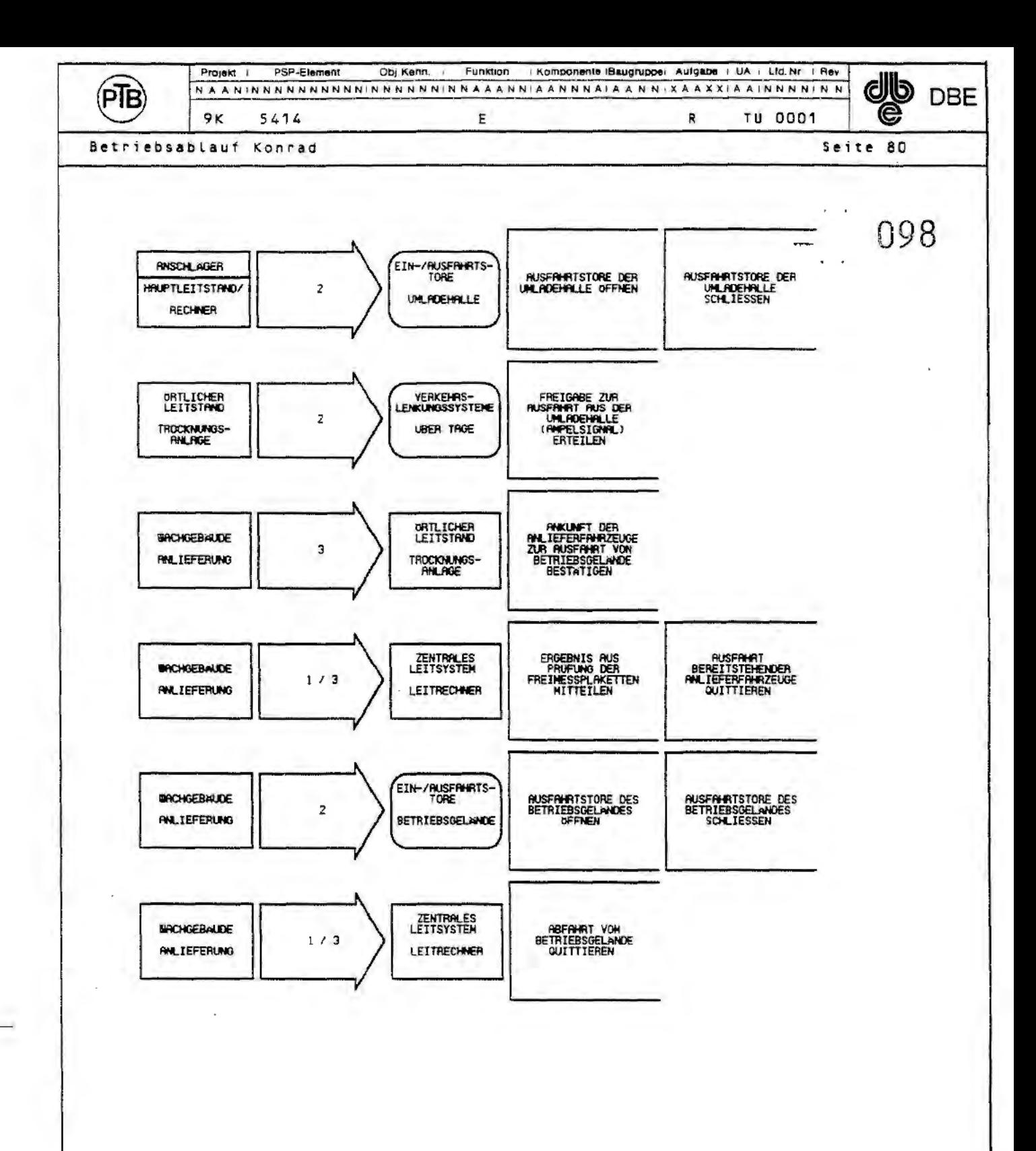

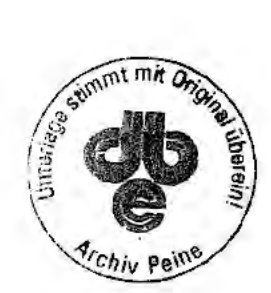

V 86/716/1

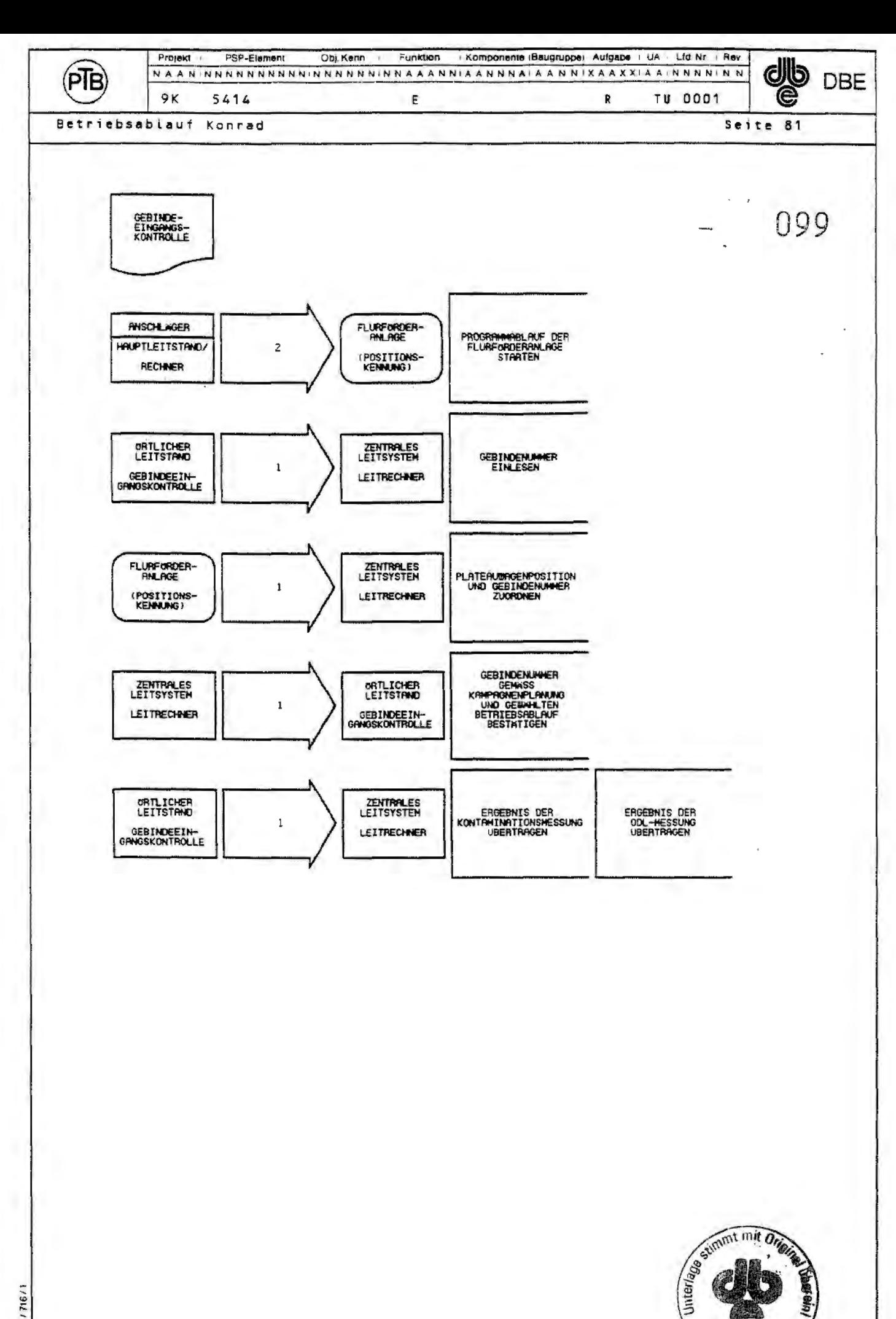

V 86771671

*Archiv* Peine

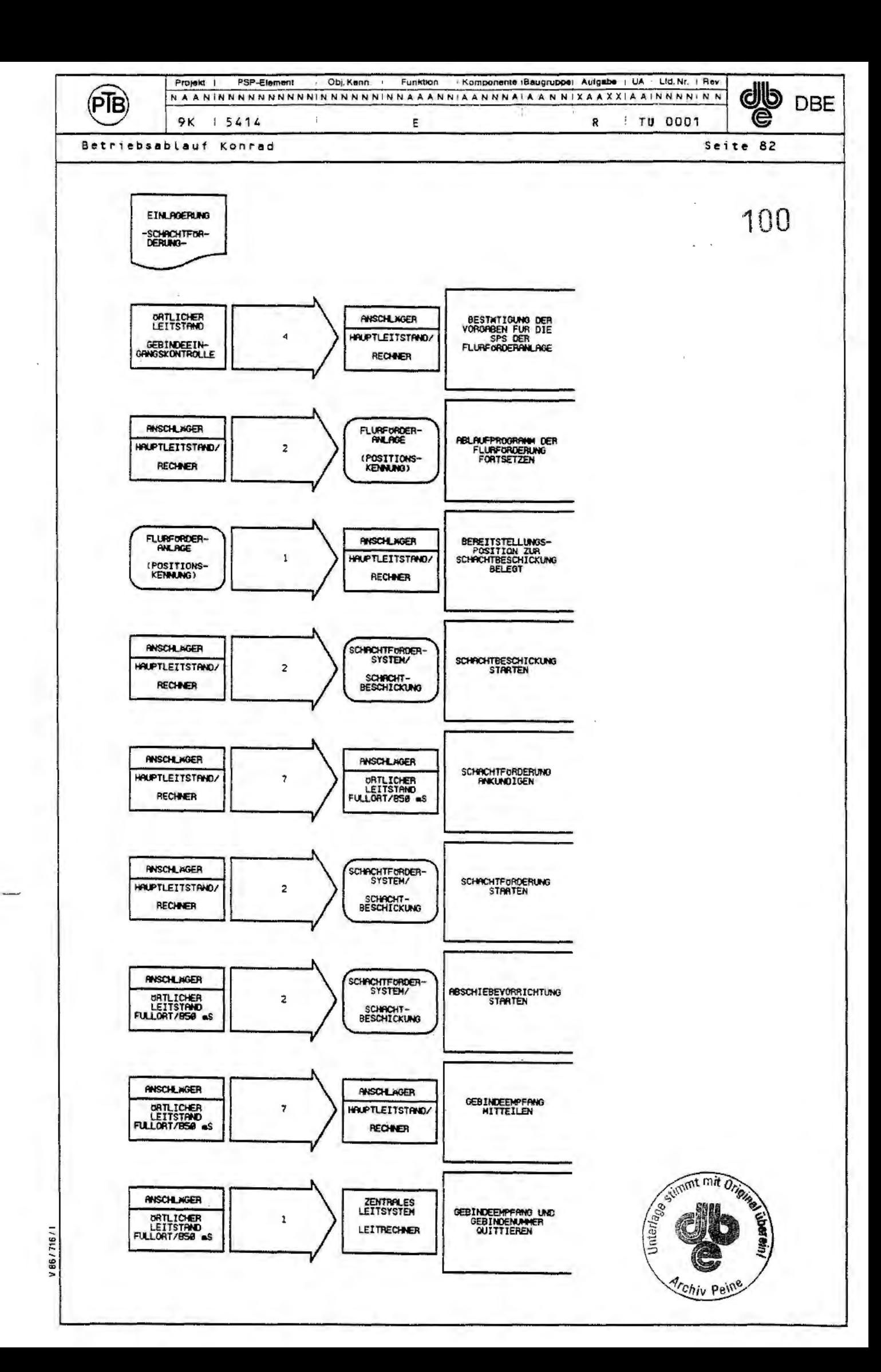

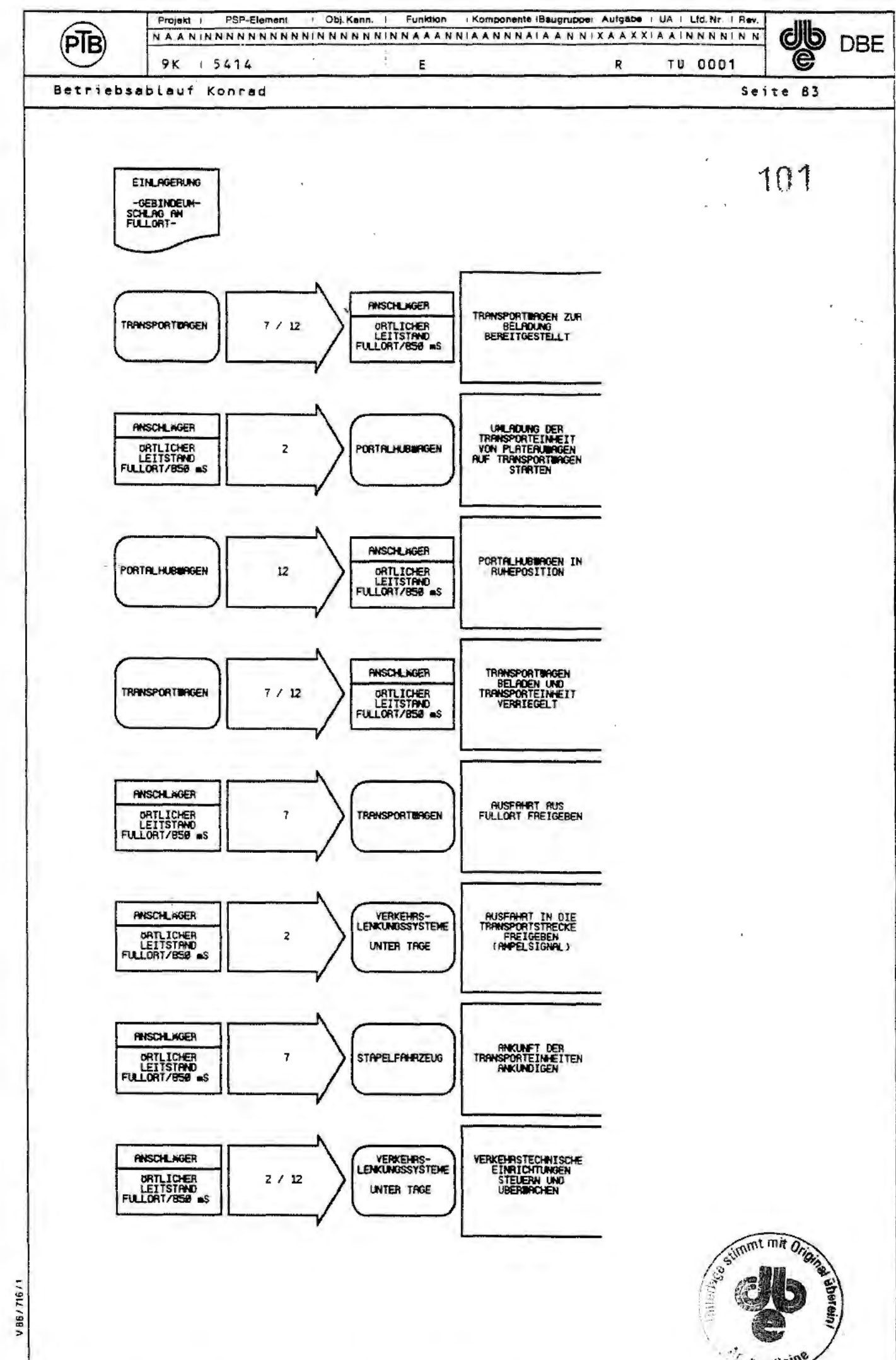

 $\frac{1}{\sqrt{2\pi}}\int_0^1\frac{1}{\sqrt{2\pi}}\left(\frac{1}{\sqrt{2\pi}}\right)^2\frac{1}{\sqrt{2\pi}}\left(\frac{1}{\sqrt{2\pi}}\right)^2\frac{1}{\sqrt{2\pi}}\int_0^1\frac{1}{\sqrt{2\pi}}\left(\frac{1}{\sqrt{2\pi}}\right)^2\frac{1}{\sqrt{2\pi}}\frac{1}{\sqrt{2\pi}}\frac{1}{\sqrt{2\pi}}\frac{1}{\sqrt{2\pi}}\frac{1}{\sqrt{2\pi}}\frac{1}{\sqrt{2\pi}}\frac{1}{\sqrt{2\pi}}\frac{1}{\sqrt{2\$ 

**Contract Peine** 

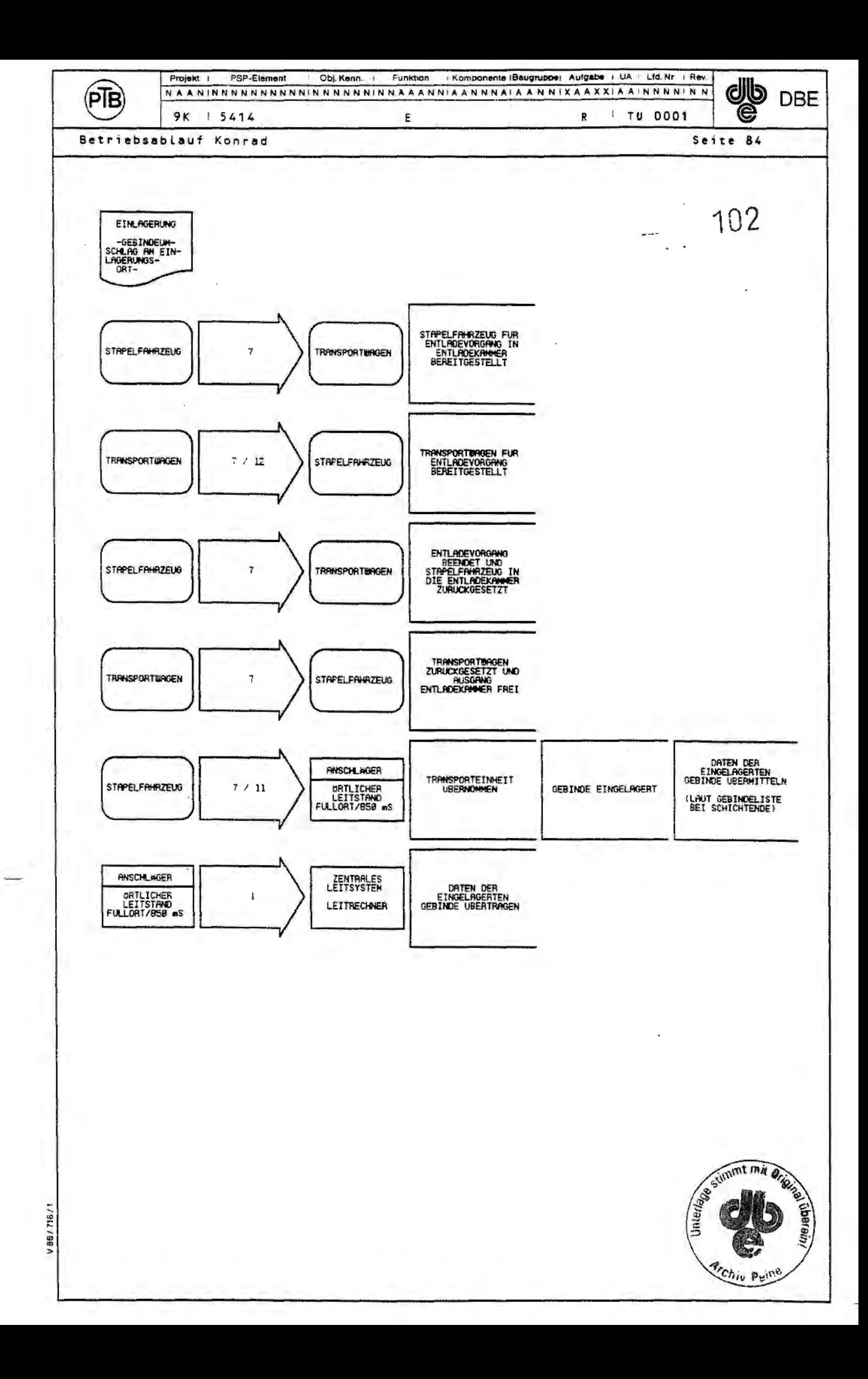

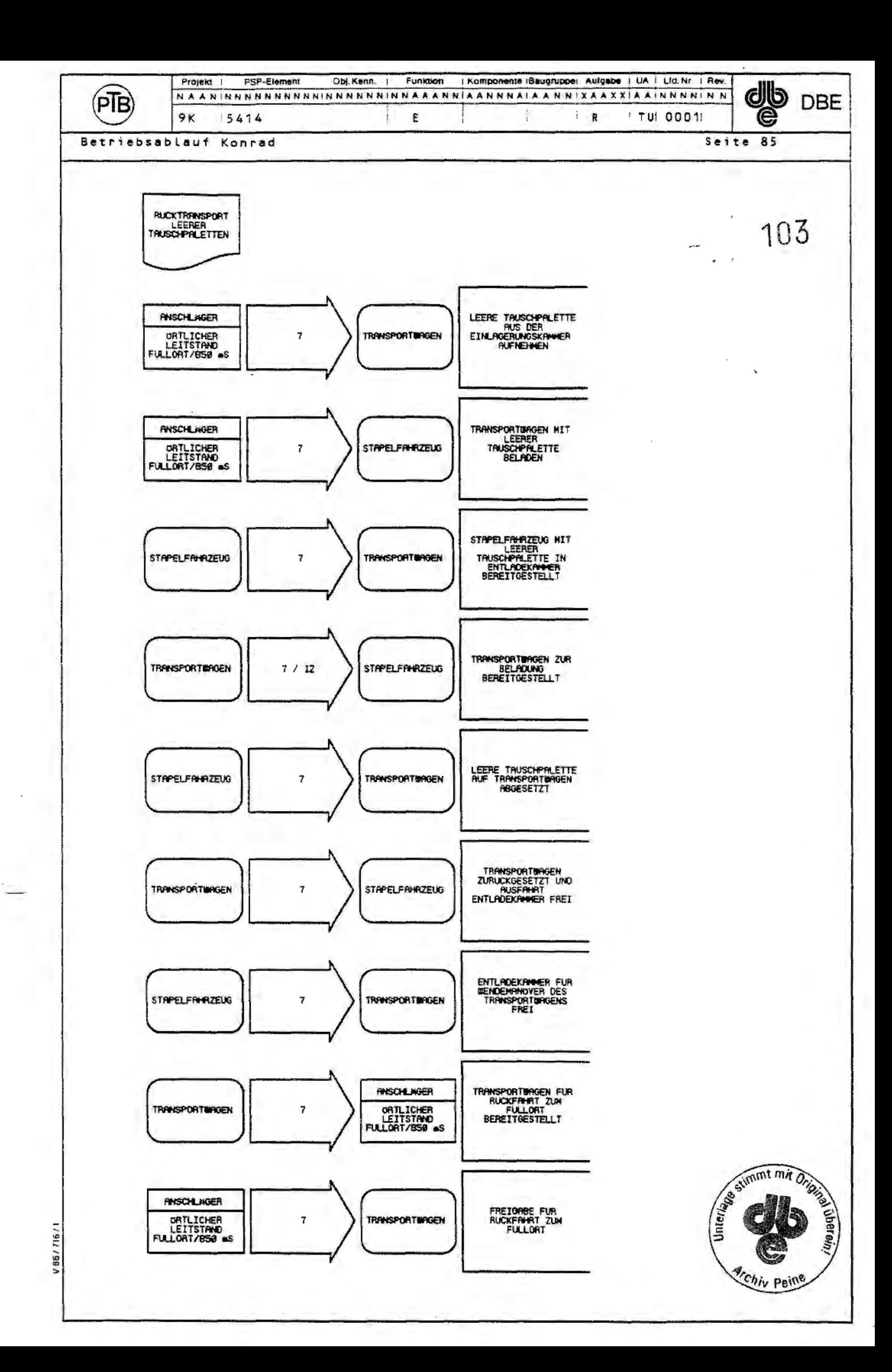

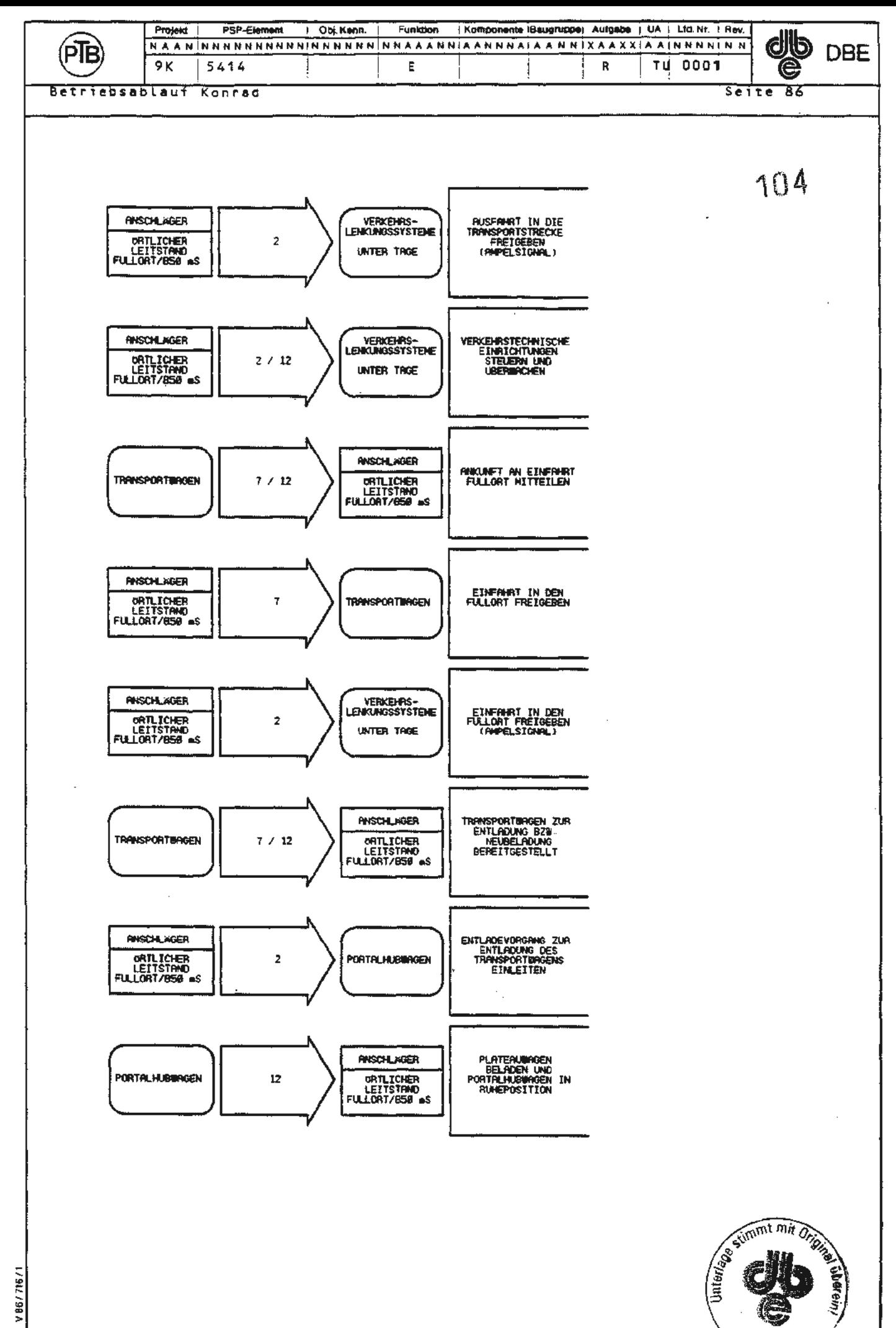

V 8677167

**One** 

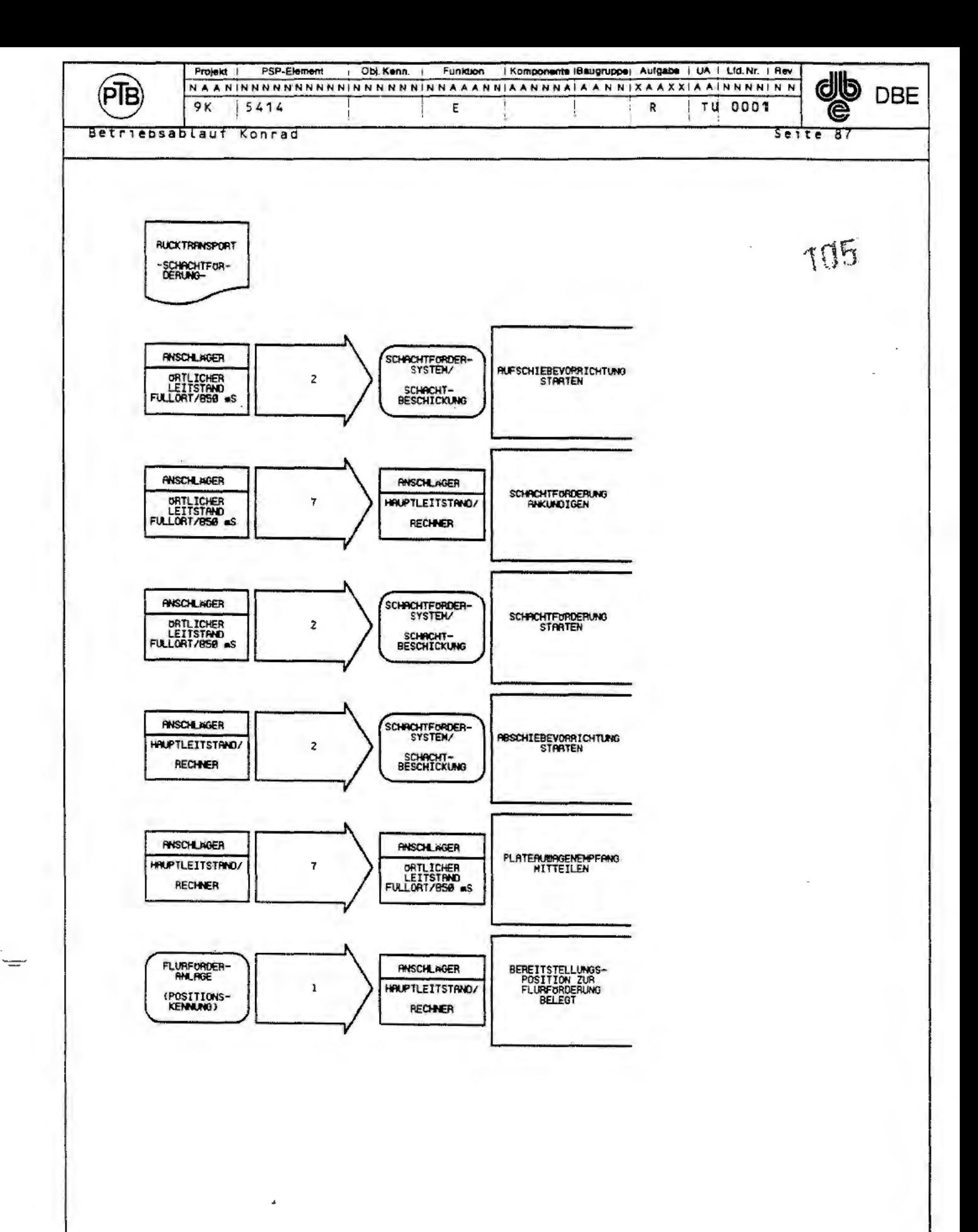

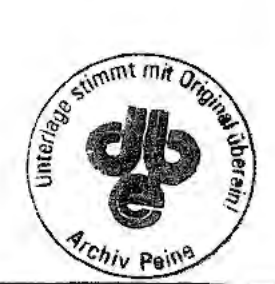

V 86/716/1

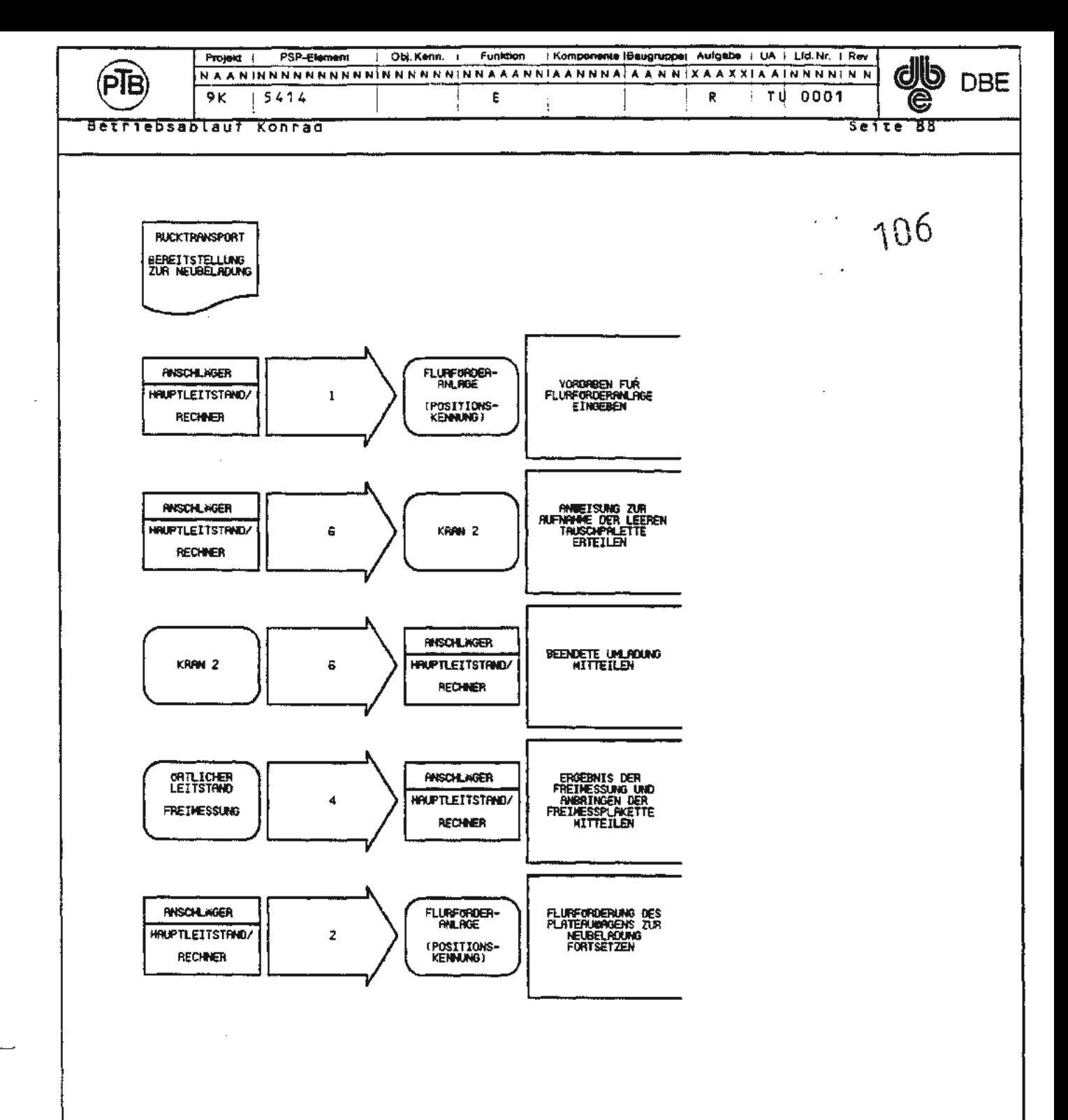

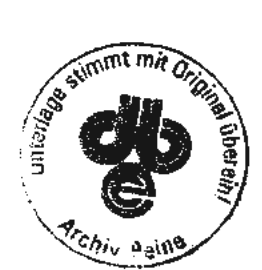

V86/716/

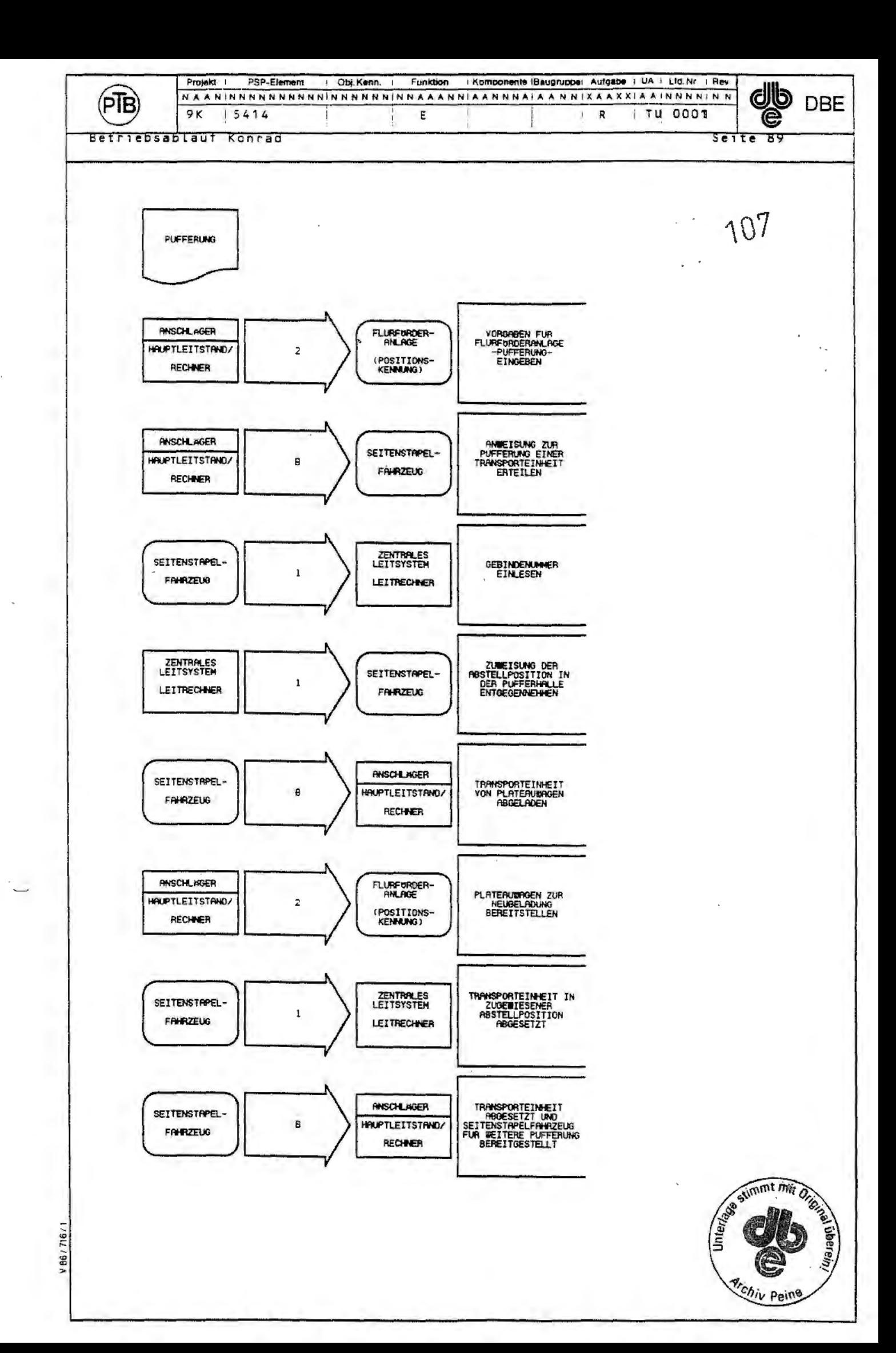
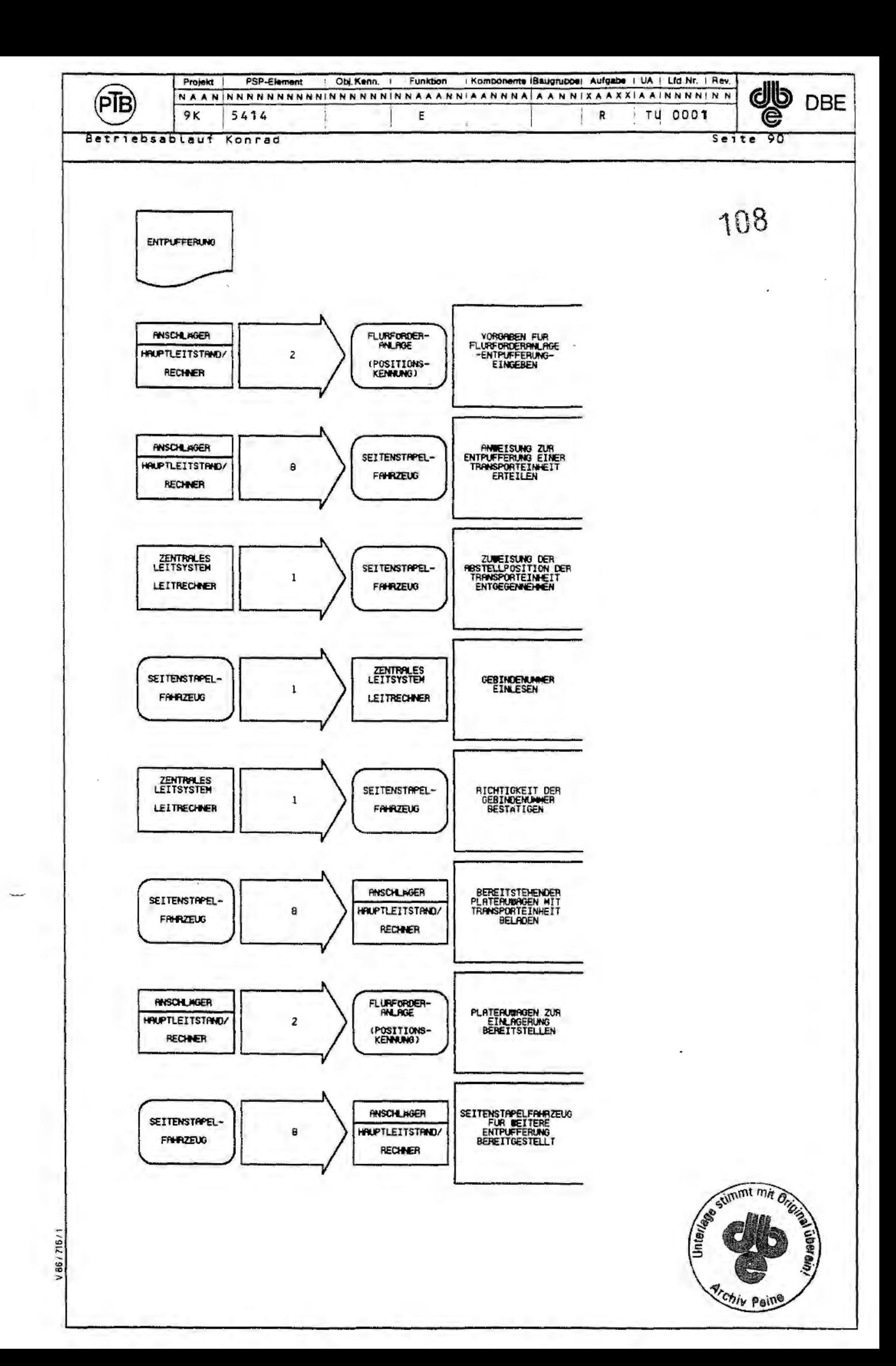